# COMMODORE

Incorporating Vic Computing June 1985 Price 95p

**BOULDER DASH II EXCLUSIVE** REVIEW

EREE COMMODORE

RWOLF MAP

AMIGA GETS SOFTWARE

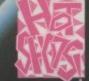

AMES COLUMN

# ELITE GOES GOLD ON THE 64

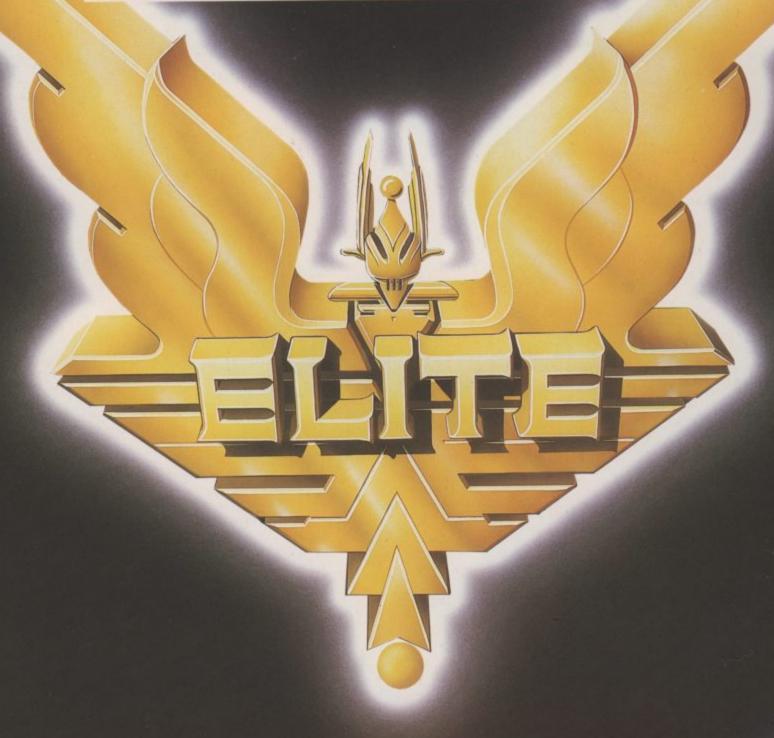

"The game of a lifetime" Zzap! 64. May 1985.

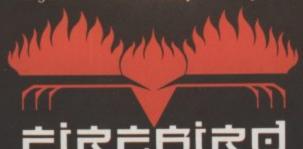

FIREBIRD SOFTWARE - WELLINGTON HOUSE UPPER ST MARTIN'S LANE - LONDON WC2H 9DL

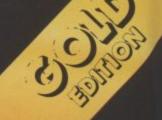

#### Contents Contents Contents

#### **JUNE 1985**

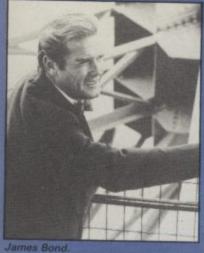

**NEWS** 

All the latest news plus a special report on Commodore at the Hanover Fair

#### COMMODORE SHOW GUIDE

July means it's showtime — Commodore showtime to be precise. Want to know who's showing what and where? Here's our indispensible show guide

#### TURBO REVEALED

David Bolton explains how Turbo loaders speed up your Decathlons and Ghostbusters, and what to do if they misbehave

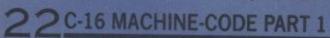

Did you know the C-16's got TEDMON, a built-in machine-code monitor? So why not use it? Ken McMahon shows you how - the easy way

# 27 MICRO-WAVE RADIO Avid radio ham Jim Grubbs, concludes his series with

a look at Radio Teletype — program and interface details incl

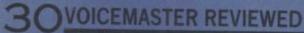

Anirog's Voicemaster not only records speech and plays it back, but it recognises your voice too. You can whistle and hum into it .

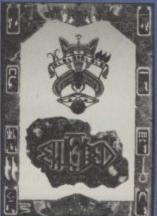

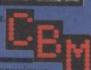

32 HOT SHOTS

Our new regular column starts this month: games, previews hints and tips, industry gossip, competition. And an exclusive Airwolf Map

38 DELUXE PRINT
Following our printer/interface round-up last month, we're looking at three do-everything interface devices

#### 3 LIFE IN THE FAST LANE

Chris Durham looks at 1541 Flash!, another device to speed up your sluggish disk drive

#### COMMODORE PC

Karl Dallas reviews the Commodore PC, the machine that's all set to attract business users away from the IBM PC

#### **REGULARS**

#### 13 US MAIL

Den Gutman reveals that American software houses are beavering

#### HAPPY HACKER

What is Joan Collins doing in Hot

#### 42 SCREEN SCENE

A mammoth twelve-page offering of the latest games reviews

Continuing our series on unusual applications for the 64, here's a story about a Nursery — the

#### 73 TOMMY'S TIPS

More choice tips from our man on the Commodore keyboard

#### 76 INTO THE VALLEY

This month we're looking at Gremlins, The Tracer Sanction and Velnor's Cave. There's a great competition too — win the complete

#### 81 LETTERS

Your turn to write and we read

#### 87 BOOK REVIEWS

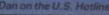

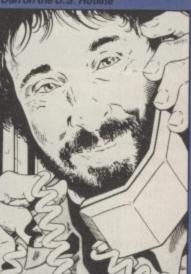

Cover: Melvin Bagshaw

# COMMODORE

#### PEOPLE

Eugene Lacey Bohdan Buciak Mike Pattenden Editor Deputy Editor Design/Production Lynda Skerry Contributors John Ransley Advertising Manager

Advertisement Executive

Advertisement copy control Rita Lewis

Editorial and Advertising 01-251 6222 Subscriptions Back Issues

Registered Offices:

Priory Court, 30-32 Farringdon Lane, London EC1R 3AU.

notosetting and on by Bow-Towning Ltd.

#### **Shorts**

Commodore coach: Football no team is, as yet, sponsored by Commodore. Not so in Germany where top Bundesleague club, Bayern Munich, trots on to the field sporting the Commodore logo. Not only that, their team coach is painted in gaudy Commodore colours. This has proved valuable to Commodore, who commmandeered it to ferry VIPs to and from the recent Hanover Fair. Luckily Bayern - they lost to rivals Hamburg.

#### **Shorts**

Serial Connexion: SMC Supplies, manufacturers of the Commodore Connexion Centronics interface, has now produced an RS-232 version, costing £19.95. This is probably a good move since the only other RS-232 interface for the 64 came from now-defunct Stack. The SMC device comes complete with cable and interfacing software on tape. It should be available from Boots and "good computer stores" according to SMC, who can be contacted on 01-441 1282.

#### Shorts

Ultimate for Commodore: Ultimate's top-selling Spectrum titles are, at long last, to be converted for the 64. Both Sabre Wulfe and Underworlde have been licensed to BT's Firebird Software which invested lots of money to get the rights. Conversion work has now begun but, according to a Firebird spokesman, neither game will be in the shops before September.

#### Shorts

Customised MPS-801: If you wept a few tears into your wallet when you found out your Commodore MPS-801 printer couldn't produce descenders (the tails on letters like 'g' and 'p'), there's good news - from Nova Scotia. Kobetek Systems is marketing a replacement chip that gives you the desired descenders and "a more pleasing overall look" to the print. And it will only cost you £25. More details from Kobetek Systems Limited, 1007 Commercial B4N 3C4.

#### WHAT YOUR RIGHT ARM'S FOR

Remember when wristwatches were sponsorship thrives in Britain but just two hands and a dial? Then they Istarted peeping and playing annoying tunes. Now you can buy a computer terminal to strap onto your

Seiko has produced the RC-1000, the world's smallest wristwatch/computer terminal, which you can plug into your Commodore 64 via an RS232 connection and accompanying software. It has a two-line, had a home match that weekend |24-character liquid crystal display and a whole variety of fancy functions.

> It can be used as an electronic memopad, telephone directory and Idiary (holding up to 2K), the information being entered from the 64's keyboard. It has a complex alarm mode and facilities for memorising up to 80 date items per year. Oh, and I it tells the time.

This mega-sophisticated timepiece doesn't come cheap at around £120 and it should be in the shops by

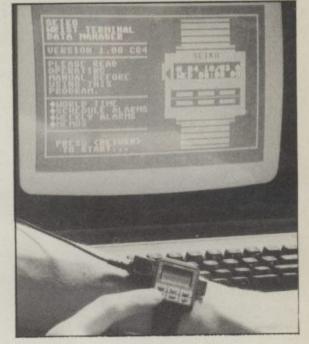

But how do I strap the 64 on to my right arm?

the middle of June. Also planned is a version that uses its own miniature keyboard to input data. What will they think of next?

#### **NEW STAR FOR COMMODORE**

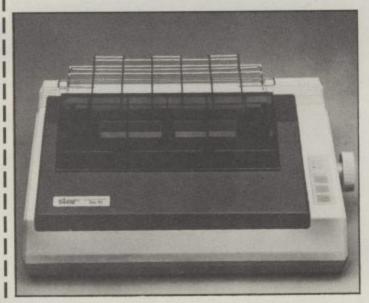

Identical in looks to the SG-10, you can plug the SG-10C straight into the serial port on your Commodore micro.

Printer manufacturer, Star, has just announced a Commodore version of its new SG-10 printer, which should be available in Britain round about July. Called the SG-10C, it will cost about the same as the SG-10 (£259) but contains a few less facilities.

Despite that, it does mean you'll be able to plug your Commodore micro straight into the printer without having to fiddle around with an expensive and awkward interface adaptor. More interesting, the SG-10C will print the complete Commodore graphics set and control codes.

It prints bi-directionally at a nippy 120 characters per second, has both tractor and friction feed and works in 80 or 136 column (condensed) mode. You can also expand, reverse or italicise text. Star UK is on 01-840 1800.

#### 128 GETS CP/M TUTORIAL

Commodore has just announced that its new 128 is to get a CP/M tutorial — in the form of a floppy disk. The program is being prepared by Slough-based Microcal, specialists in computer-aided training, who are adapting their existing CP/M tutorial for 8-bit micros.

The news is interesting partly because it demonstrates Commodore's confidence that the 128's CP/M mode will attract lots of buyers. The availability of a CP/M Street, New Minas, Nova Scotia | training disk means the initial stages of learning this cumbersome operating

system becomes relatively painless. Whether the program will be given away with the 128 or sold separately isn't yet decided.

Microcal is also producing an MS-DOS tutorial for the new IBM-compatible Commodore Personal Computer. Again, they're adapting an existing package for the IBM PC. But according to Microcal boss, John Shearing, there was litle work to do. That's encouraging since the Commodore PC is claimed to be totally IBM compatible.

4 COMMODORE USER

#### TYPE IT RIGHT

Now that so many Commodore 64s are being used for wordprocessing, whether it's your history essay or a financial report, a program that teaches you how to type properly (with more than two fingers) sounds like a good idea.

Well, the idea's occurred to Precision Software, who've just produced a program called *Supertype*. Costing \$19.95 on cassette, the package includes a 50-page stand-up manual.

According to Precision chairman, John Tranmer, "Supertype gives mums and dads and other members of the family a way of making direct and practical use of the home computer". It's also claimed to bring you up to a 50 word per minute standard. And that's no mean feat.

The program uses colours to match the right fingers to the right keys. There's also a 'metronome' sound to help you develop a good typing rhythm. According to the blurb, the program also gives you feedback: each exercise is structured to comment on progress and highlight any areas for improvement.

A business version of the package, on disk (§34.45) will also be available soon for the new Commodore Personal Computer. More details on 01-330 7166.

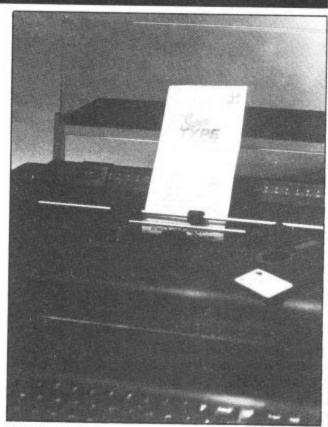

Supertype will help you reach speeds of up to 50 words per minute

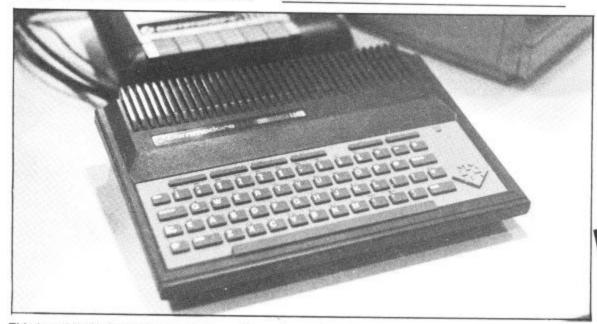

This is a little beastie you definitely won't see in any British shops. Called the Commodore 116, it's really a Commodore 16 with a small Plus/4-style case and 'chiclet' keys rather like the old Spectrum. Apparently the machine was to be marketed only in Germany where it hasn't gone down very well. Yet another black mark for Commodore's marketing strategy.

#### Shorts

Grandmaster for 16:
Conversions for the Commodore
16 keep on trickling through,
slowly but surely. Audiogenic has
adapted its Grandmaster chess
program, which gained success on
both the Vic and 64. All its
original features have been
retained, including the bargain
£8.95 price-tag.

#### Shorts

Ariola tombola: Latest ideas for promoting your wares — from Ariolasoft. The big-spending company has organised a monthly draw (running until December) for a portable SX-64 (which won't run any of their tape games). It also has a voucher scheme for discounts on joysticks, the Currah 64 speech cartridge and the 1541 disk drive. All you have to do is buy their games.

#### Shorts

More Screen Shots: Dorling Kindersley has added two more books to its colourful Screen Shot series for the Commodore 64.

Written by Phil Cornes, both volumes deal with 64 graphics and, to quote the blurb, "include a step-by-step guide to programming sprites along with a colour directory of more than 200 sprites". They'll cost you £5.95 each. And you can talk to the publishers on 01-240 5765.

Erratum: In last month's

Utilities piece we said the maker
of Quickdisc was Softsel. The
of Quickdisc was Softsel it is in fact
company distributing it is in fact
Evesham Micros and they can be
contacted on (0386) 49641 at
contacted on (0386) 49641,
Unit 2, Crown Courtyard,
Unit 2, Crown Courtyard,
Bridge Street, Evesham,
Bridge Street, Evesham,
Apologies for any inconvenience
incurred.

#### POP GOES MUSIC MAKER

If you're getting bored with just playing your own compositions on Commodore's Music Maker package, you may like to try your hand at some Beethoven, a little Mozart, perhaps Tchaikovsky, Abba or even Rod Stewart.

Commodore has produced a software program, available on tape or disk, for all the aforementioned (plus a few more), each one containing twelve 'tunes' for you to play along with. Costing £9.99 each, you can use them even if you don't own a Music Maker.

You can play in a number of ways. In

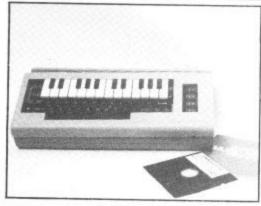

Music Maker — a must for the budding Beethoven?

'concert mode' you get a graphic accompaniment and the option to play or not. 'Rehearsal mode' lets you learn the melody at your own speed. You can also control the tempo. Lastly 'performance mode', in which you play the complete melody to an accompaniment running in correct time — next step, the Albert Hall.

For those of you with Midicompatible synthesisers, Commodore claims that each of these packages will allow you to connect to the synth keyboard to get even better sounds. Even Howard Jones had to start somewhere.

#### OF MODERN LANGUAGE LEARNING

SPECTRUM (48K) BBC (32K)

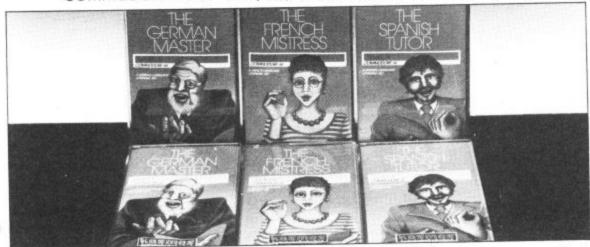

All titles are immediatery available from good computer stores or by 24-hour mail order. Price £8.95 (overseas orders add £1)

Dealers, contact Lightning, Proteus, Centresoft, Microdeal or Tiger

For beginners, O-level and beyond, these best-selling programs are unique and highly successful aids to language learning. Each cassette provides a comprehensive series of vocabulary lessons and a variety of self-paced learning and test modes. All accents and special characters are clearly displayed and different colours denote masculine, feminine and neuter words to reinforce gender learning.

The create command enables new lessons in vocabulary or grammar to be entered, edited as required, then saved on tape. By using this simple yet vital feature, homework lists and exam revision can be retained indefinitely and recalled on demand.

Two cassettes are available for each language, covering thousands of words; Level A provides 16 lessons in general vocabulary; Level B provides a further 16 lessons including adjectives, adverbs and fully conjugated verb lists.

|   |   |     |     |     |   | i |   |   |   |   |
|---|---|-----|-----|-----|---|---|---|---|---|---|
| 5 | 0 | . F | 4 1 | r - | W |   | A | R | + | E |

e Hadinaton DUNSTABLE Beds LU5 6LX Tel: (05255) 3942

| TELEREF 126                            |                                   |                                    | DUNSTABLE, Beds. LU5 6LX Tel: (U5255) 3942 |
|----------------------------------------|-----------------------------------|------------------------------------|--------------------------------------------|
| The German Master<br>The Spanish Tutor | Level A a £8.95 The German Master | Level B # \$8.95  Level B # \$8.95 | Computer type                              |

#### 7 BARGAIN OFFERS FROM OUR DISK-BASED SOFTWARE LIST

FOR COMMODORE 64 AND 8000 SERIES (available soon for C128)

PAYROLL Very comprehensive and easy to use. Hourly, weekly and monthly basic, 7 overtime/piecework rates, 4 pretax adjustments incl. pension & SSP, 6 after tax, NI, all tax codes & bands. Deduction card printout. Printed payslips or plain paper.

Full price £144.42. Until the end of June £92 incl. VAT.

INTEGRATED ACCOUNTS 200 customer accounts, 200 supplier accounts, 1200 purchase ledger and sales ledger transactions per year, 200 nominal accounts each with complete audit trail, 900 stock lines, invoices to your own design, statements, purchase and sales daybooks, aged debtors & creditors, address label printing, complete audit trail, trial balance, monthly balances for management accounts, 22 nominal ledger reports including profit and loss and balance sheet. (The capacity limits shown refer to 1541 disk units. Much more with 8050/8250 disk. E.g. up to 1200 customers & 12000 transactions with 8250 disk)

Full price £344.42. Until the end of June £287.50 incl. VAT.

INTERFACE Payroll to accounts £80.50 incl VAT.

SALES LEDGER AND INVOICING — 200 customer accounts, invoices laid out to your own design, statements, daybook, aged debtors, address labels etc

Full price £138.00. Until the end of June £98.00 incl. VAT.

PURCHASE LEDGER — 200 supplier accounts, aged creditors, address labels etc. £69.00 incl. VAT

SIX-PACK (Suitable for 3000, 4000 and 8000 series and 64). Simple purchase & sales system with invoices laid out to your own design, statements, address label printing, stock control & nominal ledger for small businesses. £92.00 incl. VAT.

AUTOPARTS — stock control for garages and parts distributors. Suitable for tyres etc. £57.00 incl, VAT. Prices include VAT. & postage. These are cash with order prices. Credit terms on application. Dealer enquiries welcome

Full refund on any one item returned within 21 days. Write or phone for details & complete list.

#### E-A SOFTWARE

Electronic Aids (Tewkesbury) Ltd., 62 High Street, EVESHAM, Worcs. WR11 4HG. Telephone: 0386 49339 or 0386 831020.

# Gunning for the Big Boys

Commodore at the Hanover Fair commodore

The annual Hanover Industrial Fair makes London's Olympia look like a village hall disco. Despite the Fair's immense size. Commodore still managed to make an impact by showing a whole load of new computers. ranging from the C-128 to the highly sophisticated Commodore 900. Bohdan Buciak battled his way through the crowds to file this report.

Commodore of being a mere minnow in the hitech fishtank. It's now regarded as the biggest seller of home computers in the world. But Commodore doesn't feel that's

With total sales of around five million, the 64 is becoming the Volkswagen Beetle of computing - a world best-seller. But to the hi-tech racing driver, it's just a toy. To make it big you've got to make smarter machines, and grapple with the likes of Apple and IBM.

So Commodore went to the Hanover Fair with not just one, but a series of three new computers, just to prove to a German public that's already sold on Commodore, that the company is on track for greater heights. But there was one omission - no Amiga.

#### Amiga where are you?

Commodore used to give sneak previews of new developments to the Chosen Few, sometimes disastrously when a machine failed to appear. This time, the Chosen Few had to shrug their shoulders - the mystery machine just wasn't there. Sworn to secrecy, Commodore personnel stiffened

at the mere mention of its name. "Everything is on schedule," mumbled a wary Gail Wellington, Commodore's European software boss, as though the competition' were crouching under the table. "We're heading for a summer launch in the States and a winter appearance in Britain."

What about price, specification, software? Gail Wellington wasn't playing: "We're only admitting to those marvellous sound and graphics chips and 64s sold there already, everyone

obody could accuse being written by a British firm. We're keeping our mouths shut dancing to start when the Amiga is launched." But nobody was being tight-lipped about the justlaunched 128.

#### Das Superding Computer

Back at the beseiged Commodore stand, enthusiastic

A special report by Bohdan Buciak because we want the singing and upgrade potential. But despite the demos of the 128's assembler/disassembler, 80-column screen, new Basic commands and the bagful of other features, there was little new software to

#### No 128 Games

German 'jugend' crowded round That news will disappoint 64 the five working C-128 machines games players looking for more on open display for the first spectacular software running in time. Above their heads, a sign 128 mode and using the larger

disk. "Personally, I'm not encouraging 128 mode cassette software", asserts Gail Wellington. "If you've got the new mode, you should put it to more sophisticated use.

That seems to make sense after all, the 128 is supposed to upgrade the 64. If you just want to play games, why buy a 128? Maybe that doesn't bother the Germans who seem to lag behind dismally in superior games software. One of the 64s on display was running a version of Breakout - no US Gold here, not even a Jet Set Wolfgang.

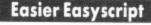

So what 'sophisticated' software has appeared to date? Precision Software had managed to come up with Superscript, an 80-column version of Easyscript

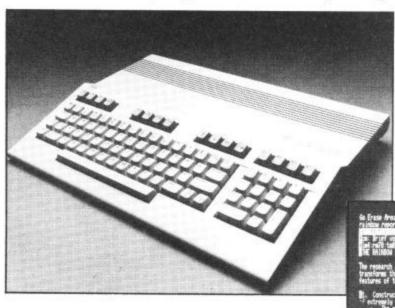

proclaimed "128 - das superding computer" whatever that means.

Another three superding 128s were being demonstrated by Commodore staff, bombarded by 'technik' questions - the Germans take their computing seriously. Even the boys from Atari (incognito) were spotted, trying to dig up more information to take back to Uncle Jack Tramiel.

Not surprising, with 300,000 that the operating system is wanted to fathom the 128's

Above: Commodore 128 - star of the show. Right: Superscript running in 80-column mode

feasible since the new video chip with enhancements. takes too long to update the

memory. According to one that runs in both 40- and Commodore 'technische' 80-column mode. According to specialist, developing arcade Tom Cranstoun, Precision's games in 80 columns is not chief programmer, it's crammed

"There's a spelling checker program with a 30,000 word dic-On top of that gloom, it looks tionary that you can add to", he as though any software that does enthused. Extensive 'help' appear for 128 mode will be on menus have been added so that

#### Gunning for the Big Boys

you don't have to keep referring to the manual - a major gripe with the original Easyscript.

already created on Easyscript - from other machines. no upgrade problems here.

manage to get the new suggests that the 128 is "Bad 80-column Superbase ready in News for Apple and IBM" and time. "It will have the same cap- compares it with the Apple 11c acity but it will be faster and and the IBM PC jr. The latter is have more Help menus", he now defunct. One down, one to revealed. And if you load up go - and the knives are out. Superscript before Superbase, And the price? Around £330 you can transfer information was being quoted for the 128, between the two - in effect, with another £330 for the 1571 you've got Superoffice.

so far available is Audiogenic's Swift spreadsheet and the Perfect series (wordprocessor, database, spreadsheet) from Thorn EMI, the only software yet produced to run in the 128's CP/M mode. In short, it was all a little dis-

appointing.

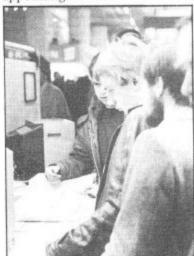

But where is all ze games software, Helmut?

#### 128 RAMdisk

Not so disappointing is the news that a 64K RAMdisk will soon sales keep up? be available for the 128, but it will work only in 128 mode. It amounts to a plug-in cartridge to which you can read and write, as The other rising star at the though it were a disk drive. Access and data transfer speeds will be much increased because no mechanical movements are involved.

Although there's no firm information on it yet, you probably won't be able to use the usual 1541 commands. But the 128's Basic does have special RAMdisk commands: STASH, FETCH, SWAP, OFF and SYS-TEM - those are pretty selfexplanatory for the advanced programmer.

#### The price is right

You can scroll across 250 Two major questions: who will columns and the words 'wrap- buy the 128 and what will it around' at the end of each line, cost? Commodore reckons about just like the professional ten per cent of existing 64 packages. Better still, files are owners in Germany will, not to stored sequentially so Super- mention the first-time business script will read files you've user who may be attracted away

A recent back-biting But Tom Cranstoun didn't Commodore advert in the States

And the price? Around £330 disk drive and £350 for the Apart from those two old-colour monitor. All those faithfuls, the only other software compare favourably with Apple and are about the same as a similar Atari 520ST set-up. In Britain, they should be slightly cheaper - Germans seem to have more 'geld' to throw

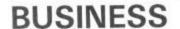

The Commodore Personal Computer (reviewed this issue) took up a great deal of floor-space and attracted even more attention. If the 128 was firing a salvo at both Apple and Atari, the PC-10 and PC-20 were lining up the ubiquitous IBM PC in their gunsights.

It may not be a state-of-the-art machine (neither is the IBM) but at a price of just under £1,700 for the basic model, it should put Commodore back into the business market, where it's always longed to be. Commodore officials reported that 5,000 PCs have already been sold in Germany, and about the same figure in Britain. But will the

#### High-flying technology

Commodore Show was the new

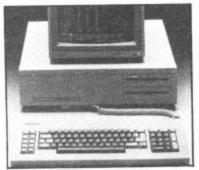

The PC 10 - back to business for Commodore?

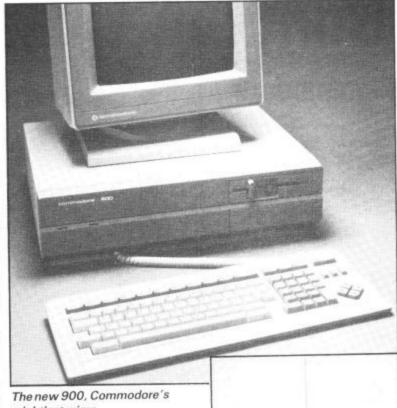

mightiest micro

Commodore 900, described as a multi-user, multi-tasking micro - more about all that later. Still in its development stages, the machine showed enough potential to prove that there's real sophistication here perhaps the most hi-tech machine Commodore has ever produced. So what is it?

It's a 16-bit micro running the Zilog Z8000 processor. The operating system is called Coherent, a cut-down version of Unix System Five. Why use Coherent instead of the industry-

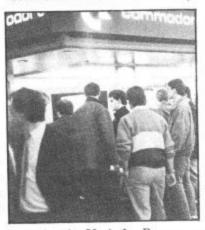

standard Unix? Because Coherent takes up much less memory, and Commodore didn't have to buy a Unix licence.

Whether Unix or Coherent, it still means that the Commodore 900 can run a number of applications simultaneously (the number partly depends on how many programs you can fit into the standard 512K of RAM). There's also a 20MB hard disk as standard, with options for 40 and 67MB. The multi-user version lets you connect up to seven terminals to share the 900's processing power.

At around £3000 for the basic model, these machines will

Window/graphics software on the 900 - useful for CAD applications

appeal only to specialised uses. One of these should be computer-aided design, since one version of the 900 has an astonishingly high screen resolution of 1024 by 800 pixels. There's also 'windowing' software and a mouse - definitely not for home use.

#### Conclusions

All the new machines shown at the Hanover Fair will be on display at the Commodore Show in London at the beginning of June. And they'll probably make just as large an impact. With this new range, Commodore is proving that it's not prepared to sit on its laurels and that it's out to conquer not only the home-computer market but business and specialist uses.

There's just one gap in the range - and the Amiga is destined to fill it. And when that's done, Commodore should have something to offer everyone, at a price (it hopes) they can afford. Whether Commodore is stretching its muscle too far and whether it can tempt people away from Apple, IBM and Atari remains to be seen. One thing's for sure they're really trying.

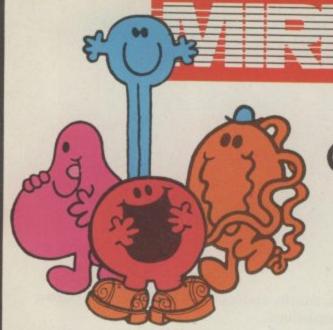

presents

# The Mr. Men Bolloction

(and it's not just for kids, either!)

First hands-on experience with

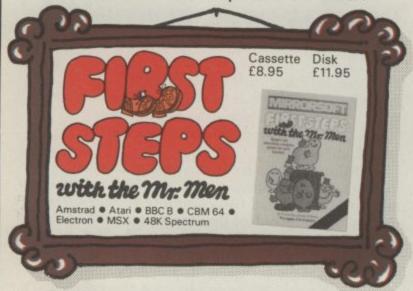

Now your kids are ready to play

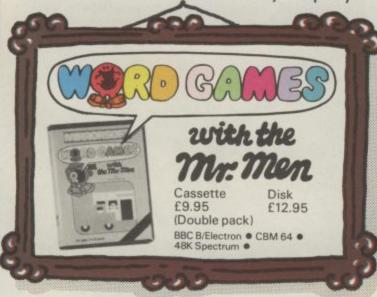

MIRRORSOFT's

is available in all good software stockists.

In case of difficulty or for further information, please contact:

Mirror Group Newspapers, Holborn Circus, London EC1P 1DQ. Tel: 01-822 3580

Then take a different direction with

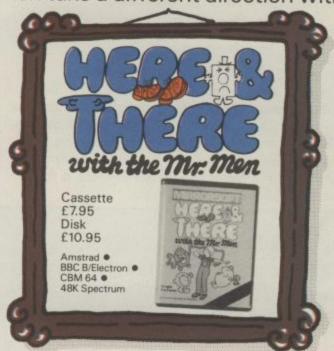

After that - or in between - the whole family can play

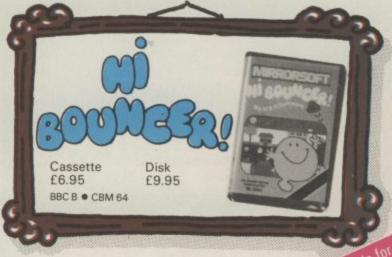

# Now YOU can fly with the legendary Red Arrows in the most challenging flight simulation ever!

It's the most exciting flight simulator ever written for a home computer - the product of many months of dedicated work by some of Britain's top programmers, enthusiastically aided by the talents of aircraft designers,

#### Be a VIP visitor with the Red Arrows!

Everyone who buys a Red Arrows computer program will be invited to enter an exciting competition. The winners will be given a VIP visit to the Red Arrows base at RAF Scampton, the wartime home of the Dambusters. Your visit will include two nights' accommodation at a luxury hotel. And while you are at Scampton you will be invited to sit at the controls of a Hawk. There will even be a flypast of the Red Arrows in your honour!

Now on sale at:

| The second second second | Control of the Control of the Contro |           |          |
|--------------------------|----------------------------------------------------------------------------------------------------|-----------|----------|
| BOOTS                    | COMET                                                                                                    | Currys    | Dixons   |
| Greens                   | John Menzies                                                                                                    | RUMBELOWS | speedrum |
| STATES                   |                                                                                                    |           |          |

| ORDER                                 |                  |                      | mputer                           | stores                   |
|---------------------------------------|------------------|----------------------|----------------------------------|--------------------------|
|                                       | Tape<br>(£8.95)  | 5½" Disc<br>(£11.95) | 3" Disc<br>(£12.95)              | 3½" Disc<br>(£12.95)     |
| Amstrad                               |                  | N/A<br>              | N/A N/A N/A                      | N/A<br>N/A<br>N/A<br>N/A |
| ☐ Access/Mastercar                    | d/Euroca         | rd No.               |                                  |                          |
| □ Barclaycard/Visa I □ Cheque/PO made | 11               | to Database          | Publications                     | ⊥<br>Ltd.                |
| Address                               |                  |                      |                                  |                          |
|                                       | Road, Haz        | ware, FREEPO         |                                  | NY.                      |
| YOU CAN ALSO<br>ORDER BY PHONE:       | 061-48<br>(24 h) | The second second    | t forget to quo<br>number and fu |                          |

engineers, mathematicians - and the Red Arrow pilots themselves.

Every ounce of power contained in the micro, and its enhanced sound and graphics capabilities, is used to give the utmost realism to re-creating the most spectacular aeronautical displays ever seen in the skies of Britain.

You start by practising take offs and landings. Then, once you have won your wings, you fly in formation as part of the Red Arrows team. There's no margin for error as you fly a mere six to 10 feet from each other - at speeds of between 300 and 350 miles an hour!

But the real drama begins as you plunge into the death-defying manoeuvres that have been thrilling crowds at air shows for the last 21 years.

On the panel in front of you are all the instruments you need - plus a screen giving you an external view of the complete formation you are flying. Slip out of line for a second and the eagle-eyed Red Leader will be on the radio ordering you back into position.

The program comes with a detailed flight handbook that will soon give you the confidence to take YOUR place alongside the ace pilots of the Red Arrows, even if you've never flown before!

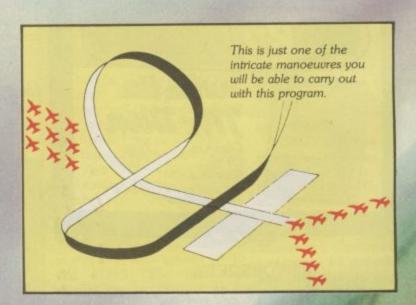

Put yourself in the pilot's seat of the most manoeuvrable fighter in the RAF!

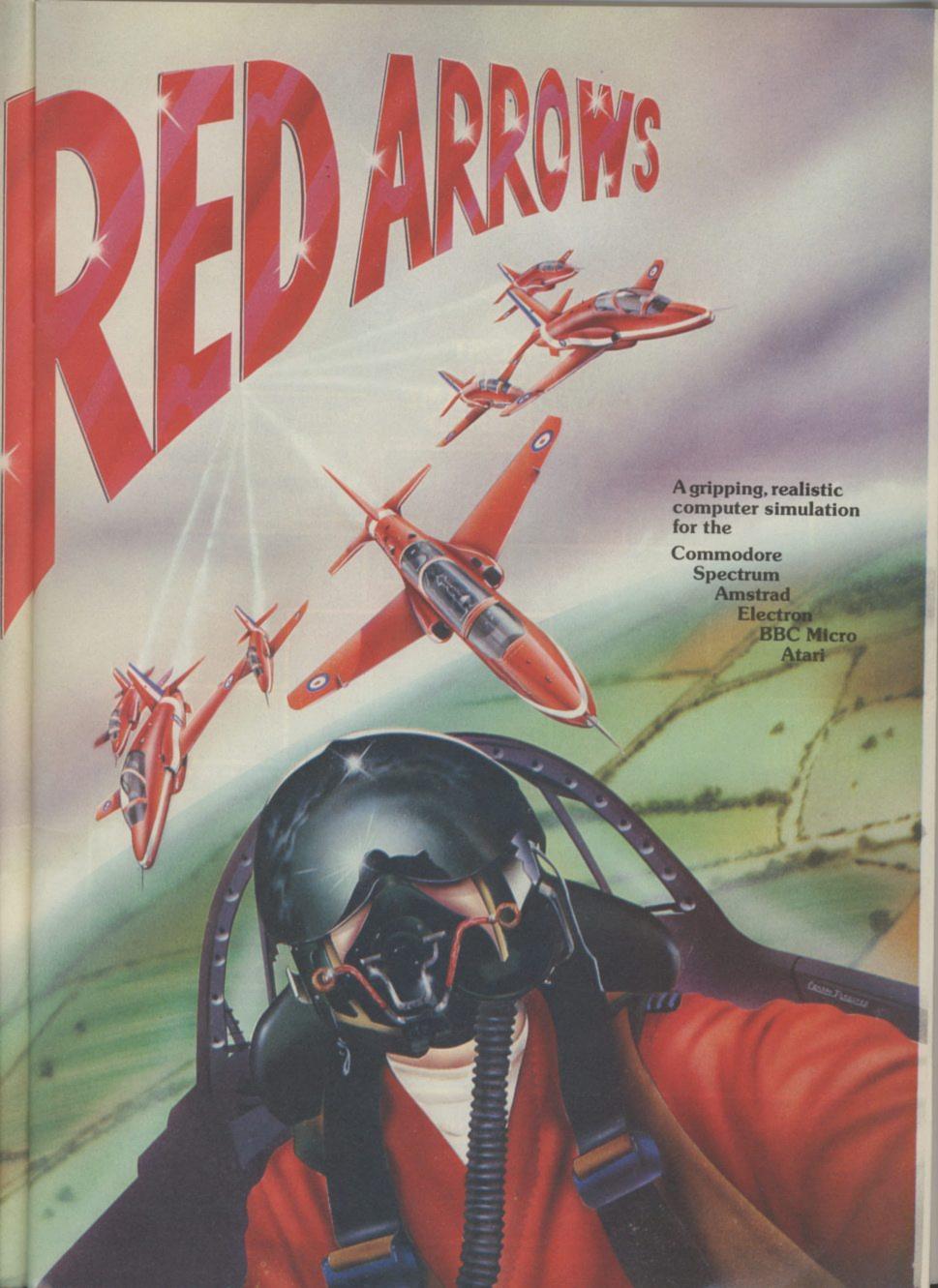

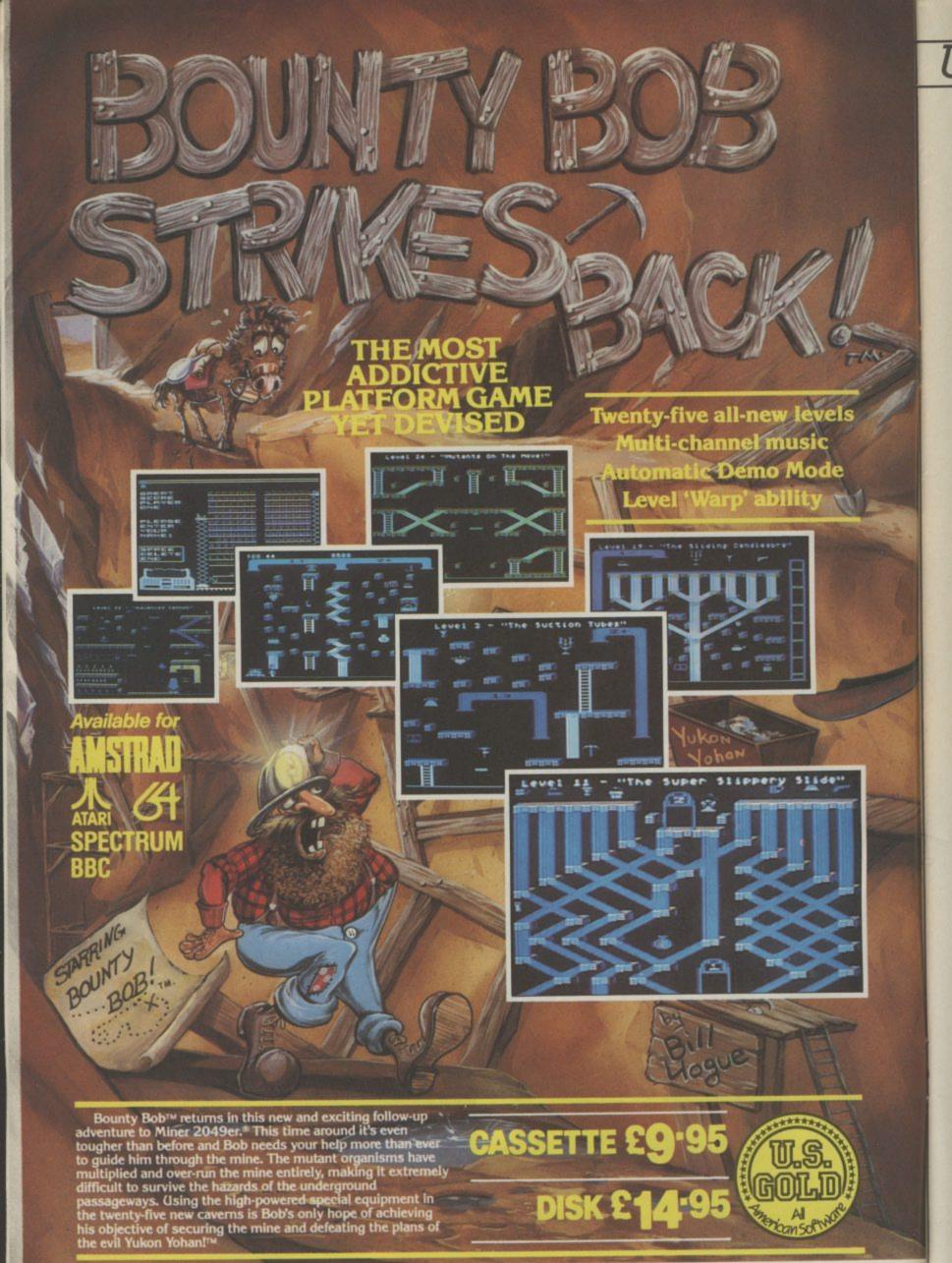

HEALTH WARNING: BOUNTY BOB CAN SERIOUSLY DAMAGE YOUR SANITY!

## US Hotline US Hotline US Hoi

# THE LAST WORD O

I promise that this is the last I time I write about the Amiga computer until Commodore officially announces it. As you may or may not know, there's a new machine cooking in the Com- the big U.S. software superstars modore labs here in the States, and it's been cooking for nearly two years now - must be on a low heat. It'll be done on 2 June, the day Commodore is expected to introduce it at the Consumer Electronics Show in Chicago.

The amazing thing about the Amiga is that Commodore refuses to even acknowledge that Trip Hawkins, the President of it exists! But word has been leaking out all over the place for the past year. Here's what we know today: it's a 16-bit computer with 256K of random-access memory, and a built-in doublesided 800K floppy disk drive of the 3.5 inch variety. The operating system has been codenamed "Intuition". Don't ask me why

It comes with a mouse, and uses on-screen icons and windows, similar to Apple's Macintosh. It also uses the same microprocessor as the Mac - the Motorola 68000. Unlike the Macintosh, Amiga will be affordable - \$750 or so.

#### Seeing is believing

Nearly a year ago I saw a prototype of the machine myself, and the graphics are indescribably superior to anything you've seen, with the possible exception of some of Walt Disney's better cartoons. The machine will probably not be called "Amiga" when it's announced - that's just the name of the company that originally designed it. Commodore bought them out a while

One of the things that makes or breaks a new computer these days is whether or not the software companies release programs for it. I called up a few of

this week and asked them which of the new machines they were working with, the Commodore Amiga, the Atari ST (another Macintosh clone affectionately dubbed "Jackintosh"), or both.

#### **Big business**

Electronic Arts (Seven Cities of Gold, Julius Erving and Larry Bird Go One On One) told me, "Our strategy on the 16-bit machines is to focus on the Amiga. It has everything that you want a home computer to have. It's really the first real home computer." That's the President of the company talking there, not some guy in the mail room. Trip also said that his company will "take a wait and see attitude" about the Atari computer.

Bill Budge, the genius who programmed the phenomenally successful Pinball Construction Set, told me, "I know that everybody is developing for the Amiga. People are banking on that one. Nobody is developing for the Atari. Everybody's waiting and seeing, and that's going to hurt Atari a lot.'

Cathy Carlston, of Broderbund (Choplifter, Bank Street Writer, The Print Shop) told me, "The Amiga is going to blow everyone's socks off!" (If that puzzles you, it's an American expression that means, "It's great!" Feel free to spread it across Europe.)

She also said, "All the tekkies

(the programmers) seem to be jumping up and down all over the place." When I asked Cathy about the Atari, she said she still hadn't even seen a prototype of the machine (and this was in April!).

If a software company as big as Broderbund doesn't have a computer two months before the thing is due to go on sale, you can bet it will be a long time before the Atari has any kind of software library. (Actually, that's kind of a scandal on these shores. Usually, hardware companies give prototypes of their new machines to the software companies, so new programs will be developed. Atari has been charge ing the software companies \$4,500 for hand-wired prototypes of the ST. They've angered a lot of people because fittest. of that.)

#### Big money on Amiga

Anyway, I've talked with several other industry insiders, and most of them put their money on Commodore's Amiga to come out as the winner. If they're right, this could really change the whole computer scene in the U.S., if not the world.

In the past, the "home computer" companies have only released simple, low-power computers. Now, if the Commodore Amiga truly does live up to its expectations and causes a stampede to the local dealer, it will deal a serious blow to the rich boys at Apple, IBM and all the companies that make business computers. Why should anyone pay a fortune for a business computer, when they can buy an inexpensive Amiga that's just as

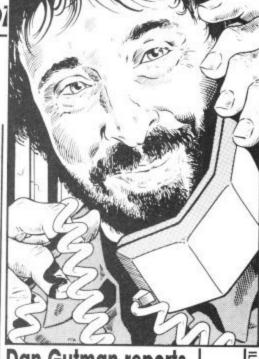

#### Dan Gutman reports

puter early in the year, and IBM sent their PCjr to that great motherboard in the sky recently. Both machines were deeply flawed from the start, and it only proves that survival belongs to the

One new computer that never even had the chance to be born is the Apple IIx, the rumoured successor to the Apple II. That project has been killed, and Apple co-founder Steve Wozniak has left the company to start his own firm, called "My Best Friend". The word is that The Woz is tired of computers (Apple will be ten years old soon), and will be embarking on some project in the home video field.

I'm not willing to go out on a limb on this one, but I wouldn't be surprised to see Commodore pull the plug on the Plus/4 to join the others in the computer graveyard. It hasn't been received kindly in the U.S., and with all the other new computers from the company, Commodore may not want to waste their resources on a loser. Time will

Commodore will have their C-128 in the stores here by the time you read this, priced between \$299 and \$329. It seems like the perfect upgrade for Commodore 64 owners - all your software and peripherals will work with the new machine. Commodore says that at least 25 software companies will be introducing new programs for the

Probably the biggest drawback about the 128 is that everyone is really waiting for the Amiga, which is more of a revolutionary computer. Oops, I forgot, I'm not going to talk about that any more until Commodore admits that it exists. See you next

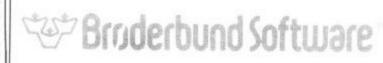

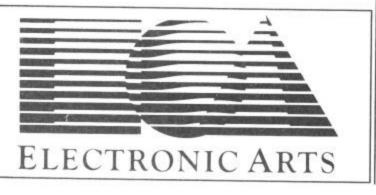

powerful? Things should get interesting around Christmastime, when the Amiga should be hitting the stores over here.

#### Deaths in the family

As you probably know, there have been a few casualties in the home computer wars over here. In the graveyard: Coleco pulled the plug on their Adam com- month. Commodore computer owners are in for a mid-Summer bonanza of new games, printers disk drives and weird and wonderful add-one at the sixth Commodore Commodore computer owners are in tor a mid-Summer bonanza of new games, printers, disk drives, and weird and wonderful add-ons at the sixth commodore printers, disk drives, and weird and wonderful add-ons 19th of lune Computer Show at London's Novotel on the 7th 8th and 9th of lune omputer snow at London's Novotel on the /th, oth and yth of June.

If you are attending the show here is an offer not to be missed. These three pages and about the exhibitors new products and about the exhibitors. printers, aisk arives, and weira and wonderful add-ons at the sixth Co Computer Show at London's Novotel on the 7th, 8th and 9th of June.

If you are attending the show here is an offer not to be missed. These

it you are attending the show here is an offer not to be missed. These three pages of the show

vents at the snow.

Pull out this supplement and take it along to the show with you. No need to fork

Pull out this supplement and take it along to the show with you. No need to fork

out for an official show quide as rull out this supplement and take it along to the show with you. No need to tork out for an official show guide as **Commodore User** gives you all the information you need absolutely free

events at the show.

On you need absolutely tree.

Commodore User readers also have an opportunity to win a disk drive, and the show an also have an opportunity to win a disk drive, and commodore User readers also have an opportunity to win a disk drive, and commodore User readers also have an opportunity to win a disk drive, and commodore user readers also have an opportunity to win a disk drive, and commodore user readers also have an opportunity to win a disk drive, and commodore user readers also have an opportunity to win a disk drive and commodore user readers also have a disk drive and commodore user readers also have a disk drive and commodore user readers and commodore user readers also have a disk drive and commodore user readers and commodore user readers and commodore user readers and commodore user readers and commodore user readers and commodore user readers and commodore one year's free subscription to your favourite computer magazine at the show.

To win a prize all you have to do is dress up as your favourite computer. The year stree subscription to your tavourite computer magazine at the Frente Room of the Frente Room of the or celebrity who stars in a computer game, and go along to the Events Room at 3 00 p.m. on the day you are attending the show tion you need absolutely free.

There will be a 1541 disk drive for the best costume with you and change a look silly on your way to the show carry your costume with you and change to look silly on your way to the show carry your costume with you and change when you get there or cerebrily who stars in a computer yame, and you are attending the show.

3.00 p.m. on the day you are attending the host costum.

nen you get there.
Show highlights are likely to be the first UK showing of the new Commodore com-Show highlights are likely to be the tirst UK showing of the new Commodore Computer — the C128, reviewed exclusively in Commodore is to be found in this issue update of latest information on this new computer is to be found in the computer of latest information on this new computer is to be found in the computer of latest information on this new computer is to be found in this issue. puter — the C128, reviewed exclusively in **Commodore User** last month. An puter of latest information on this new computer is to be found in this issue.

The computer game based on the new Bond film "A View To Kill Tehirts copies heing the game based on the new of ten View To Kill Tehirts copies."

The computer game based on the new of ten View To Kill Tehirts copies. The computer game based on the new Bond tilm "A View To Kill T-shirts copies being ed at the show — and you can win one of ten View To Kill T-shirts copies being given away per day by Domark.

Simply cut out the coupon overleaf and take it along to the Domark stand when you get there.

ven away per aay by Domark. Simply cut out the coupon overleaf and take it along to the Domark stand.

# 40W-79ME eastm

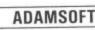

puters. Products on display include Zoom Pascal, Tiny Forth, Graphics Designer, Checkbook Manager, and Budgeteer.

#### ANAGRAM

Adamsoft are specialists in Anagram will be unveiling their utilities for Commdore com- Multi-User Integrated Accounts Multi-User Integrated Accounts package for the Commodore PC. Also on show will be their Stock Control, Cash Book, and Basic Accounts packages for the 64.

#### **ALLIGATA**

Jackie Charlton will be the main attraction at the Alligata stand. be there to promote Alligata's latest game - Jackie Charlton's Sporting Gun. The rest of the

#### ANIROG

Anirog have several interesting things lined up for the show. The big game is Jump Jet which The ex-England soccer star will Anirog claim is the first game to use speech as an integral part of the game rather than as a frill. Visitors can also check out Super range of games will also be on Sketch, and the Voice Master on the Anirog stand.

#### ASK

ASK are educational software experts. Their excellent Time Trucker is a classic and will be on display at their stand together with the rest of the range.

#### BEAUMONT

Summer camps for computer enthusiasts is the business of Beaumont. Information and literature is available at their stand.

#### **BUBBLE BUS**

Bubble Bus will be showing their Cave Fighter for the 64, Vic 20, and C16 plus their entire range and a brand new 64 game called Honest Joe.

#### COMMODORE

As you can probably guess the biggest stand at the show will be Commodore's. The main attraction here will be the first UK showing of the C128 - Commodore's new computer to replace the ageing 64. Regular Commodore User readers will have seen our exclusive review of the machine in last month's issue.

If you missed it (shame on you) the main points of interest are that it is completely 64 compatible, has a '128 mode' and a third processor (Z80) which lets The main attraction - Commodore's 128 it run the CP/M operating system. In short - you've got three computers in one.

On top of that lot, you've got a much better version of Basic and the facility for an 80-column screen display. Prices have yet to be announced but informed sources think it will be offered at around the £300 mark.

On the games front Commodore will also be showing the third in their series of sports simulations. Soccer, and Basketball were classics and the new game Tennis is expected to follow suit.

#### DOMARK

A likely show stopper could be Domark's A View to Kill. Domark are the people who had the enormous success with Eureka - the four part adventure with the £25,000 prize. The game will be seen for the first time at the show. It is an arcade game closely related to the stunts in the film. According to Domark, James Bond actor Roger Moore is a big fan of computer games. He won't be attending the show but if you keep

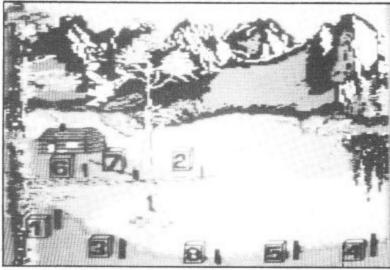

Jack Charlton's Sporting Gun.

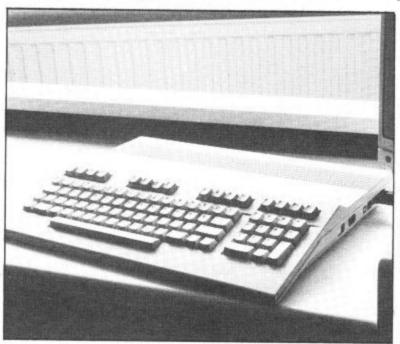

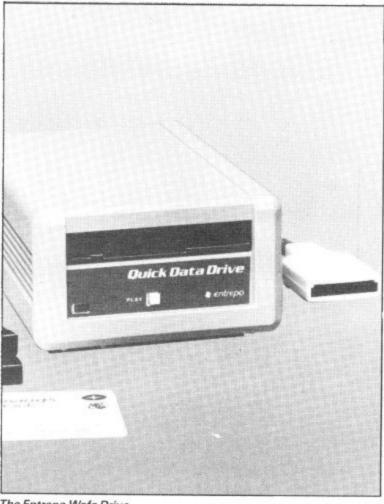

The Entrepo Wafa Drive

your eyes peeled you might just spot a Bond girl or two.

#### GENERAL AUTOMATION WORLD TRADE

The much talked about Entrepo Wafa Drive will be on show for the first time at the show. The Entrepo is an alternative to the much criticised Commodore disk drive. How much will it cost? Will the software houses support it? Ask these questions when you visit the G.A.W.T. stand at the show.

#### HANDIC

Handic will be exhibiting their wide range of business utilities for the 64. New amongst these is Base Result - a data base program.

#### **ICPUG**

The letters stand for Independent Commodore Products User Group. ICPUG is an invaluable information source for users of all levels. Visit their stand and find out about their activities.

#### INTERGALACTIC ROBOTS

Robots are often heralded as 'the next big thing" after the home computer boom has run out of steam. IGR are one of the leading UK exponents of the theory. Check out their low price Zero Robot a the show.

#### LLAMASOFT

Yes, Yak the Hairy will be at the show. He will be freaking out with his new musical experience - Psychedelia - plus a brand new game called Batalyx. Batalyx will not be 100% finished in time for the show but certain preview screens are promised in time.

#### MIKRO GEN

Wally experts Mikro-Gen will be much in evidence at the Show. All the Wally games will be on display. The newest release will be Herbert's Dummy Run. In this game the baby from Everyone's A Wally has got lost in a department store. Mikro-Gen have high hopes for this game. A spokesman for them said it was "better than Pyjamarama".

#### PEAKSOFT

Peaksoft's popular game — Tim Love's Cricket will be the subject of a three-day high score competition at the show. The company are promising daily prizes as well as one super-duper prize for the highest score of the whole show.

#### PHOENIX PUBLISHING

Phoenix have published several books on the subject of Commodore Computing. Commodore User readers will be familiar with their fun Puzzles for the 64. The whole range of books will be on sale at the show.

#### RAM ELECTRONICS

Ram will be showing their range of Ram packs, and utilities for the Vic and 64.

#### STONECHIP

Something of interest here for C16 owners visiting the show in the shape of a Ram pack. Also on show are a 16K switchable Ram for the Vic, a cassette interface for the 64, and a Programmers aid.

#### SUPERSOFT

Supersoft have two stands at the show. Stand one is in the games area and will be majoring on their brand new cricket game. Supersoft's Peter Calver thinks this game is going to do for cricket on the 64 what *International Soccer* did for football.

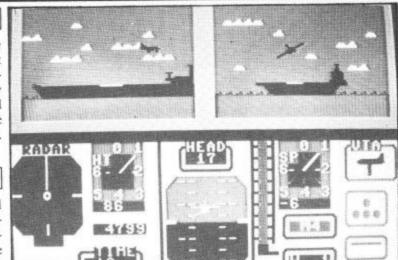

Anirog's Jump Jet

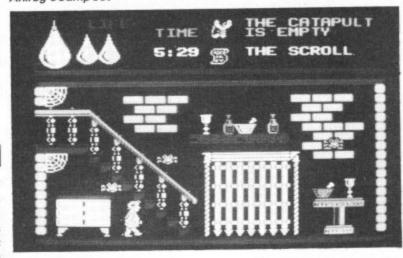

Herbert's Dummy Run

#### **HOW TO GET THERE**

The 6th Annual Commodore Show will be held at the Novotel in Hammersmith. The Novotel is less than five minutes walk from Hammersmith tube station. Metropolitan, District, and Piccadilly lines pass through Hammersmith. Several buses also terminate at Hammersmith Broadway.

The Novotel is a large modern hotel with several bars, restaurants, shops, and a car park adjacent.

Admission is £2.00 for adults and £1.50 for children.

That's high praise indeed — and well worth checking out.

Stand two will feature the firm's pride and joy — their Sound Sampler. This can record any sound, digitise it, and enables you to play around with the inside of the computer. Computer music buffs will not want to miss having a look and listen to this.

#### U.S. GOLD

U.S. Gold are the leading 64 games house. They will be selling their whole range at the show at a special offer price. New games on display for the first time will be the excellent talking game from Microprose — Kennedy Airport Approach. Commodore User told you about the amazing speech in this game last month. Have a listen for yourself if you attend the show — you'll be knocked out. Also on show for the fist time will be Beach Head II, and Dropzone 64.

#### VALIANT TURTLE

The turtle is a computer controlled robot. Used extensively in education the Turtle makes an interesting add-on for your computer.

#### **VIZA SOFTWARE**

Viza software will be exhibiting their highly praised business packages Viza Write and Viza Star as for the 64 as well as versions for the new Commodore

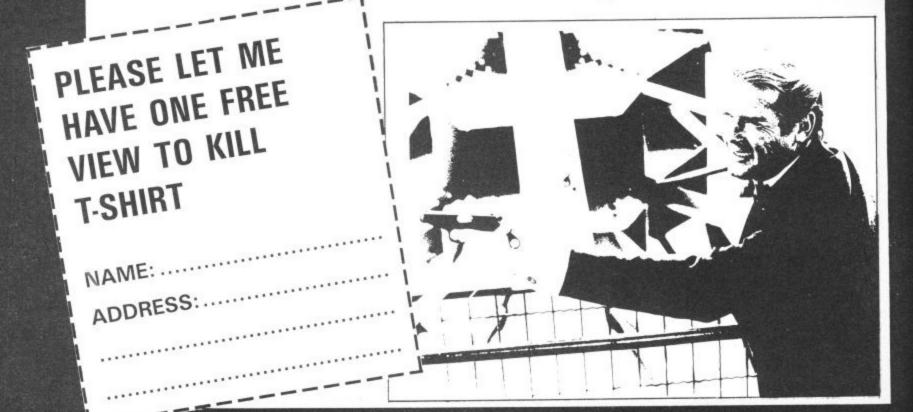

COMING SOON FROM CITOH. THE CPLUS-THE ULTIMATE ENHANCEMENT FOR YOUR COMMODORE

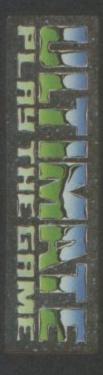

# COMMODORE 64

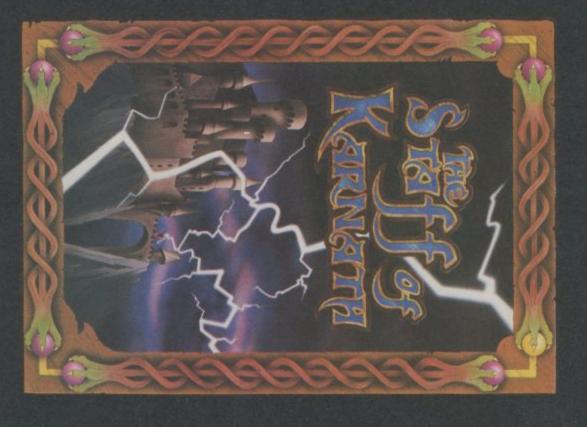

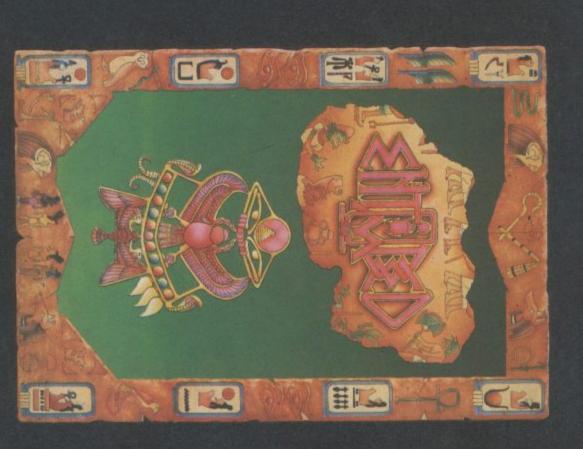

WOOLWORTHS and all good software retail outlets. Also available from ULTIMATE PLAY THE GAME, The Green, Ashby-de-la-Zouch, Leicestershire LE6 5JU (P&P are included) Tel: 0530 411485 retail price £9.95 inc VAT. Available from W.H.SMITHS, BOOTS, J.MENZIES, "STAFF OF KARNATH" and "ENTOMBED" recommended

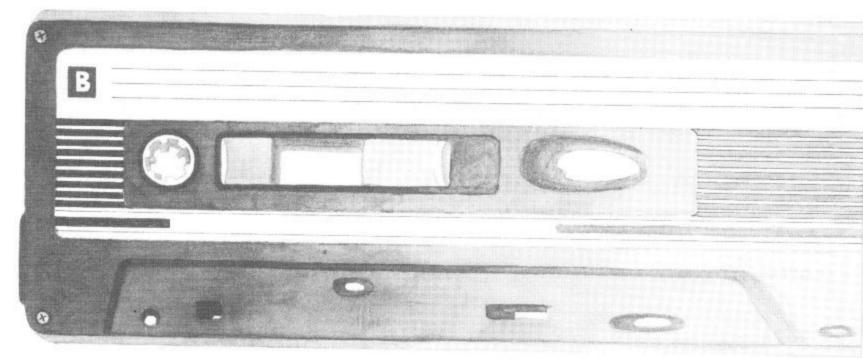

# TURBO LOADERS

# How they work, and when they don't ...

o you remember the Bad Old Days (not so long ago) when your favourite program took around ten minutes to load? The problem has got worse now that programmers have explored nearly every nook and cranny in the 64, carving out up to 56K of memory for themselves. Since most of that is hi-res graphics, you could wait up to twenty minutes for such a program to load—rather like queuing at Sainsbury's.

So it's loud applause for Turbo loading systems which can speed up the normal 50 bytes (or characters) per second loading time tenfold — and that's faster than the 1541 disk drive.

#### Types of fast loader

You've probably noticed the many different brand-names for Turbo loaders, but they all fall into two basic categories: those that leave the screen blank whilst loading, and those that either flash gaudy colours or leave you to stare at a picture.

The less complicated is the blank-screen version. Not to get too complicated, the reason for that lies with the VIC chip, which manages all the video work. VIC uses a lot of memory and, quite often, the processor needs to be stopped whilst it's working. This affects timing, and since the cassette unit needs very precise timing, it's a good idea to turn the screen off.

The second type is a lot less boring to look at, but you pay the price of a slower loading speed — about five times the normal speed. Some of these loaders need two timers to count down to zero exactly when a signal was received from the datasette.

#### How they work

First, let's look at the way a program is saved on to tape. When you plug your datasette into the Commodore 64, you're effecEver wondered how the fast-loading systems on commercial software work? And why they give you more bad-load headaches than ordinary tapes? David Bolton explains all and gives a few simple tips for better loading.

by David Bolton

tively making four connections. There's the 'read' line (data flows to the 64 from this), the 'write' line (for saving programs), a 'sense' line that detects keys pressed on the datasette and the power line for the motor.

To save a program to tape, each byte is picked up out of memory and is then rotated eight times (remember there's eight bits in a byte), with each bit (either a 0 or a 1) going to tape one by one — pretty pedestrian, eh?

How does the datasette distinguish a 0 from a 1? The signal on the tape is either high or low and the 'read' line is wired to

an interrupt pin on one of the Input/Output chips. So when the signal goes from high to low, the I/O chip signals an interrupt. So far so good. The time between interrupts is measured using the I/O chip timers, and this determines if the bit is 0 or 1.

So to speed up the loading time, you simply shorten the times for the 0 and 1 bits, by changing the clock speed — cunningly simple.

By the way, the Commodore system is a little more sophisticated. In normal mode, it manages to send only 800 bits per second (that's 100 bytes). Remember, I told you it

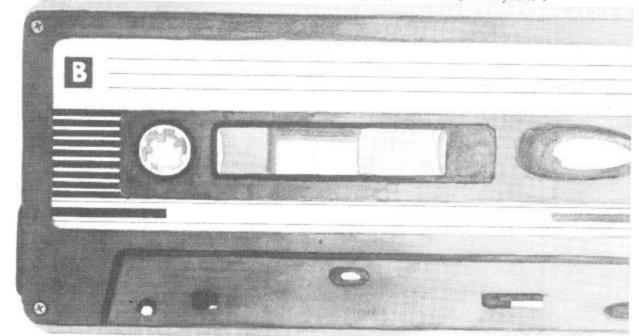

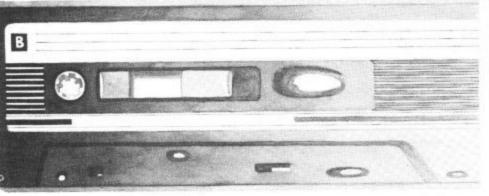

loads in at 50? Well, the answer is that two copies are actually saved on to tape and compared when loading. So the other method of speeding up loading is to copy the load routine from ROM to RAM and rewrite it so that data is only saved once.

#### Troubleshooting with fast loaders

Avid gamesters won't need me to tell them that there are many faults with fast-loading tapes. Not only do they throw up more load errors, you're more likely to have to dash down to your dealer and change

Why all these problems, and what can you do about them? Well, some things are out of your hands. Such as the duplicators used to copy tapes; many of them just can't handle the high speeds. For example, if a duplicator works 32 times faster than normal, it's copying a Turbo tape (eight times faster than normal) at 256 times the Commodore 'intended' speed - phew.

Now the duplicators have got their act together, there are still problems - with Commodore datasettes. Rumour has it that some newer models (all manufactured in the Far East) have inferior tape heads that have a genuine dislike for Turbo-tapes. But if you've successfully loaded tapes on your machine, don't worry.

Here's a few simple tips for better loading:

 Keep your heads clean — the most likely cause of bad loads is dirt (oxide from the tape) getting on the read/write head. Use a good-quality tape cleaner, preferably the liquid type. They're pretty

 Keep your heads aligned — the angle at which cheap, too. the tape passes over the head is called the 'azimuth' angle. If this is not exact, you get a weaker signal and consequently a bad load. Interceptor Micros has developed a kit called 'Azimuth 3000' costing £8.99, which lets you get your

 Keep away from the TV — bad loads can be azimuth just right. caused by using your datasette too close to a TV or monitor, which give off whacking amounts of electromagnetic radiation. If you're working in a cramped space, simply switch the telly off while

 Buy good-quality tape — commercial tapes are loading. usually of good quality, but if you do a lot of programming, buy only good-quality tape which is not prone to oxide shedding. That should help to eliminate the 'dirty-head' problem already

So now you know how Turbo loaders work and what you can do to get your games running as quickly and easily as possible - after all, that's what Turbo systems are all about. Happy loading.

#### COMMODORE 64 SOFTWARE SPECIALISTS Arcade/Action Cad Carn Warr or Caudron Darf Hanger Dambusters\* Elite\* Farcon Patrol II Frak! Grypnon Haud Han Macs\* Herp 25.00 10.20 11.85 11.85 21.25 11.85 25.55 15.60 8.50 15.80 fero mode of Mission\* ords of Midnight\* fast inder\* histop II fole Poston\* Su Warror\* Su Warror\* Sub Vadis Fastover Moscow\* feer Paud Sentinet\* Business C64 89.95 74.00 29.95 Adventure C64 18.00 Educational C64 orbidden Forest! Grentos Herbes of Kain \* Lords of Time Realmod Impossibility\* Spidecman Relengaud The Dallas Quest Witch & Cauldron Cosmodore O Leser. Subjective First Strept with Men. German Muster, Lever A B Military for Charleson Langman O Lever Subject Duck Thronking Star Seeke

HUNDREDS MORE TITLES AVAILABLE — ALL AT DISCOUNT PRICES
Send SAE for complete list. Send SAE for complete list.

Please include 50p for Post and Packing (£1 outside UK) for all orders less than £20.

Cheques or Postal order with order to:

Telephone UK SOFT CENTRE 0582 607929 Ltd DUNSTABLE

TRANSFORMS THE COMMODORE 64 INTO A FULL

TRANSFORMS THE COMMODORE 64 INTO A FULLY
FEATURED PROFESSIONAL DATABASE SYSTEM,
WITH UP TO 1000 CHARACTERS PER RECORD
ON UP TO 4 SCREENS... AND UP TO 128
ITEMS PER RECORD. DEFINABLE AS KEY,
TEXT. NUMERIC. CONSTANT, RESULT OR DATE.

IN FILES OF UP TO 16M CHARACTERS! SUPERBASE 64 EVEN HAS A SPREADSHEET AND
DATA FILES, BOTH MENU-DRIVEN AND PROGRAM DETIONS, SORTIMG/SEARCHING, FULLY
DEFINABLE OUTPUTS... SUPERBASE 64 IS ESSENTIAL IF YOU WANT THE MOST FROM
YOUR 64! SUPPLIED ON 1541 DISK WITH EXCELLENT TUTORIAL/REFERENCE MANUAL
BUS AUDIO LEARNING TAPE... PLUS AUDIO LEARNING TAPE... OUR PRICE £99.95 £88.00

YOUR PROGRAMS
WILL REALLY
TAKE OFF WITH
DIL JETPACK 64! 100% COMPATIBLE WITH
CBM BASIC, JETPACK COMPILES BASIC
PROGRAMS INTO MACHINE CODE, RUNNING
UP TO 25 TIMES FASTER... AND USING
UP TO HALF AS MUCH MEMORY, TO GIVE
FASTER LOADING, OR BIGGER PROGRAMS!
AND IT EVEN ACCEPTS BASIC EXTENSIONS
AND MACHINE CODE ROUTINES AS WELL!

OUR PRICE (DISK) ESP-98 ESS 95 DUR PRICE (DISK) £39:95 £35.95

TVIASTET 64 HAS EVERYTHING YOU NEED FOR PROFESSIONAL STANDARDS! BASIC IV. MACHINE COLOR MONITOR, AND 85 POMERFUL NEW COMMANDS... INCLIDING TOOLKIT, BUSINESS BASIC, KEYED ACCESS FILES, DISK DATA COMPRESSION, FORMATTABLE SCREEN ZONES, MULTIPLE SCREEN, DATE CONTROL, REPORT GENERATOR, 22-PLACE ARITHMETIC, SCREEN PLOT, SCREEN DAMP, AND MORE... ALL FOR ONLY £64,95!

VIZAWRITE 64 IS A HIGH-PERFORMANCE, LOW-COST WORD PROCESSOR WITH ON-SCREEN FORMATTING, THAT TAKES FULL ADVANTAGE OF THE 64'S COLOUR, GRAPHICS AND MEMORY FEATURES... AND SUPPORTS VALUE OF THE FERSION OF THE FEATURES WITH A COMPREHENSIVE AND EASY-TO-FOLLOW USER REFERENCE MANUAL, VIZAMRITE IS THE ULTIMATE PERSONAL COMPUTER WORD PROCESSOR! AVAILABLE ON CARTRIDGE (189.95 178), DISK (179.95 168) OR WITH VIZASPELL (199.95 185)

\*\*\* WANT IT TOMORROW? \*\*\* CALL US TODAY! \*\*\* ON 01-546-7256 (DISK) 199-95 189.00 (DISK) 159-95 149.95 (DISK) 174-00 165.00 (DISK) 150-00 141.95 (CART) 150-00 141.95 (DISK) 186-25 175.00 (DISK) £29.95 £67.95 (DISK) £44.50 £39.95 (TAPE) £29.95 £34.95 (SUPERBASE) £17.95 MULTIPLAN (US) VIZASTAR PRACTICALC (DISK) 144PRACTICALC (TAPE) 139:
HOMEBASE 1-4 (SUPERBASE)
PRINTLINK 64 (INTERFACE) VIZASTAR VIZASPELL EASYSCRIPT EASYSPELL SIMON'S BASIC FIGARO 64 19.95 129.95

PRICES INCLUDE 15% VAT AND ARE PRICES INCLUDE 15% VAT AND ARE CORRECT ON GOING TO PRESS. ORDER BY POST OR PHONE, USING CHEQUE, ACCESS/BARCLAY CARD OR OFFICIAL ORDER. DESPATCH IS BY SAME-DAY IST CLASS POST, PRE-PAID ORDERS FREE. PRODUCT DATA AVAILABLE ON REQUEST. REF A 31

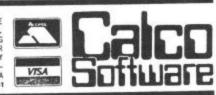

LAKESIDE HOUSE, KINGSTON HILL, SURREY, KT2 7QT. TEL 01-546-7256

#### REGULAR SERIES

#### HACKERS ON COMPUNET

Avid browsers round Compunet's "The Jungle" area will have noticed a new section called "Hacker's Hangout" which looks as though it's going to be a mine of information for dedicated code-busters and digital safe crackers.

The section contains around one hundred phone numbers for private viewdata systems and bulletin boards for you to try out — and most of them you can get for free. Nearly all these work on the 1200/75 baud rate that's standard on the Commodore modem, but you'll need 'terminal emulator' software (written by Y2 Computing and downloadable for £10) to get

cracking.

Notable inclusions are Thomson's viewdata system for travel agents, IBM, the BBC's Microlive bulletin board and Optel (never heard of it). Apart from phone numbers, there's also hints and tips on breaking into the aforementioned, the idea being that a successful hacker will impart his or her

knowledge to the rest.

So what does Compunet think about all this, considering that a test-case involving our very own Robert Schifren, is due to take place in the courts?

Compunet's official line is that any information in The Jungle is the responsibility of whoever put it there. "We can't exercise that type of editorial control", said a spokesman. We act merely as the carrier — but that doesn't mean we condone it". Nothing like sitting on the fence.

#### CHATLINE CHAT

Meanwhile on Micronet, a much less controversial activity is capturing the punters' imagination. Last month in HH, we reported Micronet's new Celebrity Chatline service which allows subscribers to send questions and messages to an on-line Celebrity.

Michael Feldman, the man behind Channel 4's "4 buffs on 4" program was first to get the treatment, followed by some more not-quite celebrities. So

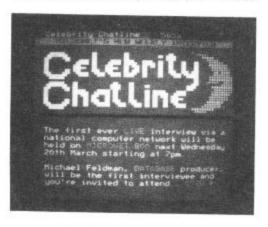

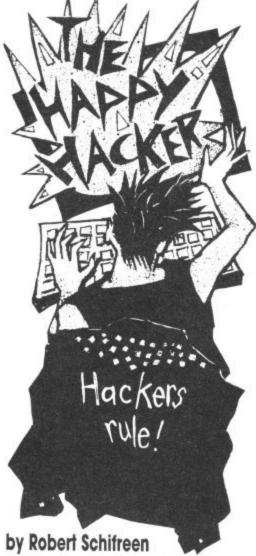

Just write to him at: Commodore User, 30-32 Farringdon Lane, London EC1 3AU.

when is Micronet going to come up with some real household names?

Well, not for some time. Lined up for future sessions are Rob Cousins, the man behind the SoftAid games tape, and Kevin Maxwell, son of The Great Newspaper Proprietor and boss of Mirrorsoft — hmm, sounds a little more interesting. You'll find future dates and times posted on Micronet.

#### SOFTENING THE BLOW

Compunet users should have no problem up- and down-loading software from their system. Not so for the unfortunate Commodore contingent on Micronet who have suffered in silence since Micronet was made available to them.

But according to Micronet software boss, Phil Godsell, the new terminal software from Y2 Computing will change all that. You can download it free to replace the former offering from now-defunct OE.

"It cost us a pretty penny" reveals Godsell, "but it will work with 80-90 percent of Commodore software". So we should see a lot more Commodore material in future, covering games, utilities and business. We wait and see.

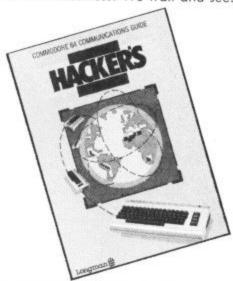

#### THE HACKER'S **HANDBOOK** MARK 2

No, this isn't the book that caused such a stir a short while ago. This version by Geof Wheelright and Ian Scales (unfortunately it's got the same name) looks like being a much more 'respectable' offering - since Longman's the publishers, describe hacking as merely communication between one computer and another"

The book is a brief and well-designed introduction to communications: how to get started, the equipment and software needed, and ideas and information on the possibilities opened up by computer communications. There's also a generous number of screenshots that give you an idea of the types of information you can call up.

But for those of you who'd rather do something more practical than just browse around in the likes of Compunet and Micronet, there's information on electronic and on-line services provided by British Telecom, Prestel and major financial institutions.

Although the series covers the most popular micros, there is a Commodore 64 version, costing £5.95. More details on 0279 26721.

To win the pristine copy we have here in the Commodore User office, send us a joke about Hackers that we'll ac-tually laugh at. On a postcard please to: Hacker Joke, Commodore User, 30-32 Farringdon Lane, London EC1R

# What's on Micronet and Compunet

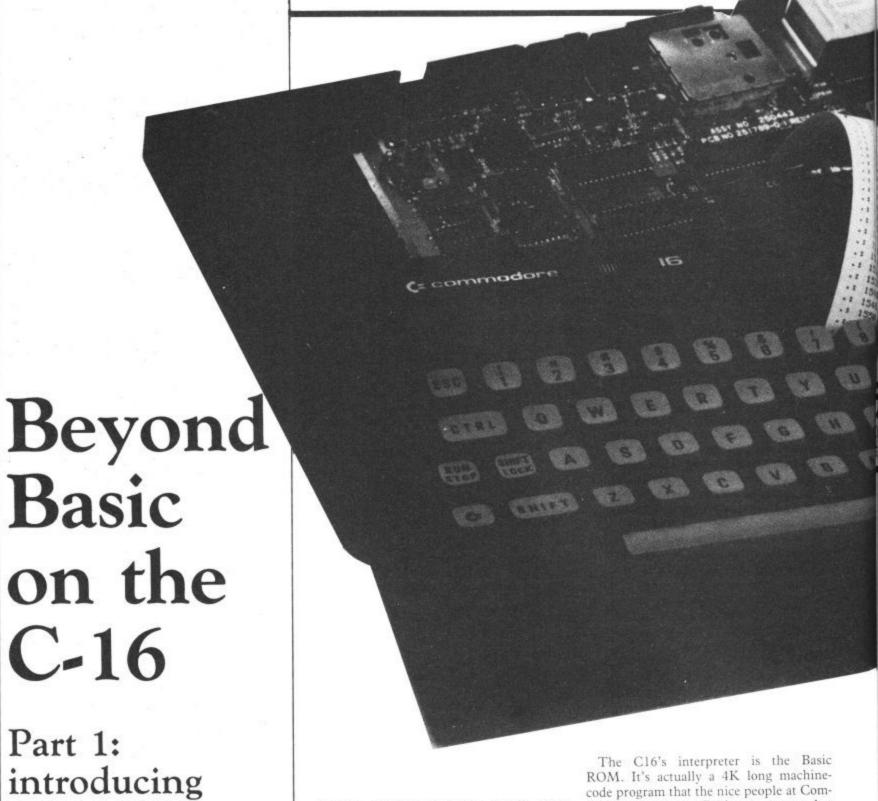

**TEDMON** 

Why are the Basic programs you've managed to produce on your C-16 never as slick and spectacular as the games you buy in the shops? Simply because they're not written in machine-code. But don't panic: machine-code won't make your hair fall out, especially since the 16 has TEDMON, a builtin machine-code monitor. Here's a nice 'n' easy introduction to using it. Next month, we'll be running through some example programs.

by Ken McMahon

I can't promise you that, by the time you've read this article, you'll be able to sit down and write the next megagame. But you will at least have taken your first steps in machine-code programming and, after all, everyone's got to start somewhere.

#### What is machine code?

The simple answer to the above question is that machine-code is the language that the microprocessor (the bit that does all the work) in your C16 understands. IF you thought it understood Basic, then, in a sense, you'd be right. But, when you RUN a Basic program it's converted into machine-code before the microprocessor even gets a look at it.

Think of it this way. Suppose you had an Italian friend and you wanted to speak to him, but you don't speak Italian. Well, you'd have to get hold of an interpreter, tell them in English what you wanted to say, and they would pass the message on to your friend in Italian.

code program that the nice people at Commodore put in the C16's memory so that you could talk to it in Basic. That's why there is only 12K of the C16's total 16K memory available for your programs.

So why all this messing about with interpreters? Why doesn't everybody just learn machine-code instead of messing about with a language that has to be interpreted before the computer can even understand it? The answer is quite simply that a machine-code program is just a list of numbers and is, therefore, very difficult to understand, unless, of course, you happen to be a computer.

#### Speaking Italian

You may have gathered that I've not been totally honest up to now. If machine-code was just a bunch of numbers then no one would be able to understand it, would they? To find the answer to this one we'll first have to look at how the computer holds numbers.

Your C16, being an electronic machine,

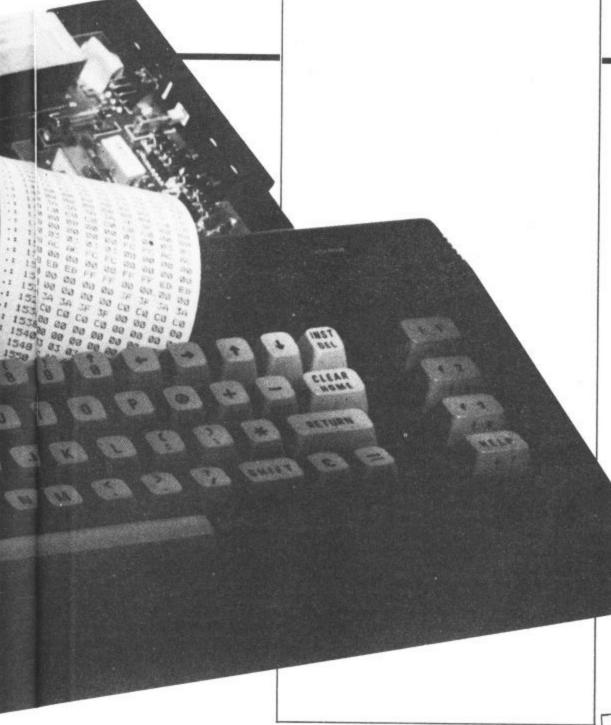

understands only two numbers — on and off, or, put another way, zero and one. So, how does it count up to two, or for that matter two thousand? *Binary*, that's how.

Binary, or base 2, is just another way of counting, like decimal. In the decimal system, when you get to nine, you carry over a one to the next column, which represents ten times the amount of the column to its immediate right. The same thing happens in binary, except you run out of numbers at one, instead of nine, and so have to carry one over. Binary then, looks like this:

| Binary | Decimal |
|--------|---------|
| 00001  | 1       |
| 00010  | 2       |
| 00011  | 3       |
| 00100  | 4       |
| 00101  | 5       |
| 01010  | 10      |
| 01111  | 15      |
| 10100  | 20      |

So, while our decimal columns go in order of units, tens, hundreds, thousands etc. binary columns go units, twos, fours, eights, sixteens, and so on. To get the hang of it, try converting a few decimal numbers into binary numbers and back again.

#### Bits and Bytes

Imagine the C16's memory as being made up of thousands of little boxes. Each of which has an address, so that you know where to find it, and each one can hold a number between 0 and 255. This is actually how the computer's memory is organised. Each column of our binary number is called a bit, which stands for BInary digiT.

The little boxes in the example each contain one BYTE of data. A byte is an eight digit binary number and, hence, contains eight bits. Now you can see why our little box, or byte, can only hold numbers up to 255. It's because the binary number 11111111 is 255 in decimal.

Try this experiment on your C16. The POKE and PEEK commands allow you to put and retrieve numbers to and from the computer's memory in Basic. Type in POKE 1000, 255/RETURN. Now, just to check that it's there, type in PRINT PEEK (1000)/RETURN, and you'll get the answer 255.

If you try to POKE 1000, 256/RETURN, the computer will respond with ILLEGAL QUANTITY ERROR, because the number you tried to poke in was too big for the byte to hold — a case of byting off more than you can chew...

#### Hexadecimal

Right, now you've mastered binary I'm afraid there's another number system to contend with, but this one actually makes life easier rather than more difficult. If you tried converting binary numbers to decimal earlier on, you'll appreciate it's not an easy task. So some bright spark (probably a Greek) invented hexadecimal to make the job easier.

Hex, for short, has sixteen numbers instead of the usual ten. After running out of numbers at nine, it goes A, B, C, D, E, F, then, rather belatedly, on to 10, 11, and so forth. The hex columns go in units, sixteens, two hundred and fifty sixes, I won't bother with the next one (O.K. 4096).

Perhaps you can already see that hex bears more of a resemblance to binary than decimal. No? Well look at it this way. If you divide a byte in two, you get two four bit sections. For all the good it will do, you might as well know these are called nibbles! Each nibble can hold a number between 0 and 16 and the left hand nibble is sixteen times the right hand one.

For example, take the binary equivalent of 255, which looks like this: 11111111 = 255. Or, as two nibbles: 1111 and 1111.

On the left side: (1111 = 15) \* 16 = 240On the right: 1111 = 15total = 255

Now, in hex we don't have to do any multiplication, because our left hand column is already sixteen times the right hand one, so

1111 = F: 1111 = F: total = \$FF Incidentally, the \$ sign stands for hex. Look at the examples in Figure 1 to help you get the hang of it.

FIGURE 1 00010001 : 0001 = 1 : 0001 = 1 : total = \$11 (17) 10001000 : 1000 = 8 : 1000 = 8 : total = \$88 (136) 11100110 : 1110 = E : 0110 = 6 : total = \$E6 (230)

Hopefully, you can see that it's much easier converting from binary to hex, than to decimal. Don't worry if you can't get the hang of it straight away. It takes some adjusting to!

Try converting decimal numbers into hex and back again. You can use the C16 to check your answers. To convert a decimal number, xx, to hex, type PRINT HEX\$ (xx)/RETURN. To go from hex to decimal, type PRINT DEC ("xx")/RETURN

Before we get off numbers there's one last thing. Obviously, the C16 is capable of manipulating numbers much larger than 255. The way it does this is to stick two bytes together, making a kind of sixteen bit superbyte, which can hold any number between 0 and 65535.

#### Using TEDMON

That's the theory out of the way. Now we can start learning about machine-code the best way, by examining the insides of the C16. No, no, put that screwdriver away: we're going to examine the C16's memory using TEDMON, the inbuilt machine-code monitor.

Monitors like TEDMON allow you to

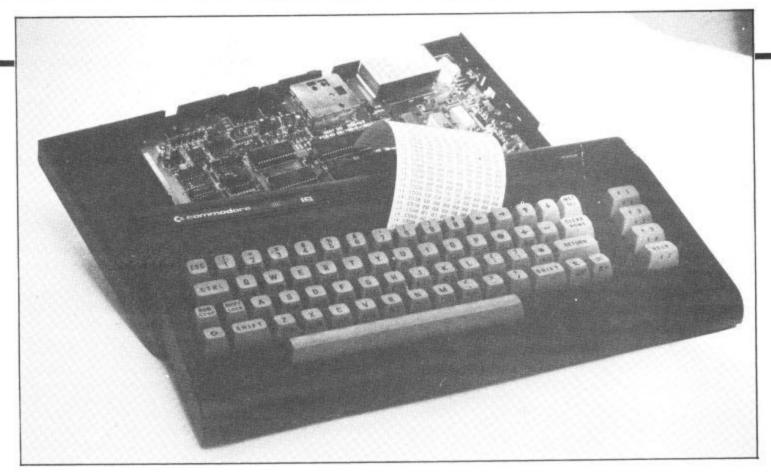

# Beyond Basic on the C-16

do much more than just look at memory locations, and are an essential tool for the machine-code programmer.

Simply type MONITOR and press Return to enter TEDMON. The first thing that happens is that the contents of the microprocessor's registers are displayed.

The first of these, **PC**, is the Program Counter and it contains the current address of the machine-code program being carried out. Of course you can't see this while a program is being run, so PC usually contains the last address of a program that has just finished.

The only other registers you need bother with for now are AC, XR, and YR.

AC is the accumulator, or A register. This is the register that does all the calculations like addition and subtraction. X and Y, though not exactly the same, are very similar. They are the microprocessor's only other working registers and are used mainly for counting and a method of getting data from memory called Indexed Addressing, which I'll come to later.

'M' displays a section of memory. Try typing: M 8188 8382 then Return. (Don't forget to enter TEDMON first by typing MONITOR.) Slow the display down by pressing the Commodore key. If you leave out the second address (M 8382), the first 96 bytes of memory, from \$8188, will be displayed, just enough to fit on the screen.

The number on the left of your screen is the address of the memory location you are looking at. Following this, the contents of the next eight bytes are shown. The characters on the right are the chr\$ equivalents of the codes in that section of memory. If they look familiar, it's because the section of memory you are looking at is the reserved word table in the interpreter ROM. It contains all the Basic keywords, and a few other things besides.

#### Move commands

The 'F' command allows you to fill an area of memory with a particular number. Type in: F 2000 2C00 A9. Now type M 2000 2C00 and you will see that every single memory location from \$2000 to \$2C00 does indeed contain \$A9.

"T" is another useful function. It transfers a block of memory from one location to another. For instance: T 2100 2C00 2000 moves the block of memory from \$2100-2C00 to a new location starting at \$2000.

The Hunt or 'H' facility enables you to search through a block of memory for all occurrences of a particular number. Type: H 8000 9000 A0. The numbers which appear on your screen are the addresses of all the locations between \$8000 and \$9000 which contain the number \$A0.

Hunt can also be used to find the location of a particular character, or group of characters. Try typing: 8000 9000 'COM-MODORE BASIC, and you will be given the address \$80CF. Check this using the M command and you will find the message the C16 puts on the screen when you switch on.

'S' allows you to save a machine-code program to tape or disk. Always save a program before running it, or you may never see it again. To save a program starting at \$2000 and finishing at \$3000 type: S "PROGRAM", 1, 2000, 30001. If you are using a disk drive change the ,1 to ,8. To load the same program, just type LOAD "PROGRAM", 1 (,8 for disk users).

#### Your first program

'A' is the command that tells TEDMON to Assemble a line of machine-code. Type in A 2000 LDA #\$01. When you press

Return, the following will appear on the screen:

A 2000 A9 01 LDA #\$01 A 2002

Congratulations, you've just written your first piece of machine-code. But what does it all mean? Well, what you've done is to LoaD a register called A (think of it as a variable for now) with the number 1. \$2000 is the address at which our short program begins. The number A9 is the code for LDA and 01 is the number we want to go in there.

LDA #\$01 is actually an assembly language instruction. I think you'll agree, it's much easier to remember than A9 01 and TEDMON does the conversion for us.

You'll notice the cursor is blinking on the line below next to A 2002. This is because the monitor is waiting for you to enter the next assembly language instruction in the program. It goes at address \$2002 because the first instruction occupies two bytes. For now, break out of the assembly by pressing Return, as there is one other command you should know about.

It follows that if assembly language can be converted into machine code, then the reverse is also true. The Disassemble, or 'D' command, will turn a block of code into assembly language. Type in D 2000/RETURN and you will see the one-line program you typed in a few moments ago. If you want to see a more substantial program, type D 9000 and you will see part of the program that makes up the Basic ROM. Assemble and Disassemble are the two most powerful commands available on TEDMON and, probably, the ones you will use most.

That's all for now but, next month, we'll be ending this mini-series by writing a few short machine-code programs. Stay tuned.

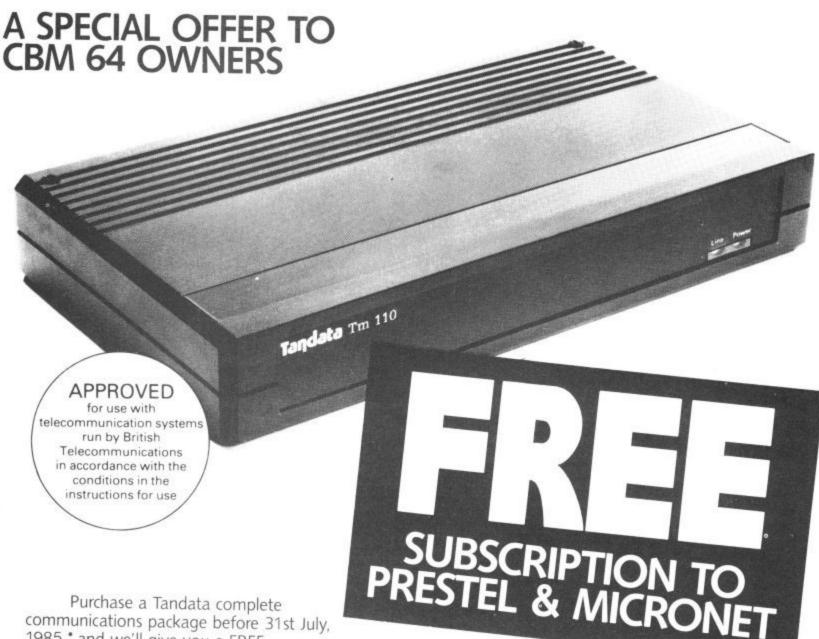

1985,\* and we'll give you a FREE subscription for 3 months to Prestel and Micronet.

You'll be able to enjoy up-to-the-minute news, comment, articles and reviews via Micronet 800 and Viewfax 258. Download computer programmes — many free of charge. Access all the other Prestel public databases. Communicate with other micros. And even carry out electronic messaging and mailing.

Tandata complete communication packages include a smart auto-dial modem and matching micropack with the appropriate software, cable and manual. In short, everything you need to convert your CBM 64 into a powerful Viewdata terminal

#### TANDATA SMART AUTO-DIAL MODEMS

Features: Multi-baud rate (V21/V23); Auto-dial; Auto-recall; Auto log-on; Storage of up to 8 telephone numbers and IDs/passwords.

Tandata Marketing Limited, Albert Road North, Malvern, Worcs. WR14 2TL Telephone: 06845 68421

#### **MICROPACKS**

Contain software in ROM cartridge. Features include: Full Prestel colour emulation; Prestel or message editor; Save to disk or cassette; File transmit; Telesoftware downloader;

To take advantage of this limited offer. complete and return the coupon. We'll send full information and an application form.

|                                                       | 200         |        | 200  | ( B) |      |
|-------------------------------------------------------|-------------|--------|------|------|------|
| Name                                                  |             |        |      |      | _ 1  |
| Address                                               |             |        |      |      |      |
|                                                       |             |        |      |      | _    |
|                                                       |             |        |      |      | - 1  |
| . Version of the second second                        |             |        |      |      | - 1  |
| Micro make/model                                      |             |        |      |      | - 1  |
| f 11 + 1                                              |             | 1000   |      |      |      |
| Send to: Tandata Marketir<br>North, Malvern, Worcs Wi | ng Limited, | Albert | Road |      |      |
| riordi, martem, vvoics vvi                            | 114 ZIL.    |        |      | CL   | 16 i |
|                                                       |             | E 100  |      |      |      |

Prestel is a registered trade mark of British Telecommunications plc. Micronet 800 is the trading style of Telemap Ltd. and British Telecommunications plc.

# OMMODORE WEET TALKER"

THE CHEETAH "SWEET TALKER" JUST PLUGS INTO THE BACK OF THE COMMODORE 64 BASED ON AN ALLOPHONE SYSTEM, YOU CAN EASILY PROGRAM ANY WORD, SENTENCE OR PHRASE CREATING EXCITING SPEECH AND BROADCASTING IT THROUGH YOUR T.V. FULLY CASED, TESTED AND GUARANTEED

THE "SWEET TALKER" COMES COMPLETE WITH DEMONSTRATION TAPE AND FULL EASY TO FOLLOW INSTRUCTIONS.

Mindblowing £24.95

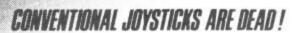

The Cheetah Remote Action Transmitter is the most sophisticated computer contoller available

It has these features:

- InfraRed transmission-so there are no leads trailing across the living room. Just sit back in your chair up to 30 feet from your machine.
- Touch control-no moving parts, extremely fast, long life.
- No extra software required.
- Can be used with all Commodore Joysick software.
- Fits comfortably in your hand for long play periods.
- Comes complete with receiver/interface unit which simply plugs into the rear of your Commodore.

Simply incredible at £29.95

Now the VIC 20 and 64 can communicate with PET peripherals

Would you like to be able to access any of these peripherals from your computer

♦ ½ megabyte disks (Commodore 4040 drive) • 1 megabyte disks (Commodore 8050 drive).

■ 10 megabyte disks (Commodore 9090 hard disk) ● Printers including a wide range of inexpensive IEEE and RS232 matrix and quality printers • IEEE instrument such as volt meters, plotters, etc. Now you are no longer limited by the VIC or the 64's serial bus. Simply by attaching INTERPOD you can vastly increase the power of your VIC20 and when used with the 64, INTERPOD turns the computer into a really powerful system. With INTERPOD the VIC and 64 become capable of running realty professional quality software such as Word-proce Accounting, Instrument control and many more

INTERPOD will work with any software. No extra commands are required and INTERPOD does not affect your computer in any way

ONLY

NATERPOD

Delivery normally 14 days. Export orders at no extra cost.

Dealer enquiries welcome.

Cheetah, products available from branches of

WHSMITH . Rumbelows WOOLWORTH Spectrum dealers and all good computer stores.

Marketing

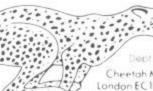

Cheetah Marketing Ltd. 24 Ray Street. London EC IR 3DJ. Tel. 01 833 4909 Telex 8954958

One of the most interesting special forms of communication available on the short wave bands is radio teletype. Although it takes several different forms these days including different codes and speeds, most radio amateurs still use traditional Baudot teletype code.

Many commercial stations particularly those in developing nations use the same standard. What it means for you is that there are numerous opportunities for listening if you have the proper equipment.

This month I've included a simple teletype program that works well on both the Commodore 64 and Vic-20. You already have an interface that will work for casual monitoring. That interface can be pressed into teletype service as well. If you are interested in transmitting, a relatively simple audio frequency shift keying circuit has been included. Don't worry, I'll also be listing some commercially available products.

It will help to understand a bit of the background surrounding radio teletype before diving into the program.

#### What is Teletype?

Teletype operation originally was designed for telephone line connections. Enterprising radio men wondered what would happen if the on-off keying from a teletype machine was applied to a morse transmitter. A tube type interface not very different in operation from the one you have built was used to convert the resulting tone coming from the speaker back into a 60 milliamp current loop to run the teleprinter.

The system suffered from static crashes and fading. By switching to a frequency shifted signal there was always a "carrier" present which helped to quiet the receiving equipment. This two frequency method is still used today. It is even the basis for regular computer modem communications.

### Waiting for Baudot

Baudot code consists of five bits of data and a start and stop bit. With this arrangement it is only

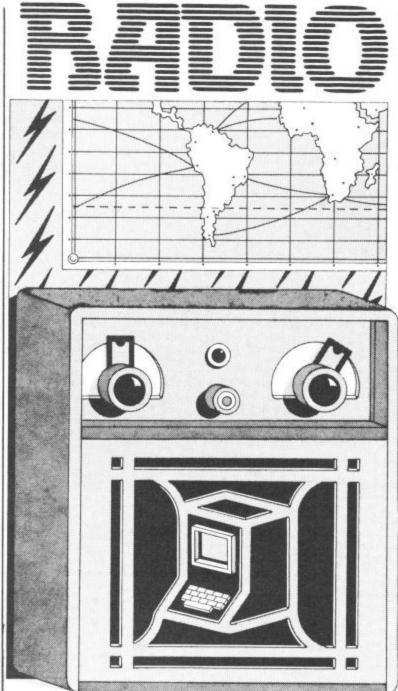

# Part 4 — introducing radio teletype

## by Jim Grubbs

Now that we've reached the final part of our series, it's time to introduce radio teletype, or RTTY. What is it? How can you receive it? Simple, you build the interface and use the program provided. Too complicated for you? Don't worry, there's also a comprepossible to send the alphabet and hensive list of product suppliers.

a single set of numerals and punctuation. Current users of data communication demand greater versatility. That's one reason ASCII code was created, which usually consists of a seven bit code. Commodore computers go this one better and use a special eight bit version of ASCII to enhance the graphic capability.

So you must do two things to make traditional teletype signals decode correctly on your Commodore micro. The first consideration is speed.

There are several standard rates at which computers communicate with each other and their own peripherals. Even relatively slow telephone data circuits communicate at 300 baud, or close to 300 words per minute. Baudot code as used on the amateur bands operates at 60 words per minute or 45.45 baud. That's quite slow, but the real problem is that most computers do not have this speed implemented because it is nonstandard.

Commodore computers do have 50 and 75 baud implemented. Some transmissions occur at these speeds, 50 baud being 67 wpm and 75 being 100 wpm. Implementing 60 wpm takes a bit of magic. By doing some quick mathematics the values necessary to POKE into locations 665 and 666 can be calculated for this speed. For a complete description of these memory locations check the programmers reference guide.

The formula is included in the RTTY program listed here so that any speed can be implemented. All you have to know is the baud rate. Lines 200 to 230 contain the necessary mathematics to calculate the POKE values.

Keep in mind that Baudot code is a five bit code, while the computer normally expects eight. But we can use the OPEN command in line 150 to open the RS-232 for Baudot code.

That puts us on the right track but unfortunately the relationship between Baudot code and ASCII is not quite that simple. A "00001" in Baudot is an "E" while "01000001" in ASCII is an "A." If you throw out the high order bits that makes the code the same, so some interpretation is necessary.

By allowing your computer to continue to "think" in ASCII

you can fool it into properly printing what it receives. By indexing the received value into a conversion table the proper characters will appear on the screen or be transmitted from the keyboard. Just remember, the computer really doesn't care that you are receiving or transmitting Baudot . . . it continues to think and operate in ASCII.

#### The program explained

between lines 55 and 85 with data in and handshake lines. the translation table located in the necessary translations shown interfaces. in lines 240 and 245.

shifted from the "figures" mode or one of the single side band often called the "hams" back to "letters" and this signal positions. Note that you will computer here in the States. return to the letters mode every- be necessary to switch to the programmers have only started time a space is encountered other "side" of the signal making use of the power numeric information, such as oscillator from plus to minus. weather stations.

#### The interface

built to receive morse can be straightforward and details are used to receive teletype signals. The only thing you do differently is connect the output of the The receive program is located interface to both pins B and C,

lines 75 and 80. The transmit to noise ratio high and pick a portion of the program appears good strong signal. Tuning is the same time. between lines 235 and 315 with critical even with more complex

With the receiver set up for Sometimes during reception morse reception select a when receiving large amounts of or moving the beat frequency exciting.

and transmit is accomplished by hitting the F1 key. Construction As mentioned the interface you of the transmit tone generator is included on the schematic diagram.

You can exit the program and change speeds by pressing the ata in and handshake lines.

Remember to keep the signal

"backarrow" key located on the keyboard. You can also change the status of the USOS option at

#### View from **America**

the sending station will have bandwidth of about 3 kiloHertz The Commodore micros are gets missed. By adding the un- hear two tones. Tune through Indeed their popularity among shift on space (USOS) feature, them slowly until you see proper amateur radio operators exceeds the program will automatically decoding on your screen. It may that of any other machine. But pleasure. This is good for normal text Accomplish this by either available for radio applications. reception, but must be disabled switching the side band selector And the possibilities are tions covered in this series,

The switch between receive program that automatically interface units.

tracks the OSCAR and Soviet RS satellites, and can connect to your antenna rotors to move them into position to properly follow the "birds" as they fly overhead. All of this can be done even with an unexpanded Vic-20!

Other programs exist for turning the Commodore-64 into a dual trace oscilloscope unit. There are so many possibilities for both relatively simple and very complex uses. I hope you'll let me know what your interests are. Why not drop me a line at P.O. Box 3042, Springfield, Illinois 62708, U.S.A.

#### Last words

For now it's 73 (best wishes) from the Grubbs Ham Shack. I hope you have enjoyed this introduction to amateur radio applications. Perhaps one day we will have the chance to chat on the air. It would certainly be my

If you're not technically minded but would still like to try out some of the applicahere's another list of sup-I'm just now reviewing a pliers for both software and

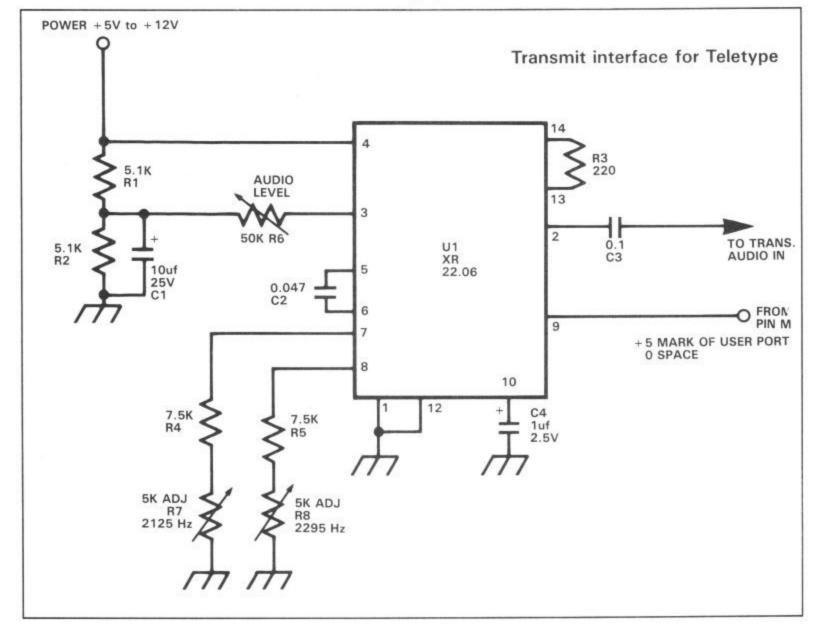

- ICS Electronics, P.O. Box 2, Arundel, West Sussex, has a combination unit of both software and interface, called the MP-64 (and MP-20 for the Vic), but no price available at print time.
- Eero Electronics at 149 Kingstreet, Great Yarmouth, has the Com-In 64 expansion board for around £100. It includes transmit/receive on morse, teletype, slow-scan television and several other features some users have expressed difficulties with it.
- Grosvenor Software, 22 Grosvenor Road, Seaford, East Sussex has a professional quality RTTY transeiver program for both the Vic and 64 costing £10 for the Vic, and £14 for the 64 on tape disk version also available.
- MFJ Enterprises, P.O. Box 494, Mississippi State, Mississippi 39762, U.S.A. have a low-cost interface similar to the one described in this series. It decodes both morse and RTTY signals, and costs around \$69 U.S.
- Kantronics of 1202 East 23rd Street, Lawrence, Kansas 66044, U.S.A. is offering the Interface II, at \$200 U.S. It also has a range of morse, teletype, ASCII and AMTOR software.

◆ AEA, at P.O. Box C2160, Lynnwood, Washington 98036-0918 U.S.A. is offering the CP-1 Computerpatch, perhaps the most popular device around at \$175 U.S. (it's identical to the one offered by ICS above). Like Kantronics, AEA also has an extensive range of software.

#### Parts List

R1, R2--5.1 K ohm resistor R3----220 ohm resistor R4, R5--7.5 K ohm resistor R6----50 K ohm single turn trim pot R7, R8--5 K ohm 10 turn trim pot

C1----10uf 25v tantalum capacitor C2----0.047uf Mylar capacitor C3----0.1uf 50 volt disc capacitor C4----1uf 25 volt tantalum capacitor

U1----XR-2206 Exar integrated circuit

One final word: before you can start transmitting, you must hold a valid radio operator's licence. To transmit without one constitutes an offence.

# 

# Connexions Magic Mouse

FOR THE COMMODORE 64

CF

GF

TR

OV

CO

WITH

SOFTWI

HI-RES GR

MOUSE CONT

DESIGNER,

 CREATE HI-RES GRAPHICS

TRANSFORM YOUR
 OWN PROGRAMS

● COMES COMPLETE
WITH DISC AND TAPE
SOFTWARE - NO
EXTRAS REQUIRED

HI-RES GRAPHICS PACKAGE, MOUSE CONTROLLER, SPRITE DESIGNER, ICON DESIGNER.

PHONE FOR YOUR NEAREST STOCKIST TEL: 01-441-1282

ANOTHER CONNEXIONS PRODUCT FROM: SMC SUPPLIES, 11 WESTERN PARADE, GREAT NORTH ROAD, BARNET, HERTS ENS 1AD Telex: 295181 SMC G

#### MOVEMEAD DISCOUNT SOFTWARE COMPANY

| TITLE Summer Games Staff of Karnath Valnalla Havoc Bristles Astro Chase Flip & Flop D/T Decathlon Bourder Dash Broad Street              | RRP<br>14 95<br>9 95<br>14 95<br>9 95<br>8 99<br>8 99<br>7 90<br>8 96<br>7 99 | Our<br>Price<br>7.45<br>7.49<br>7.99<br>4.99<br>3.99<br>3.99<br>5.40<br>4.95<br>6.49 | TITLE PSI Warrior Blue Max Bruce Lee Beach Head Kosmic Kanga Spy Hunter World Cup Pit Stop Two Everyone's A Wally | RRP<br>9 95<br>9 95<br>9 95<br>9 95<br>6 95<br>10 95<br>9 95 | Our Price 7 95 7 95 8 45 7 95 2 99 7 45 3 95 8 95 7 75 |
|----------------------------------------------------------------------------------------------------|-------------------------------------------------------------------------------|--------------------------------------------------------------------------------------|----------------------------------------------------------------------------------------------------|--------------------------------------------------------------|--------------------------------------------------------|
| Tir Na Nog<br>Impossible Mission<br>Break Fever<br>Ghostbusters<br>Shoot the Rapids<br>Indiana Jones<br>Chinese Juggler<br>Fighter Pilot | 9 95<br>8 95<br>7 00<br>10 99<br>7 95<br>9 95<br>6 90<br>9 95                 | 7 50<br>7 45<br>5 95<br>8 30<br>6 49<br>7 95<br>2 99<br>6 95                         | EDUCATIONAL English Language Maths 1 Chemistry 20th Century History Biology Geography                             | 9 99<br>9 99<br>9 99<br>9 99<br>9 99                         | 5 99<br>5 99<br>5 99<br>5 99<br>5 99<br>5 99           |
| Fire Quest<br>Break Dance<br>World Senior Base Bail<br>Brian Jacks Superstars<br>Shadowfire                                              | 9 95<br>8 95<br>7 95<br>7 95<br>9 95                                          | 5.95<br>7.45<br>5.45<br>6.25<br>7.35                                                 | HARDWARE Quickshot II Joystick Curran Speech Music Maker Joysticks from                                           | 12.95<br>29.95<br>29.95                                      | 9 95<br>27.95<br>28 95<br>4 99                         |

All prices include VAT. Postage and packing is **FREE** on orders in excess of £15.00. All orders of less than this amount are charged 0.75p towards the cost. 1.000's of more titles available for all machines. Send a S.A.E. for full list. Send your cheque/P.O. for the full amount (plus postage, if required), to:—

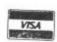

MOVEMEAD (MARKETING) LIMITED 55 ALESBURY STREET BLETCHLEY, BUCKS., MK2 2BH Telephone: (0908) 79232/3

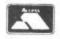

Order despatched within 3 days of receipt of your order and cheque/P.O. All tapes are offered subject to availability. E&OE

# IICRO CHIT-CHAT

## Anirog's Voicemaster reviewed

Science fiction is riddled with talking computers. The most famous, HAL in '2001 — a Space Odyssey', not only bad-mouths his master but manages to banish him to hyper-space. Now you can talk to your 64, with Anirog's Voicemaster, a device that recognises speech and by Stephen Howard synthesises sound — in the safety of your armchair.

There's no shortage of speech synthesiser packages for the Commodore 64 and there's a variety of different ways in which

they work.

SAM or 'Software Automatic Mouth', for example, is an American softwarebased system which 'manufactures' speech from 64 different sounds or 'allophones'. Speech 64 from the now insolvent Currah Computors offered a similar approach, only using a special chip on a cartridge. But these allophone based systems are difficult to program if realistic pronounciation and pitch is to be obtained from the keyboard

Before now, only one speech recognition unit was available for the 64, manufactured by a small company called William Stuart Systems. The Big Ears unit was too slow to be of any practical use, and was never advertised for the 64 other than in specialist electronics magazines.

All this is about to change with the introduction of Voicemaster, an American combined speech synthesis and voice recognition unit. It's being distributed in Britain by Anirog and costs a whopping £59.95. For the money you get a speech synthesiser, a word recognition system and a facility for composing and performing music in real time.

#### A complete package

The unit consists of a small aluminium box, which plugs into the rear joystick port via its integral lead. Supplied with the unit is a headset, which has one earphone (of the personal stereo variety), and attached to this a 'boom' microphone that can be positioned, via a swivel joint, in front of your mouth - just like a helicopter pilot. Also supplied with the unit are two leads, used for routing sound and speech from the computer to the earphone, via the Voicemaster main unit.

The first of the two leads connects to the computer with a DIN plug, which fits into the audio/video port. This lead is used when your television is hooked up to the computer, and it has the advantage that sound can also be heard through the television - you can turn the sound down and use just the earphone if you wish.

The second lead is for use with a video monitor. Since all monitors plug into the audio/video port, the second lead takes its sound from the plug which would normally be connected to the monitor's 'audio in' connection. Unfortunately this means that sound is not available simultaneously

through the monitor's own speaker. This is a major disadvantage, since the earphone is of very poor quality, being both tinny and very quiet.

#### Synthesise your voice

"Ghostbusters Ha! Ha! Ha!" was the cry that set the standard for computer speech. The same technique is used with the Voicemaster unit. Sound is first stored and then played back. This technique is called 'Digital Sampling' and involves sampling the sound millions of times a second, and then recording certain details of the sound each time.

These details can then be used to recompose a sound similar to the original, but with the advantage that it can be manipulated to sound different, or played on a keyboard.

In this way different pitches, tones, speeds, accents and even languages and non-human sounds can be stored, with the very minimum of effort. This technique has been used by synthesiser players for some time now, to create 'real' instruments on the keyboard.

Voicemaster uses its boom microphone as the sound source and stores the sound patterns in the computer's memory, in a highly condensed form. The sound can then be re-composed and played through the internal SID chip.

#### Stand by, recording

To record sound or speech you simply type LEARN, followed by a number between 1 and 64 which refers to the word or phrase, so that it can be identified for play-back later. After pressing RETURN, the computer waits for you to say something, records as you speak, and stops recording when you stop speaking.

To play back the speech, you simply type SPEAK, followed by the same number you used when you recorded the speech. It's as simple as that.

Further Basic commands allow you to alter the number of samples of sound taken per second. The higher the RATE, the better the speech, but at the cost of using more memory. Other commands are SPEED and VOLUME, which can be used to give you echoes and Smurf-like

The Voicemaster gives very good quality sound, certainly up to the standard of Ghostbusters or Impossible Mission. The speech does suffer from some interference, a hiss similar to that found on CB radios and walkie-talkies. I think a better microphone would help overcome this problem to some extent, and one could be easily connected to the standard socket.

#### Speech Recognition

This is probably the most exciting part of the package. It uses a similar technique to the speech synthesis facility. First you have to record the words to be recognised into memory using the TRAIN command. During the recording you are prompted by a question mark in the bottom right-hand corner of the screen.

Words to be recognised are arranged in groups of eight, to enable you to adopt a menu driven approach. The fewer number of words in each menu, the higher the suc-cess rate. The RECOG command, followed by the number or numbers of the sets of eight to be tested, starts the recognition

The complete Voicemaster kit: the device, headset, manuals, software and assorted cables

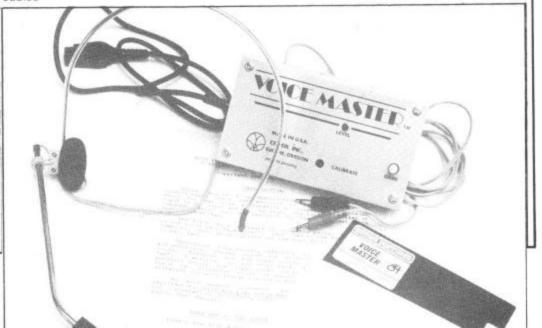

## dware Review Hardware Review Hardware Rev

procedure. A question mark is again used as a prompt, and it again changes as you speak.

After recognition is complete (when you've stopped talking) the computer takes less than a second to work out which word you have said and a simple peek allows you to find which word was spoken.

There are other more advanced commands — including TPUT and TFIND which let you load and save voice recognition data to tape or disk. You could build up quite a speech library.

Generally speech recognition is very accurate when used in quiet surroundings. But the computer does sometimes give completely wrong results, when it's in a slightly noisy environment — even more expensive systems suffer from that problem.

#### **Voice Harp**

The third part of the package is a set of three separate programs. The novel idea here is that you can hum, sing or whistle into the microphone and the computer will either hum along with you or write the tune in musical notation.

The first of these programs is called 'Hum-Along' and it lets the computer play along with your voice in any one of eight preset sounds, or you can make your own sounds up and then load or save them to tape or disk. Other options include a filter for whistling as opposed to humming or singing, and another filter for people with deep voices.

But there's a problem in using the 'Hum-Along' program. You'll probably want to turn the volume of the television up so that you can hear the computer above your own voice, having already given up with the earphone. This causes the microphone to pick up the television sound, which will cause feedback.

Unfortunately the two other programs explained in the manual did not even exist on my disk, these being a song writer and a score printer. These would have enabled me to record my humming masterpiece in musical notation, and then edit it and print it out on my printer. That's probably because I was using an early sample.

Overall, the Voice Harp function seems useful, but too slow to be used for writing songs without a lot of editing later. This would be alright for those who understand music theory and all the notation that goes with it, but the whole idea of the program is to enable people with little musical knowledge to write songs.

#### Manuals and demos

The unit is supplied with two American manuals which were very disappointing. With a complex and quite expensive unit such as this I expected more than 44 A5 size pages, printed on poor-quality paper. The print quality is poor too, and it is obvious that the manuals will not stand up to repeated reading and checking by the user. There is no order in the presentation, and no diagrams or index.

A number of demonstration programs

are also supplied, most of which are in Basic, and so can be listed or modified. These programs include a talking calculator and a speaking clock, and also an excellent program that shows the volume and frequency of sound as a graph in real time.

#### Conclusions

Voicemaster is definitely worth the price of £59.95 (both tape and disk versions), but for a little extra cost on Anirog's part they could have had a much clearer and better manufactured manual which would have improved things no end. Other than that the unit is great and there are many possibilities open for it. Anirog plans a whole range of software to be available separately.

Voicemaster should appeal to anyone from budding Ghostbusters, to people wishing to experiment with the latest in 64 technology — provided you can spare the money.

- Voicemaster
- Anirog Ltd
- Unit 10, Victoria Industrial Park, Victoria Road, Dartford, Kent Tel: 0322 92513
- ●£59.95
- well worth the price

# Get more out of your CBM 64 Micro with the New Marconi RB2 Tracker Ball

Marconi

Marconi's new Tracker Ball is superior to either a mouse or joystick and is easier to use. The RB2 design incorporates Marconi's vast experience in making Tracker Balls for Air Traffic Control and professional equipments which demand maximum performance and reliability. It is drift free and gives more precise positional control the cursor position on screen relates directly to fingertip movement on the ball. The three push buttons normally control the delete, return and copy functions but you can also assign your own functions to the buttons.

It's perfect, whether your micro is your hobby, an educational tool or a source of low cost CAD/CAM applications. It's ideal for word processing and games too, and unlike a mouse needs no regular cleaning.

Available from most Computer Dealers or from Central Trade Exchange Ltd.

ONLY

£59.50

Inc. VAT

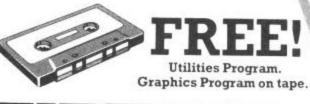

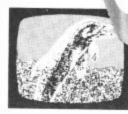

Name:

To: Central Trade Exchange Ltd., Ashton Lodge, Ashton Road, Dunstable, Beds. LU6 INP. Tel: 0582 61283. Please send details of the new Marconi Tracker Ball.

ivaine

Address:

Tel:

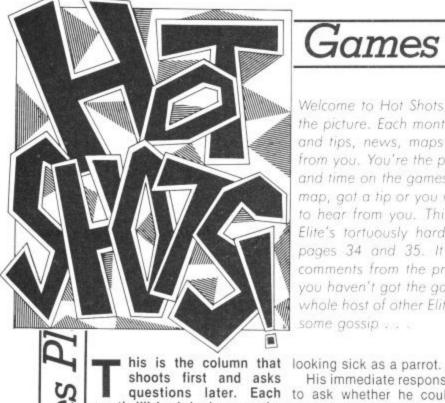

#### Games Plus Games Plus

Welcome to Hot Shots, my name's Mike, I'm the bloke in the picture. Each month I'll be bringing you pages of hints and tips, news, maps and previews. I also want to hear from you. You're the people who go out and spend money and time on the games we write about. If you've drawn a map, got a tip or you want to moan about a rip-off I want to hear from you. This month we kick-off with a map of Elite's tortuously hard and much underrated Airwolf on pages 34 and 35. It comes complete with advice and comments from the programmer himself, Neil A. Bate. If you haven't got the game there's a chance to win it and a whole host of other Elite goodies as well. First of all though some gossip . . .

Mike Pattenden: copies on request

month I'll be bringing you the hottest gossip from the software world. If you want to know who's gone where and who's slagging who, read on . . .

And I'm taking you straight over to London's plush Dorchester Hotel for the highlights appeared on the team sheet. of the presentation of a trophy Addictive Games have awarded themselves for the sales of Football Manager. It has reportedly sold over 100,000 copies - the equivalent of nearly two Manchester United tion speech that he hadn't were on the big names. He home gates.

There to present the trophy was Lawrie McMenemy, hoping perhaps he could learn a but "they didn't know which trait for personalising games few things from the game, club to phone". Ron Atkinson but they've got a bit samey. Too because it's the only trophy was the other choice, but he hairy." The last comment was he'll lift this season.

ames

admes

Games

It was, of course, a game of ment, we discovered. two halves though Lawrie (not drinking Barbican, I noticed) was none too pleased to find going out of the Cup he was back.

Williams who had mysteriously predicted . . him on the sidelines.

why, no doubt, Lawrie conversions. acknowledged in his presentabeen first choice.

Tommy Docherty, he confided, "He's in a bit of a rut. I like his had a hairdressing appoint- reserved for the characters in

Well it's back to the studio. self, I think. Thanks Brian and we've got

The version we looked at sacked. Yes he could, said the better than we told you it was. grinning Kevin Toms, a Torquay There are 16 screens through response was to start axing of little Griblets. His expresplayers left, right and centre, sion is very mobile and his

Charlie Nicholas soon joined game's programmer, is gramme's American owners. definitely worth keeping an eye In fact at the end of the day on in the future. This is his first their soccer strategy game the best team won (and it original program for the 64; Colby — arch rival of wasn't S'thampton) which is before that, he was working on millionaire Blake Carrington.

> I asked him what his views didn't seem that impressed by They'd originally wanted what was on offer. Jeff Minter? the games, not the man him-

Tony Crowther? "He's OK, a another live report for you from bit simplistic. I read somehimself in the fourth division. Hewson Consultants, where where though, he thinks if you Things went from bad to worse spring is in the air with the get four or five hours enjoyand after losing heavily to launch of Gribbly's Day Out, ment out of a game that's value Mansfield and Rotherham and reviewed a couple of months for money. It's not good enough."

Sticking to his words, Gribbly's Day Out sells at £7.95, not £9.95 as we were originally told. Andrew's next game is still at the storyboard stage, but it'll be a technorobot thing. with you on a starship performing different tasks with different kinds of robots. Stay tuned . . .

Whilst we're talking pro-grammers, ex-Taskset man Tony Gibson has a rather poor opinion of his former boss, Andy Walker. Take a look at the name he's given to one of the nasties in Ghettoblaster. can't tell you what he intended to call his game in our supplement, but I'll leave it to your im-

With so many stars and per-His immediate response was was a pre-release, and I'm glad sonalities lending their names to ask whether he could get to say the final offering is even to computer games, Commodore User can reveal exclusively that Britain's most supporter. Lawrie's immediate which Gribbly hops in pursuit famous actress will not be appearing in pixels.

A well-known Australian

First to go, I noticed, was Steve breath is as bad as we first software house had a £10,000 offer for the rights of Dynasty Andrew Braybrook, the turned down by the pro-Joan Collins, the star in question, plays the devious Alexis

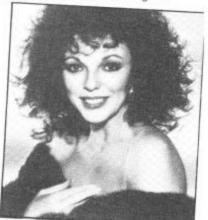

Dynasty's rival in the TV ratings, Dallas, was made into a computer game by the American firm Datasoft. The game was not an enormous success - which may explain why no other American software house has successfully acquired the rights to Dynasty.

Joan is reputed to earn £300,000 per episode for Dynasty, and can command several times this for an actual film part so it's not surprising that the offer for an adventure game should seem like small

With the Dynasty name now appearing on just about everything from dolls to lingerie it must surely only be a matter of time until some software house puts together an attractive enough deal to get Dynasty.

If you've got something to say, write to Mike's Hot Shots, Commodore User, 30-32 Farringdon Lane, London EC1R 3AU.

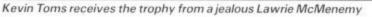

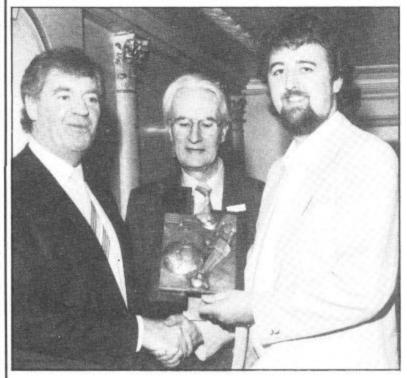

m

Now by public demand the screen-scorching Falcon Patrol II is available on the Spectrum 48K as well as the CBM 64.

NOW ON SPECTRUM!

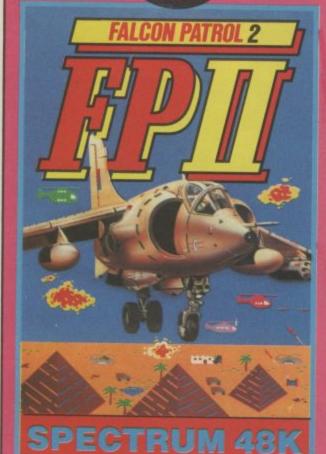

COMMANDING YOUR HARRIER JUMP JET YOU MUST SINGLE-HANDEDLY DEFEND YOUR BATTERED TOWN AGAINST THE FEROCIOUS ONSLAUGHT OF ENEMY HELICOPTERS. THEY ARE USING EVERY TRICK IN THE BOOK, BARRAGES OF LETHAL MISSILES AND DEADLY GROUND-BASED FLAK-BATTERIES. RADAR JAMMERS BLIND YOUR VISION.

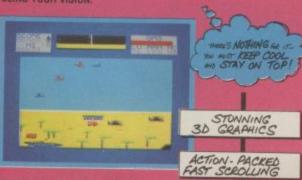

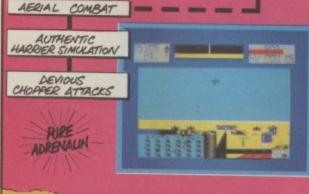

"FPII is Virgin's best game yet"
— Computer and Video Games

SPECTRUM 48K VERSION AVAILABLE FROM 29th APRIL FROM ALL LEADING COMPUTER STOCKISTS.
CBM 64 version R.R.P. £8.95
SPECTRUM 48K version £6.95

"It's Unique, Graphically Impressive, Vast and Devious; in short, BRILL"... PCW Not only all this but it's NOW available on the Commodore 64.

STRANGELOOP IS A MASSIVE ARCADE ADVENTURE WITH A WEALTH OF RICH AND COLOURFUL GRAPHICS.

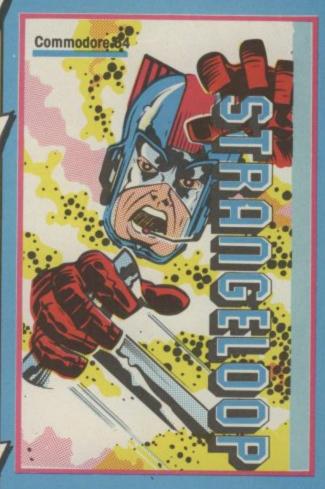

ON YOUR SOLE MISSION TO THE ROBOT FACTORY ON THE EDGE OF A DISTANT SOLAR SYSTEM, YOU WILL UNCOVER MANY MYSTERIES AND CHALLENGES. YOU WILL MEET ROBOTS, SOME FRIENDLY, SOME HOSTILE, SOME LETHAL AND SOME FUNNY. COUNTLESS PUZZLES LIE BETWEEN YOU AND THE SINISTER ALIEN FORCES IN THE CONTROL ROOM — YOUR ULTIMATE DESTINATION. HERE YOU MUST RE-PROGRAM THE ROBOTS TO STOP THE DESTRUCTION OF THE EARTH.

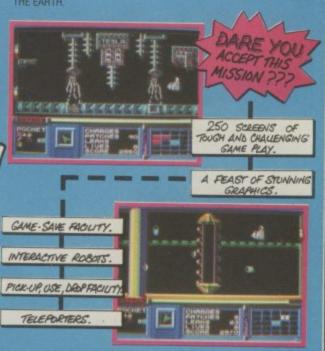

CBM 64 VERSION AVAILABLE FROM 29TH APRIL FROM ALL LEADING COMPUTER STOCKISTS. CBM 64 VERSION – RRP £8.95; SPECTRUM 48K VERSION – RRP £6.95

BUY ANY & GAMES AND YOU WILL BE ELIGIBLE FOR \$ 1, OFF EACH GAME!

SEND YOUR CHEQUES 103 TO: "BIG HITS DEPT" VIRGIN GAMES, 2-4 VERNON YARD, PORTOBELLO ROAD LONDON W. 11. OFFER CLOSES 1 JUNE

Games

Games Plus

Games Plus

sames Plus

## Games Plus Gar

Games Plus

Games

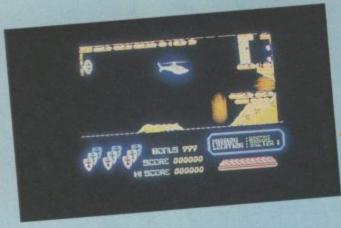

PICTURE II: Shoot down the wall above the dropping boulders (Q) and the pin directly behind it. Do not try and rescue your man, but return down to the bottom and clear the laser line. Then shoot pin (R) and return back up to the top. Your way is now clear to rescue your man.

This month's Hot Shots brings you the first ever map of Neil A. Bate's superb but formidable Airwolf, with advice on how to complete it from the programmer himself. The game is divided into five sectors, each containing a man. Rather than print five identical maps cluttered with arrows we've decided to provide detailed text that refers to specified positions throughout

You must remember to destroy wall (C) every time you begin a new

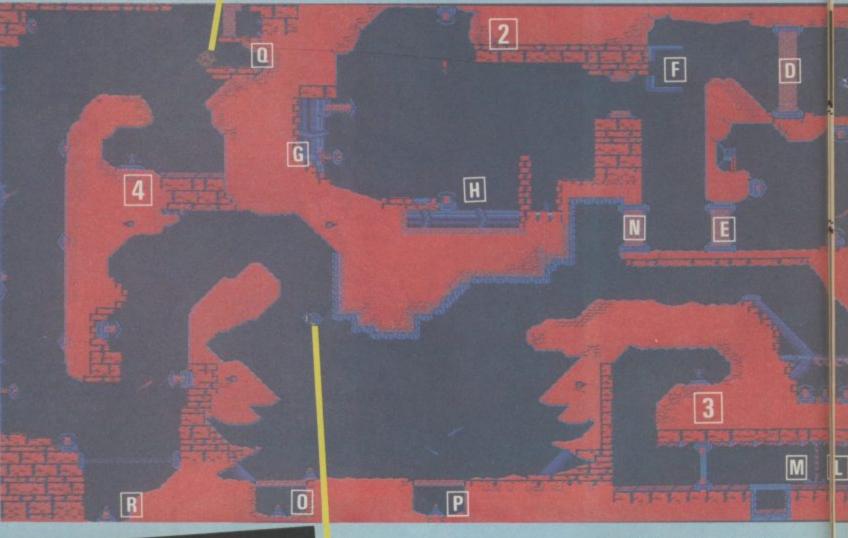

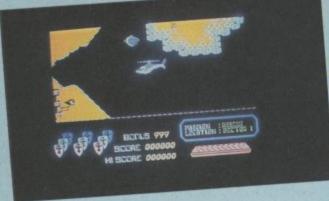

PICTURE I: Shoot pin (P) and then (O). The planet blocking your route will now begin to fall. Destroy it before it hits the bottom, because it will activate a destruct button. Your way is now clear.

Sector one is the easiest challenge of the lot. You come out of the base and fly left avoiding the boulders and drop down funnel (B). Rescue your man. You cannot return the way you came, remember. To get back you must shoot pillar wall (E) and fly out. Don't get in the lift, but follow it up. Turn right and shoot down wall (D). Fly through past the Seekers and back to base. Did you remember to shoot wall (C) down at the start? This is your route back to base after every rescue. Whatever sector you have come through you must return via walls (D) and (C).

34 COMMODORE USER

"Looking back on it, the game is a bit difficu

## nes Plus Games Plus Games Plus Games Plus

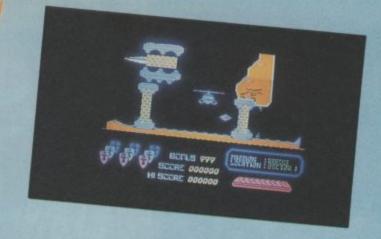

PICTURE III: Wait until the floating diamond disappears off the screen. Shoot the big spike (X) and this will hammer itself into the wall. Fly back down to wall (Y) and through. Your way is now clear.

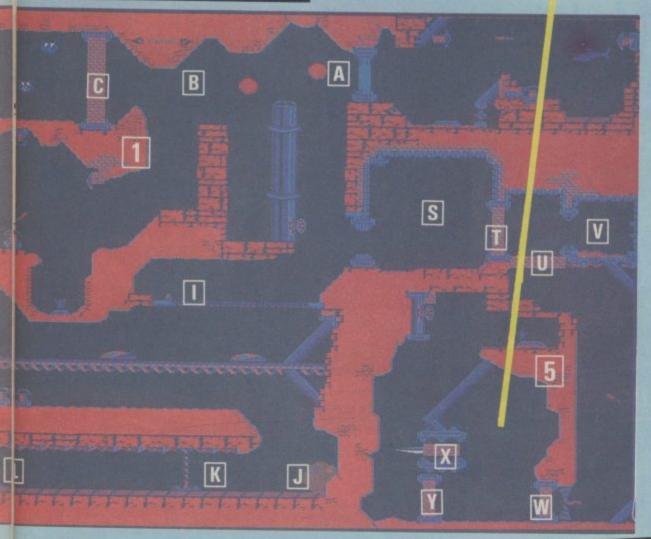

Things get tough now. Take tunnel (B) and fly through sector one. Shoot through walls (E) and (N). Drop down into the large caverns. Two godheads either side shoot fire bolts from their eyes. Avoid these. Shoot the two buttons at the bottom. (Refer to picture I for detailed information here.) Fly vertically up until you reach the top where a conveyor belt is dropping boulders (Q). (Refer to picture II here for further important information.) You are now clear to make your rescue and return via the Seekers.

Fly down tunnel (A) and into 5 cave (S). Immobilise flying saucer and shoot down walls (T) and (U). Do not proceed until you have shut yourself in by shooting (V). This reverses the firebolts and allows you to travel vertically down. At the bottom shoot down wall (W) whilst avoiding the sparks. The next bit is a toughie, refer immediately to picture III. After firing in the spike, shoot away wall (Y) and make your way up to rescue your man. You have only just begun, now start doing the combined

Make your way through sector (1) as before. Shoot down wall (E) and follow lift up. Turn left and drop down. Your scientist is directly beneath you. You cannot pick him up because he is standing on water. To make him rise up shoot valve (G). The door at the top right will now automatically close. To reopen and make your escape with the man, you must shoot bolt (H). Remember you must make your way back via the Seekers, through walls (D) and (C). Seekers sap your shields so avoid them as you make your way through.

Take funnel (A) and drop down to the laser line. Shoot pin (I) to make it disappear. Hover over the monorail and shoot a hole through. Drop through, squeezing past boulder (J). You must now fly left as rapidly as possible shooting pins (K), (L) and (M). The final one will open up the trap door and the boulder you have activated will fall in. Hug that pillar on the left until it has gone. Then fly back to pin (J) where the boulder once was. Shoot it and your way is clear to rescue your man. Return as advised previously.

# Win Airwolf Goodies!

If you've just read the map you might think it's all too easy now. Well, you'd be wrong and to find out you'll need the game itself! Elite, in conjunction with Commodore User, are giving away 30 free copies of Airwolf, plus 30 glossy 5'×4' Airwolf posters and 30 digital Airwolf watches! The watches alone are worth £12.00 each!

All you have to do is tell us who flies Airwolf in the TV series — the character not the actor—and provide us with a useful hint or tip on your favourite computer game. Send your entries—and provide us with a useful hint or tip on your favourite computer game. London EC1R 3AU. to Hot Shots Competition, Commodore User, 30:32 Farringdon Lane, London EC1R 3AU. Entries to reach us no later than 25 June.

| Entries to reach us no later than 25 |  |
|--------------------------------------|--|
| Airwolf's pilot is                   |  |
| My tip for a computer game is        |  |

(use more paper if necessary.)

Address: ..

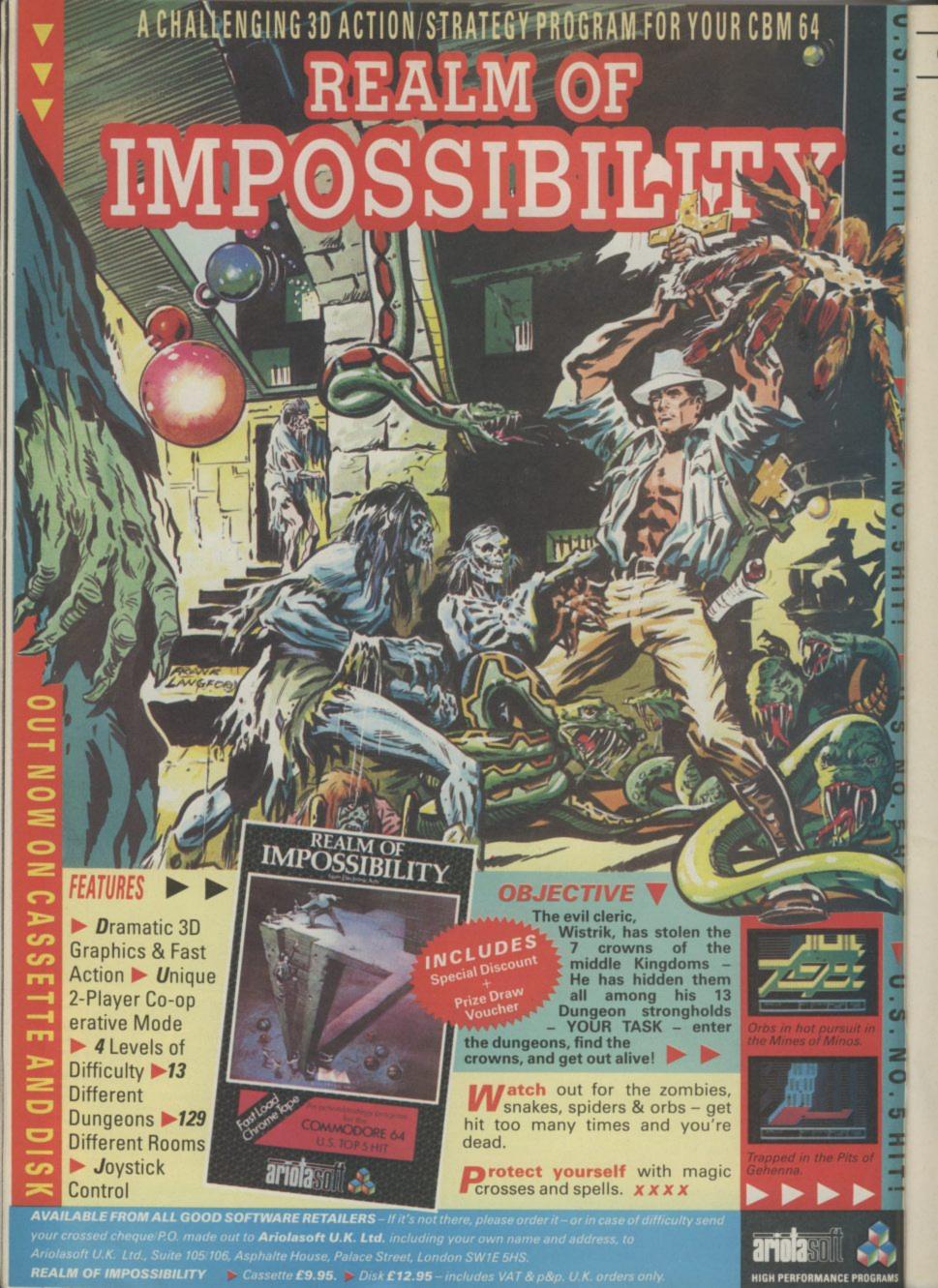

Louise Stamper of Ultimate collects the Golden Joystick Award for Game of the Year from a grinning Jools Holland. The winning game Knight was the excellent Lore, not yet available on the 64. The awards were sponsored by our sister magazine Computer and Video Games. This year Commodore User readers are invited to vote for their favourite games as well so get that pen and paper

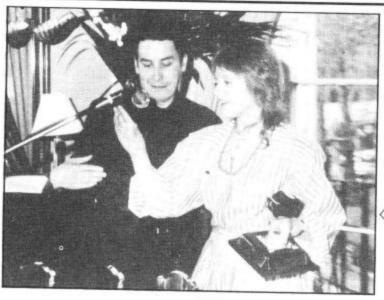

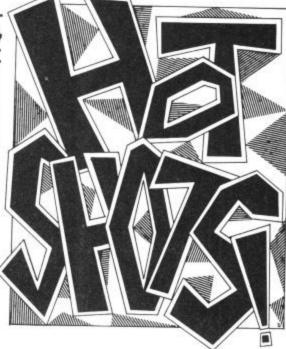

#### CONVERSIONS

be out on the 64?

out and let us know which games you think are the best. See next month's Hot Shots for your official Golden Joysticks voting form. When will Knight Lore

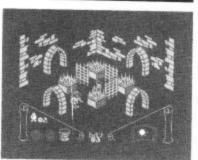

Knight Lore for 64?

The smash hit Spectrum games Sabre Wulf, and Sabre Man are to be converted for the 64.

The British Telecom software house, Firebird, shelled-out a reputed £10,000 each for the first two titles in the Sabre series, which forms a trilogy of games. Each one topped the game charts on its release.

A question mark hangs over the third - and best game in the series Knight Lore winner of the Golden Joystick Award for best Game of the Year.

rights to Knight Lore and it is thought that the authors of the game -Ultimate Play the Game may wish to bring this title out themselves. A spokesperson from Ultimate the Firebird deal.

Another top Spectrum game recently announced for a 64 conversion is the highly acclaimed Skool Daze by Microsphere.

The Sabre games will July.

Neil Bate's new game for Elite is Frank Bruno's Boxing, sports simulation for pugilists.

It'll be released in July shortly after its eponymous hero fights for the European Heavyweight Championship. The game, claims Elite, will "allow players to experience for themselves the tensions, skills and excitement of the game". We'll be reviewing it next month and going a few rounds with their claims.

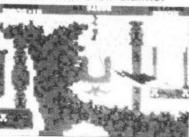

New Generation's next game for the 64 will be an arcade game called Amazon Warrior, an arcade-cum-adventure.

The basic idea seems to be that you have to escape from the jungle without being killed. It seems there are three Firebird do not have the totally different scenarios, the Amazon Forest, Crystal Caverns and the Ruined Temple. The screen shot comes from the last of these. It features smooth scrolling 3-D graphics and sound effects, which they claim are refused to comment on partly interactive. Sounds novel.

The music ought to be a bit good as well because the game is programmed by Geoff Sumner who went to the Royal Academy of Music. It'll be selling for £7.95 at not go on sale until the the end of June. We'll be put-Autumn and Skool Daze in ting it to the test as soon as we get it.

#### GET AROUND FUNKYTOWN

Finding your way around Funkytown is no easy piece of gaming.

The town with the musical sounding name is the scene of Tony Gibson and Mark Harrison's latest game - Ghettoblaster.

Gibbo thought it might be a little bit difficult for you to find your way around Funkytown so he has drawn you this map with his own fair hands. The first ever map of a computer game drawn by the programmer himself! Another great scoop for Hot Shots.

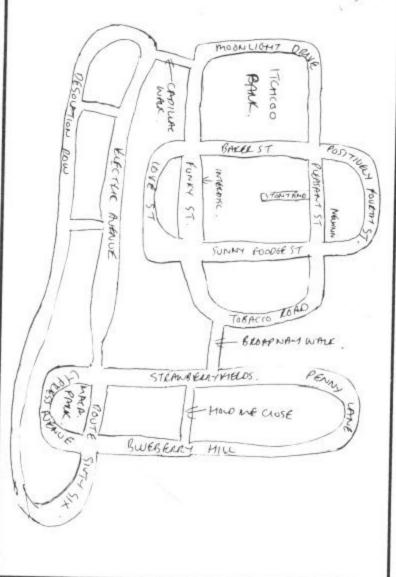

COMMODORE USER 37

James Plus

james Plus

james

Commodore printers are usually knocked for being slow, not offering enough facilities and being a little over-priced. But they can't be beaten for no-fuss printing. Just plug them in and go. Print what you like, from Commodore's unique graphic and control characters to a hires screen dump.

Try doing that with a non-Commodore printer and you're in trouble. That's where the all-purpose interface comes in: it will let you do just about all these things at a price. But one word of warning before we plug them in: although these devices open up a huge range of printers, you must decide what you want the printer to do and then satisfy yourself that the interface can offer all those facilities before you buy. In short, get a dealer demonstration.

### THE PRINT-64 INTERFACE

Print-64 is a nicely packaged hardware 'Serial IEEE to Centronics' interface from German company Jansen Electronics, and costs £76.95. It has just two leads; one plugs into the serial port on either the computer or the disk drive and the other plugs into the printer. The interface gets its power from the printer — or should do, but therein lies one of the problems.

Only certain printers, such as the Star Gemini series, have the necessary 5 volt power supply on pin 18 of the Centronics socket; many printers, such as the Epson, do not. The 'manual' suggests, not very helpfully, that you find a suitable 5 volt supply inside your printer and connect it to pin 18.

While this works, it's not really practical and could be dangerous. Who wants to risk their printer's guarantee by soldering wires inside the printer before they have used it even once? A separate lead for those printers without the necessary power supply would have been much more sensible.

#### **Print facilities**

That criticism aside, the interface is very sophisticated; it can print all types of graphics, do program listings with all the necessary Commodore characters, screen dumps and normal 'straight-through' printing for use with word-processors. All this means that the manual needs to be fairly comprehensive.

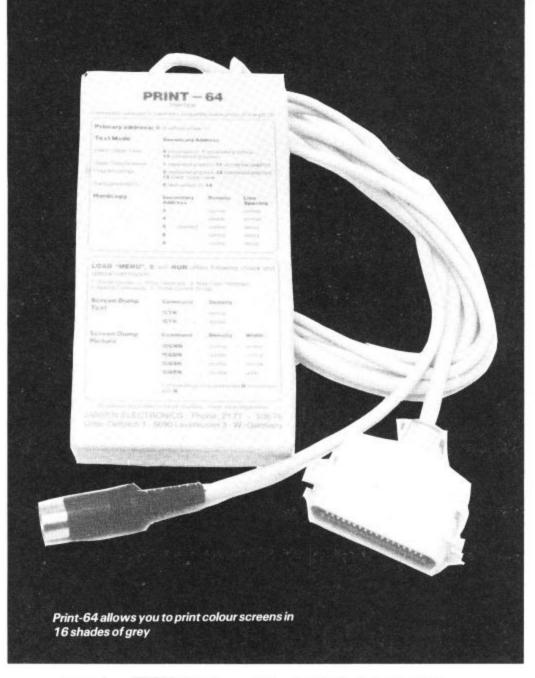

## DELUXE PRINT

#### Top of the range printer interfaces

How do you choose a printer interface for your Commodore 64? Last month we looked at the cheap 'n basic models. This month, it's straight to the top of the range. These devices do virtually everything — but will they bust your pocket?

However, the 'manual' is a disk; fine if you have a disk drive, disastrous if you don't. There are a number of demonstration programs on the disk as well as the instructions, which are useful in showing what the interface can do, but why assume everyone has a disk drive? It also means that if you are running a program and want to look up a printer command, you can't.

#### Print colour pictures

But the most exciting feature of Print-64 are those disk routines. There are programs to download both black and white and colour graphics pictures onto the printer. Colour? Yes, because the colour graphics dump shades each colour differently by varying the dot density, and the results are quite excellent.

The machine-code routines can be located anywhere suitable in memory and run in conjunction with your own programs. They can also pick up a picture file from disk from some of the popular graphics tablets, Koala Pad for example, and print those as well. For some people, the disk routines will more than justify the cost of the interface.

#### Conclusions

This is an excellent interface if you have a printer with a 5 volt supply on pin 18 and if you have a disk drive, otherwise you either risk your printer warranty or cast envious glances at those neighbours with disk drives. For those people who want outstanding hires screen dumps there really is nothing to touch it. Get saving!

Chris Durham

#### THE MICROGRAFIX INTERFACE

The Micrografix 'Graphic' interface is imported from America and distributed in the UK by Impex Software Limited. It's a little more expensive at £89.95. The clever bits are housed in a sleek black box with generous lengths of cable.

In use, it's almost identical to Print-64 in that it plugs into the 64's serial port. But there are some important exceptions. There is a separate power lead which plugs into one of the 64's games ports for the 5 volt power supply, and there is a very comprehensive manual.

The power lead is designed for use with those printers that do not have 5 volts on pin 18. Thus some users will only need two cables connected while others will need all three. The use of the games port is quite logical since there are two of them on the 64, so you can still play most joystick games as well. By the way, the device also works with the Vic.

#### Fancy ways to print

Like Print-64, the Micrografix device can do all sorts of fancy things like printing Commodore graphics, in expanding the 'control' characters to meaningful strings in program listings. It can also print graphic characters as the keys needed to obtain them for example (sZ) means SHIFT Z, which gives a diamond. This is often easier to read than the graphics characters themselves, especially the 'bar' characters which can be easily confused.

Sadly, there is no hi-res screen dump facility, although the manual does include a Basic listing for dumping a text screen. This does not mean that the interface cannot be used for hi-res graphics, just that you will have to write your own 'driver' routine to do it.

Like many of the sophisticated interfaces, Micrografix can operate in a number of different modes. Unlike many others, the modes can be altered by means of the six small switches on the drive itself as well as by software, even while the interface is powered up. There is a 'reset' button which actions the change. That's pretty useful if the program you are running is

### THE GRAPPLER INTERFACE

Finally, let's look at Grappler, the most expensive interface on our list, at £109. Again, it's an American device distributed in the UK by Pete and Pam Micro Distributors.

Physically, the Grappler is fairly large, about the same size as the Commodore modem. A robustly made plastic box with a clear cover houses the clever electronics, it is actually riveted together in places, indicating the strength of construction. The internal circuitry, for those of you who are interested in such things is based on a 6501 processor.

Unlike the previous two devices, power connection to the Grappler is made through the 64's expansion port. But provision has wisely been made for additional cards to be piggybacked onto

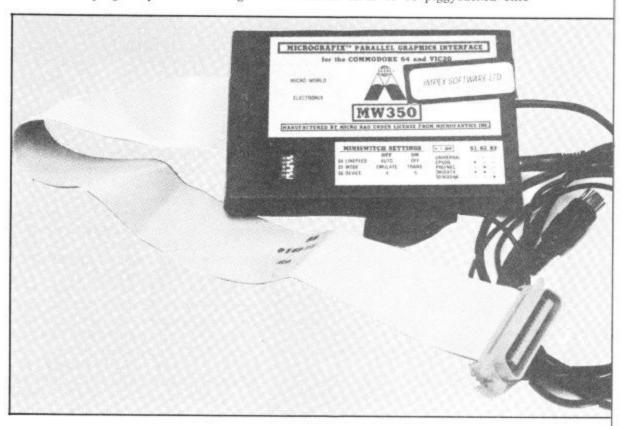

Micrografix comes complete with lead for its own power supply

unable to pass control characters to either the printer or the interface.

Micrografix will also work with other interfaces such as Interpod (many printer interfaces, including Print-64, just lock up if used on the same system as Interpod), an added advantage if you already have such a device.

#### Conclusions

Micrografix is a very clever, very adaptable Centronics interface, useable with virtually any type of printer. The extra power lead and the comprehensive manual give it the edge over Print-64 as far as general compatibility is concerned and, despite the cost, it gives value for money. It will appeal to those who are not too worried about hires screen dumps, but nevertheless want the best and are prepared to pay for it.

Chris Durham

the Grappler, since it has it's own expansion port. Two leads emerge from the unit; a very generous length of printer cable, terminating in a Centronics connector, and a short length of Commodore serial cable. The serial lead plugs directly into the serial socket of your 64 and if you have a 1541 disk drive, it's lead then plugs into a serial socket on the side of the Grappler, connect the printer cable and that is all there is to it.

Selecting different makes of printer is done by means of DIL switches accessible from the side, so changing printer type is very easy. Other than some really obscure makes of printer, Grappler appears to have the market well covered, and if your particular printer is not mentioned, then experimenting with the settings of the three switches should prove successful. Again, check this point, before you commit yourself to buying.

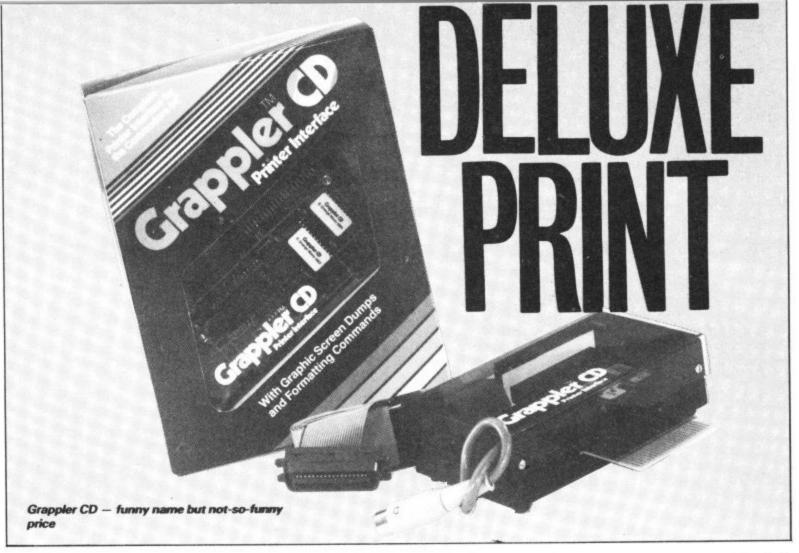

#### Grappler modes

There are four modes of operation with Grappler, and the provision of high-resolution or block graphics (text), screen dumping in all modes. However, the selection of screen dumping does cost the user some 8K of memory as the Grappler ROM then comes into effect. For the benefit of machine code programers it is situated at \$8000 to \$8FFF, nicely out of the way. The hi-resolution screen dump is loaded into \$2000 to \$3F3F. Note, that this function is only operable using a disk drive.

Let's look at the four modes more closely. Emulation mode fools your 64 into thinking that the attached printer is a Commodore 1525. This allows printing of the unique Commodore graphic symbols as well as using the standard Commodore printer commands.

Program Listing mode provides onpaper translation of the screen formatting graphic characters. For example, the heart symbol (obtained by pressing SHIFT/CLR HOME), is converted on the printer listing to the much more understandable CLR, similar to the Easy Enter system used in Commodore User. It does make life easier for both the user and the magazine or book publisher, because of the clarity of the instructions.

Text mode is mainly used for word processors. This passes Commodore control codes through unchanged, but alphanumeric ASCII codes are translated into standard printer codes.

Transparent mode is really selfexplanatory. In this mode, nothing in the way of character code translation takes place. You can, under program control or direct mode, command the printer to start using different type styles, graphic characters, user defined graphic characters, in fact, use any of the printer's abilities. Obviously, all this depends on the facilities offered by your printer.

This mode does represent a powerful option and this is the mode I use with Easyscript and my Epson RX80 F/T printer. Note that all of these modes can be selected by using the DIL switches or (with the exception of Text mode), from the keyboard, it couldn't be easier!

The manual supplied with the Grappler was a disappointment. There was no index and the whole tone was very light. Perhaps

this is the way American users like their manuals, but I'm a believer in putting as much information in a handbook as possible. It shouln't be necessary for the user to spend time learning how to cope with their printer as well as coping with the interface.

#### Conclusions

Well, is the Grappler worth the current price of £109.00 + VAT? My answer is reflected in the fact that this is the interface I myself have bought. Grappler is a very powerful device, easy to get started with and has proven to be trouble free in the last six months. It is American in origin, which accounts for the price, but do not let that put you off looking. My feeling is that you will be tempted to buy one after a demonstration. And then there is the problem of persuading whoever holds your pursestring.

Bill Donald

#### PRINT 64

- Jansen Electronik
   c/o Daniel Dunleavy
   234 Jasmond Dean Road
   Newcastle upon Tyne
   Tyne and Wear
   Tel: 0632 811665
- Price: £76.95
- Limited to disk owners, but excellent for hi-res screen dumps

#### MICROGRAFIX (MW350)

- Impex Software Ltd Metro House, Second Way Wembley, Middx Tel: 01-900 0999
- Price: £89.95
- Versatile, usable with virtually any Centronics printer. Expensive yet good value

#### **GRAPPLER**

- P and P Micro Distributors Newhall Road Rosendale, Lancs Tel: 0706 212321
- Price: £76.95
- Very expensive but very powerful and easy to use

#### 40 GAMES TO BE WON!

Here is an opportunity not to be missed. We are offering all the games reviewed in our Screen Scene section this month as a bumper prize for one lucky

That's forty games altogether worth over £350. The games are Ghetto Blaster, Grog's Revenge, Entombed, Gates of Dawn, Theatre Europe, Stringer, Super Pipeline, Moon Cresta, Rock 'N' Bolt, Bounty Bob Strikes Back, Operation Swordfish, Spooks, Big Mac, Sky Jet, Rockman, Strange Loop, Jonah Barrington Squash, Boulder Dash II, Minder, Blagger Goes to Hollywood, Spy Hunter, Brian Blood Axe, Talladega, Hi Bouncer, Roland's Race, Super Gran, Carry on Laughing, Cave Fighter, Berks II, Berks III, Tower of Evil, Dark Tower, Glider Pilot, Doodle Bug, Rip, Operation Whirlwind and Realm of Impossibility.

That's one bumper package of games. All you have to do to win is write us a short story that will incorporate all of the titles of the games listed above.

The story must begin with the following words "There I stood at the Gates of Dawn with my Ghetto Blaster by my side". Try to make your story as short and interesting as possible.

Address your entry to Commodore User, Screen Scene Competition, Priory Court, 30-32 Farringdon Lane, London EC1R 3AU. Entries should reach this office no later than 25th June.

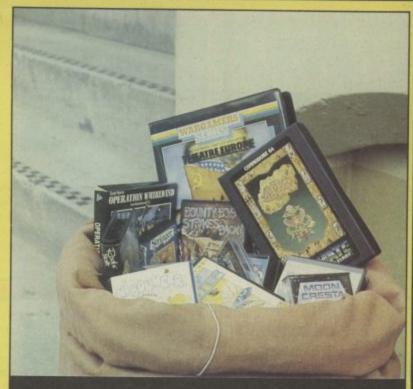

#### **SCREEN SCENE COMPETITION**

The beautiful motif on the right is on the cover of the latest game from Ultimate Play the Game -Entombed.

Voted a Screen Star game by our reviewer, the game is the sequel to the highly successful Staff of Karnath.

Both games feature the English gentleman hero - Sir Arthur Pen-

In Staff of Karnath Sir Arthur had to find the hidden pieces of a key so that he could get inside an obelisk where the staff mentioned in the title was buried.

Entombed takes Sir Arthur to

Egypt in a quest for the ancient Eye of Osiris. The game is set beneath the magnificent Sphinx. Sir Arthur's only clue in his adventure is the following verse:

The Eye of Osiris guides your way Through corridors long and dark this day

But when henceforth the creatures come

It's Set who beats the eternal drum.

Search out the Scrolls, they hold the key

For that which will then set you

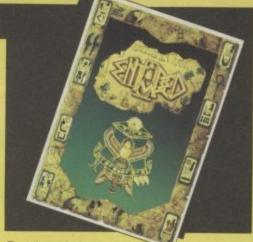

But heed this message, for that which looms

Is ready to make thou forever Entombed.

Commodore User has ten sets of Karnath and Entombed to give away for the best tips, maps, or hints you can send us about 64 gaming.

Entries should be sent to Ultimate Competition, Commodore User, Priory Court, 30-32 Farringdon Lane, London EC1R 5AU. Entries should reach us no later than 25th June 1985. Please make sure you write your name and address including telephone number — clearly on your entry. The Editor's decision will be final and no correspondence will be entered into. The winning entries will be published in our super new games column - Hot Shots.

If you sent an entry into our April Breakdance competition you need wait no longer to find out whether you won that glorious shiny, red symmetries in the came to suggesting a song that would convert to a game many fell when it came to suggesting a song that would convert to a game many fell when it came to suggesting a song that would convert to a game many fell dering whether it would convert.

Breakdancing songs generally got the thumbs down because they've already been tried without great success. The only exception was raised because it had a message. Other socially responsible titles were also already been tried without great success. The only exception was raised Lines' because it had a message. Other socially responsible titles were also any originality so only those who used their imagination came close. A high-considered like Feed the World and Ebony and Ivory. Few however, Surfin any originality so only those who used their imagination came from Surfin wayman game from Stand and Deliver, and a Surfing game from Surfin thought over ambitious.

The eventual winner was selected from a few of you who chose Yellow Subthought over ambitious.

The eventual winner was selected from a few of you who chose Yellow Subthought over ambitious.

The eventual winner was selected from a few of you one, but it does provide a number of varied scenarios. So, arise Colin Bray of Haywards Heath, West the runners up, most of whose suggestions were mentioned.

#### Screen Scene Screen Scene Screen Scene

Sequels form the core of this month's Screen Scene. A number of software houses have produced follow-ups to previously successful titles. We tell you whether they match up to the originals. Among those under scrutiny is another Blagger game, continuing the filching adventures of Alligata's thief. U.S. Gold figure twice with Bounty Bob Strikes back, a sequel to Miner 2049er, and another cartoon caper featuring Thor, B.C. II Groas Revenge. There's a Super Pipeline II as well. Celebrities also get their fair share this month including Supergran, Minder and Jonah Barrington. There's nearly forty games reviews in there, including a selection for the Vic and the C16. For more information and previews turn to Hot Shots.

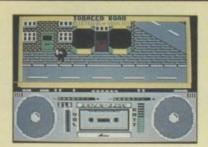

Ghetto Blaster Commodore 64 Virgin Games Price £8.95 On loading Ghetto Blaster you are presented with a superb street scene and foot-tapping hip-hop tune.

The game is set in Funkytown
— a place made up of several
streets named after some of the
authors' favourite songs — all of
which come from the '60s.

Ghettoblaster brings back Rankin' Rodney — the hero of Jammin' — in an attempt to get some music tapes successfully to the Interdisc studio. Naturally the nasties have other plans for the said tapes and try to stop you.

Some of the most vicious of these nasties are the Bandits of

the Beat, Gangsters of the Groove, and the Tone Deaf Walkers. The best way to deal with these villains is to make them dance by letting fly with a funky sound from your ghettoblaster that you carry with you at all times on your shoulder. Make sure it's got batteries.

Before you can take the tapes to the studio you have to find them — and they are hidden all over Funkytown. There are shops and houses in all the streets and you search the buildings by entering the red, green, and yellow doors.

Ghetto Blaster has the best opening screen of any game I

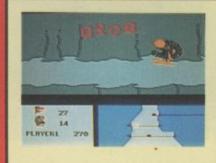

B.C. II Grogs Revenge Commodore 64 U.S. Gold Price £9.95/cass Another sequel, this time its the follow-up to B.C.'s Quest for Tires.

This time Thor, the hero of the game, is pedalling up and down mountains collecting clams. He simply has to ride over them on his bike as he patrols around the mountain. There are quite a few wandering around in the caves that honeycomb the various mountains, too. Once he has collected a hundred, that's a thousand points, he can go up to the toll bridge and advance onto the next stage.

The joy about this game is the graphics which are marvellous. It's like being in a cartoon,

because the whole thing is superbly animated. This is at its best when Thor runs into the many hazards that await him as he trundles around. For a start he can have steering problems and end up going over the cliff edge — whereupon his bike obeys the gravitational laws of cartoons and falls away from him before he follows it. Watch out for rocks as well because if Thor hits one he stops dead and the bike keeps going.

The high point of the game is when Thor meets the subject of the title, Grog. As he approaches you hear extreme bad news music, and should Thor ignore

## SCREENISTAR

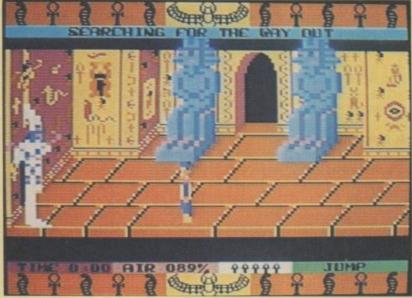

Entombed Commodore 64 Ultimate Price £9.95 Another sequel, this time to Ultimate's highly rated Staff of Karnath. Like its predecessor it features the gentlemanly explorer Sir Arthur Pendragon, a kind of cross between an aristocratic Indiana Jones and Michael Wood of In Search of the Trojan Wars fame.

As before he has to search for things in this consuming maze

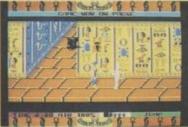

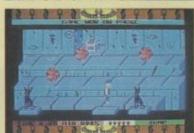

Sir Arthur Pendragon battles the nasties in Entombed.

game. This time, though, he has got himself in a bit of a mess whilst searching for the ancient Egyptian Eye of Osiris. He awakes to find himself incarcerated in an underground labyrinth of rooms and corridors with no obvious way out. To begin with you find yourself in a room where two giant statues slide together barring your way

through the door every time you move towards them. Before you go anywhere you've got to get out of there. If you don't do it quickly enough you'll run out of air.

That's just the first screen. Once you get outside there are a multitude of rooms and hazards which await you. Just how many rooms there are I don't know, because Ultimate won't tell me and I haven't completed it yet.

The rooms are linked by corridors lined with hieroglyphics. Torches flicker on the walls and as you make your way along them bees, mosquitos and birds fly off the walls and plague you. The 3D high-res graphics throughout are horribly lifelike. Other hazards include a wandering mummy and a scorpion that makes such a vile scuttling noise that it makes your flesh creep. You'll need the whip to deal with these because if they touch you they sap your lives - depicted at the bottom of the screen by Ankh symbols. The whip isn't that far away and if you give them a taste of it they'll disappear, but not for long.

Your only aids are the whip (bit too Indyfied for my liking), a torch to guide you in unlit rooms, and your ability to jump. A message inscribed on the Ghettoblaster gives the same high standard of graphics and sound of Bozo and Seaside Special but the game-play is much more challenging.

For an exclusive map of Funkytown see our great new Hot Shots column.

Presentation:

this he suddenly flies off his bike and Grog appears.

The strength and appeal of Grog's Revenge is also its weakness, because it's much more fun getting killed off than collecting clams and freewheeling round the mountain. Some vital element of achievement is missing. Don't let that put you off though because that would have made it a classic instead of just plain great.

M.P

Presentation: Skill level: Interest: Value for money:

\*\*\*\*

cassette inlay gives you cryptic advice, the crux of which is the line "Search out the scrolls, they hold the key". So you know what you're after. Work your way through the rooms collecting the clues and that will eventually provide you with a solution.

As far as I can tell not every room contains something of use or leads somewhere useful. There are lots of red herrings and dead ends, so mapping your route is fundamental. If you don't there's a good chance you'll repeat the same mistakes every time you go back to the beginning, or just stumble blindly, running into snakes and beetles. If it helps you can pause the game whilst you write a few notes. Messages appear on the screen very briefly so it's a good idea to pause them as well.

Entombed is another classic arcade adventure that'll keep you at the computer for hours. It has all the ingredients of another hit for Ultimate, and if you'll excuse me I must go or I'll never get out of here before it's time to go home. Whipcrackaway!

Presentation: Skill level: Interest: Value for money:

tation:

## SERCENZSTAR

#### Gates of Dawn Commodore 64 Virgin Games Price £8.95

When I first got my 64 gaming was a pretty straightforward business. You had adventure games which were text only puzzles and you had arcade games which were mostly just one or two screen shoot 'em ups.

Then several clever-dick programmers began to add graphics to certain locations in their adventures and a multi-screen element to their arcade games. Arcade games became more than simply left, right, fire. You had to go to places in the right order, collect objects, and sometimes use them.

In short — arcade games were beginning to look and play a lot like adventures. So much so that some other clever dick — this one a journalist — coined the phrase — 'arcade adventure'.

So why am I telling you all this in a review of *Gates of Dawn?* Because the game is an arcade adventure — it will doubtless be described by the reviewers as such — but when you sit down and play it you get the impression that it is the first computer game that really lives up to the name.

What puts Gates of Dawn head and shoulders above most other arcade adventures including Staff of Karnath is that the puzzles you have to solve really are like those you face in an adventure.

You play the part of the White Knight who must penetrate the fortress of the evil wizard. I know that doesn't sound too different but it's the way the game plays that is special.

The action is set in a complex maze — 64 screens in all. Each screen contains a challenge, or clue, and exits to other rooms. As you travel, a map is created for you on a panel on the information board which is situated in the top, right-hand corner of the screen.

Games with this gamerfriendly aid always score highly with me. After all — why should you have to draw your own map?

Real adventure style puzzles — like the bottle you have to drain to make yourself reduce in size to get under one of the obstacles. All of the puzzles are logical and fun — just as they are

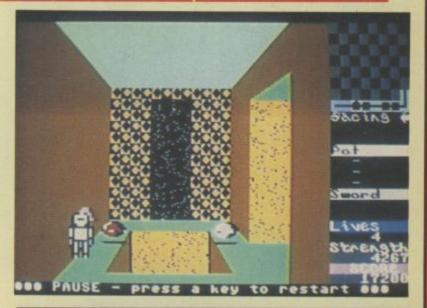

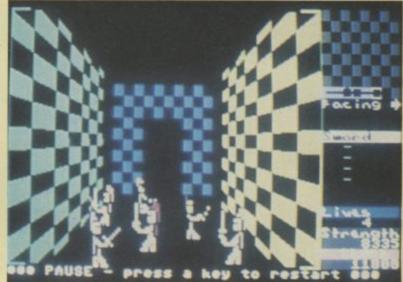

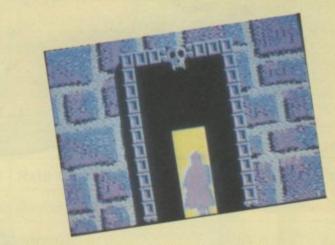

Above: The cloaked hero battles it out in Gates of Dawn.

in any good, straight adventure.

Your information panel also shows what you are carrying, registers what you have picked up, and enables you to select items for use.

Charles Goodwin has tried to give the graphics in Gates of Dawn a dream-like quality and Virgin make much of this on the cassette inlay blurb. I don't know whether they are "'dream-like" exactly — but they certainly are

very good — particularly the mysterious Knight disappearing down a corridor which you get every time you enter a new room.

For my nine quid this is the best arcade adventure currently on sale for the 64.

Presentation: Skill level: Interest: Value for money:

....

## MAMA LLAMA

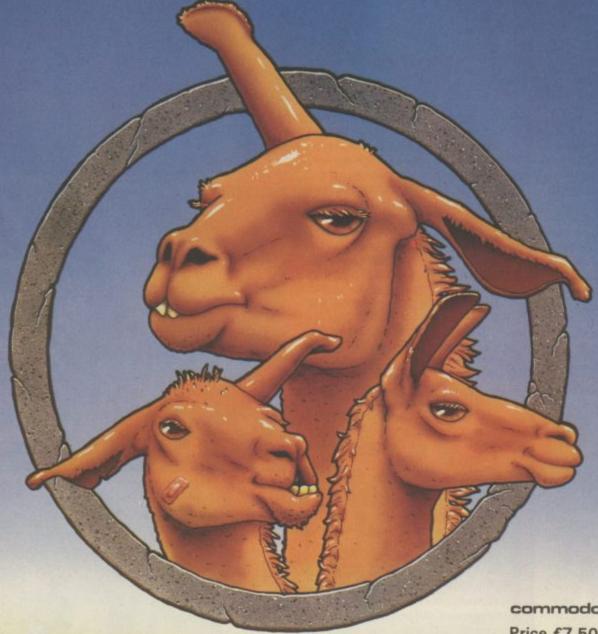

commodore Price £7.50

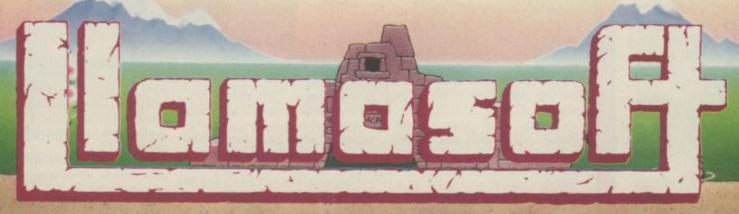

AVAILABLE FROM W.H. SMITHS, BOOTS, WOOLWORTHS AND MOST COMPUTER RETAILERS OR FROM LLAMASOFT 49 MOUNT PLEASANT, TADLEY, HANTS (TEL. 07356 4478) SAE FOR CATALOGUE & NEWSLETTER THE NATURE OF THE BEAST!

# THE WARE NO FINARE

#### **COMMODORE 64**

| COMMODORE 64 |                           |                    |  |  |
|--------------|---------------------------|--------------------|--|--|
|              | Title                     | Publisher          |  |  |
| 1            | Soft Aid                  | Various            |  |  |
| 2            | International Basketball  | Commodore          |  |  |
| 3            | Pitstop II                | CBS/Epyx           |  |  |
| 4            | World Series Baseball     | Imagine            |  |  |
| 5            | Impossible Mission        | CBS/Epyx           |  |  |
| 6            | Airwolf                   | Elite              |  |  |
| 7            | Mooncresta                | Incentive          |  |  |
| 8            | Cauldron                  | Palace Software    |  |  |
| 9            | Spy Hunter                | Sega/US Gold       |  |  |
| 10           | Gremlins                  | Adventure Interna. |  |  |
| 11           | Pole Position             | Atarisoft          |  |  |
| 12           | Rocket Ball               | ארו                |  |  |
| 13           | Ghostbusters              | Activision         |  |  |
| 14           | Bruce Lee                 | US Gold            |  |  |
| 15           | Breakdance                | Ерух               |  |  |
| 16           | 1985 (The Day After)      | Mastertronic       |  |  |
| 17           | Raid Over Moscow          | Access/US Gold     |  |  |
| 18           | Bounty Bob Strikes Back   | US Gold            |  |  |
| 19           | Booty                     | Firebird           |  |  |
| 20           | Blagger Goes to Hollywood | Alligata           |  |  |

#### GENERAL CHART

|    | Title                    | Publisher          |
|----|--------------------------|--------------------|
| 1  | Soft Aid                 | Various            |
| 2  | World Series Baseball    | Imagine            |
| 3  | Spy Hunter               | Sega/US Gold       |
| 4  | Ghostbusters             | Activision         |
| 5  | DT's Decathlon           | Ocean              |
| 6  | Gremlins                 | Adventure Interna. |
| 7  | Bruce Lee                | UG Gold            |
| 8  | Moon Cresta              | Incentive          |
| 9  | International Basketball | Commodore          |
| 10 | Combat Lynx              | Durrell            |
| 11 | Football Manager         | Addictive          |
| 12 | Pitstop II               | CBS                |
| 13 | Shadowfire               | Beyond             |
| 14 | Starion                  | Melbourne House    |
| 15 | Raid Over Moscow         | Access/US Gold     |
| 16 | Gyron                    | Firebird           |
| 17 | Airwolf                  | Elite              |
| 18 | Everyone's a Wally       | Micro Gen          |
| 19 | BMX Racers               | Mastertronic       |
| 20 | Impossible Mission       | CBS                |

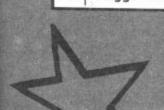

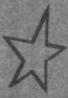

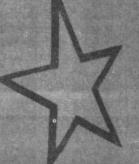

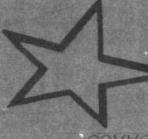

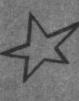

COMMODORE USER 45

#### Theatre Europe Commodore 64 PSS Price f

If a war game to promote the cause of peace seems like a strange idea to you then you will be baffled by the latest offering from PSS — Theatre Europe.

The instruction booklet opens with this dedication "This program is dedicated to the people of the world in the hope that the game is never played for real".

The game itself is very impressive. PSS are good at this type of strategy game. Their last offering — Battle For Midway is a minor classic amongst 64 war gamers.

In Theatre Europe war breaks out after a build up of tension — a very believable scenario.

Based on the first thirty days of conflict, Theatre Europe lets you choose to command the forces of NATO or the Warsaw Pact.

If you choose to command the Warsaw Pact forces your aim is to smash NATO by taking over West Germany.

The NATO player has to stop the invasion of West Germany and prevent advances on any parts of Western Europe.

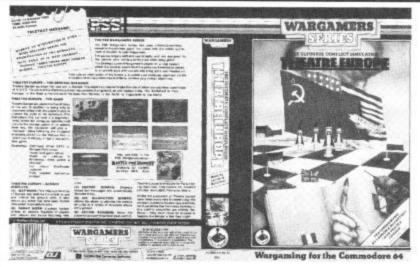

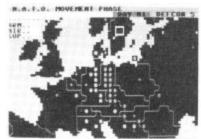

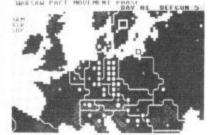

Top: Contents of video-style box. Left: NATO forces. Right: Warsaw Pact.

Theatre Europe is not a 'pure' war game — it also features elements of arcade games and quite a few graphics screens.

The NATO versus Warsaw Pact scenario described above is the basic game — though there are more advanced play options.

The Advanced Game includes such delights as "Tactical Chemical Weapons (Gas)", and special air missions that can be used to attack enemy air units.

These are the advanced op-

tions for the NATO forces. Warsaw Pact commanders can select from the Airborne Army and Amphibious Army.

The arcade element of Theatre Europe does actually involve launching missiles and guiding them towards the enemy. Select the arcade part of the game by choosing the Action Screen.

The screen select system is used as the menu for the whole game. It's all precisely described in the ten page booklet that comes with the game.

One of the criticisms of war games is that they tend to be difficult to get into. This cannot be said of Theatre Europe — a splendid effort has been made to make the game as easy to get to grips with as possible.

As well as the booklet of instructions the large video style box also contains a full colour map of the play area and the front cover of a fictional news paper called *Die Zeitung* which chillingly reports the build up of the tension.

Theatre Europe is a quality war game with painstaking attention to detail.

Presentation: Skill level: Interest: Value for money:

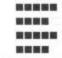

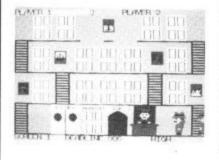

Stringer Commodore 64 Addictive Price £6.95

The object of the game, as they say, is to guide Stringer, ace reporter for the 'Daily Blurb' round the hotel in search of Polly Platinum, the blonde bombshell staying there. In true street of shame style the erstwhile hack has to snoop around all the rooms looking for her. He must also find his equipment, a camera, flash bulb, press pass and key, which someone (my guess is it's the programmer) has unhelpfully scattered around the hotel. If that wasn't enough you've got a deadline to meet, and if his editor's anything like mine he'll probably get nailed to his typewriter if he's late.

It's still all far too simple, sojust to complicate matters there's an irate hotel commissionaire who pursues you up and down the levels. Yes, this is a platform and ladder style affair. Open the wrong door and you'll also let out a Mr. Angry hotel guest who'll join the hue and cry in his pyjamas. The idea is quite nice, but the gamesplay is limited. Successful completion of your mission just takes you onto another level of more of the same.

Control of Stringer is straightforward enough. It helps if you make him jump when the nasties are a bit close, or leap across a gap which they can't follow you over. Watch your footing though, or you'll end up falling off a ladder. Unfortunately he can't go into the bar, which is rather an omission for a hack.

Stringer isn't that special a game, but what it does, it does quite well. It's not bad, just a bit mediocre.

Presentation: Skill level: Interest: Value for money:

---

----

-

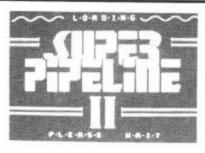

Super Pipeline II Commodore 64 Taskset Price £9.95/disk £11.95/cass The type of game that gets dug out of the cupboard time and again, even after the novelty has worn off, is the one which is playable right from the off even by us MENSA rejects. The scenario has to be absolutely transparent without the aid of eight pages of ifs, buts, hows and wherfores.

Last summer Super Pipeline opened up many a wallet, shot Taskset to prominence and caused umpteen joysticks to waggle as we tried to fill the barrels. As the foreman we had to intercept saboteurs, escort a plumber to blockages in the pipeline and pro-

tect him by frazzling Venutian spiders and lobsters, thereby keeping the water gushing. Screens rolled by to the accompaniment of a fair old soundtrack.

This all proved so popular that Taskset have gone for a second bite of the cherry. The theme is the same but there's more to see and deal with. The game-play has been polished . . . there's leaks instead of blockages and the barrels move along a conveyor belt; there's also umpteen fresh baddies, cartoon interludes and your SID chip receives a pounding again. Tactics now

come into play but the game still retains it's simple appeal.

An improvement on a justifiably popular fun-game but you need to be keen to pay out £10 to replace your copy of mark I.

The departure of top-notch designers Tony Gibson and Mark Harrison was a blow to Taskset. But Super Pipeline II is proof that there is plenty of programming talent left in Bridlington.

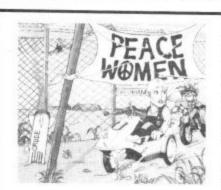

Peace Women Commodore 64 Knightsoft Price £

This game comes with a cover of a stock stereotype peace woman with short hair and dungarees. It might be offensive if it wasn't for the fact that she was sitting in a C5 with a gun mounted on the front, being pursued by a squaddy on a motorbike. Instead it's just faintly pathetic.

Further investigation is pointless, because the game is pure drivel. It could have been funny without trivialising and cheapening the topic. Like the worst sitcoms it starts with a complete stereotype and relies on that alone for its humour. All that happens is that your character (you are a peace-

woman, like it or not) moves along a scrolling background of trees and buildings that never changes. A signpost for Greenham Common moves past every so often, but I never reached the base. After three screens I was bored to tears. Nasties encountered are said squaddies on bikes, something on pogo stick and flying ducks. It's rather difficult to be any less vague because the graphics are lousy.

Occasionally you pass a very old Arthur Scargill joke written up on the background and a swipe at Jeff Minter saying 'Llamas are loathsome'. I'm no Minter fan, but such a cheap

comment is cringingly embarrassingly when the graphic style owes much to him. Though to say that is an inult to Jeff because the quality is so poor as to be like watching the telly with the aerial out. What else is there to say? You get three lives, differing skill levels and I really can't be bothered to go on because you don't want to buy this dross. M.P

> Presentation: Skill level: -Interest: Value for money:

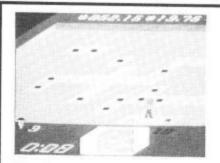

Rock 'n Bolt Commodore 64 Activision Price £10.99 cass £19.99/disk

Ignore the lousy cover on the front of this game which makes it look like a turgid business game, Rock 'n Bolt deserves

The basic idea is to make your man bolt down moving girders and get him back to his platform before the time runs out. In most rooms you must follow a blueprint exactly to complete the job. Many rooms stretch across more than one screen. Some rooms have no blueprint so you must just bolt the girders down and make it back to the lift as fast as possible (you get less time on these.)

Should you bolt down a girder

incorrectly, your rivet turns red. Black bolts mean you've got it right. Flashing green bolts earn you an extra man, which you may well need if you run out of time. Flashing gold bolts earn you bonus money, because all the time you're bolting and moving up levels, you're making money.

The rock element of the title comes in with the soundtrack which accompanies your efforts. There are several different foottapping tunes none of which have made me turn down the volume yet. They only serve to increase the feel of working against time.

Talking of time you get three options, the first of which is not really worth bothering about because the game relies very heavily on the race against the clock for its excitement. The graphics aren't particularly great but that doesn't matter because Rock 'n Bolt is pretty rivetting stuff, although it's priced rather too high.

> Presentation: Skill level: Interest: Value for money:

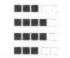

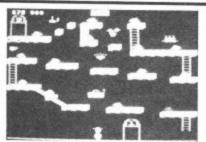

**Bounty Bob Strikes** Back Commodore 64 U.S. Gold Price £9.95/cass £14.95/disk

Bounty Bob continues his platform jumping activities in this sequel to Miner 2049er, which was the first game of its type. The follow-up has twenty-five levels through which you have to guide Bob through the mine avoiding the mutant organisms that have overrun it.

Bob must work his way through each level by claiming each section of the framework in the cavern. He does this by walking over it, turning solid. If Bob falls, even onto another platform just beneath him, he's a goner. Touching the mutants does him no good either, unless he's killed one previously or collected a

treat

On his journey of Bounty comes across a number of items, some are relics left behind by Nuclear Ned, like the Mobile Suction Unit or the Pulverizers, most of which present a constant threat to Bob. Some like the elevators and hoists he must make use of if he is ever to defeat the plans of Yukon Yohan. Just to make things harder you're up against he clock.

If you're any good at it you get to put your score up. Now, you get to do that in any game, but here the nice touch is that you are in a factory and to write your name you must shove the letters

off a ledge with a bulldozer. Pigeons then come and collect them and pin them on board.

Graphics and sound are not that special, but if you like platform games this has to be for you. If you find the low level a piece of cake then there's three more including the C'mon which starts you off with less time. Bounty Bob is good, solid hopping stuff but unless you're a platform fan you'd better not apply. M.P

Presentation: Skill level: -Interest: -Value for money: -

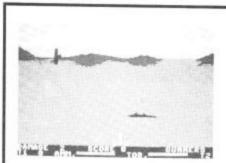

Operation Swordfish Commodore 64 **British Software** Price £9.95

It's 1942 and the Allies have sent an invasion fleet towards the Mediterranean coast. Its your job to stop this. Yes, you're not even fighting for your own country. But you are at least a U-Boat commander.

You have two methods of engaging Tommy in battle. You can either shoot down the Fairey Swordfish, or fire torpedoes at the convoy as it sails past. If this sounds at all familiar, one look at the screen with your gun will confirm that this is Beachhead revisited. This would not be so bad if the graphics and gamesplay matched up to the original, but they don't. You

seem to be firing blocks at the approaching planes, and the explosions when you shoot them down aren't much reward.

Your main considerations are switching in between the two modes of attack. When the planes are flying you need to be on the surface. When the convoy starts depthcharging you need to be underneath firing torpedoes. Your one means of defence is a hatch which acts like a shield for some strange reason. If you can stay behind that and pop out occasionally you'll last a lot longer. You'll need to becaue this game doesn't allow much room for error. You do not have a whole

pack of submarines, so the result is that it all tends to be over pretty quickly, which is fine from a patriotic viewpoint, but not much fun if you're trying to have a good game.

If some novelty could have been added, I might have felt better disposed towards it, but this is just a hybrid of Beachhead and Sea Wolf and not worth the high price either. M.P

#### Screen Scene Screen Scene Screen Scene

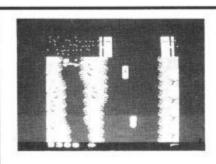

Spy Hunter Commodore 64 US Gold Price £9.95/cass £12.95/disk

The action in this arcade conversion takes place on the open road with you at the wheels of your souped-up special agent car. Nasties come in the shape of enemy agents with real mean-sounding names like the Road Lord, Switch Blade, The Enforcer, the Mad Bomber, Barrell Dumper, and Doctor Torpedo.

Your turbo car is armed only with machine guns at first. Extra weapons have to be earned by successfully driving through one whole sector. If you manage this the weapons van will appear. Get behind this then drive up into it — via a ramp that comes down. Your car will now be

equipped with a new weapon.

As you travel you will need various extra weapons — like the oil slick, smokescreen and the missiles for attacking the mad copter bombers.

The game scrolls vertically and has some quite attractive, ever-changing terrain. Part of the skill required is in keeping your car on the road — avoiding the broken bridges, forks in the road, or being bumped off by the enemy agents.

The best part of the game is the water section. You come to an old boat-house on the road. Enter this and your car is transformed into a speedboat. But don't expect a nice quiet spin around the bay.

To play this game with a joystick you will need to borrow an extra stick from a friend if you don't have two — and then connect them together following the instructions enclosed. It's a bit of a drawback but luckily the game can also be played with the keyboard and is actually better this way anyhow. An excellent shoot 'em up just the same.

Presentation:
Skill level:
Interest:
Value for money:

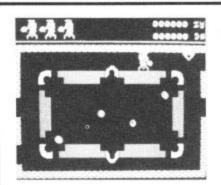

Brian Blood Axe Commodore 64 The Edge Price £7.95/disk

In the footsteps of programmers' jargon like 'landscaping' and 'movisoff', The Edge now offers 'primary imbalance'. But you don't need to know what primary imbalance is to grasp the essentials of this game or to enjoy playing it.

What we have here is a Jet Set Willy style platform game. The Edge are obviously not afraid of facing up to this similarity.

The three Brians that march back and forth in the bottom right-hand corner of the screen, awaiting their turn, is like an open admission that the game owes a debt to the Software Projects game. The Edge obviously believe that it's a Willy type game but better and I must say I am inclined to agree.

A whole hundred scenes have to be hopped through in Brian Blood Axe. But that is not all — many of the screens contain puzzles that need to be solved. Lateral thinking is required here as well as a Peter Pan-like precision in hopping from ledge to ledge.

One of the early puzzles is a snooker table with colourful balls crashing around on the green table. The secret here is to pick up and use the triangle. But just how you use the triangle is for

you to find out.

The game is full of challenges of this sort — as well as the normal platform game challenge of working out how you are going to get onto the next screen.

An extremely polished platform game. The Edge set out to out Willy Willy, and they have succeeded. That said — I'm tiring of the genre. It's about time Matthew Smith came up with something new.

Presentation:
Skill level:
Interest:
Value for money:

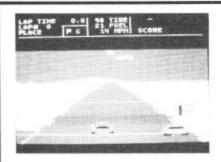

Richard Petty's Taladega Commodore 64 Audiogenic Price £7.95/cass £19.99/disk

This game has its similarities to Pole Position. You have to do a qualifying lap against the clock, and if you make it, your time determines your grid position. There are three track options, the last of which is a random course. All you've got to do then is fight your way to the front, and I mean fight, because this game allows for plenty of bumping and jostling with the other eighteen motors. Don't push too hard though, or it's curtains for you.

It's the extra features that make this game worth playing, because whilst control isn't too difficult, there are a number of strategic elements that are

original. In particular, you can slipstream behind other vehicles to save petrol. Whilst this is happening your car turns a lighter shade of blue and you hear a rushing wind sound. Like Pitstop, you also get to make, yes, pitstops for more fuel, tyre changes and repairs. It's best to do this when you get a vellow flag - that way you don't lose any places. You also get told who's behind you whilst you're racing which is important because each driver is programmed to drive differently.

On the minus side you get a very slow start in this game. You're often left standing on the grid whilst the others whip past you. Meanwhile your speedo tells you you're doing ninety. The game is also too long — thirty laps take quite a while, probably about half-an-hour. And another thing — who the hell is Richard Petty when he is at home?

Taladega is nevertheless not a bad addition to racing games, and is certainly different from the grand prix style approach. M.P

Presentation:
Skill level:
Interest:
Value for money:

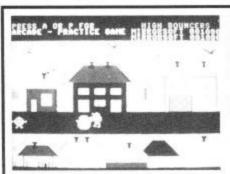

Hi Bouncer Mirrosoft Commodore 64 Price £7.95

Hi Bouncer is one of Mirrorsoft's line of arcade games featuring none other than the Mr. Men. Doesn't sound very promising, does it? And it's not . . . .

You get four screens for your money in which you have to help out various Mr. Men in distress. Mr. Tall can't reach down to pick up his scarf, Mr. Lazy can't be bothered to finish his house, Mr. Bump is too bruised to pick any more fruit off the trees, and finally Mr. Snow is melting because of lack of shade. In each case Mr. Bounce has to come cartwheeling to the rescue. If he touches anything he goes off like a balloon with the air rushing out

of it.

The pack claims that 'it's easy for the first five seconds', but I'd contest that and say it's a lot easier than that. The practice version has seven levels of difficulty, the lowest of which is so slow, that it's like watching paint dry. The arcade option is fast, but once you've mastered what's required tactically - and you don't exactly need a doctorate in nuclear physics to suss it - the game loses what little appeal it ever had. The graphics are simple - like kindergarten pictures - and the sound poor, with a lousy lalala tune.

Basically it's too childish for

anything but very young children to play. Who wants to play with Mr. Men when you can obliterate the Kremlin? And if it is intended for young children, which is doubtful, because nothing on the pack suggests that it is, then it's still a waste of time because such games should have an educational angle to them. The only thing Hi Bouncer will teach you is just how wet the Mr. Men are.

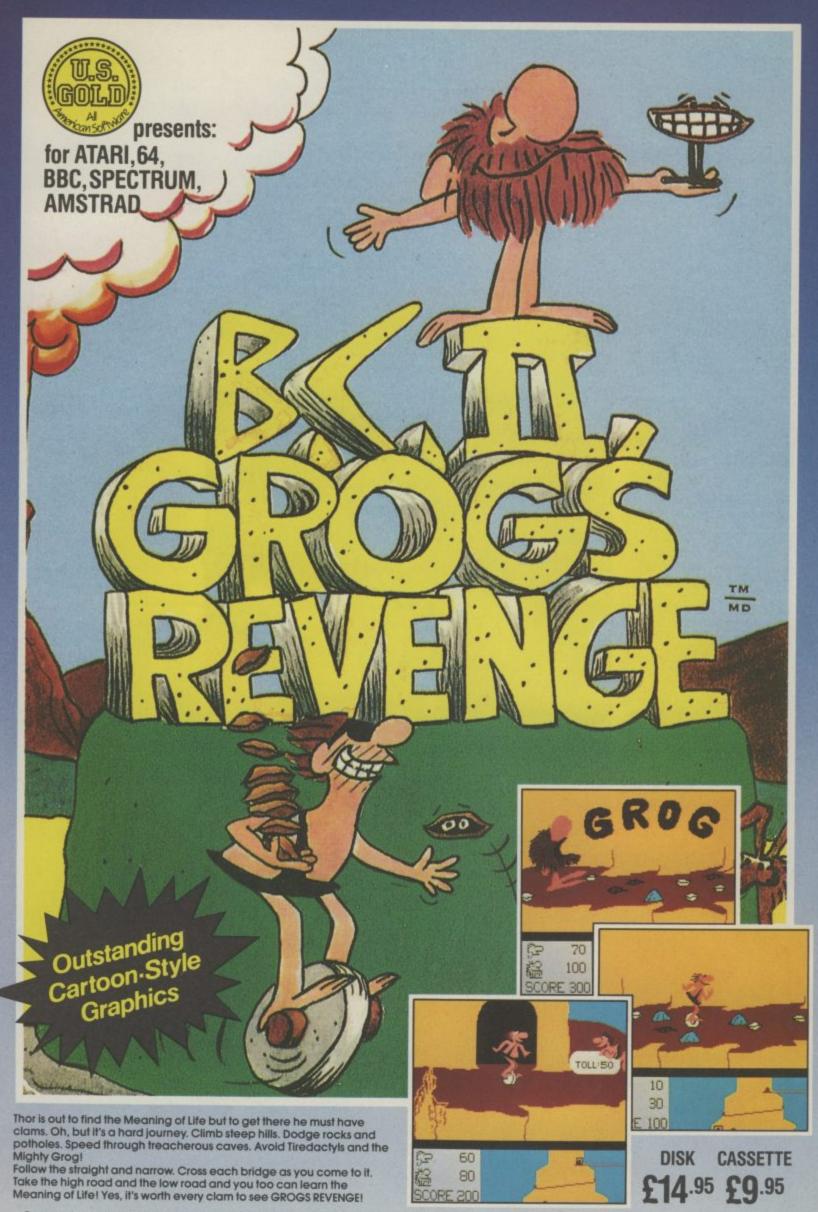

## BEYODID

CHALLENGING SOFTWARE

THE FIRST ADVENTURE GAME WITHOUT TEXT!

#### YOUISSUE COMMANDS THROUGH JOYSTICK KEYBOARD

MBASSADOR KRYXIX IS HELD CAPTIVE BOARD GENERAL ZOFF S STARSHIP DU HAVE SIX FUTURE HEROES AND MINUTES OF REAL TIME TO RESCUE HIM

THRILL
TO THE
GRAPHICS
BE INSPIRED
BY THE
MUSIC ON THE
COMMODORE 6

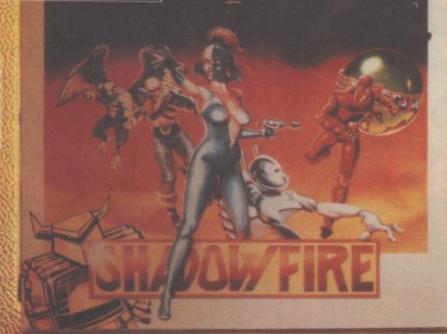

SHADOWFIRE IS AVAILABLE NOW FROM BETTER
SOFTWARE DEALERS EVERYWHERE
MAIL ORDER: BEYOND, COMPETITION HOUSE
FARNDON ROAD, MARKET HARBOROUGH
LEICESTERSHIRE LE 16 9NR PRICE £9.95

FOR ... SPECTRUM 48K

INCLUDING P&P. ACCESS & BARCLAYCARD RING 0858 34567 CHEQUES & P/Os MADE PAYABLE TO BEYOND

#### Boulder Dash I & II Commodore 64 Monolith Price £9.95

Remember Rockford - the cute star of the smash hit game Boulder Dash well he's back in Boulder Dash II and Commodore User has an exclusive review.

Biggest news about this sequel is that the original game is given away free on the flip side of the cassette. Well - maybe free is a bit too strong - after all the £9.95 asking price is a couple of quid dearer than most games.

But then a fiver-a-piece for Boulderdash I and II is still value for money when you consider that most good 64 games cost about £7.00 anyway.

For non BD'ers ther aim of the game is simple. You have to get Rockford safely through the

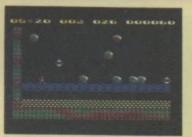

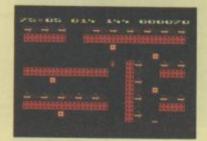

scrolling play area - a curious chequered board scattered with boulders, collecting diamonds as you go.

But if that sounds easy just you give it a try. There are sixteen levels to get through and five difficulty options.

Working out how to get those jewels without an avalanche of boulders landing on your head is the fun part of Boulder Dash. Decisions need to be made on

the move - often in a split second

Graphics are not one of BD's strong points - in either version. It is the mechanics of the game and the playability that puts it in the super-game class.

Other hazards appear like flashing squares that pursue you through the rooms. The boulders as well as crushing you can also be used to crush the chasers.

When all the diamonds have been collected on one screen a secret door opens up - through which you can travel to the next screen.

This is the scenario of BD I. At first glance version number II doesn't seem very different. The objective is the same though much harder to achieve. The main difference is the lay out of the scrolling play levels.

You begin with a seemingly unsolvable trap. You have to make a quick dash past four flashing chaser squares to get to the diamonds.

It takes a lot of practice to time your run properly to get past the chasers. Now the real fun begins as you scramble for those

diamonds making the boulders fall on your opponents.

The key to success in Boulder Dash I and II is to study the screen very carefully - planning you route before you make your

Another improvement version Il has over the original is that you get a full size picture of Rockford on the title screen. The cutey stands there tapping his foot just as he does when he stops to think in the game itself.

Monolith are to continue the policy of giving away version one with the launch of the follow-up in another of their forthcoming launches - the sequel to Spy Versus Spy. Good news for gamers this - how about following suit Activision, Melbourne House, US Gold, Ultimate. Ocean, Llamasoft et al. Monolith is a new arcade games label to be launched by Beyond Soft-E.L

Presentation: Skill level: Interest: Value for money:

----

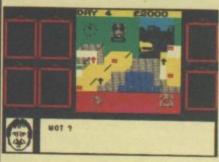

Minder Commodore 64 **Dk'tronics** Price £9.95/cass

This game manages — just about to capture some of the atmosphere of the TV programme.

All the familiar names and places are featured in the game. Inspector Chisholm, 'Er indoors, the Winchester Club, and the Lock-Up - they're all here everything has been thought of.

The aim of the game is not surprisingly to make as much money as possible by becoming Arthur Daley for a fortnight.

You begin the game with a bank balance of £20,000 from which money is deducted every time you buy something - or pay Terry to do a job.

Minder is really just a trading

game - though the graphics' attention to detail allow you to lose yourself in it - despite its simplicity.

When someone talks to Arthur either at the Winchester or in Terry's flat - the text appears in a panel at the bottom of the screen - as the lips of the person move. This was a nice touch.

When the Winchester is full of people you choose the face you want to talk to by pressing the number on the keyboard corresponding to the one beside the required person.

When Arthur decides he wants to leave the Winchester and visit

his lock-up, Terry's flat, or go home - a car scene appears with our hero at the wheel of his Jag with the Minder theme tune playing.

As I have said - a fairly simple trading game. If you are a Minder fan then you will be amused by this game. If you had never heard of Arthur Daley and Terry Mc-Cann you probably wouldn't be quite as impressed. Review based on Spectrum version. E.L

Presentation: -Skill level: -Interest: -Value for money: -

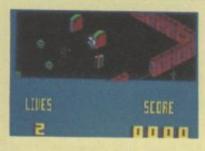

Blagger Goes To Hollywood Commodore 64 Alligata Price £9.95/cass

Blagger, that rotten little tea leaf from Alligata, is back again with another follow-up. This time he's nipped over to Hollywood to nick the new Steven Spielbaum megadrama.

Whereas Blagger and Son of Blagger were both platform games, this is more along maze lines. Our intrepid thief must work his way through twelve studio sets collecting articles which will eventually enable him to get into Spielbaum's office and blag the film. Each article is a prop and is related to the twelve characters you run into. Launching the prop at the character knock it out. However,

specific props are needed for each character. You won't get very far throwing money at Jaws, for example. On your filching way through the studio you'll come up against the likes of Superman, Batman, Kojak, Robin Hood, James Bond, and the Hulk to name but half of them.

Other obstacles are power fields which you cannot cross and roving Tardis's which pop up frequently and can be eradicated with any prop. Watch out for those walls though because they're like fly paper! Typical objects include a silver bullet, a POW sign, a gun and a valium

tablet, though what that's for can't imagine. Whilst the graphics aren't that great, you always know who you're up against because of the great music which accompanies each character.

This is probably the best Blagger so far, it marks a departure of style which is good. Go out and get yourself a copy, but don't follow Blagger's example, buy one instead! M.P

#### Screen Scene Screen Scene Screen Scene

Here is a Spectrum cast-off that 64 owners need not be embarrassed to tell their friends about. Even the manufacturers - Virgin Games - reckon that the 64 version of Strange Loop knocks spots off the original.

The original game was written by Charles Goodwin, author of the excellent Gates of Dawn. Now I had better say straight away that the new version is by one Simon Birrell. He asked me to make sure I credited him for the 64 version - so there you are Simon, a promise kept.

Strange Loop is set aboard a space ship floating helplessly in outer space. Considerable damage has been inflicted by meteors and most of the ship's vital equipment is not functioning. It's you to the rescue as you search the enormous, 250 room space factory.

Mapping is essential if you are not to get hopelessly lost. You only have a limited oxygen supply so time is paramount in Strange Loop.

Your space man is difficult to control - tending to bounce off walls and pull against your desire to have him walk in a certain direction.

After a couple of hours play I discovered the reason for this. Our hero was never intended to explore this giant complex on foot. One of the rooms contains a jet cycle. Once you get hold of this your control over our hero improves a million percent. Actually, it's not just a case of hopping on the jet cycle and away you go. As with all progress in this game there is a puzzle to be solved.

The thrill I got when I won my jet cycle can't be described so I am not going to spoil it for you by telling you how it's done.

As the gravity control has been broken aboard ship the whole place is scattered with floating debris. Points can be earned by blasting this as you go.

Blasting is not really what Strange Loop is about though so blasting objects, although it

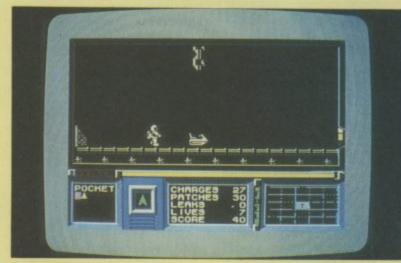

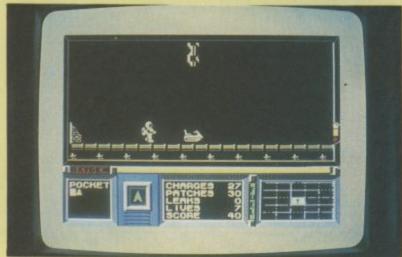

Strange Loop Above: Find your jet bike and start exploring the factory ship. Commodore 64 Virgin Games Price £7.95

can get you into the hall of fame pretty easily, doesn't really mean

anything. To win in this game you've got to use your brain as well as your joystick. The puzzles are all fairly - I say fairly because there are a couple of real stinkers in there, so don't say I didn't warn you

As you travel you will find ob-

jects that you can carry with you in your pockets. Pressing the S and J keys enables you to select an item and use it in an attempt to solve one of the puzzles.

Some of the logical puzzles I talked about are things like a rusting robot. Well it's pretty obvious that a rusting robot can be put to rights with an oil can. But there is some very sophisticated machinery on board including computers. a laundromat, and

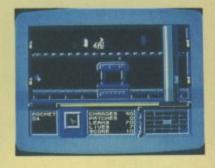

de-compression units - and how do you deal with an unhappv robot?

As you travel there are messages on the walls of some of the rooms. I am not sure how useful these are but I do know one thing: there are plenty of red herrings about. Real ones. I picked up one of these and put it in my pocket. When I went to use it the message indicator told me it was a red herring. Laugh? I nearly smashed my 64 to smithereens.

Strange Loop graphics are superb. The machinery is colour-- with lots of metallic moving parts. Sound effects complement this - a dull thud as a huge press closed, or a lunatic screech where a room is completely out of control.

To tell you how good I think Strange Loop is I think I should explain that I am lucky enough to play lots of computer games at work. Very few games, therefore, get brought home to play at night or at the weekend. So far they include Impossible Mission, Ghostbusters, and Dam Busters. Strange Loop will be the fourth. A real Screen Star if ever I saw one. E.L

> Presentation: Skill level: Interest: Value for money:

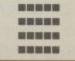

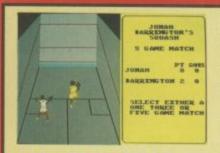

Jonah Barrington's Squash Commodore 64 **New Generation** Price £7.95/cass

Naming a squash simulation game after Jonah Barrington is like putting forward Bobby Charlton as the ultimate in soccer prowess - he was a Bobby dazzler, but he's no longer putting in the winners. Anyway, JB is the only squash player most people have heard of.

Never mind that, since this game has little to do with Jonah himself, except that his autograph appears on the insert along with simple instructions and a set of playing rules - laid down by the International Squash Federation, no less.

Playing the game follows the

format adopted for various tennis simulations in that you hit the fire-button to play a stroke. You can play either the computer or use two joysticks to battle it out with a real opponent. Levels of difficulty correspond to the four 'dot colours' on squash balls.

Squash is too quick and too energetic to be simulated successfully on-screen. Given that obvious drawback, the shots really do play realistically: getting a tricky shot back off the back wall is just as hard as the maybe not for real thing Jonah. Still, it's more a case of novelty than lasting value

Only the sound pulls this game out of mediocrity. The umpire's voice, calling out the score and 'hand in', 'hand out' etc is very realistic. In fact it's none other than our Jonah's digitised voice in glorious 'Reprosound' as the cover tells you. New Generation claim that JB uses the game himself for coaching. One disappointment was the sound of the ball since when did squash sound like Breakout? B.B

### OWERFUL UTILIT

THE BEST RANGE OF UTILITIES FOR THE 64. WRITTEN BY PROFESSIONALS—SOLD BY PROFESSIONALS

New Improved Version QUICKDISC Incorporating Menu Mai NOW EVEN FASTER

Speed up your 1541 disc drive with this new program Loads most programs at 4 times normal speed. A flexible package that allows you to incorporate a menu and fast loading on your own discs. Also includes a file exchanger for programs put on disc with "Disco" |THE tape to disc utility|, another way of making fast load disc programs.

ONLY £11.95

Now operates with printer or second Disc Drive connected.

DOUBLER Tape Back Up Device

Includes hardware and software. This amazing new cassette port adaptor allows you to make back up copies of "turbo" software. Tests have proved 100% sucsoftware Tests have proved 100% suc-cessful. Requires access to two cassette decks. The special software generates a brand new machine copy loading from the other Fast and reliable, they said it couldn't be done

ONLY £12.95

FASTBACK

ading software to with Fastback. The type allows you to produce "turbo" loading versions of most single and multipart software that load independantly of Fastback Simple to use no programming skill needed Example Load "The Hobbit" or "Manic Miner" in 150 secs. Tried and trusted (over 2000 sold)

A very professional program.

ROCKET

Fed up waiting for programs to load and save? Rocket is a utility for the programmer, speeds up loading

and saving by about 8 times while still allowing for normal speed oper-ations. **Does not** affect the speed of BASIC as no wedge is used. Pro-grams can also be saved with high

dantly. A must for serious programmers who have no disc drive

ONLY £9.95

ONLY £7.95

THE TAPE TO DISC UTILITY We guarantee that this is the best tape to disc utility on the market. Very easy to use no program ming knowledge needed Automatically handles device num-Automatically handles device num-bers and multi-part programs Programs auto load and run once transferred and can also be made to transferred and can also be made to fastload with Quickdisc Handy or making your own disc programs auto run

ONLY £9.95

DISC DISECTOR V2.0

At last a really powerful disc copier and utility program. Incorporates a range of powerful programs. Includes "Fastcopy". Takes just 4 minutes to read and write a whole disc "Error Copy" automatically reads and writes all error types, now you can make a security back up of those expensive business and error types. all error types, now you can make a security back up of those expensive business programs. "Quickdisc" more than halves disc loading time, very useful. "File Copier" allows selective copying from directory. "Track and Sector" a slower but very thorough program. Also includes the following useful utilities Viewbam, Fast Format, Unscratch, Disc Monitor, Menu Maker, Index, Retitle, Rename, Scratcher, Disc to Tape and Tidy If you have a 1541 you must have Disc Disector. Supplied on disc with full instructions. make a security back up of those experience of more than halves disc loading time copying from directory

ONLY £29.95

COMMODORE CONNEXION

nnect any "Centronics" type with special disc conversion

Simple to use and very reasonably priced.

ONLY £14.95

**BIGMOUTH** 

The **superb** new **speech synthesis** program for the '64. Uses "speak" as a basic com-Uses "speak" as a basic command. Very easy to use Can be incorporated into your basic programs. Words are entered in phonetic English, ie. spelt as they sound. Therefore vocabulary is unlimited. Great fun and good for educational purposes

ONLY £7.95

TAPER

powerful utility. Works with almost all normal speed software

ONLY £5-95

3M SCOTCH DISCS

Lifetime guarantee Box of Ten SS/DD. £16.00

DS/DD. £23.00

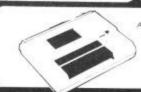

ystem to reload indepen-

DATA RECORDER A dedicated data recorder on the CBM 64 or Vic-20 C2N but with pause button, Model

All prices include P&P and VAT. Send cheque, Postal Order of Credit Card No. Credit Card orders accepted by phone. Callers welcome. Wide range of goods stocked. Trade enquiries welcome. European orders send price. pean orders send price as advertised. Outside Europe £2.00 for airmail. Mail order to Evesham Shop please.

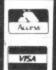

MICRO CENTRE BRIDGE STREET, EVESHAM,

WORCESTERSHIRE Tel: 0386 49641

MICRO CENTRE 1756 PERSHORE ROAD, COTTERIDGE, BIRMINGHAM.

Tel: 021-458 4564

#### **MOONRAKER**

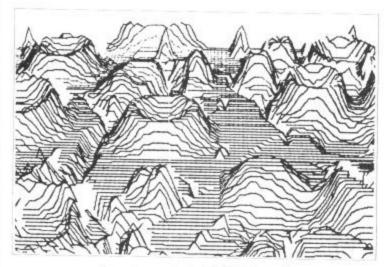

An arcade game for the CBM64 + joystick

One of MOONRAKER's displays featuring an outof-the-window view which is fully animated as you fly in pursuit of the Scavengers.

Enter your codename into the MOONRAKER Patrol Log and pilot your sub-orbital craft around the planetoid Geevor over an extensive 3-D lunar type landscape. With Position Map and out-of-thewindow displays. FLY in pursuit of the Scavengers, DEFY the "FIREBALL" and GAIN PROMOTION through the ranks of the elite MOONRAKER Patrol.

| MOONRAKER£6.9 | 5 |
|---------------|---|
|---------------|---|

GADGET 64 .....£5.95 Writing your own programs? This 100% machine code utility offers APPEND, DELETE, RENUMBER (including GOTO, GOSUB, etc.) Plus a special PARK facility — two programs in memory at the same time.

SPRI-TECH .....£5.95 This utility for the CBM 64 helps you create Sprites in MONO or MULTICOLOUR. LOAD, SAVE, REVERSE, INVERT, NUDGE. An easy to use aid to animation.

Prompt Delivery. Satisfaction Guaranteed

| T                    | ick item/s required:                    |                      |
|----------------------|-----------------------------------------|----------------------|
| MOONRAKER<br>£6.95 □ | GADGET 64<br>£5.95 □                    | SPRI-TECH<br>£5.95 □ |
| Name                 |                                         |                      |
| Address              | *************************************** |                      |
|                      |                                         |                      |
|                      | que for full amount,                    |                      |

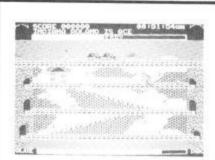

Roland's Rat Race Commodore 64 **Ocean** Price £7.90/cass

Roland's Rat Race is the second game from Ocean starring TV AM's rodent superstar.

This time Roland is caught up in a frantic race in the sewers below North London as he struggles to find his way to the TV AM studios in time for his broadcast.

Roland's furry friends Errol and Kevin have been kidnapped and are being held captive by the nasties. It is essential that you secure their freedom before dashing off to the studios.

As you might imagine there are several nasties down in those sewers and they all have one thing in common - they can't stand Roland Rat superstar.

the Wellington boots, slimy slugs, and other nasties is his tube of stic-o-matic glue which he can squirt at his enemies to temporarily immobilise them.

The key to cracking Roland's Rat Race is to work out a map of the huge underground complex. One of the sewers is blocked by a giant door.

To get past this you will need to find the various pieces of the door hidden throughout the sewer - and take them one by one to the door.

Once the door has been assembled you can then go searching for the key.

you should also know that you have a limited energy supply and you can only carry one item at a time. Energy can be boosted by eating the apples and burgers that appear randomly.

Graphics and sound are excellent. In fact the whole game is up to the high standards we have come to expect from Ocean programmers. A fun arcade adventure. E.L

> Presentation: -Skill level: SHE Interest: -Value for money: -

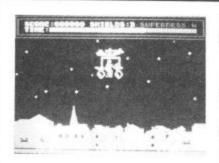

Super Gran Commodore 64 Tynesoft Price £9.95/cass

This game is a good illustration of the pitfalls of producing and selling computer games around TV programmes and films.

Take the case of Super Gran for example. We all know that it's a great programme, right? Quite a coup then for Tynesoft to get the rights to produce a game based on the programme. According to the cassette inlay of this it is "a truly amazing game with superb graphics on 8 action packed screens". Now to call the graphics in this regrettable piece of software "superb" must be at best an exaggeration of enormous proportions and at worse a downright lie.

What you actually get are the most chunky graphics imaginable - all the objects are one colour. There is no use of shading - in fact they are so basic in some of the screens that they look as if they were drawn in crayon by a six year old. And "8 screens" - well, how megaamazing!

Back to the cassette inlay card. "Professor Black has asked Super Gran to help him take his Skimmer to the Science Exhibi-More disappointment here. The famous skimmer looks more like a waffle on wheels. Just a yellow rectangle scrolling between two blue areas

presumably this is supposed to be a road.

Scunner Campbell is also supposed to appear in this scene though I couldn't spot anything that looked remotely like him.

Adventure International are going to do an adventure game based on Super Gran. I hope they make a better job of it than Tynesoft.

Steer clear of this rubbish E.L

Presentation: Skill level: -Interest: Value for money:

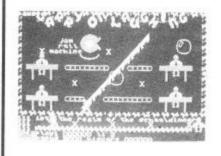

Carry On Laughing Commodore 64 Live Wire Price £6.95

I could hardly contain myself as I waited for this game to load. I had visions of all my old favourites starring in this game. There would be saucy Barbara Windsor, hilarious Sid James, Hatty Jakes and all the team.

But alas - none of this. The game loaded to reveal a simple platform game with fairly average graphics.

Set inside a crazy school "St Hexadecimals, an infamous school for demented program-

You play the part of the hardpressed caretaker - Mr Livewire who has to clean up the classrooms after the unruly mob of

student programmers have done their worse to wreck them

The action begins in the Dining Hall where a giant jam roll machine has gone out of control and is spewing out puddings as fast as the pupils can eat them.

Above each of the four tables is an X. Mr Livewire has to jump up and touch these Xs to turn them into ticks. To do this he will need to hop aboard the floating bubbles that will take him up to the top levels.

Should our brave caretaker make contact with any jam rolls on his quest then it is curtains and he'll have to begin again.

One really annoying thing

about Carry On Laughing is that every time you are killed you have to wait several seconds while the game runs through a pointless routine of setting up the play area. First the screen is dragged horizontally into view then a spray can appears and paints in the colours. It just becomes irritating after a while. I can't really recommend this, it's no more than an average platform game. E.L

Presentation: -Skill level: 88 Interest: -Value for money: 20

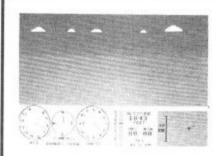

Glider Pilot Commodore 64 CRL Price £8.95/cass

There is now a bewildering selection of flight simulators available for the 64. Most of these feature chunky graphics, as does Glider Pilot.

I have three grouses: the "F" keys do not correspond exactly to the instructions, there is a tendency for a black line to appear temporarily through the instruments, and the compass is less than perfect.

Acknowledging these faults, the program is still a worthwhile medium for would-be pilots who lack the necessary bottle to actually soar over the Dunstable Downs. It's also a novel change from normal flight simulators.

Written by a devotee of the sport, the simulation sets you the task of navigating a triangular course under competition conditions.

The aerodynamics are explained in the manual, detailing optimum cruising speeds, the art of climbing in thermals and how to interpret the specialist instrumentation. You soon learn to head for the "cauliflowers" and twirl up to today's inversion height, which is dependent on the presets chosen, as is wind speed, direction and generaly frequency of the thermals. A nice touch is the barograph trace supplied after each flight; this

allows you to analyse your hashups. The subject is fascinating and CRL have come up with a reasonable, though not brilliant, exposition.

Regular Screen Scene readers may be wondering what has happened to CRL's Rocky Horror Show. The long awaited game still fails to turn up on the Commodore User reviews desk. "Any day now" promises spokesman David Crossweller. L.S

### reen Scene Screen Scene Screen Scene S

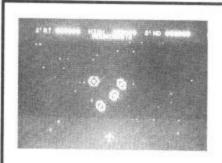

Moon Cresta Commodore 64 Incentive Price £6.95 Incentive have been making waves lately.

Their latest game — Confuzion — had the Commodore User office in a complete tizzy recently.

Now the thundering shoot 'em up — Moon Cresta — looks set to repeat the success of Confuzion for Incentive.

This is a classic arcade 'shoot 'em up' and a faithful reproduction of the original coin operated job of the same name, also known as Firebird.

Aliens whizz all over the screen tracing out pretty patterns while you attempt to blast them into the middle of next week with your rocket ship. When several waves have been obliterated you get the chance to earn bonus points by docking with the mother ship.

Dirty tricks are employed to deprive you of your three lives. On completion of one particular wave, meteors rocket across the screen at the speed of light. The only chance of escape is if you're lucky enough to be tucked away in the corner, out of range.

Nothing new here, just sheer, unadulterated blasting pleasure. Incidentally, for those good enough to score 30,000 points Incentive are offering the chance to win an original Moon Cresta arcade machine. You'll need

plenty of practice. After two or three hours the best I could manage was 10,000,

Adventure fans are in for a treat from Incentive. Their excellent Ket Trilogy is shortly to make an appearance on the 64. Watch out for this trilogy — it is a minor classic amongst Spectrum adventure freaks.

Presentation: Skill level: Interest: Value for money: ...

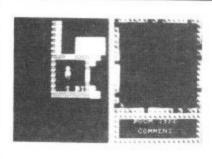

R.I.P. Vic 20 (unexpanded) Mastertronic Price £1.99 This is just a mad-cap dash around 20 interconnected mazes, which are supposed to represent creepy crypts. I only know that because it says so on the inlay card and the Death March keeps filtering through trying to convince me of its ghoulish identity.

The mazes are shaped like skulls and fish or just amorphous . . . they are not of the 'get lost' variety. User-defined characters zoom around dressed up as monsters, spewing out some disgusting filth that looks like little arrows. That's if you possess imagination.

You need to collect a chalice

from each room and avoid/shoot the manic depressives in order to play the game to the full and make everything wholesome again. Obviously all 20 rooms have to be located as it's no good covering the same ground repeatedly.

Once again the programmer (who also did the spiffing Rockman) has presented you with an expanded screen and taken the trouble to design an interesting title sequence.

Budget software is becoming increasingly popular. This month Screen Scene tests no less than eight new games with a £1.99 price tag.

The general impression of this mega cheap games review is that the latest cheap offerings aren't all that bad.

When Mastertronic started the whole cheapsoft ball rolling last year almost every single game they brought out got slammed in the press.

The quality has now improved immensely.

Presentation:
Skill level:
Interest:
Value for money:

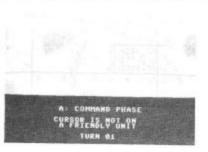

Operation Whirlwind Commodore 64 Ariolasoft Price £11.95/cass £14.95/disk War-gaming offers a complete break from the usual formats which are handsomely catered for on the 64. There are several scenarios available . . . but in this case *Operation Whirlwind* revolves around the capture and retention of a town.

Strategy is everything. You need a complete awareness of your forces' capabilities and vulnerabilities.

Armour and infantry need handling differently for they have inherent, distinct weaknesses and strenghts. Reconaissance units can be employed to draw the enemy's fire ready for the combat phase. That's one major

divergence from an acrade battle; you have to work through five stages or modes instead of the action being immediate. And that doesn't mean you first want to get them over with as quickly as possible either.

Firstly you either 'dig in' a unit or prepare it for battle; then shift your forces around using a command cursor, taking advantage of cover from woods and gaining as much advantage as possible.

Combat mode swops the cursor for a hairline cross sight and allows you to direct fire. Assault or overrun phase provides for nononsense close combat or for the engineers to mend bridges. The last phase gives intelligence readouts as to the degree of success of your last manoeuvres. All that counts as one go! Phew.

The scrolling map is very clear but the miniscule symbols representing your forces take some getting used to. Four levels of play should ensure a lasting interest in the game which could well whet your appetite for more sophisticated fare.

L.S

Presentation: Skill level: Interest;

Value for money:

\*\*\*\*

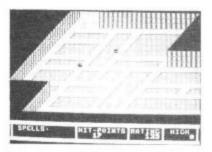

Realm of Impossibility Commodore 64 Ariolasoft Price £9.95/cass £12.95/disk This is tantalising, slightly comical (hilarious even, in the two player mode) material and too much coding for the 64 to hold in one go. Realm of Impossibility is basicly a souped-up 3D Ant Attack: how souped up? Well there's a 13 multi-screened dungeon (129 rooms) each packed with those nasties we all hold so dear, mega spiders, coily snakes and matchstick zombies.

To maximise the scale of each complex chamber all the characters are of minimum size. Their one aim in their un-dead existence is to drain away your life force with their clammy, flesh creeping touch. As you scamper

about seeking keys and locks (tokens which gain you access to certain boarded-up dungeons) and magic spells you learn ye ancient crafte of dropping blocking crosses. They're not permanent but offer temporary protection if used intelligently.

The motivation behind the game is the prospect of exploring all 13 catacombs with a belly-load of laughs on the way. As far as I'm concerned the points are purely incidental.

The full perspective dungeons are superb; apart from having convincing 3D they are also complex with varied architecture, offering plenty of scope for

a good poke around up and down the stairways.

One drawback is that after loading the main program each dungeon area has to be loaded in separately. At most this is a nuisance but it certainly doesn't cripple the game. If you don't find this addictive maybe you should give tiddlywinks a whirl.

L.S

Presentation: Skill level: Interest: Value for money:

\*\*\*

----

existing C16, Plus 4 software.

including p&p and VAT DESIGNED FOR USE ON THE CBM 64 COMPATIBLE WITH C16 BASIC BUT WITH OVER 125 COMMANDS

L U.95 including p&p and VAT

#### ORDER FORM

..... MCT Basic Cass (s) @ £10.95

I enclose my cheque/postal order/Girocheque for £

I understand that a full refund less post and packing will be made by MCT if I am not fully satisfied and provided the Ram board is returned within 10 days in its original packing and in a working, new condition

PE - Commodore 64 - DISK

Postal address

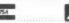

Micro Component Trading Company Group House, Fishers Lane, Norwich, Norfolk, England. NR2 1ET. Telephone (0603) 633005

#### DISCOUNT SOFTWARE

#### **COMMODORE 64**

|                  |      | Our   |                    |       | Our   |
|------------------|------|-------|--------------------|-------|-------|
| Title            | RRP  | Price | Title              | RRP   | Price |
| Shoot the Rapids | 7.95 | 6.70  | Impossible Mission | 8.95  | 7.50  |
| Slap snot        | 8.95 | 7.50  | Pole Position      | 9.95  | 8.20  |
| Rocket Ball      | 7.95 | 6.50  | Alien              | 9.95  | 8.35  |
| Drop Zone        | 9.95 | 8.20  | Archon             | 11.95 | 9.95  |
| Hunchback II     | 7.90 | 6.65  | Ghostbusters       | 10.95 | 9.20  |
| Indiana Jones    | 9.95 | 8.35  | Conan              | 9.95  | 8.35  |
| Zaxxon           | 9.95 | 8.35  | Valhali            | 14.15 | 12.55 |
| Dambusters       | 9.95 | 7.85  | Summer Games       | 14.95 | 12.55 |
| Bruce Lee        | 9.95 | 8.35  | Hobbit             | 14.95 | 12.55 |
| Raid on Moscow   | 9.95 | 8.35  | All Level 9        | 9.95  | 8.35  |
| Bolderdash       | 8.95 | 7.50  | F15 Strike Eagle   | 14.95 | 12.55 |
| Beach Head II    | 9.95 | 8.35  | Snerlock Holmes    | 14.95 | 12.55 |
| Block Busters    | 7.95 | 6.70  | Spy vs Spy         | 9.95  | 8.35  |
| Forbid'n Forest  | 8.95 | 7.50  | Pitstop            | 8.95  | 7.50  |
| Aztech Challenge | 8.95 | 7.50  | Fighter Pilot      | 9.95  | 8.35  |
| Jammin           | 6.90 | 5.80  | Manic Miner        | 7.95  | 6.70  |

- \* 100's more titles available
- We also supply disk versions
- Software for Vic 20, C16 and Plus 4 users too
- SEND SAE FOR FREE PRICE LIST

INTRODUCTORY OFFER: Order before the end of June and you will receive a voucher worth 25p off your next order. Saving you even more money!

> All prices include postage, packing and VAT Send cheques and P.O.'s made payable to

RK SOFTWARE, 38 Louisville Road, London, SW17 8RW

\* \* RK SOFTWARE

Disk

Only £10,95

etc.,

books

Jo

lists

make

to

nsed

pe

can

program

any

List

edit

transfers many more turbo's to

Pavloaders with

Pavloaders,

Novaloads,

e.g.,

before

than

Inter,

Adventure pictures,

Now

BREAKER II:

TURBO

GREAT DISK

ONE

IS

THIS

Power o 3 MINS games to disk Micro only Burner, in Disk Ariola, to Disk CBS. from Flashload, Hyperload, and lots more

with error tracks disk transfer those slow load commercial protected copy Now copies To DISKOPY: :11 drive, TRANSFER SUPER disk one

maker that also the disk include from menu them you selective load So then turbo file, d 15 the This with and MAKER: names you wish turbo MENU disk TURBO GET file YOU

INCLUDING 8 223 ONLY FOR DISK SUPER ONE NO THIS ALL

d

26.013 ONLY TURBO MENU MAKER ONLY II TRANSFER 12,95 .013 ONLY ONLY II BREAKER DISKOPY TURBO SUPER

SUPPLIED SEPERATELY

00.

œ

software records in order column. double out in your them all print store letter, can you by or Now a11 ARROW FILE: them

£8.00 Tape scratched file, Only recover a any track track, list editor, disk amend any full DOCTOR: block, DISK

£8.00 Tape from your at turbo speed use 10 easy etc., copies parts dn back multi easy programs, Make SAVER: load TURBO Slow

£7.00 Tape files you the only transfer use to 00 disk to disk, very easy copier disk selective ¥ from DISKOPY: wish

Portmeadow 0

ш. S : London Walk

#### Screen Scene Screen Scene Screen Scene

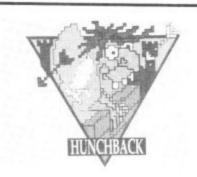

Hunchback Vic 20 (unexpanded) **Ocean** Price £5.90

video world and it's my guess that his hunched back comes from ferrying filthy lucre to the Nat West. With the prospect of sequels-of-sequels to come, his deformity will become an enormity.

There's 15 screens (wow!) of rampart acrobatics in the basic Vic version: to complete a page you need to jump and swing your way to the bell on t'other side. spurred on by the plight of the luscious Esmerelda awaiting a rescue that's likely to be a long time coming. Time your jumps over the crenellations so as not to dash your brains out on high-

flying fireballs, still watching out for sneaky skimmers. Guards are ever ready to probe tender regions with their lances and there is no stopping the geezer in the tin suit trundling along behind. By the time the lady is eventually freed, the deep fiery pit will hold no terrors for you, as familiarity breeds contempt.

Although the animation is jerky the program is well worth latchina on to.

Nice to see Ocean launching a Vic game. Game-starved Vic owners will be grateful for the flood of cheapo games coming out for the old micro. But with companies like Bubble Bus (see

Cave Fighter) and Ocean launching games for the machine, Vic gamers can also look forward to a bit of quality.

Talking about Ocean, I hear a whisper that their Frankie Goes to Hollywood game is about to hit the shops. No - there won't be a Vic version. But what is interesting is that it has a lot to do with "Love, Hate, Sex and War". I just hope Mike Reid hasn't got a 64. L.S

> Presentation: Skill level: Interest: Value for money:

-------

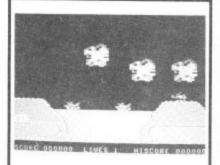

#### Sky Jet Commodore 64 Mastertronic Price £1.99

Betcha the T.V. series "Airwolf" and its software spinoff was the reason this cheaple saw the light of day. Skyjet is an impressively speedy and well armed helicopter destined to dodge clouds of flak whenever a 64 owner feels the need to indulge in a bout of over-the-top warfare.

Death-dealing contraptions certainly claim their fair share of screen space. Tanks keep pumping shells skywards, jets streak across the sky, saucers bob about unpredictably (don't they always) and sneaky submarines attempt to land reinforcements; make these priority targets.

Somewhere along the line you have to pluck up and ferry radar components etc. and build installations. You have rockets and depth charges yet some of the enemy seem to be encased in extra tough armour plating.

For two pounds you get a scrolling screen, ten levels of play, at least two phases and adjustable sound effects. This deceptively tricky game should provide more than a few cheap thrills for shoot-anything-thatmoves merchants. L.S

> Presentation: Skill level: Interest: Value for money:

... ... 88 -

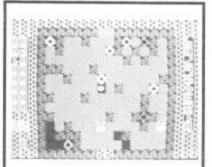

#### Rockman Vic 20 (unexpanded) Mastertronic Price £1.99

There was a time when any game ending in "man" indicated a Pacman clone; now he's almost forgotten.

Rockman puts me in mind of the superb Boulder Dash (sorry chaps 64 only) in it's general conception. You get a dramatic picture - first time buvers beware! and the obligatory fanciful yarn concerning a wicked uncle (yawn, yawn) but darn it, the game is good, no . . . very good fare for the basic Vic.

The plush screen is fully expanded and benefits from liberal daubings of brash colour: furthermore "Popcorn" is played continuously during the game What you have to do on each of the 20(!!!) varied pages is to collect eight diamond shaped thingamies, which are tucked away behind rocks. As you chomp away the earth, exposing the boulders, they obey the laws of gravity. This will crush sluggish Rockmen or if you're clever, the purple zombies as they stumble around in pursuit.

Each screen, then, is an arcade puzzle: you need to predetermine your excavations and be pretty nippy to boot. A good idea and a joy to play. L.S

> Presentation: Skill level: Interest: Value for money:

----

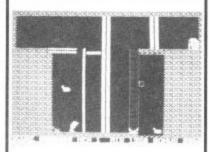

#### Bic Mac Commodore 64 Mastertronic Price £1.99

This game follows the well-worn footsteps (some would say furrows) of Manic Miner and Blagger. Here you are a secret agent in the guise of a power worker engaged in the hyper exciting (some would say routine) task of shutting down 18 generating stations.

This you do by throwing switches, making deft jumps, scuttling up and down ladders and avoiding no-go areas as you wend your way to each exit. Great fun if you've been lost in the Gobi desert for the last 18 months but with few surprises for old stalwarts.

The graphics are purely functional and in some places very faint on the average domestic T.V. There's no way I would take the time to work through all the screens but if there's a yawning gap in your library you could well consider this a good bet, especially if you've had no practice at avoiding the typical hazards unleashed by the security system.

At its budget price it might be worth considering if you don't really want anything special for a platform game, but don't bother buying if you want the real thing. Pay the extra instead. L.S

> Presentation: -Skill level: HHH Interest: . Value for money: -

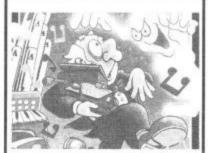

#### Spooks Commodore 64 Mastertronic Price £1.99

If you want to sample the flavour of an adventure game but feel quite sure that the latest interactive brain buster will lose you, this budget offering might be a good place to start.

This real-time, very graphic, arcade adventure draws the map for you as you plod on your way through a haunted house and provides a set of menu driven commands. You just enter the number. The commands are simple like: do nothing, pick up item, and eat item.

The underlying theme is for you to exorcise a vast rambling mansion and its surrounding grounds which are haunted by refugees from countless Pacman games. This megafeat is accomplished by collecting the eight fragments of a music box and playing the Death March.

Any clocks you may find en route should be set to after midnight otherwise the spirits hold a mightily unfriendly convention. You will be done to death many times as you explore the colourful chambers and the "home run" will be many playing hours away. Has to be sound as a pound when it comes to dabbling with adventures. L.S

> Skill level: Interest:

Presentation: -. -Value for money: -

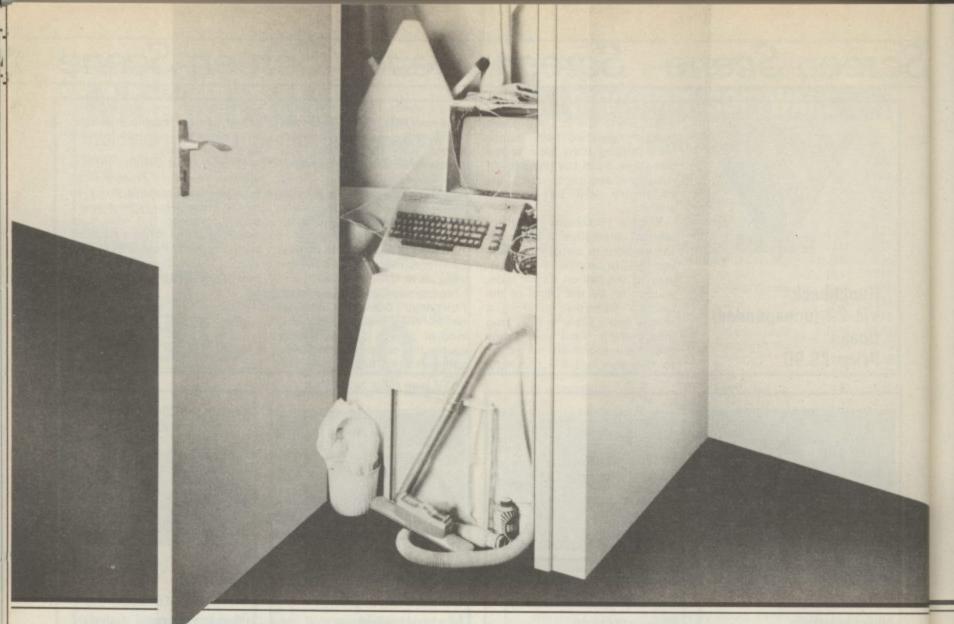

## BRING YOUR 64

S your Commodore being used to its fullest extent? Isn't it time you let your Commodore show you what it can do? Hundreds of applications can be achieved with Handic's range of CBM products, both in the home and the office.

So when the kids have finished playing Ghostbusters, let Handic bring your Commodore back to life.

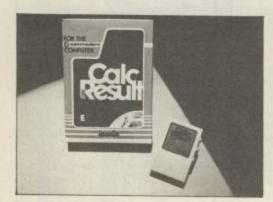

#### CALC RESULT

Calc Result, the financial spread sheet that's ideal for all those financial domestic headaches, such as loans, mortgages, home budgeting, stock portfolios, tax planning - let alone all those bills!

#### IN BUSINESS?

For businesses large and small, this program will make your figure work so much easier. For budgets, calculations, simulations, construction, planning – Calc Result is an excellent device for letting you know 'where you are' quickly.

Calc Result is easy to learn, with its help screens and pedagogical manual, and so simple to follow as it features includes built in graphics and on-screen printing.
Calc Result comes in two

versions Calc Result Easy which is cartridge based, and the Advanced which is disk and cartridge based (see illustrations).

#### TECHNICAL DATA

- Spread sheet size
  64 X 254 X 32 pages
  Consolidation: Easy with the 32 pages available in Calc Result Advanced
- Printing: Flexible printing formats out to most popular printers
- Graph: Histogram with scroll through feature rows and columns for printing
- · Colour: Supports full colour down to individual cell level
- Help: Easy help screens
- available, at all levels

   Calc Result is also available in eight European languages

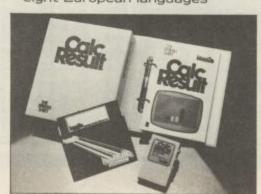

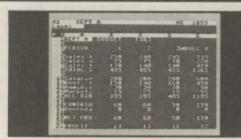

Applied Calc Result describes a larger number of applications in the area of:

PERSONAL AND BUSINESS FINANCE · STOCKS AND SHARES · STATISTICS · MATHEMATICS · MECHANICS

The user of Calc Result will find among the applications given many useful examples of how to get the most from Calc Result.

An introduction to Calc Result is given at the beginning of the book for the benefit of those not acquainted with the system. Its purpose is to give the reader a brief lesson on the use and construction of Calc Result

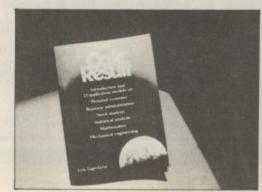

Ring Round 3309

#### DATA BASE

Handic Data Base is a brand new

software package, available now. What is a data base? The term data base is a product of the computer age, but the idea of a data base is very old. The broadest definition of a data base is a method of storing information so that it is easy to recall or look up at a later date.

There are data bases in your home and office already. The telephone directory is a good example of a data base example of a data base. An address book, file box of recipes or the index of a book are all data bases.

For anything that you want to categorise - from your book collection to serial numbers of valuable items, to the names and addresses of your regular customers - Handic Data Base will make the job simpler.

For those who want to use the package as it stands, there are a mailing list and four different print programs included.

Here are some of Handic Data Base's unique features which will greatly ease and speed up the way you can utilise information:-Handic Data Base allows you to name any category (maximum 27 letters) - each member of each category can have name of up to 27 letters. You can have up to 17 items under one heading, and a total of 3800 headings can be stored on disk. More than one disk can be used to store your information so that an unlimited

0

0

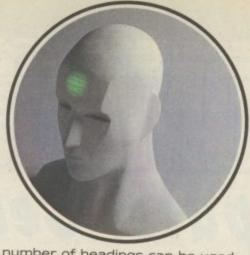

number of headings can be used. Handic Data Base is easy to use and understand as the menus are designed for people who don't have much experience with computers and data bases.

If you want to find out more about Data Base, tick and send the coupon or telephone us on the number listed below.

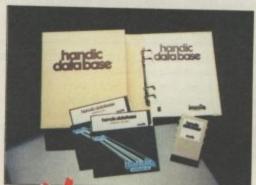

YOU can now buy these and the whole range of "off the shelf" Handic products by post, if you're not near a Handic dealer. All you have to do is tick the boxes and send in your remitance. You can also send in the copy, (or even a photocopy) for more information, or if you have and queries on any Handic item just phone us on our "hot line" number below. We also offer a selection of disc and cartridge based software; disc based games; expansion units; an RS232 interface; modems etc. all for the 64, plus hardware accessories for the VIC 20; Commodore 3000, 4000, 8000 and 700; and software support for IBM+ and compatibles.

Don't forget we offer free postage and packing and a 14 day money-back guarantee, so if you want to give your Commodore a treat clip the coupon or give us a ring . and let Handic help you to help yourself.

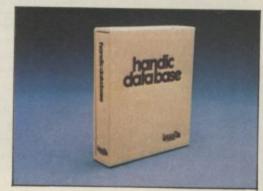

## LOSET

| - lai /                                                                                                    | AND DESCRIPTION OF THE PARTY OF THE PARTY OF |                                                                           |
|----------------------------------------------------------------------------------------------------|----------------------------------------------------------------------------------------------------|---------------------------------------------------------------------------|
| -01                                                                                                    |                                                                                                    |                                                                           |
| CALCRESULT ADVAN                                                                                                    |                                                                                                    |                                                                           |
| CALC RESULT ADVAN                                                                                                    |                                                                                                    |                                                                           |
| CALC RESULT ADVAN<br>DIARY 64<br>BRIDGE                                                                                                    | WARE                                                                                                    |                                                                           |
|                                                                                                    |                                                                                                    | A - SOFTH.                                                                |
| ORIDO                                                                                                    | 99.0                                                                                                    | A B COMMARE & U.                                                          |
| STAT 64                                                                                                    | 49.9                                                                                                    | 5 CALCOORE BOOMARE                                                        |
|                                                                                                    | 19.90                                                                                                    | CALCRESULT TOOO/700 FOR THE                                               |
| IVICINIA                                                                                                    | 19.95                                                                                                    |                                                                           |
| URAFF                                                                                                    | 29.95                                                                                                    | HARDWARD 228.85 A B                                                       |
| FORTH 64                                                                                                    |                                                                                                    |                                                                           |
| SSP (DISK BASED DIARY DISK BASED GAMES                                                                                                    | 39.95                                                                                                    | DAUGHTS 258.75                                                            |
| DISK BASED DIARY SPACE ACTION                                                                                                    | 29.95                                                                                                    | DAUGHTER UNIT 173                                                         |
| SPACE ACTION                                                                                                    | 34.95                                                                                                    | -SK/05/8295 1.5 mtr                                                       |
| SPACE ACTION                                                                                                    | 12.95                                                                                                    | 177 -51/16                                                                |
| OISACTIAP                                                                                                    |                                                                                                    | SK/05/8206 3.0 mtr                                                        |
| Q-HOD                                                                                                    | 9.95                                                                                                    | -SK/05/8296 3.0 mtr 112.70 -700 SERIES incl.                              |
| IHE                                                                                                    | 9.95                                                                                                    | SK/05/8296 7.5 mtr 112.70<br>-700 SERIES incl. ADAPTOR 112.70             |
| MUTANT SPIDERS FOURTH SAPE                                                                                                    | 9.95                                                                                                    | Tenclose cheque/D                                                         |
| FOURTH SPIDERS                                                                                                    | 9.95                                                                                                    | Charge my Charge 126.74                                                   |
|                                                                                                    | 9.95                                                                                                    | Tenclose cheque/Postal Order for &                                        |
| FOURTH SARCOPHAGUS STELLAR CONFLICT REAL FOR                                                                                                    | 9.95                                                                                                    | Visa D                                                                    |
| REALTION                                                                                                    | 00-1                                                                                                    | Signature American Express                                                |
| COMMO                                                                                                    | 12.95                                                                                                    | Express                                                                   |
| VIC CULORE BA                                                                                                    | 12.95                                                                                                    | Date                                                                      |
| 3M CABLE                                                                                                    | 12.95                                                                                                    | NAME                                                                      |
|                                                                                                    | 2                                                                                                    |                                                                           |
| 12M CABLE<br>SUPER                                                                                                    | 97.75                                                                                                    | ADDRESS                                                                   |
| SUPER                                                                                                    | 4.95                                                                                                    |                                                                           |
| SUPER BOX<br>RS232 I                                                                                                    | 7.94                                                                                                    |                                                                           |
| RESETINTERFACE                                                                                                    | 9.89                                                                                                    |                                                                           |
| RESET SWITCH                                                                                                    | 67.87                                                                                                    | Alla                                                                      |
| APPLIED CALC RESULT                                                                                                    | 39.42                                                                                                    | ALL PRICES INCLUDE VAT                                                    |
| NEW HANDIC DATA BASE  CALC DESCRIPTION OF THE PROPERTY OF THE PROPERTY OF THE PROPERTY OF THE PROPERTY OF THE PROPERTY OF THE PROPERTY OF THE PROPERTY OF THE PROPERTY OF THE PROPERTY OF THE PROPERTY OF THE PROPERTY OF T | 5.98                                                                                                    | CALL US ON 0344 778800 HANDIC SOFTWARE TODAY                              |
| OIVI C - DATA                                                                                                    | 44                                                                                                    | TO PLACE YOUR ORDER TODAY HANDIC SOFTWARE LIMITED Berks, RG10ad, Crowning |
| CALC RESULT WORD DE                                                                                                    | 14.95                                                                                                    | HANDIC SOFTWARE LIMITED  Berks, RG11 7t T                                 |
| WORD PESULT                                                                                                    | 62.00                                                                                                    | Serks Boad Cite LIMITEDAY                                                 |
| CALCENESULT                                                                                                    |                                                                                                    | Tt. OIT 71 TO WOODE                                                       |
| WORD PE                                                                                                    | 316.25                                                                                                    | nformati Column A &                                                       |
| A 5% DISCOUNT MAY BE MADE ON ORDERS OVER 508 500 POSTAGE AND PACKED                                                                                                    | 316.25                                                                                                    | rder. and sol more                                                        |
| POSTAGE AND PACKING F.O.C.                                                                                                    | 34.75                                                                                                    | nformation and column B for software Itd.                                 |
| - OFOC                                                                                                    | 200                                                                                                    |                                                                           |
|                                                                                                    |                                                                                                    |                                                                           |

## Computer Centres

48 Junction Road, Archway, London N19 5RD. Tel: 01-263 9493/5 238 Muswell Hill Broadway, London N10 3SH. Tel: 01-883 3705

#### WELCOME TO THE WORLD OF COMMODORE

Maintenance, Service, Support, Training all from you No 1 Commodore centre.

Commodore 64 guaranteed for 2 years

64 BUMPER PACK contains: 64, C2N, Joystick Simons Basic (114 extra commands) International Soccer cart. Programmers Ref Guide CBM Sports Bag All for ONLY \$295.00

#### COMMODORE 64.

PROFESSIONAL SYSTEM

Commodore 64 1541 Disk Drive MPS-801 dot matrix printer FREE SOFTWARE

Easy Script (wordprocessor) Easy-file (database) Introduction to Basic (part 1) FREE MEDIA

> Box of 10 disks Box of paper ONLY £599.00

#### PLUS 4

Built in software: word/pro, data base, spreadsheet, business gra NOW ONLY £149.00

#### COMMODORE64.

STARTER PACK

Commodore 64 computer cassette unit Intro to Basic part 1 Quickshot II joystick A game of our choice ONLY £255.00

#### Commodore 64 -

|   | Commodore 64               | £195.95                  |
|---|----------------------------|--------------------------|
|   | SX64 portable computer     | ₹649.00                  |
|   | Commodore 16 starter pack  |                          |
|   | 1530/1 cassette unit       |                          |
|   | Super Saver cassette unit  |                          |
|   | 1541 disk drive            |                          |
|   | Modem                      |                          |
|   | MPS-801 dot matrix printer |                          |
|   | MPS-802 dot matrix printer |                          |
|   | MCS-801 colour printer     | The second second second |
|   | DPS-1101 daisy wheel       | 111                      |
|   | 1701 Colour monitor        | 144                      |
|   |                            |                          |
|   | Z80 card                   |                          |
|   | Commodore joystick         |                          |
|   | Quickshot II joystick      | £10.50                   |
|   | Paddles                    |                          |
|   | Microguide                 |                          |
|   | Plinth for 64 system       | £24.95                   |
|   | Vic switch                 | £97.75                   |
|   | DAM's IEEE interface       | £69.95                   |
|   | Surge protector plug       | £12.95                   |
|   | CBM 64 to Centronics int   | £69.00                   |
|   | Speech 64                  | £29.95                   |
| 1 |                            |                          |

#### CMB64 — Epson Int ......£61.99

#### Monitors

| Commodore 1701     | £195.95 |
|--------------------|---------|
| Microvitec 1431AP  |         |
| Phillips 12" green |         |
| 64-Phillips cable  |         |
| Monitor plinth     |         |

## -MODEM & SX64-

Complete portable system for anybody on the move complete with FREE software and 1 year's sub to Compunet.

Special deal price ONLY £695.00

#### PRINTERS .

| RX80T                     | £241.50 |
|---------------------------|---------|
| RX80F/T                   |         |
| RX100                     | £442.75 |
| FX80                      | £399.95 |
| FX100                     | £557.75 |
| DX100                     |         |
| LQ1500                    |         |
| Juki 6100                 |         |
| Daisystep 2000            | £263.35 |
| Cannon PW108A             |         |
| 64-centronics cable       |         |
| Software for above (cass) | £7.95   |

#### -Terms -

All products are guaranteed for 1 year unless otherwise stated. Payment may be made by Access, Barclaycard, Bankers Draft, Building Society cheque, cash or postal order. Sorry cheques need five days for clearance. We reserve the right to change prices without prior notice.

All prices are inclusive of VAT. Please check before ordering for carriage charges.

#### .64 SOFTWARE

|                       | cass disk   |                        | cas   | s disk |
|-----------------------|-------------|------------------------|-------|--------|
| Flight Simulator II   | 35.95 42.95 | Superbase 64           |       | 88.00  |
| Stellar 7             | 9.95        | Anagram Sales Ledger   |       | 75.00  |
| Raid Over Moscow      | 9.95 12.95  | Purchase Ledger        |       | 75.00  |
| Combat Leader         | 9.95 12.95  | Cash Book Ledger       |       | 75.00  |
| Battle for Normandy   | 14.95       | Gemini Mailist         | 19.95 | 24.95  |
| Designers Pencil      | 11.95       | Home Accounts          | 19.95 | 24.95  |
| Sentinel              | 9.95        | Final Accounts         | 59.95 | 64.95  |
| Raid on Bungeling Bay | 9.95        | Stock Control          | 19.95 | 24.95  |
| Ghostbusters          | 10.99       | Easyscript W.P.        |       | 69.00  |
| Spirit of the Stones  | 14.99 14.99 | Calc Result (easy) ROM |       | 49.95  |
|                       |             | (advanced) ROM         |       | 99.00  |

#### MEDIA SUPPLIES

|                                                                                                    | r£24.75<br>r£32.75<br>25 |
|----------------------------------------------------------------------------------------------------|--------------------------|
| Computer listing paper 11x8.5                                                                                        | 11x15%6 15.52            |
| Printer ribbons MPS-8016.99 RX80/FX/805.00 MPS-8027.99 1515/15256.25 We also supply a range of dust covers, daisy wh |                          |

Major Blink/Berks 2 Commodore 16 CRL Price £6.95 Apart from the subtitle, you'd be hard pushed to spot any resemblance between Major Blink and the other two Berks titles. The tenuous connection is in fact the Major, creator of the Berks, now turned painter and decorator.

This is one of those games where you have to score points by painting blocks on a grid. Supercool bears, wearing shades and gold medallions try to thwart your efforts by repainting your work. These you can dispose of with your 'fast action, high velocity, belt mounted laser cannons'.

Talk about heavy on the arma-

ments. I must admit to feeling a bit sorry for the supercool bears, up against that lot, with only a pair of Ray-burns to protect themselves.

The appearance of the homing drones of *Berks 1* and *3* do little to enliven a basically lukewarm game. It might appeal to younger or less experienced games players.

Calling all Berks fans. If you are a fan of the excellent Berks series then you won't want to miss your chance to get the fourth and final game in the series absolutely free.

The game is published in listing form in our Celebrity Book of

Games which came free with this magazine.

If you don't want to type it in it is available on tape from CRL, 9 Kings Yard, London E15. Please send cheque or postal order for £3.00. Your application must include a cut-out of this review.

Presentation:
Skill level:
Interest:
Value for money:

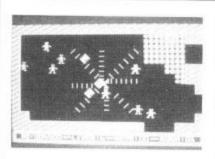

Berks 3 Commodore 16 CRL Price £6.95 They say there's one born every minute, and the rate Jon Williams is going at I can well believe it. Berks 3 takes you back in time to the City of the Berks.

You must penetrate the Berks' inner sanctum and steal the source of their power, hoards of treasure.

On the way keys must be collected from each room. A more difficult task than it sounds, as each key is surrounded by a barrier of protective blocks, through which a path must be blasted.

To add to your problems, hordes of Berks and their faithful homing drones are constantly in hot pursuit. You start with a generous five lives and can gain an additional four by collecting the various hearts dotted around the place.

Berks 3 is, without doubt, the best of the bunch. If you don't already have Berks of one form or another, go for this one.

Calling all Berks fans. If you are a fan of the excellent Berks series then you won't want to miss your chance to get the fourth and final game in the series absolutely free.

Berks programmer — Jon Williams — has written Baby Berks exclusively for Commodore User readers. The game is published in listing form in our Celebrity Book of Games which came free with this magazine.

If you don't want to type it in it is available on tape from CRL, 9 Kings Yard, London E15. Please send cheque or postal order for £3.00. Your application must include a cut-out of this review.

Presentation:
Skill level:
Interest:
Value for money:

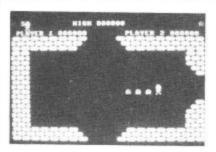

Tower of Evil Commodore 16 Creative Sparks Price £6.99 You control Andros, who I presume is male although he looks a bit like a cute little girl — graphics aren't the strong point of this game. Anyway, whatever he is, Andros has to scour the tower looking for his loved one who has been kidnapped by the wicked Necromancer. Hardly the most original theme in the world.

There are seven levels to the tower, each containing nine rooms. On each level there is a pile of gold to be collected and a key. The latter gains you access to the magic staircase which leads to the next level.

Each level also has its own horde of evil creatures, im-

aginatively described on the inlay as Ashtoroths, Warriors of Ayperos and Baphomets. In reality, this bunch of grizzlies turn out to be the usual nondescript graphics characters.

On reaching level seven, Andros has to dump all his gold into the Necromancer's high-interest treasure chest at which point his darling runs into his arms — a pretty lousy deal if you ask me.

Tower of Evil won't provide much of a challenge for the hardened games player. I managed to complete it in about half an hour. The less experienced might get more lasting enjoyment from it

This is Creative Sparks' first game for the C16. It originally appeared on the 64 and was moderately successful.

The company have a fairly extensive range of 64 games including *Danger Mouse* and the superb *Ice Palace*.

The trouble with the above games is that they are so advanced and complex that they would lose a lot in conversion to the C16.

Presentation:

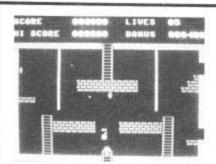

Dark Tower Commodore 16 Melbourne House Price £5.95 Nobody could accuse Melbourne House of ignoring the C16. Dark Tower is the sixth game they've released for the machine, and a fairly ambitious one at that. In order to accommodate all 27 screens, it loads in parts, extra screens being loaded into memory during the course of the game.

As far as the fairy tales are concerned, you, Prince Harry, have been turned into a mutant by the guardian of the Dark Tower. To restore your good looks, you must visit every chamber and collect the jewels to be found therein.

The game is very much in Jet

Set Willy mould, which means you have to attempt to negotiate a screen a dozen times before you crack the secret, but that's the fun of it after all. Things start off simply enough, but get tricky fast. The look of some screens alone is enough to put you off. My favourite is a chamber of swinging ropes which you have to cross Tarzan fashion, grabbing jewels as you go.

One of the better C16 offerings from Melbourne House and good value at under six pounds.

Melbourne House were very quick off the mark with the first commercial games for the C16.

It was a fairly average Donkey

Kong rip-off called *Roller Kong*. Nothing to write home about but it is still the only Kong game for the C16.

Other games from Melbourne House for the C16 are Classic Adventure — a text only adventure. Wizard and the Princess is a simple adventure with graphics. The one thing Melbourne House haven't done yet is a version of their classic Hobbit game.

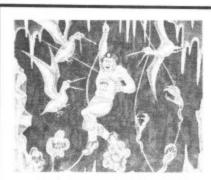

Cave Fighter
Vic 20 Unexpanded
Bubble Bus
Price £5.99

Just when you thought all the good games for the Vic had dried up, something excellent turns up that forces you not to write off the old micro yet.

Cave Fighter from Bubble Bus gets around the limitations of the unexpanded Vic's memory by using a clever multi-load technique.

If you manage to master the first level of this tough platform game, part two will automatically load. There are eight different loads in all.

Cave Fighter was launched originally for the 64. This Vic version will be followed by a C16 version to be launched at the

Commodore Show in June.

The aim of the game is to get as far as you can into the complex of caves blasting the aliens as you travel.

It doesn't do to get too near to the aliens as they give off poisonous gasses that can kill you off without the alien even making contact with you.

Our cave explorer is armed with an automatic laser that can be operated by simply pointing the joystick in the direction you wish to fire.

One criticism of Vic Cave Fighter is that the little man is very difficult to control. It requires differing pressure on the fire button and movement of the joystick after he has taken his leap.

I don't like games where the difficulty is controlling your character. The difficult bit should be beating the game itself — not learning how to play it.

That said Cave Fighter is still one of the best games I have seen for the unexpanded machine for some time.

Presentation: Skill level: Interest:

Value for money:

....

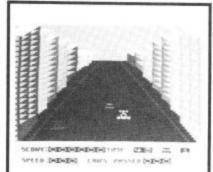

#### Death Race Vic 20 (+8K) Atlantis Price £1.99

Atlantis have chosen a macabre insert illustration for this 3D road race program. The road is dead straight but it is in perspective. To earn the victor's laurel wreath you have to zip past 70 cars within 80 seconds; trouble is, the other drivers have obviously tanked up on the hard stuff rather than petrol causing them to wobble all over the road.

The course starts in the shadow of sky-scrapers then hammers out across a dazzlingly bright desert before reaching green fields which in turn give away to a pine forest. There's more to come as the road skirts a lake then shoots out across a bridge . . . making for another city. And so it goes on, with both night and day driving conditions. Next time round, if you have any lives left, there's a meagre 60 seconds allowed. As you accelerate up to 300mph the engine roar increases in pitch: this is not a game for lovers of peace and quiet.

Miles better than the aerialview race games that used to plague the Vic...come to think of it it's pounds cheaper too. L.S

Presentation:
Skill level:
Interest:
Value for money:

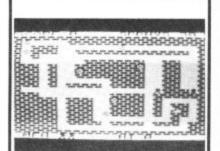

#### Mosquito Vic 20 Unexpanded Atlantis Price £1.99

This is not the most exciting game available for the basic machine but with four screens it isn't bad. Load up and pick your way through the first maze, shove the key in your pocket and make for the door which is the cue for the next frame to flip up.

A maze would hardly be worth its salt without predatory monsters... these are continuously re-defined splodges, an immitation of shimmering megagnats, I suppose, except these don't bite they drain you dry instead. So get squirting with the fly spray. The unwary could well fall into a trap door and remerge near a big buzzer with no time to turn and fire.

The red brick room is a doddle but the coal cellar takes some exploring before you make good your escape 'cos you ned to discover the passages in the inky blackness. As I never completed the blue room the last screen remains an unknown quantity.

The sound effects are jolly enough but the animation is somewhat flickery.

L.S

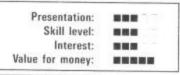

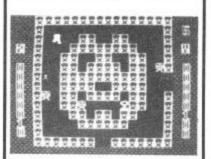

#### Doodle Bug Vic 20 Unexpanded Mastertronic Price £1.99

I really did think the Pacman had died of indigestion, brought on by a surfeit of pached pixels, many moons ago. Now it seems the lads & lassies of Mastertronic have dished out a hefty dose of Milk of Magnesia and revived the old charmer.

This is not a straight implementation of the game that launched a bitter law suit . . . the wobbly ghosts are transmuted into blockheads (why the mighty muncher should be the same shape beats me), there aren't any power pills but turnstiles have been shoved in through which you can spin.

Unfortunately many Vics generate a pallid yellow which renders the food parcels indistinct against the white background. A choice of six tempos is offered with one to five chasers. Clear the screen and a mildly entertaining strobing effect is your reward.

I found it about as addictive as a trip to the dentist but then I've got Jelly Monsters if I want a burst of pacmania. Doodle Bug is fine if you must have a maze gobbler, but not brilliant.

Presentation:
Skill level:
Interest:
Value for money:

#### WHAT WE ARE LOOKING FOR IN COMPUTER GAMES

Each game is marked out of five in each of four categories, but what does each represent?

#### PRESENTATION

In this category we are looking for the quality of the instructions. Are the play details clear enough on the cassette inlay? Do they fairly and accurately describe the game? How good are the on-screen instructions? Do you keep having to refer to the box?

#### SKILL LEVEL

How much skill is required to get into, and master the game? Is it challenging? Do you need to think? Will it keep you amused for months or will you tire of it within minutes?

#### INTEREST

Is it yet another platform game, shoot 'em up, or tired old D&D adventure? In this category we are looking for originality, attention to detail and effectiveness of graphics? How interesting is it to look at as well as play?

VALUE FOR MONEY Simple enough this

category. Is the game reasonably priced for what it is when you compare it to other similar games?

Using my disk drive rather a lot means that I am very aware of the 'wait state' associated with every disk access on the 1541. So it was with great interest that I received the review copy of 1541 Flash!. At last, slow loading would be a thing of the past. However, unlike some fast loaders, you can't just plug in and go since the 1541 Flash! units actually fit inside both the 64 and the disk drive (see photographs).

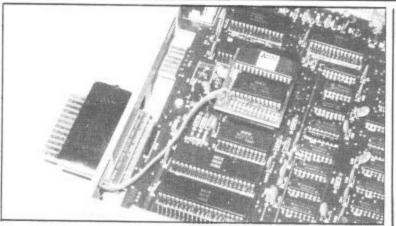

A new ROM chip must be fitted inside the 64 together with a small PCB that plugs into the user port

#### copies cannot be made. This latter fault is rather annoying since you cannot remove the 1541 Flash! very easily and switching it off has no effect; copiers just crash, presumably because they are trying to access the original ROM commands which have been altered slightly.

Since I normally make archive copies of all my disks for safety, this rather defeats the object of having a fast disk; instead of copying an entire disk in one go I have to copy one file at a time.

I have also experienced one or two problems with non-loading

and false error messages. These usually occur immediately after

the computer and 1541 have

been switched on; a second at-

tempt usually works. This has

occurred with cartridges too, the

answer being to switch off, then

on again; this may just be a fault

on my particular unit though.

## LIFE IN THE FAST LA

#### Installation

This is definitely not for the faint-hearted; it involves removing the ROM chip in the 64 and both the ROM and one of the 6522 chips in the 1541. It also requires you to bend pins on the 6522 chip, so it's not something you can rush.

The instructions I received were pre-production, and some of the information is not applicable to the UK versions of the 1541. There are also some discrepancies in the wiring colour codes mentioned, but none

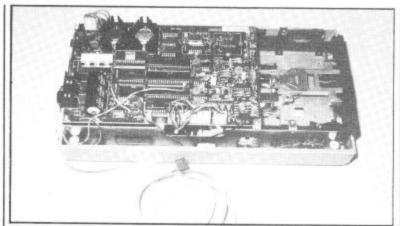

The 1541 disk drive gets another new ROM chip and two cables, one of which goes to the user port

#### Conclusions

1541 Flash! is a useful device for speeding up access to the disk drive. Installation does require quite a lot of care and once installed it is not

of these are bad enough to prevent successful fitting. It takes about 30-35 minutes to fit both lots of new ROMs plus the connections to the 6522.

Extreme care must be taken not to bend any of the pins when fitting the ROMs into the sockets; in fact the unit supplied already had a bent pin which I had to straighten and insert correctly before the unit would work.

In addition to the two new ROM chips, there is a small PCB which plugs into the userport; it reproduces the port however, so doesn't stop it being used by other things. There are two extra cables which go from this board to the new ROMs, so you end up with two cables going to the 1541. Overall, installation is not difficult, provided you follow the instructions closely.

#### Using the 1541

The unit is said to give a threefold speed increase and it is close

The 1541 disk drive is not noted for its speed of operation. Users have been known to brew cuppas or nod off while waiting for programs to load. Now, yet another device is available to speed matters up — 1541 Flash!, from Supersoft, but it doesn't come cheap at £80. by Chris Durham

possible to go on using the drive There is a hardware 'off' switch as normal and just get the advantage of faster loading and saving. However, there are a number of additional Disk Operating System (DOS) commands built into the new ROM to allow abbreviated commands to be used.

There are also extra editing commands and some advanced programming commands to allow machine-code access to 1541 Flash! plus a debugging facility.

If you want to revert to 'slowmode' this can be done easily without turning off the computer; restoring 'fast-mode' is just as easy. Both can be done enough not to quibble. It is within a program if required. disk copier programs; so back-up

on the PCB which will turn off the new ROM commands, but this only affects the 64; you still have to send the relevant command to the 1541.

#### Compatibility

Obviously there is little point in having a fast-loader system if it won't work with all your software. So far it has worked quite happily with a variety of programs, including ones which use interrupts and install their own

The only type of programs that resolutely refuse to work are

easily removed. Of course, the advantage of being installed inside the machines means that it does not block either the cartridge port or any other port, leaving them all free for normal use.

It works well with the majority of software, but some programs that use the direct access DOS commands may need amending. Whether it represents good value for money at £80 is another matter. There are much cheaper units on the market and the extra facilities the 1541 Flash! offers may not justify the extra cost.

- 1541 Flash!
- Supersoft Winchester House Canning Road Wealdstone, Harrow Middx HA3 7SJ
- £80
- very fast but very expensive

We're reviewing a similar device next month, a cartridge from the American Epyx company. At £50, it's much cheaper and less fuss.

COMMODORE USER 63

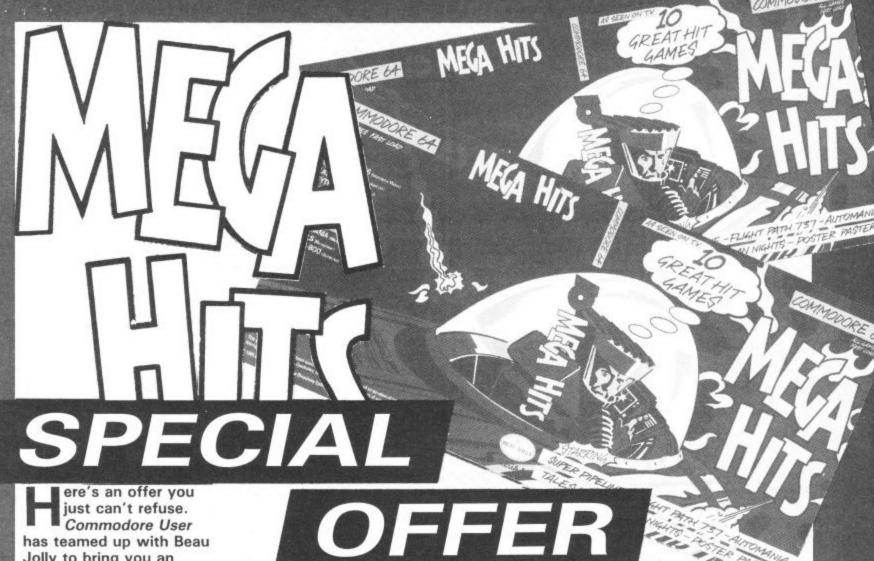

Jolly to bring you an exclusive money saving offer.

Beau-Jolly are releasing two tapes, for the Commodore 64 and the Spectrum, called Mega Hits. Each game tape features 10 top games from top software houses like Quicksilva, Beyond, Alligata, Anirog, Interceptor, Taskset, Micropower, Micro-Gen, Elite, Melbourne House,

PSS, Realtime and Micro-

sphere. All the games have featured highly in the Commodore User Top cheque/postal 30 charts.

And we're offering you the chance to get your hands on one of these tapes for the special Commodore User reader's price of just £16.49! A genuine bargain!

All you have to do is fill in the coupon and send it with your order/credit card number to the address shown. Then just 28 days later a bumper bundle of the top games of '84 will come crashing through your letter-box. Don't delay rush your order form off today!

Games on the Commodore 64 Mega Hits tape are: Tales of the Arabian Nights, Poster Paster, Flight Path 737, Psytron, Son of Blagger, Super Pipeline, Trollie Wallie, Automania, Ghouls and Booga-Boo.

To: Mega Hits Special Offer, Commodore User, 30-32 Priory Court, Farringdon Lane, London EC1R 3AU. **BLOCK CAPITALS PLEASE** 

Please send me: Quantity Total Mega Hits @ £16.49 I enclose a cheque/postal order for £..... made payable to Commodore User magazine. Please debit my Access/Visa account no. for £..... Signed.......Date...... ..... Tel......

Offer applies to UK readers only. Offer applies while stocks last.

## THE COMMODORE

## D) ERSONAL

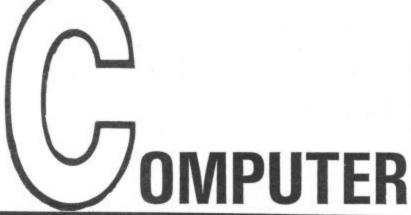

#### More than just an IBM clone?

Commodore hopes that its new Personal Computer will grab a chunk of the business-micro market that IBM has dominated for so long. But if you can't beat IBM, you join it by building a 'compatible' machine. Like many others, Commodore has done just that, but more cheaply. Karl Dallas finds out how the new machine performs.

by Karl Dallas

Commodore made it big in the business world with the now-venerable and obsolete 8000 (or Pet) series. Since then, they've tried regularly to crack the lucrative business market, but have never quite succeeded. The 700 series that followed the Pet was a nice concept but didn't work as planned (not to mention the 500). And the 8296, with its purported 128K memory, was a bit of a con since it was really a doubled-up 64K machine.

More recently Commodore played around with a Hyperion look-alike, a portable micro that Commodore bought (and adapted) from the American firm Bytec. Not that it wasn't a nice machine, it just wasn't 100 per cent compatible with the IBM PC and it was limited to 256K. Business software these days hungers for much more

The Commodore PC comes in two versions: the PC-10 with the standard 256K RAM, and the PC-20 with its 10 megabyte internal Winchester hard disk.

#### **Exterior looks**

Both machines look identical from the outside, each having the same huge and very square system box, measuring a massive 490mm by 390mm. This, we are told, is for the hard disk — whether it's in there or not.

#### The Background

The PC-10 has the standard configuration of two floppy disk drives and 256K of RAM Below: the PC-20 replaces one of the floppy disk drives with a 10 megabyte Winchester hard disk

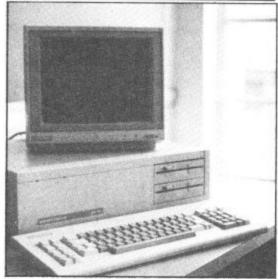

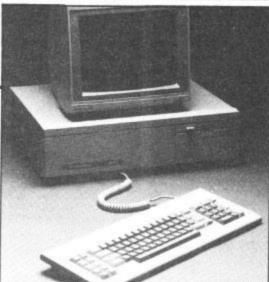

With a monitor on top, the whole caboodle looks rather out of proportion. Both models have twin 360K floppy disk drives at the

memory than that.

So why produce a clone of the top-selling IBM PC? It's recognised that if it wasn't for those three magic letters and IBM's corporate clout, the IBM PC would now be suffering rigor mortis. Its keyboard is clumsy, it has the old-fashioned 8088 chip and it's much slower than the Compaq (8086 chip), its nearest rival.

The answer lies in software. Confidence in IBM ensured an explosion in software availability for the IBM PC and its clones. Software houses take some persuading to write for a non-IBM disk format. To succeed, therefore, Commodore had to make its new PC run that huge and ready-made library of IBM PC software. In short, it needed to be, and is claimed to be 100 per cent IBM compatible.

front-right of the box. Round the back, there's the power switch, five expansion slots, a parallel and a serial port.

The keyboard is nice to use despite conforming to the unhappy IBM 'standard'; at least it doesn't have the IBM's tinny feel. Similarly, the green-screen monochrome display supplied with both units is nice and easy to read, without the irritating phosphor after-glow that disfigured some of the early 700s. There's also a colour monitor.

## THE COMMODORE

but that was not yet available at time of review. More about colour later.

#### Inside the box

Sadly Commodore has opted to conform with the IBM PC's slow 8088 central processor, running the MS-DOS operating system (which even IBM is ditching). It could and should have gone for the 'true' 16-bit and faster 8086, especially since the industry is all set for another leap forward in operating speed. There's also room for an optional 8087 arithmetic co-processor.

Board layout is neat and sparse, testimony to the progress that's been made in computer design since the IBM PC was launched two years ago. There are five expansion slots, one occupied by the video controller.

Unlike the IBM PC, these don't have to be used to expand memory. Eighteen small chip sockets are provided for this, allowing a maximum of 640K. That leaves the expansion sockets free for things like colour and specialist graphic cards. Also inside, there's a speaker which transmits a slightly unpleasant triple warble when the machine has completed its self-diagnostic routine on power-up — not half as nice as the bell on the 8000 series.

#### Colour and graphics

One major difference between the Commodore and IBM PCs is that the former has a more versatile colour card. Like the IBM, it offers 40 columns by 25 lines in 16 colours or 80 cols by 25 lines in 16 colours. There's the same three graphics modes: 160 by 100 pixels in 16 colours, 320 by 200 pixels in four colours or a high resolution 640 by 200 pixels in monochrome.

But, in addition, it supports four more graphics modes: 160 by 200 pixels in 16 colours, 320 by 200 pixels in 16 colours, 640 by 200 pixels in four colours and a staggeringly hi-res 640 by 352 pixel monochrome display.

Obviously that's exciting but I doubt if software houses will take advantage of these special facilities as they wouldn't run on the IBM or its many clones. Unless Commodore itself provides software that uses it, the whole lot may become just excess baggage.

#### RAM disks and Winchesters

The Commodore PC's RAM-disk facility makes it possible to allocate any amount of user memory to a "third drive", labelled 'C'. That allows you to store files from disk and access them at very high speeds. Thus, on the

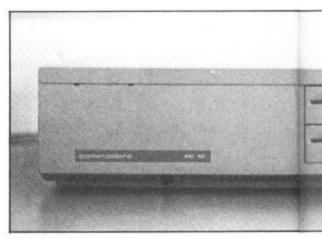

The PC has a massive and very square system box thabs desk space

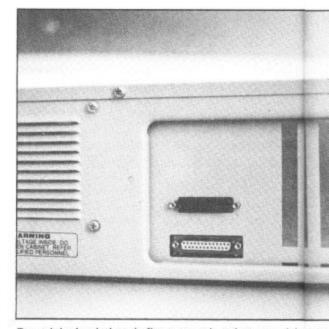

Round the back there's five expansion slots, a serial an pa

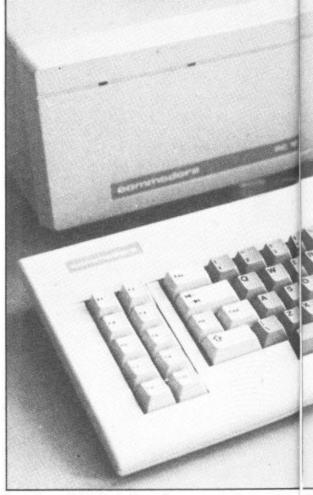

Not quite an IBM PC keyboard but very similar in designa d ke

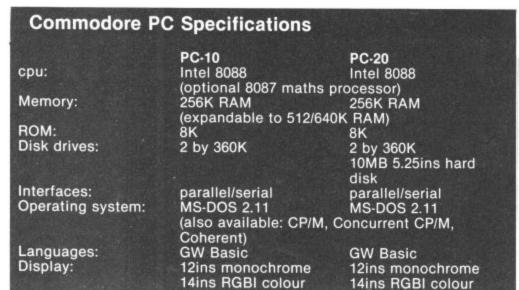

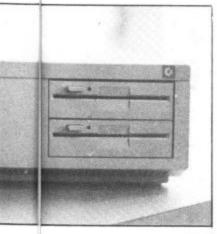

ox that grabs more than its fair share of

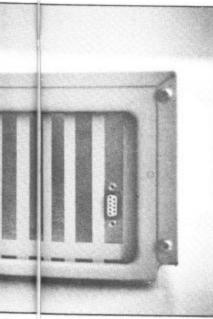

rial and aparallel printer port

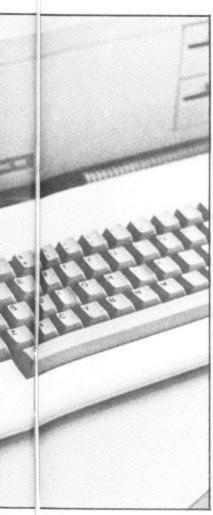

sign an dkeylayout

512K machine I was using, I could partition off 200K in which to store WordStar and its various overlay routines, making its constant disk access much quicker and less cumbersome.

I didn't get the chance to try the PC-20 with its built-in Winchester, but the 10 megabyte drive, so I'm told, has a data transfer speed of 500KB per second. It's also possible to attach two 70 megabyte drives externally — though Commodore has no immediate plans to market them. Perhaps some independent suppliers will take the opportunity.

#### Software and prices

As a PC clone, the Commodore PC ran every piece of IBM software I could throw at it. It even coped happily with an MSX program saved in ASCII format (the portability of data files and even some programs between MSDOS and MSX-DOS is just one aspect of the IBM/MS-DOS story which few British commentators have picked up on).

I didn't get the opportunity to run benchmarks, but performance seemed up to IBM standards — and a lot faster than the 8000 series.

P and P Micro Distributors, now appointed as a Commodore PC distributor, has already published a substantial 34-page software catalogue that covers all the major 16-bit software packages, including the 'integrating' ones like Lotus 1-2-3 and Ashton Tate's Framework. Getting just the software you want should be no problem.

And now for money matters. At only £1675 for the basic 256K machine, I imagine the price will be this machine's real attraction — though £2795 for the PC-20 is a little less competitive. And no prices were available for the cost of RAM expansion chips.

#### Conclusions

The fact that the Commodore PC is a little more than an IBM clone will come as a pleasant bonus rather than the main buying decision, which must simply be that the price is right, especially for the basic 256K version.

#### General Automation World Trade Enhance Your Commodore 64™

#### QUICK DATA DRIVE

Accelerate your COMMODORE 64™

- ★ 15 Times faster than data cassette.
- \* Fully automatic operation
- ★ High performance "quick operating system."
- ★ Includes file management utility programme.

£89.95 inc. VAT

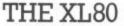

- High resolution 80 column display.
- ★ Word processing software.
- \* Spread sheet software.
- Terminal emulator software.
- ★ 80 column mode allowing full use of basic.

£134.95 inc. VAT

#### PARALLEL PRINTER INTERFACE

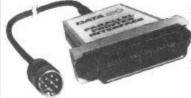

- ★ Connects standard parallel printers to the COMMODORE 64™
- ★ Translates the COMMODORE 64<sup>TM</sup> character set to ASC11.
- ★ Passes through graphics characters.
- Does not require power hook-up from the printer, computer or any external source.

Contact your local dealer. Dealer enquiries invited.

£59.95 inc. VAT

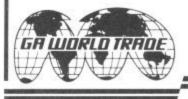

Commodore 64TM is a trademark of Commodore International, Inc.

General Automation World Trade Europe Limited Automation House, 45 Ledgers Road, Slough,

Berkshire SL1 2RQ, England. Tel: (0753) 76533. Telex: 847212.

#### Trindsor Farm Nursery doesn't look after tinytots but baby plants. It's situated in the heart of what you might call the 'garden gnome belt', just outside Godstone, in suburban Surrey. The business has been in the hands of the Cottingham family since it was started in the 1950's by Percy Cottingham. In those days its sole concern was the production of compost for the wholesale market (where there's muck . .) but from its modest beginnings the business has expanded both in size and complexity.

As well as compost production the Cottinghams (brothers Edwin and Harold and their wives Rosemary and Christine) run a contract landscaping business and produce plants and shrubs which they supply to other garden centres as well as their own thriving retail outlet.

With all this entrepreneurial activity going on it's not difficult to see where a computer might come in handy, so I asked Edwin Cottingham what it was that first made him consider computerising the business. "Quite honestly, I was becoming fed up with training office staff only to have them leave. We would employ a secretary, train her, and then after six months she would leave. Then we had to go through the whole business all over again.

Business

"So I thought that if we bought a computer to deal with the accounts, word processing etc. it would solve that problem. And, of course, pay for itself in terms of the saving in salary".

#### **Human substitute**

Replacing a secretary with a computer proved to be a more difficult operation than expected. Impressed by a demonstration, they decided to invest £5,000 in an Adler P2 - a 48K business micro with dual disc drives. This pocket-busting package included word processing software and an accounts program which was to be adapted to their specific needs.

Their problems began when the software - seven discs of it - turned up without a manual or any hints as to how it should be operated. To date, their numerous approaches to the company concerned have not remedied this sorry state of affairs.

Problem number two was that, having mastered the software application. through guess-work, they discovexample, VAT calculations were stock so that both we and the steer well clear of his previous wait.

## owing

## With the ©

Continuing our series on using the Commodore 64 in small businesses, here's a heartwarming story about a Surrey plant nursery and how it's managed to set up a useful computer system — but not without a shaky start.

by Ken McMahon

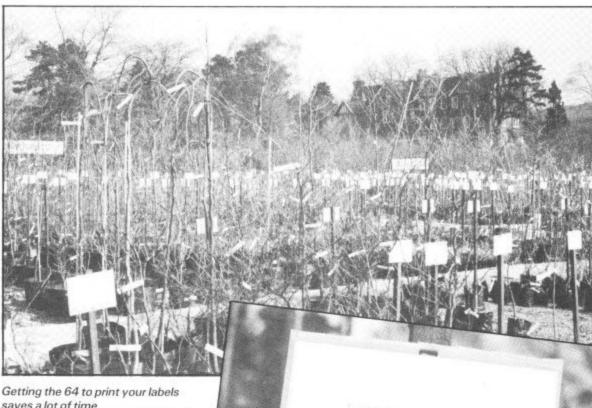

saves a lot of time

often incorrect and the promised adaptation to the software didn't work. Once again, despite contacting the company, the situation was never remedied.

#### Make a fresh start

What all this messing about do was not, as you might expect, to dump the whole lot in the bin

"For a long time we'd been

customers know what we're prompted Edwin Cottingham to you wouldn't believe the program for the Adler to carry and forget about computer- remain legible. We tried reasons. isation. He just started afresh everything from felt markers to with a new computer and a new Dymo tape, but nothing was that labels could be of only one really adequate".

ered that it didn't work satis- trying to overcome the problem another job ripe for computer- would be tied up with the factorily in all respects. For of how to effectively label our isation, but was determined to accounts so the labels had to

looking at. It sounds stupid but mistakes. He'd already written a problems we had in finding a out this task, but it was label that would stay on and unsuitable for a number of

The daisy wheel printer meant size and typeface. Also, at certain Harold saw that this was yet times of the month, the Adler

68 COMMODORE USER

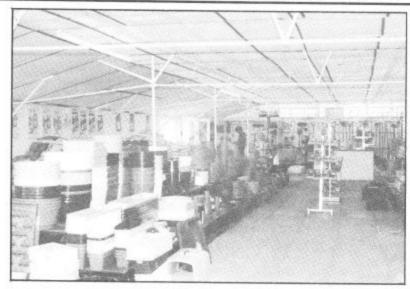

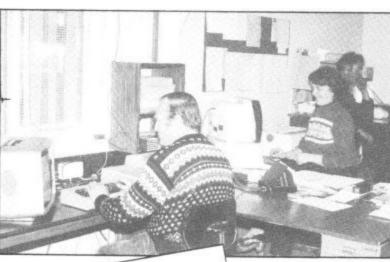

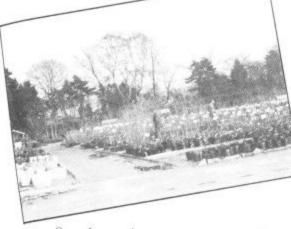

"If we could do it all again, knowing what I know now, I would certainly consider the Commodore again"

So the only answer was different plants and shrubs when required.

#### nursery

A trip to a local dealer in 1982 determined by Harold's to be had for the 64 in those preference for BASIC 2.0, which early days. Even today, the likelithat found on the BBC. Possibly specific requirements is slim. it bears more of a resemblance to But the results can be seen all less conventional rivals.

another computer and printer required a reasonably large which would let Edwin print memory, which the 64, backed labels of varying sizes as and up by disc seemed well equipped to provide. The last remaining hardware requirement, variable Hardware for the print size and typeface, provided no problem for the versatile Epson.

On the software front, Edwin seemed to provide the answer: A decided to go for the Do It Your-Commodore 64 and 1541 disc self-approach. He'd already been The program isn't the most drive hooked up to an Epson bitten with the Adler. Perhaps smooth running, user-friendly RX80-FT printer. The choice of more importantly, there was computer was largely precious little business software he describes as being 'more user hood of finding a commercial friendly' than others, such as package to suit the nursery's

the Adler's Basic than some of its over the nursery. The usually know where and why, so rectangular white labels it's a simple matter to put things The nursery's large variety of suspended on poles in neat, right." stock - literally thousands of regular lines give it the morbid

#### DIY programming

Harold's approach to the permanent! problem was to write a simple file-handling system which holds up to fifty items on one file, stored on disk as a sequential file. Although the 64 has enough memory to hold much larger files, the fifty item limit was imposed to speed up data transfer from the relatively slow 1541 disc drive.

Each item is stored as a string and is separated into five fields which hold information such as the name, a brief description, the height, and the price. The program is menu driven and offers many of the facilities you expect on a good database. The whole file can be listed to the screen or individual items can be output and altered - so you can change prices easily

Again, the whole file can be listed to the printer, or for labelling purposes, a single item can be printed any number of times onto continuous stationary.

Two kinds of label are produced: a large header label describing what's to be found in a particular plot, and smaller labels for the individual items. Provision has also been made in the program for stock control, although, due to programming difficulties, this is not yet fully operational.

Edwin confidently assured me this was purely a question of time, probably a job for the winter months when business is less hectic. When complete, it will enable the firm to keep track of movements of stock in and out of the garden centre, as well as providing useful sales statistics.

#### Sorting out the bugs

piece of software I've ever seen. Sometimes it hangs up, only to be restored by the hasty input of a couple of lines of Basic.

But Edwin is quick to defend his brainchild. "The thing about writing your own programs is that when they go wrong you

His point is a valid one. The

appearance of a military grave- program works well enough in yard. But to see the 64 in action I that it does the job it was went to Edwin's home, designed for. In fact, his sales conveniently situated just round have increased significantly the corner, where the bulk of the since the sytem was introduced. labelling operation is carried out. And he's saved time by not having to write thousands of labels by hand each time prices increase or the ravages of the English climate destroy the old ones. Epson print is remarkably

#### Future plans

Edwin is keen to extend it until every plant and shrub in the nursery is labelled, a mammoth task given the size of the stock. But does he plan to use the 64 in other areas, and what has he learnt from his mixed experience with computerisation?

"I was very interested in producing large, supermarkettype posters advertising special offers and that kind of thing. But so far, I've not been able to find the software to do the job.

"I tried Poster Paster by Bubblebus but couldn't get it to work with the Epson printer. I've also spent a good deal of time typing in an accounts program from a business applications book but I'm also having problems getting that to run. At the time we bought the Adler I had never touched a computer in my life, so I suppose I was greener than most people (I ignored the pun).

"If we could do it all again, knowing what I know now, I'd certainly consider the Commodore again. It really would have been worth buying three: one for labelling, one for the accounts and one for word processing, perhaps all sharing one printer. The only drawback of the Commodore system is the disc drive - it's not really fast enough for business use.'

#### Conclusions

Whilst Windsor Farm Nursery's experience of commercial business software may not be typical, it's certainly the case that, for first time buyers, choosing the right micro and software is anything but easy. Mistakes can be costly, both in terms of money and wasted time.

The Cottinghams have shown that, for certain applications, your own software running on a Commodore 64 can do the job just as well and for a fraction of the cost.

#### 

Massive discounts on selected products for the Vic, 64 and Commodore 16!

The widest ever range of deals - specially for **COMMODORE USER** readers.

Some are our own, developed because we saw the need for them: others are the cream of the crop from independent manufacturers, researched by us and selected as best available of their type.

And for you we have the best possible deals on price. The result - the best value for money you will find anywhere.

#### SIMPLY WRITE Word Processor

Simple, low-cost word processing for Vic or 64

You won't find a better word processor at the price – has all the functions you'd ask for from a £200 package, and it's friendly and easy to use too.

Disk or tape at only £34.95

## Doodle A drawing package with stunning results. Full drawing and painting facilities with zoom facilities for intricate drawing and editing. More accurate than light pens—as spectacular as Koala at a fraction of the cost! Output for printers including Commodore, Gemini, Okidata, Prowriter and Epson. For the 64.

OUR PRICE £13.99

## **↑** THE QUILL

Write your own adventures with no programming experience, comes with full instructions plus easy to use manual.

It's amazing! its £13.95 Normal price £14.95

### BOOK

The most useful books we've found for the Vic and 64. Most by the founding editor of Commodore User.

#### The Complete Commodore 64: Dennis Jarrett

Another excellent book – covering all the angles of the 64; business as well as pleasure to help both beginners and experts alike.

experts alike.

It also contains valuable information if you're using disks, printers, modems and colour monitors with your system. A must!

Midwighen de dictions interes

## Commodore 64 Subroutine

Cookbook: David Busch
For would-be programmers everywhere. It's concise and accurate with excellent line-by-line descriptions guaranteed to turn you into an expert.

## The Good Computing Book For Beginners (3rd edition):

Dennis Jarrett
The essential A-Z on computing. Wittily scripted, well thought out but most of all thorough.

----------

#### STACK FOR THE VIC

PROM .O

Vickit 2: add nine programmer's aid commands and a dozen graphics commands to your Vic. RRP £6.00

EPROM £6.00 CARTRIDGE £15.00

chip, £13.00 cartridge ... our price:

Vickit 3: give a Victwenty new commands for hi-res graphics. RRP £6.00 chip, £13.00 cartridge ... our price:

EPROM £6.00 CARTRIDGE £15.00

Vickit 4: fast cassette load – loads and saves up to seven times faster. Includes auto-tape position and source text editor. RRP £6.00 chip, £13.00 cartridge ... our price:

EPROM £6.00 CARTRIDGE £15.00

RAM 'n' ROM cartridge: for Stack's Vickit chips... our price:

£7.50

IEEE Cartridge: run Pet peripherals on the Vic. RRP £38.00 ... our price:

£26.40

Vic Four-slot Switchable Motherboard: plugs four cartridges into one cartridge slot. RRP £15.00 chip ... our price:

£13.80

Storeboard: plugs into the cartridge slot to add 8K extra memory RRP £30.00 ... our

£20.50

#### Now you're talking: Currah

Speech 64 is an allophone speech synthesiser which can say any word you require. It is fully compatible with the 64 and features two voices and on board text to speech firmware. Comes with complete manual for just £19.95 Normal price £29.95.

### MICROGUIDE

#### KEYPLATES

Fits neatly over your computer keys. Gives easy-to-read list of commands. Placed exactly where you want it as part of the keyboard. Made of durable plastic. Wipe clean pen for function key identity and space for notes. Plus a ringbound stay-flat booklet "Error messages and how to deal with them".

For the 64. Our price £5.40

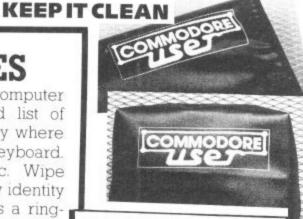

COMPUTER COVERS £3.00
CASSETTE COVERS £2.50
DISK DRIVE COVERS £3.00

VICTAPES the pick of reader's programs for the Vic

VICTAPE ONE - ten games for any
Vic

VICTAPE TWO - ten games for expanded Vics

Fantastic Value 10 GAMES for £1.99

PRICE: £1.99 PER TAPE
SPECIAL — both VicTapes for £3.00

GOLDEN GREATS OUR PRICE:

£6.99 per pack of three. Vic Games from Audiogenic

PACK ONE: Amok • Alien Blitz • Bonzo

Mangrove

PACK TWO: Country Garden • Kaktus •

PACK THREE: Shifty . Pit . Golf All-time favourites - action and colour, great for the kids. SPECIAL - ORDER ALL THREE

PACKS FOR £17.99

0 V: Vickit 5: om £6.00 TRIDGE £15.00

66.00

res

up to

and

.our

ickit

Vic.

d:

8K

nt

STACK FOR THE 64

Four-slot Switchable Motherboard for the 64

Instant expansion for the 64. Plugs into the cartridge slot, lets you plug in up to four cartridges.

Normal: £38 £29.95

Instant Interfaces Plug any printer into your 64

Run any printer (or plotter, or maybe even modem) on your 64. These interfaces by Stack convert the 64's odd IEEE signals into something the printer can handle.

Centronics Interface:

RS-232C Interface: Normal £33.00

Normal £24.00 £22.00

£29.95

The HELP Cartridge for the 64 All those extra commands you

A programmer's aid cartridge for the 64 from Stack. Adds twenty toolkit commands to Basic (auto line number and renumber, find, step, trace, etc: plus hex-dec converter) and a comprehensive monitor and disassembler and several single-key disk-handling commands.

Normal price £25.00 OUR PRICE £18.50

The Arrow Cartridge Tape save/load seven times faster!

£16.00

This Stack cartridge for the 64 gives not just the high-speed cassette operation ... but also a full version of the TIM Machine Language monitor ... and fast-forward to any of nine predetermined positions on a cassette ... and a hex-dec converter with hex arithmetic built in

#### CBM 64 Basic Compiler

This turns your normal Basic programs into superfast machine-language-speed code!

Disk:

OUR PRICE £15.00

SPECIAL CARTRIDGES FOR THE 64 The Commodore User Toolkit Cartridge

... for easier programs AUTO automatic line numbering DELETES deletes specified lines FIND lists all lines containing specified string LINES calculates number of lines in your program MERGE merges program from disk or tape RENU renumber program

DUMP lists names and current values VAR lists variable names

DESIGN multi-colour sprite editor SPRITE sets position, colour, mode HITBACK detects sprite hitting background HITSPR detects sprite hitting another sprite MON Pet-type machine code monitor

USER add new commands FUNC defines function keys SHRINK removes REMs and all unnecessary spaces CURSOR puts the cursor at specified position

PRICE: £27.50 and much more

CYBERGRAM DESIGN YOUR OWN VIC

Brilliant idea, though it's simple really; the Cybergram Designs Vic-20 Graphics Aid Pack is a set of overlays and printed sheets on which you can immediately see the POKE locations you need for display and colour; and you can use successive sheets to set up a specific storyboard' from which to organise and visualise the sequences in a graphics program.

Your pack includes planner sheets for the standard 22 x 23 screen and plotter sheets for the 1023 x 1023 hi-res graphics using the Super Expander; you also get a set of handy character designer sheets that simplify the construction of your own shapes.

Very neat, very clever - and really useful too ... and at a discount from the normal RRP of £4.50.

Normal Price £4.50 OUR PRICE £4.20

Instant database

INFOTAPE

for your 64 Why buy lots of different data storage systems when just one will do? INFOTAPE 64 is a powerful yet easy to use database system for tape users, and stores up to 3,000 data items with you defining the number of fields per record. Totally flexible; and interpretive in nature, with the user having the command of what data is stored and how. And file characteristics may be changed after the file has been created. Powerful 19-function calculator is built-in (giving spreadsheet capability): batch processor can update or delete all or selected records. A full report generator is included to provide anything from a gurnmed label for a mail shot to tabular reports.

Normal price: £16.95 OUR PRICE: £9.95

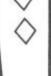

Readers To take advantage of these offers just

fill in the order form on the back page.

Deals for

01-241 2448

64 Classics

3 Great Games

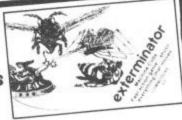

for only £6.99

We've picked out four of Bubble Bus' classic games. (a) Exterminator (b) Widows Revenge (c) Flying Feathers (d) Kick Off.

You can have your choice of any three for the price of one. Please remember to mark clearly your three choices on the order form.

Zap-proof joystick £7.95

Stack claims this joystick is "almost" unbreakable: we'll vouch for that. Non-slip rubber sucker feet, two fire buttons, shaped grip.

Pixel Pads all you need for excellent screen design!

All the programming information you need to create really stunning screens and user defined sprite graphics, and dozens of design sheets to work from. For the 64.

OUR PRICE £4.95

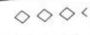

#### COMMODORE 16

Handy gadget plugs in to the Commodore 16 joystick port and allows you to use any "D" type Atari/CBM/Vic-20 joystick. Eg. the Stack Zap-proof.

£3.95

## Deals for Readers

#### VICSPRINT for Vic & 64 Trippler Interface

Prices here include VAT and P&P within the

Serial IEEE to Centronics converter which doesn tuse any program memory space. Plugs into the user port on Vic or 64 to interface with most printers (either daisywheel or dot matrix), and will work with most commercial packages. A RAM Electronics product RRP £49.95

Normal price: £49.95 OUR PRICE: £45.95

#### Spectrum Emulator

Whitby Computers' amazing tape makes the Commodore 64 think it's a Spectrum 48K, bit of a downgrade? True, but now you can enter Spectrum basic programs and magazine listings. Includes manual on how to program in Spectrum hasic

Available on tape at: £14.95

### 1541

Fantastic plug-in cartridge speeds up disk loading and transfer by up to 33% recommended in our October edition and now an even better bargain, down to

> £31.95 Normal price £34.95

#### 

## Order Form

| elsewhere, please add overseas postage on each item | as follows:<br>Europe | Elsewhere | All offers subject to availability; please allow 28 days if there is anything else you would like to see in Deals | for Readers,        |
|-----------------------------------------------------|-----------------------|-----------|----------------------------------------------------------------------------------------------------|---------------------|
|                                                     | £2.00                 | £4.00     | please list below:                                                                                                |                     |
| Tapes, video splitters, covers                      | £0.50                 | £1.50     | FOR ANY USER                                                                                                    |                     |
| Everything else BOOKS                               | £1.00                 | £2.00     | ZAP-PROOF JOYSTICK                                                                                                | no. ☐ at £ 7.95 =   |
|                                                     |                       |           | VIDEO SPLITTERS                                                                                                   | no. ☐ at £ 1.75 =   |
| THE GOOD COMPUTING GUIDE (any computer)             | no. at £              | 2.95 =    | MUSICALC DEMO TAPE (AUDIO)                                                                                        | no. at £ 3.00 =     |
| GETTING THE MOST FROM YOUR VIC                      | no. at £              | 7.95 =    | COMPUTER DUST COVERS                                                                                              | no. ☐ at £ 3.00 =   |
| THE COMPLETE COMMODORE 64                           | no. at £              | 7.95 =    | CASSETTE DUST COVERS                                                                                              | no. at £ 2.50 =     |
| SUBROUTINE COOKBOOK (CBM64)                         | no. at £              | 7.95 =    | DISK DRIVE DUST COVERS                                                                                            | no. at £ 3.00 =     |
| FOR THE 64                                          |                       |           | FOR THE 16                                                                                                    | 110.[_] at £ 0.00 = |
| SPECTRUM EMULATOR                                   | no. at £              | 14.95 =   | JOYSTICK ADAPTOR                                                                                                  | no. ☐ at £ 3.99 =   |
| PIXEL PADS FOR THE 64                               | no. at £              | 4.95 =    | FOR THE VIC                                                                                                    | 110 at £ 3.35 =     |
| MICROGUIDE                                          | no. at £              | 5.40 =    | VICTAPE 1 (GAMES FOR ANY VIC)                                                                                     | nn                  |
| RAM 1541 EXPRESS                                    | no. at £              | 31.95 =   | VICTAPE 2 (FOR EXPANDED VICS)                                                                                     | no. at £ 1.99 =     |
| RAM VICSPRINT INTERFACE FOR 64                      | no. at £              | 45.95 =   | SPECIAL OFFER: BOTH VICTAPES                                                                                      | no. at £ 1.99 =     |
| 64 CLASSICS PACKS REQUIRED A. B. C. D.              | no. ☐ at £            | 6.99 =    | GRAPHICS AID PACK FOR VIC                                                                                         | no. at £ 3.00 =     |
| SIMPLY WRITE 64 TAPE WORD PROCESSOR                 | no.□ at £             | 34.95 =   |                                                                                                    | no. at f 4.20 =     |
| SIMPLY WRITE 64 DISK WORD PROCESSOR                 | no. ☐ at £            |           | 16K SWITCHABLE RAM PACK                                                                                           | no. at £34.95 =     |
| OSIRISAN 64 TAPE ASSEMBLER                          | no. ☐ at £            |           | RAM VICSPRINT INTERFACE FOR VIC                                                                                   | no. at £45.95 =     |
| OSIRISAN 64 DISK ASSEMBLER                          | no. ☐ at £            |           | SIMPLY WRITE VIC TAPE WORD PROCESSOR                                                                              | no. at £34.95 =     |
| COMMODORE USER TOOLKIT CARTRIDGE                    | no. at £              |           | SIMPLY WRITE VIC DISK WORD PROCESSOR                                                                              | no. at £34.95 =     |
| THE QUILL                                           | no. ☐ at £            |           | GOLDEN GREATS PACK NO 1 (FOR 8K+ OR MORE)                                                                         | no. at £ 6.95 =     |
| INFOTAPE DATABASE (TAPE)                            | no. at £              |           | GOLDEN GREATS PACK NO 2 (FOR 8K+ OR MORE)                                                                         | no. at £ 6.95 =     |
| DOODLE GRAPHICS PACKAGE (DISK)                      | no. ☐ at £            |           | GOLDEN GREATS PACK NO 3 (FOR 8K+ OR MORE)                                                                         | no. at £ 6.95 =     |
| CURRAH SPEECH SYNTHESISER                           | no. ☐ at £            |           | SPECIAL OFFER: ALL THREE PACKS                                                                                    | no. at £19.95 =     |
| HELP TOOLKIT CARTRIDGE                              | no. ☐ at £            |           | STACK'S VICKIT 2 EPROM                                                                                            | no. at £ 6.00 =     |
| ARROW CARTRIDGE                                     |                       |           | STACK'S VICKIT 2 CARTRIDGE                                                                                        | no. at £15.00 =     |
| CENTRONICS INTERFACE CARTRIDGE                      | no. at £              |           | STACK'S VICKIT 3 EPROM                                                                                            | no. at £ 6.00 =     |
| RS232 INTERFACE CARTRIDGE                           | no. ☐ at £            |           | STACK'S VICKIT 3 CARTRIDGE                                                                                        | no. at £15.00 =     |
| 64 COMPILER (DISK BASED)                            | no. at £              |           | STACK'S VICKIT 4 EPROM                                                                                            | no. at £ 6.00 =     |
| 64 COMPILER (TAPE BASED)                            | no. at f              |           | STACK'S VICKIT 4 CARTRIDGE                                                                                        | no. at £15.00 =     |
| 64 FOUR SLOT MOTHERBOARD                            | no. at £              |           | STACK'S VICKIT 5 EPROM                                                                                            | no. at £ 6.00 =     |
| MUSICALC 1 DISK (SYNTHESISER & SEQUENCER)           | no. at £              |           | STACK'S VICKIT 5 CARTRIDGE                                                                                        | no. at £15.00 =     |
|                                                     | no. at £              |           | RAM 'N' ROM CARTRIDGE                                                                                             | no. at £ 7.50 =     |
| MUSICALC 2 DISK (SCOREWRITER: CBM1525, EPSON)       |                       |           | IEEE INTERFACE CARTRIDGE                                                                                          | no. at £26.40 =     |
| MUSICALC 3 DISK (KEYBOARD MAKER)                    | no. at f              | 34.99 =   | VIC FOUR-SLOT MOTHERBOARD                                                                                         | no. at £23.80 =     |
| SPECIAL OFFER: MUSICALC 1, 2, 3                     | no. at £1             | 10.00 =   | TOTAL ORDER                                                                                                    |                     |
| MUSICALC DEMO DISK                                  | no. at £              | 6.00 =    | PLUS OVERSEAS POSTAGE IF ANY                                                                                      |                     |

DEALS FOR READERS. Or use Access (for Orders over £5 only):

NAME

♦ THIS IS YOUR DELIVERY LABEL - PLEASE PRINT CAREFULLY

ADDRESS

ACCESS CARD No

DATE

SIGNATURE

Deals for Readers, Commodore User, The Metropolitan, Enfield Road, London N1 5AZ. 01-241 2448

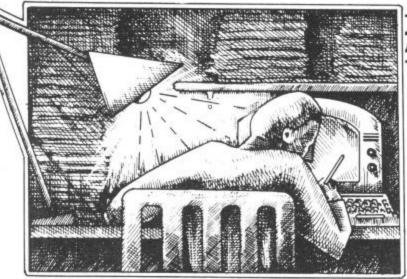

Tommy is Commodore User's resident know-all. Each month he burrows through a mountain of readers' mail and emerges with a handful of choice queries. The result, before you, is a wadge of priceless information and indispensable advice. There's even the odd useful tip as well.

## **KEY REPEAT**

disk

30m now

> Dear Tommy, I got February's issue of Commodore User and typed in the key repeat POKE 650,255 in the Letter page. What I want to know is how to disable the POKE and return my 64 keyboard to normal, as the keyboard now produces rubbish when a key is pressed.

The way to return your keyboard to the normal repeat mode is by keying in POKE 650,0. However, the first time you turned your machine off, the effect of the POKE 650,255 will have disappeared.

If your keyboard is producing rubbish as soon as you switch the machine on, then you have a faulty machine and need to take it back to the dealer (or send it off for repair if it is out of warranty).

## **DOUBLE DRIVES**

Dear Tommy, In March issue, you stated that ". you cannot run two single drives together for longer than about 12 minutes before they hang up." Horror! I have very recently been given (present) a second 1541 disk drive, but haven't used it as yet.

I phoned Commodore at Corby on this matter, to be told "Oh no sir, we don't know of any problem like that," followed by a number of suggestions such as, try it! Commodore weren't alone in suggesting this illogical solution.

Anyway, I would very much appreciate a fuller

definition of the problem, as I'm sure other users (and Commodore) would as well.

Unfortunately, Commodore do not acknowledte that there is any problem with running two 1541 disk drives together; nevertheless, I have personal experience of the problem. I have tried a number of different drives together, but the problem always occurs sooner or later. You really only need to use two drives if you have a large storage problem where you need to load the programs from one drive and store the data on the second drive.

However, the point I was making is that it usually occurs after the drives have been in continuous use for longer than about 12 minutes; eg when compiling a Basic program using Petspeed or an equivalent.

Short accesses of either drive rarely cause the problem. The answer is therefore dependent on what you are going to use your two drives for. Just having both drives plugged in will not cause a hang-up provided neither drive is run for more than about 12 minutes at a time.

#### VIC DATABASE

Dear Tommy, Please could you tell me if there is a program for the Vic-20 to store types of coins. countries, year and value, and then restore them back to the screen. I have a 16K expansion if required.

What you need is a database-type program. You don't say whether or not you have a disk drive: something which is fairly essential if you have a database of any size, otherwise a tape-based

system becomes extremely slow. I can therefore access almost any

However, assuming you don't, the following two programs might be suitable: Vicfile from the different requirements. Commodore costing £24.95 (needs 16K RAM pack) or Vicat from Audiogenic at £8.95 which is really just a catalogue system (which may be all you need).

I suggest you see if your local dealer has either in stock and ask for a quick demo.

#### NO VIC UPGRADE

Dear Tommy, I have recently been given a second hand unexpanded Vic-20 in good working

Being a complete novice, could you please tell me if there are any packages currently available to upgrade the machine to the capabilities of say a '64', or is the maximum expansion available 32K?

The first thing to say is that you cannot upgrade a Vic-20 to the specification of the Commodore 64; the facilities of the latter are too different. The actual expansion capacity of the Vic is only 27.5K, because you lose the bottom 3K expansion area (for Basic anyway) as soon as you expand over 8K.

Although you will see adverts for 64K RAM boards, only part of this memory can be accessed at any one time.

#### PECULIAR DRIVE

Dear Tommy, Disc drives again - could you help me? I have got a double drive, type:- COMPU/THINK DSK 800K KP2 with a suitable interface could I use it with my 64? If so, would the discs available for the 1541 be compatible?

Being able to use just any disk drive with Commodore machines has been a dream of users for ages; and that is what it will remain, a dream.

To my knowledge, no suitable interfaces have been produced that allow standard drives to be used with the 64. I had seen one brief announcement of a system to allow a particular drive to be used on any machine, including Commodore's, but it has apparently sunk without trace.

The main problem is that the Commodore drives are 'intelligent'; that is the Disk Operating System (DOS) is in a ROM on board the drive itself. Most other computers have the DOS loaded into the computer and

'dumb' disk drive, since the DOS can be altered to cater for

#### **DIRTY HEAD**

Dear Tommy, I use the disk version of the Easyscript program. Most of the time this loads without trouble but occasionally I get repeated failures. After trouble-free periods of up to two or three months I then get several days when I have to try up to a dozen times before the program loads correctly.

The failures take a variety of different forms: sometimes I get error message 27, most often the screen just goes blank and the disk drive stops, and sometimes (and this is the most infuriating of all) the program appears to have loaded properly but on the first command (such as 'file') the system just freeze

I very rarely have trouble with other disks so I assume that the 1541 is OK; on the other hand since the program loads satisfactorily for months at a time it does not seem that the disk can be at fault. Please can you suggest a reason for this unreasonable behaviour; with the time that the 1541 takes to load a program it does not improve the temper to have to switch off and try again even once let alone a dozen times!

It sounds very much as thought you are getting problems from dirty heads. If you use the Easyscript disk more than the others then the disk may be starting to wear slightly and you will get an oxide layer building up on the read/write head. This could certainly account for the erratic errors and loading a program that was almost right.

The solution is to buy a head cleaning kit and use it regularly. There is a certain amount of cleaning action on the heads just by being in contact with the disk. The particles are then trapped by the lining of the diskette, hence you sometimes get trouble free loading after a bad patch. The only reliable way of getting consistent results however, is to clean the heads before the build-up can occur in the first place.

## Tommy's Tips Tommy's Tips OS

## PROGRAMMERS AID

Dear Tommy, I have recently bought a motherboard for my Vic-20 and find that when I have more than the nominal 3K memory (up to 28K in fact) I cannot use the Programmers Aid Cartridge

- it seems to take up 3K of memory. When I try to activate the cartridge nothing happens. Am I intruding on the available memory?

Is there any way I can reconfigure the memory so that I can use the Programmers Cartridge?

The Programmer's Aid cartridge normally fills the memory slot in Block 3 (i.e. the third 8K RAM slot). This means that you cannot use more than 16K RAM expansion with this cartridge. If however, you are having problems when you have less than 16K plugged in then I suggest you may have a faulty cartridge, in which case a check by your dealer would seem to be the best

Also, do make sure that any switches on the mother-board are set correctly to allow the cartridge to be accessed when you have others plugged in some motherboards allow you to select only certain sockets.

#### VARIABLE PROBLEM

Dear Tommy, I've built a useful little 'Upcoming Dates' program for my 64 whereby I punch in today's date, and the screen shows (rolling at one day a second) whose birthday's coming, when the rent's due, and so

Converting today's date into a number from 1 to 365 took a few simple lines. But the next step had to be 365 lines such as (for 1 January) "10010 IF X = 50010 GOTO 50010". What's wanted is a simple "GOTO X", which of course doesn't work, though I've tried many ways round it. Is there a way of using a variable as a GOTO number?

The only easy way of getting a 'computed' GOTO is to use an a different drive for the 64 ON X GOTO, but to do 365 soon. If so could you advise values would still take a number me when it is coming and of lines. However, if you want to how much it will cost and if do it that way then you can use it is any good. the fact that if the value of X is greater than the number of Commodore user club, choices, it 'falls through' to the please could you give me an next line. The following address, thank you very

100 ON X GOTO 1000, 2000, | 3000, 4000, 5000 200 ON (X-5) GOTO 6000, 7000, 8000, 9000, 10000

300 ON (X-10) GOTO 11000, 12000, 13000, 14000, 15000

Thus X can be any value between 1 and 15. How many line numbers you get per line will depend on their size, but you should manage at least 11, which would reduce the number of lines from 365 to just 34. However, this is still rather an inefficient way of achieving the object. Without knowing how you store your data it is difficult to be precise, but assuming you use a string array of some sort why not use that fact to use a loop rather than dozens of GOTOs.

By storing the information for day 6 in element 6 of the array you can output a scrolling screen merely by printing the array elements in order. Since the code to print each string is presumably the same this can all be incorporated in the loop. The start value is today's date converted into your number between 1 and 365 (X) and your limit value is the end of the month or a fixed number of days displayed, whatever you want. For example:

100 ENDX = X + 30: IFENDX > 365 THEN ENDX = 365

110 FOR DAYS = X TO ENDX

120 PRINT DATES

130 PRINT LEFT\$ (MSG\$ (DAYS), 40)

140 PRINT RIGHTS (MSG\$ (DAYS), 40)

150 NEXT DAYS

This would allow you to print 2×40 character lines for each day, with any pause being inserted between lines 140 and

#### **BUYER'S GUIDE**

Dear Tommy, Please could you give me some advice about buying a disk drive for my Commodore 64. I have heard the 1541 is rather unreliable and slow. So I want to purchase a different one.

I've also heard that Commodore are producing

Finally what is the main example shows the code needed: | much and congratulations

on a good publication.

Yes, the 1541 drive is rather slow, but this is partly due to the serial bus which connects it to the 64. There are however, a number of "speed-it-up" devices on the market such as the 1541 Flash! from Supersoft and the 1541 Express from RAM Electronics. Prices range from £80 for the former to £50 for the latter, with both giving speed gains of about three times.

As for the unreliability factor, it really depends on how much you are going to use your drives. The average hobbyist should get a couple of years use before starting to get faults, but if you are going to subject them to heavy use (nearly every day for several hours) then you will probably be lucky to get nine months trouble free use.

Of course, if it goes wrong under warranty you can get it repaired free, but the very fact that it is heavily used normally means inconvenience if it takes the usual 6 weeks to get repaired by Commodore!

The new drives which have been announced are the 1542, designed for use with the 16 and Plus/4 and the 1571 which is for the new Commodore 128. The latter drive is definitely not available yet, but I haven't seen too many of them about! However, neither of these will run any faster than the 1541 and their reliability has yet to be tested. My advice is to stick with the 1541 at present since I assume you do not want to go to the expense of a IEEE parallel interface with a twin 8250 drive.

The main Commodore user club is ICPUG, the Independent Commodore Products User Group. They can be contacted by writing to: Jack Cohen, Membership Secretary, ICPUG, 30 Branchester Road, Newbury Park, Ilford, Essex, IG2 7EP. remembering of course to enclose a SAE, or telephone 01-590 8849 for more details. Subs are £10 a year which includes access to a free software library amongst other benefits.

#### **CURSOR SPEED**

Dear Tommy, I notice that on some computers, the cursor travels across the screen faster than with my Commodore 64, and on others it seems to move a lot slower. Is there any way I can control or alter the speed of the 64's cursor?

There's quite a simple way of controlling the speed of your cursor which involves a direct POKE command.

Type in: POKE 56325, XX where 'XX' is any number from 0 to 255. If you PEEK the same location, you'll see that the normal value for 'XX' is 58. It follows that the lower the number, the faster the cursor will move. Inputting a higher value will slow the cursor down.

#### SCREEN CLEAR

Dear Tommy, When I was using my now partexchanged Vic, the screen did not blank when I was loading and saving with the datasette. Now that I've moved up to the 64, I notice that all I get is a blank paleblue screen during these operations. This is rather disconcerting. Can you explain this mystery for me?

The simple answer to your question is that the 64 actually turns off the screen when using the datasette to avoid interference by the Vic II chip during cassette operations.

The video chip grabs control over the computer at unpredictable intervals to service its own needs. Because of the processing delay this causes, the VIC chip would actually disrupt the exact timing routines used when loading and saving. So it must be disabled during these operations.

#### DIP SWITCHES

Dear Tommy, I'm thinking of buying a non-Commodore printer for my computer but hear that even after I've bought an interface adaptor, I'll have to fiddle around with DIP switches. Could you tell me what they are and what they do?

DIP stands for Dual In-line Package which is the standard pin spacing scheme for chips. DIP switches get their name because they fit on to the board in exactly the same way as chips do on the main circuit board.

To find out how to set DIP switches, you'll need to consult the relevant section in your printer manual. Generally, they control things like character sets, paper length, perforation skipover, line feed and a load of other things. You'll just have to experiment with them to get what you want. Don't worry: setting them incorrectly won't do any internal damage.

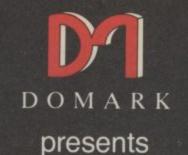

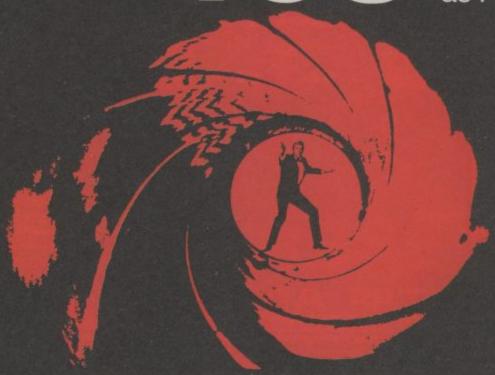

# VIEWTOA

From 7th June, YOU will become **James Bond** in his first arcade/adventure on Spectrum 48K, Commodore 64, **Enterprise 64** and watch out for Amstrad, MSX and others

© Eon Productions Ltd. Glidrose Publications Ltd. 1985 Domark Ltd., 204 Worple Road, London SW20 8PN. Tel: 01-947 5624 Telex: 894475 G

| ORDER | YOUR | COPY | NOW! |
|-------|------|------|------|
|       |      |      |      |

## CALL 01-947 5624

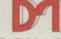

To: Domark Ltd., 204 Worple Road, London SW20 8PN Telex: 894475 G

NAME: (BLOCK LETTERS) ......

Please send me ......copies of "A View to a Kill - The Computer Game" at £10.99 (includes postage and packing).

I enclose a cheque/P.O. for £.....

My computer is: ....

You may order by Access Visa American Express by post or telephone (01-947 5624).

Please debit my CREDIT CARD

Signature:.....

Account No:

Expiry Date: .....

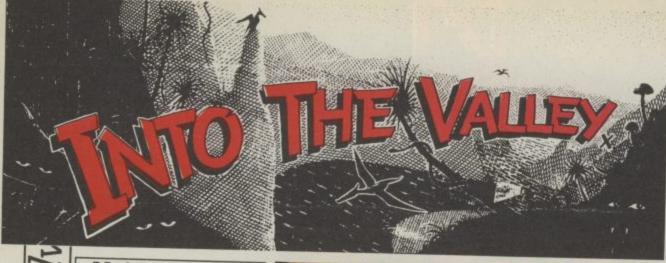

## Make with the Mogwai

Youngsters who couldn't bluff their way past the commissionaire to see the movie can at least get to share the screen with Billy, Gizmo and Stripe in Brian Howarth's pretty faithful adaptation of Gremlins for Adventure International - and in no time at all join in the fun of trying to liquidate the cuddlesome carnivores terrorising Kingston Falls.

It's hardly surprising that AI should latch on to another hot property given their own success already with The Hulk and Spiderman, and Activision with important title to AI this year is that Scott Adams himself doesn't seem to have taken a Brit. hand in what is obviously a very

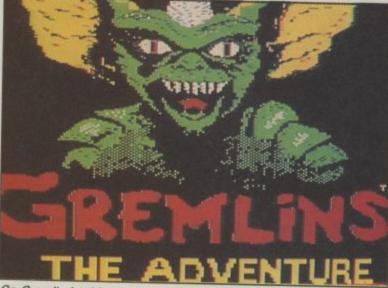

Go Gremlin bashing in Adventure International's latest

faith in Brian Howarth's work, hit trading problems.

having snapped up the rights to Ghostbusters. What is interesting and that its creation should have his numerous earlier Mysterious been entrusted instead to a true Adventures - such as The Golden Baton and Ten Little Still, it will be remembered *Indians* — when Howarth's that AI have already shown their original publishers, Channel 8,

> If my fanfare for his first allnew title under the AI banner sounds a little muted, maybe it's because I'm not too sure whether Gremlins does all it should to enhance this author's wellearned reputation. For a start, the player first finds himself being constantly dispatched by a dart-throwing Gremlin in one room and knocked to the ground by one of his scaley pupa buddies in another.

If my memory serves me right,

#### the device of setting a fairly tough teaser to solve at the very first location is a Howarth hallmark (I still wake up nights shrieking about that vending machine in Waxworks) but the younger player may find such immobility discouraging, with not even the excellence of the graphics - the best ever from AI, I would say - enough, perhaps, to compensate for the

No complaints, though, about the intended flexibility of inputs, with the ability to enter Hobbitlike multiple-instruction statements and full sentences plus time-saving commands such as TAKE ALL. What I did find irritating, though was an occasional refusal to accept commands actually listed in the hints leaflet that comes with the game.

frustration.

For example, trying HIT or HELP in the two earliest locations produces the response, "Hit/help is a word I don't know". Not, as one would expect, "You can't do that here" or "I can't help you here". My experience is that even novice adventurers don't mind - even positively adore - untangling the most devious challenges, provided that the most misguided inputs still produce reasonable responses. When they don't, this tends to cast doubt over the integrity of the game's logic as a whole. Fundamental bugs are not what one expects from AI or Brian Howarth.

That said, anyone who does persevere will surely find Gremlins full of ingenuity, fun and visual delight - yes, the graphics really are first rate. And if, like me, you can't escape the fate of serving as target practice for a miscreant Mogwai, you can always send AI a large SAE for a free hint sheet - or call them on 021-359 0801 for info about their hint books.

## WIN LEVEL NINE GAMES

The screen shots you see here are taken from Level Nine's latest adventure, Emerald Isle. There are one hundred and ten screens here - though the game actually has many more than this.

You can win Emerald Isle and all the other fantastic adventures in the Level Nine series by playing our fun and easy to enter screen shot

We have one first prize of the complete Level Nine range and five runners-up prizes of the

To win a prize, study carefully the screens in the photograph. All you have to do is tell us as many items you can spot with the letters L (for Level), N (for Nine), C (for Commodore), and U (for User).

Write your list out on a spare piece of paper and send off with the completed coupon below to Commodore User, Level Nine Competition, Priory Court, 30-32 Farringdon Lane, London EC1R 3AU. Entries must reach us no later than 25th June

Name..... Address.....

My favourite three adventure games are

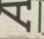

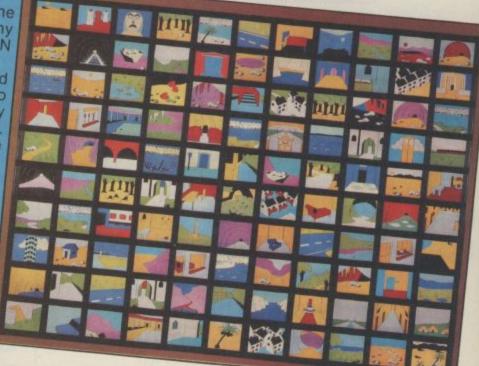

# Adventure Adventure Adventure Adver.

## That Condor moment

Last month I probably bored everyone silly raving about the brilliantly fresh visual quality of the graphics in Mindshadow, the pricey (perhaps priciest-ever) disk adventure from Activision. Now I can bore everyone even sillier with the news that its sister title, The Tracer Sanction, has been giving me equal cause for admiration over the couple of weeks I've been exploring it.

The challenge here is to track down an interplanetary criminal named The Wing by exploring the near galaxy in your role as an agent for the Stellar Intelligence Agency. You leave base with some all-important charts and sufficient fuel in your personal space cruiser to explore as many of the 80 possible locations as possible.

What makes the non-too original scenario so pleasurable to work through is the sheer scope of the player aids available to you. All eight of those usually redundant function keys are utilised to make gaming really easy; for example, touching one key allows you to SAVE up to 10 separately identified attempts, while another offers a fast quicksave routine best-used before a risky move.

You can also summon Condor a lugubrious help-mate who'll let slip up to three clues during the course of any one game. Also helpful is the facility to toggle between the last 24 lines of text and the current graphics screen at any time just by hitting Return. All this in addition to the ability to input full-sentence commands.

Another winning feature shared by Mindshadow — is that the double-sided disk carries a demo tutorial which takes the absolute beginner through the rudiments of playing a computer adventure. It includes a reference list of key commands.

The Tracer Sanction

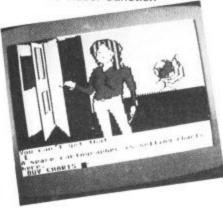

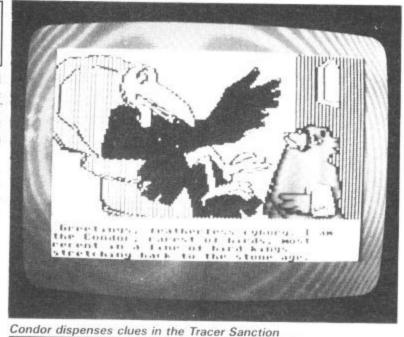

At £19.95, The Tracer Sanction is £2 more expensive than the excellent new disk

version of The Hobbit. Certainly it's not as sophisticated in some respects, but both are examples of the kind of quality you can get if you're prepared to peel off that green folding stuff.

## Adventuring on the cheap

Just in case you're beginning to think that we're only here to please readers who can pay for their software with Gold American Express cards, how does this grab you? A thumping good traditional role - playing dungeons and dragons text adventure by Derek Brewster which sold at £7.95 when released for the Spectrum, now available in a 64 version for the first time at only £2.99, thanks to the budget label Atlantis Gold.

In Velnor's Lair, you can choose to search out and defeat your devilish foe in his labyrinthine retreat by taking the guise of a warrior, wizard or priest - with attributes and disadvantages appropriate to each. Magic objects, powerful spells, careful mapping and sheer cunning can bring you success - but frequent combat and bad strategy will soon mark you down as a candidate for a wooden overcoat.

True, Velnor's Lair doesn't boast 731 locations, full-colour 3D animated graphics, or the chance to win £25,000 and a night out in Sir Clive Sinclair's battery mobile. But it does offer hours of entertainment at a ridiculously low price. And just in case it isn't ridiculously low enough for you, watch out for

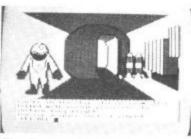

The Tracer Sanction

next month's review of Africa Gardens, a text adventure from Gilsoft that'll cost you all of £1.99.

## Book Look

Where do you find some of the best computer books especially if it's adventures you're after? In the children's section, that's where. New from Pan Books, in their Piccolo Factbook series, is Computer Projects. which is jam-packed with useful little programs including a quiz writer, a mini database, and a neat little text adventure.

What's particularly admirable about the latter is that there's a line-byline explanation of the program, which incorporates some quite clever techniques such as randomised eventing; and of course these routines can be adapted for use in your own programs. Great value at £1.75.

## COMPETITION

There's a fortune to be made by some bright spark who remixes the theme music from Shadowfire and releases it as a single — but few soundtracks are so memorable. One best-selling 64 adventure was, perhaps, famous for having no music or sound effects at all. Was it (A) Spiderman, (B) Heroes of Karn, or (C) The Lords of Midnight? If you give the right answer, you're in with a chance of winning a double-pack of no-nonsense joystickwrenching arcaders from Interdisk.

Tick A, B or C on the coupon below, add the names of your current three most favourite adventures, and mail it to the address shown

below before 21st June.

The answer to April's incredibly difficult competition was "Scott". You all got it right but the first card out of the bag came from Martin Wright from Dyfed in Wales. Your prize is winging it's way over, Martin.

| Your name          |         |                                         |           |            |
|--------------------|---------|-----------------------------------------|-----------|------------|
| Address            |         |                                         |           |            |
|                    |         |                                         |           |            |
| My choice is A     | В       | C                                       |           |            |
| My three favourit  | o adve  | entures a                               | are:      |            |
| My three favouring | e auvi  | ,,,,,,,,,,,,,,,,,,,,,,,,,,,,,,,,,,,,,,, |           |            |
| 1 1                |         |                                         |           |            |
| 2                  |         |                                         |           |            |
| 3                  |         |                                         |           | mnetition  |
| Send this cour     | oon to  | Sound                                   | Itrack CC | Forringdon |
| Commodore US       | er. FII | DIY COG                                 | rt, 30-32 | Farmiguon  |
| Lane, London E     | C1R 3   | AU.                                     |           |            |
| Lane, London L     |         |                                         |           |            |

# dventure

## NEWS ● NEWS ● NEWS ● NEWS ● NEWS

- With the news that the Mersey has claimed yet another software house (this time it's Bug-Byte) doubt hangs over the future of Terry Hall's follow-up to his classic Twin Kingdom Valley — one of the UK's first and best graphic adventures which the company planned to release this autumn.
- Adventurers with fidgety fingers can keep their digits even busier now that Whitby Computers have perfected a simulator that makes it possible to type in and Run any Basic program (it can include graphics) originally written for the Spectrum. Price is £14.95 on turbo load tape. Phone 0947 604966 for leaflet.
- Artic are at last getting round to booting 64 versions of Espionage Island, Inca Curse, Planet of Death and Ship of Doom with a bargain

basement price tag of £1.99 each.

- Roy Carnell's tortuous text teaser Black Crystal also makes it onto the 64 at last, courtesy of Mastervision, at £3.99, while his new mega-effort, the four-part Wrath of Magra, could turn out to incur the wrath of your bank manager at £12.50, also from Mastervision.
- No news is good news? PSS still aren't ready to release Swords and Sorcery, which is reputed to have taken 7,000 programming hours already to perfect its innovative graphics and ability to accept addon play modules. Neither has Tristan and Isolde from CRL, flagged as a full-blooded adventure permitting Lords-style single-key input to sell at £8.95, yet been seen in the Valley.

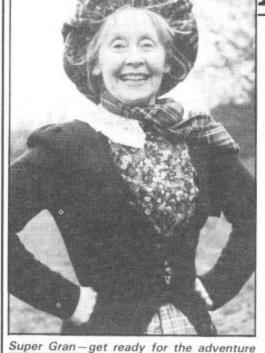

## SUPER GRAN **ADVENTURE**

Super Gran — undaunted by her recent disastrous appearance in Tynesoft's arcade game - is ready to redeem herself in a new game.

This one will be an adventure written by Adventure International's top UK programmer -Brian Howarth.

Adventure International are beefing up their UK operation. Their most recent release - Gremlins was a higher chart performer than any of the games - including the Hulk

and Spiderman - imported from their American parent company.

A spokesman for Adventure International UK told Commodore User that they hoped the UKprogrammed games would be put on sale in the US under a reciprocal arrangement.

The Super Gran game will appear on the Tynesoft label but will be programmed by Adventure International under contract.

The game is aimed at younger players and will have just thirty five locations.

The plot features the geriatric super hero in a run-in with the evil Scunner Campbell over a new machine invented by Professor Black.

Super Gran has lost her "superness" and it's up to you to get it back . . .

| September 1 | 1 0 GrA £6.95)                                                                                                    |
|-------------|----------------------------------------------------------------------------------------------------|
|             | 1 (-) Emerald Isle (Level 9 GrA, £6.95)  2 (6) Upper Gumtree (Richard Shepherd, GrA, £9.95)  A treature International, GrA, £9.95)                                                                                                    |
| NE*         | Harry Gumtree (Richard Shepherd)                                                                                                    |
|             | 2 (6) Upper dantes International, Gra, 13.33                                                                                                    |
| NE*         | Gremlins (Adventure 50 95/f11.95)                                                                                                    |
| TVL         | 4 (1) Return to Eden (Level of Level of Melbourne House, of the Strength of the Strength of th |
| -           | The Hobbit - Expanded disk volume co 05)                                                                                                    |
|             | 5 (8) The House (Beyond, GrA, £9.95)                                                                                                    |
| -           | 5 (8) The Hobbit — Expanded diew.  6 (4) Lords of Midnight (Beyond, GrA, £9.95)  7 (2) Castle of Terror (Melbourne House, GrA, £9.95)  7 (2) Castle of Terror (Melbourne House, GrA, £9.95)                                                                                                    |
|             | Castle of Terror (Melbourne 74, 62,99)                                                                                                    |
| 6           | 7 (2) Castle C. Lair (Atlantis Gold, 1A, 12.55)                                                                                                    |
| A N         | 7 (2) Castle of Terror (Weldouther<br>E* 8 (-) Velnor's Lair (Atlantis Gold, TA, £2.99)<br>E* 9 (-) Tower of Despair (Games Workshop, TA, £7.95)<br>Le* 9 (-) Tower of Despair (Gilsoft Gold, £1.99)                                                                                                    |
| U           | Tower of Despair (Gallies 1991)                                                                                                    |
| 1           | E* 9 (-) Tower of Despute Gold, £1.99)                                                                                                    |

It's goodbye to some old friends and hello to four new entries this month Level 9 establish a new record by being the first mainline adventure software house world's first and only chart of best-selling micro adventures.

to chalk up two consecutive Number 1 hits, as their attractively-priced graphic title Emerald Isle replaces Return to Eden at the top spot just a few weeks after its release. Gremlins zips straight in at No. 3 (anyone got a flashlight?), while Tower of Despair

— a bit of a sleeper — at last gets a foothold, as does the bargain of the month, Velnor's

The excellent new disk version of The Hobbit with its superb new graphics and extra locations, nudges another three places up the chart, with Upper Gumtree also travelling Lair. in the right direction.

## For Your 64

## The Ultimate COPY Utility Programs

Now you can back up your protected software

## COPY PLUS

- Nibble Copy Program
- Disk Speed Utility
- Bulk Erase
- Quick Scan
- Nibble Editor

Disk £10.95 inc. p&p

## TURBO PLUS

- Blank Screen
- Picture Screen
- Flashing Screen
- Multi Part Programs
- Device Numbers

Tape £9.95 inc. p&p.

Overseas orders please add £1.00 Send cheque or P.O. to:

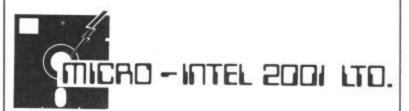

66 PORTSEA HALL, PORTSEA PLACE, LONDON W22BY. (01)-723 4389. Telex: 299067 SLAVE Gattn: QUALITRADE

## Sophisticated Games for Vic 20/CBM 64

Vic/64 Cricket Realistic game of tactical skill and luck. Ball by ball commentary with full scorecard and all the major rules of cricket cor-rectly interpreted. Printer/game save facilities.

Vic Cricket for Vic 20 + 16K.....£6.99 New: 64 Cricket with extra features ......£7.99

League Soccer League title game for 2-24 players with automatic fixtures, action commentary, results check, scorers, league table, cup draw etc. Printer/game save facilities

League Soccer for Vic 20 + 16K..... New: 64 League Soccer with many more features still ......£7.99

Whodunnit 12 guests have gathered for drinks at Murder Manor, but one of them has more than drinks on his mind. Addictive and thrilling detective game for 1 to 6 players, with genuinely different game each

Whodunnit for Vic 20 + 8K or any CBM 64 (state which) ......£5.99 Top of the Pops Easy to learn game about the music business. For up to

Election Night Special Lead your own Party into the next General

Election Night Special for Vic 20 + 8K or any CBM 64 ......£5.99

Party 4 Four games to match the progress of your party: Masterword, A Day at the Races, Game X (Strip Poker) and Consequences. Harmless fun (nothing offensive) but good fun.

64 Party 4 ..... .....£6.99

NEW: Adults Only Fun game for 2-10 broadminded players. Lots of cuddling and kissing, plus many other rewards and forfeits: you never know what you'll end up doing, or with whom! Nothing offensive, but you MUST be fairly broadminded.

Adults Only for Vic 20 + 16K expansion ......£6.99 64 Adults Only .....£6.99

Disc versions available for all games — £2.00 extra. All prices include P&P (UK only). Games sold subject to conditions of sale which are available on request. Please write or phone for details of our full range.

Sophisticated Games "Dept 333" 27 Queens Road, Keynsham, Avon BS18 2NQ Tel: 02756 3427

## COMMODORE 64/16 & Plus/4

## PRINTER INTERFACE with full

COMMODORE GRAPHICS

- ALL Commodore graphics on
- ANY standard parallel printer.
- Fully intelligent self-contained microprocessor controlled
- . Works with all software and uses . Built-in status-self test report.
- Easily installed fit & forget.
- . No extra power supply needed.
- · Plugs into serial port leaving cartridge port free.
- Full dot and tabbing facility.

order MW350 £89.95 inc VAT

## COMPANY PAC 1\*2\*3°

THE COMPLETE INTEGRATED BUSINESS SYSTEM THAT'S SIMPLICITY USE USE. SALES AND PURCHASE LEDGER - INVOICING - STOCK CONTROL - NOMINAL LEDGER ALL FOR ONLY

£98.95 plus VAT

Phone or send for further details

#### 80 COLUMN SCREEN E-X-P-A-N-D-E-R

- Takes over video display.
  Expands screen to 80 columns . Takes either 4k 2732 or
- 8k 2764 EPROMS. Full technical details included with each cartridge.

only £49.95 inc VAT

#### V.I.P. SMART TERMINAL MODEM CONTROL PROGRAM

- A key to the world of communications

  Communicate with any host or micro with RS232 capabilities 80 column display ... 20 programmable keys • 16 entry auto dial telephone directory
- Built-in alarm clock and terminal emulator Sends and receives in ML or BASIC BAUD rate from 50 to 2400.

all this for only £49.95 inc VAT

All prices include VAT, Post and Packing, Dealer enquiries welcome. Ring 01-900 0999 quoting your ACCESS or VISA card now — or send your

IMPEX SOFTWARE LTD.

Metro House, Second Way, Wembley, Middlesex HA9 0TY

VIZASIAR 64

A SPREADSHEET, A DATABASE AND GRAPHICS TOO, ALL INTEGRATED INTO ONE AMAZING PACKAGE... AT AN AMAZINGLY AFFORDABLE PRICE! THE LATEST DESIGN TECHNIQUES COMBINE ULTIMATE EASE-OF-USE, WITH ALL THE SOPHISTICATION OF AN INTEGRATED PRODUCT... ADVANCED SPREADSHEET FEATURES INCLUDE HIGH-SPEED MATHS FUNCTIONS. 1000 BY 64 WORKSHEET, PROGRAMMABILITY, WINDOWS, CELL PROTECTION, SEARCH AND SORT, TEXT EDITING, WORDPROCESSOR COMPATIBILITY, SIMULTANEOUS GRAPHICS... INTEGRATED WITH A 1000-CHARACTER PER RECORD DATABASE, UP TO 250 CHARACTERS PER ITEM... THE ONLY PRODUCT OF ITS KIND FOR THE COMMODRE 641 SUITS MOST PRINTERS, SUPPLIED WITH EXCELLENT HANDBOOK.

OUR PRICE £99.95 £89.00 OUR PRICE £99.95 £89.00

YOUR PROGRAMS
WILL REALLY
TAKE OFF MITH
OTH JETPACK 64! 100% COMPATIBLE MITH
OTH BASIC, JETPACK COMPILES BASIC
PROGRAMS INTO MACHINE CODE, RUNNING
UP TO 25 TIMES FASTER... AND USING
UP TO THAT AS MUCH MEMORY, TO GIVE
FASTER LOADING, OR BIGGER PROGRAMS!
AND IT EVEN ACCEPTS BASIC EXTENSIONS
AND MACHINE CODE ROUTINES AS WELL!

OUR POICE (NISV) 139.98 FIS OF AND MORE...

AND MORE...

AND MORE...

AND MORE...

AND MORE...

AND MORE...

AND MORE...

AND MORE...

AND MORE...

AND MORE...

AND MORE...

AND MORE...

AND MORE...

AND MORE...

AND MORE...

AND MORE...

AND MORE...

AND MORE...

AND MORE...

AND MORE...

AND MORE...

AND MORE...

AND MORE...

AND MORE...

AND MORE...

AND MORE...

AND MORE...

AND MORE...

AND MORE...

AND MORE...

AND MORE...

AND MORE...

AND MORE...

AND MORE...

AND MORE...

AND MORE...

AND MORE...

AND MORE...

AND MORE...

AND MORE...

AND MORE...

AND MORE...

AND MORE...

AND MORE...

AND MORE...

AND MORE...

AND MORE...

AND MORE...

AND MORE...

AND MORE...

AND MORE...

AND MORE...

AND MORE...

AND MORE...

AND MORE...

AND MORE...

AND MORE...

AND MORE...

AND MORE...

AND MORE...

AND MORE...

AND MORE...

AND MORE...

AND MORE...

AND MORE...

AND MORE...

AND MORE...

AND MORE...

AND MORE...

AND MORE...

AND MORE...

AND MORE...

AND MORE...

AND MORE...

AND MORE...

AND MORE...

AND MORE...

AND MORE...

AND MORE...

AND MORE...

AND MORE...

AND MORE...

AND MORE...

AND MORE...

AND MORE...

AND MORE...

AND MORE...

AND MORE...

AND MORE...

AND MORE...

AND MORE...

AND MORE...

AND MORE...

AND MORE...

AND MORE...

AND MORE...

AND MORE...

AND MORE...

AND MORE...

AND MORE...

AND MORE...

AND MORE...

AND MORE...

AND MORE...

AND MORE...

AND MORE...

AND MORE...

AND MORE...

AND MORE...

AND MORE...

AND MORE...

AND MORE...

AND MORE...

AND MORE...

AND MORE...

AND MORE...

AND MORE...

AND MORE...

AND MORE...

AND MORE...

AND MORE...

AND MORE...

AND MORE...

AND MORE...

AND MORE...

AND MORE...

AND MORE...

AND MORE...

AND MORE...

AND MORE... AND MORE ... OUR PRICE (DISK) £39-95 £35.95 ALL FOR ONLY £64,95!

VIZAWRITE 64 IS A HIGH-PERFORMANCE. VIZAWRITE 64 IS A HIGH-PERFORMANCE, LOW-COST WORD PROCESSOR WITH ON-SCREEN FORMATTING, THAT TAKES FULL ADVANTAGE OF THE 64'S COLOUR, GRAPHICS AND MEMORY FEATURES... AND SUPPORTS VIRTUALLY ANY PRINTER! WITH A COMPREHENSIVE AND EASY-TO-FOLLOW USER REFERENCE MANUAL, VIZAWRITE IS THE ULTIMATE PERSONAL COMPUTER WORD PROCESSOR! AVAILABLE ON CARTRIDGE (£89.95 £78), DISK (£79.95 £68) OR WITH VIZASPELL (£99.95 £85)

\*\*\* WANT IT TOMORROW? \*\*\* CALL US TODAY! \*\*\* ON 01-546-7256

| FIGARO 64     | (DISK) | 186,25 | £75.00 | PRINTLINK 64    | (INTERFACE)    | 129,95  |
|---------------|--------|--------|--------|-----------------|----------------|---------|
| SIMON'S BASIC | (CART) | £50.00 | £41.95 | STEPPING STONES | (SUPERBASE)    | £9.95   |
| EASYSPELL     | (DISK) | 150,00 | £41.95 | HOMEBASE 1-4    | (SUPERBASE)    | £17.95  |
| EASYSCRIPT    | (DISK) | 178:00 | 165.00 | PRACTICALC      | (TAPE) 139-95  | 134.95  |
| VIZASPELL     | (DISK) | 159.95 | 149.95 | PRACTICALC      | (DISK) £44:50  | 139.95  |
| VIZASTAR      | (DISK) | 199:95 | 189.00 | MULTIPLAN (US)  | (DISK) \$79.95 | \$67.95 |

PRICES INCLUDE 15% VAT AND ARE CORRECT ON GOING TO PRESS. ORDER BY POST OR PHONE, USING CHEQUE, ACCESS/BARCLAY CARD OR OFFICIAL ORDER, DESPATCH IS BY SAME-DAY 1ST CLASS POST, PREPAID ORDERS FREE, PRODUCT DATA AVAILABLE ON REQUEST. REF A 34

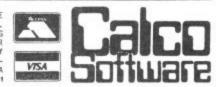

LAKESIDE HOUSE, KINGSTON HILL, SURREY, KT2 7QT. TEL 01-546-7256

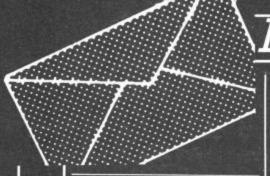

## **Adventure tips**

As an avid reader of your super magazine I thought it was about time I put ink to paper to write to you. It is concerning the program in 'Victuals' (March issue) entitled 2-D Spiral by Neil Phillips for the CBM 64. My first point is to say it can also be typed in on a Vic and works exactly the same as the 64. One thing for any CBM 64 or Vic owner concerning that program, try pressing shift and 2, therefore creating ". The screen fills with these, spaces, cursor ups, down, and left. Why this is I can't figure out.

Would you be able to help me with a couple of adventures because at present I am totally stuck? If any reader has completed or got far on the adventures Curse of the Werewolf or Rescue from Castle Dread from Terminal Software I would be grateful for ANY assistance.

That's enough of your help, let me give you some Vic Tips. POKEing 650, 128 makes all keys auto-repeat, POKEing 650,0 stops this and POKEing 650,64 cancels every key. Use SYS64802 to return to a start screen, this wipes out all memory yet leaves any graphics in memory.

memory.
Andrew Philpott,
115 Fordwich,
Hertford,
Herts. SG14 2DF.

## **Micronet Talkback**

I'd just like to say . . . That the reason the average Compunetter logs on for 10 min is the shortage of access points while Prestel has them in the remotest of places. I have a local call to Prestel. No C.net for over 100 miles.

R. Paul Wood, Bwlcyn, Trefor, Caernarfon, Gwynedd LL54 5HG.

I'd just like to say . . . thanks for an interesting and informative magazine. Hope that more space can be given to the Happy Hacker. What's this about a satellite interface? Beam me up Scottie.

Terance Michael Bloomfield, 56 Astra Drive, River View Park, Estate, Gravesend, Kent DA12 4PY.

I'd just like to say . . . Why don't you put a Telesoftware Service on Commodore User like Your Computer has. I get Commodore User every month and think it is very good. Regards
Zma

Matthew Middleton.
Rushley Walls.
Sugar Lane,
Whiteley Green.
Macclesfield.
Ches.

I'd just like to say . . . great mag, more serious software please.

John O'Brien. 129 Peat Road. Glasgow G53 6LD.

I'd just like to say . . . That I have just completed Microgen's Pyjamarama. Has anyone else done this? I would be most willing to help anyone who has been having problems with this brilliant game. If they enclose an SAE I will send them the solution.

Mr. J.G. Gunning, 35 Greystown Park, Upper Malone, Belfast BT9 6UP.

I'd just like to say . . .
Can anyone tell me how to get
up the stairs in the adventure
Mystery at Munroe Manor
please. Any other hints on
this would be appreciated.
Mrs. S. Wright,
16 Waltham Walk,
Eye,
Peterborough.

## Karnath-Bragger

I have completed the Staff of Karnath! Yes, I was bewildered too! The 16th Pentangle makes the Obelisk door lift up, and you see the Staff! I tried shooting it using the Menhir spell, as this spell had not been used before, and amazingly it worked! Am I the first person, you know of who has completed it, I would like to contact him (or her!). David Charles,

6. Gelert Avenue.
Leicester.
LE5 2NS.
Surely David Charles isn't
the only person to have
completed Karnath — is
he?

## **Volcano** erupts

Letters

Letters

Here is a tip for those who are stuck on Mission 1 Project Volcano for the Commodore 64. If you want to find the code to destruct the computer this is what you do. First type LOAD, press RETURN when the first part has loaded and you get a flashing cursor, stop tape, turn off machine, turn back on, and type LOAD and press RETURN again.

When the second part has loaded and you get a flashing cursor type RUN and press RETURN and the game will start but then it will crash. Now Type PRINT OX% and up will come the code number.

Graham Wright.

Graham Wright, 'Hazeldene', Market Place, Kessingland, Suffolk NR33 7TE.

## Contact downunder

We would like you to include details of our group when you next publish a 'USER GROUP' listing.

Our group the Southport Commodore Computer Users Group has now been going for 18 months, meeting weekly at the Labrador State Primary School, Turpin Road, Labrador, QLD., Australia.

We would like to establish regular contact with groups in the United Kingdom to help us overcome the shortage of up to date information, as magazines from the U.K. are usually 3 months old before they become available here.

Air mail subscription is not the answer as the price of each magazine would then be around £3.00, rather a lot of money for a magazine no matter how good it is.

Looking forward to seeing our listing in a future issue. S.C.C.U.G.,

Box 790, Southport, Queensland, Australia 4215.

## **Tommy Praise**

By the time the home computer arrived I had already been on this planet earth for some 60 years plus, and I am more than pleased that it arrived before I departed.

I have had my Commodore 64 for one year and to be honest I do not find computing easy, I don't buy games as such; apart from Heathrow Air Traffic Control and Solo Flight I have none. My pleasure comes from trying to write simple programs. I am writing to thank you for the 8 lines on using the joystick (Tommy's Tips, April), I have had to use cursors before.

For some reason I did not discover Commodore User until December 84 and in particular Tommy's Tips which I think are most helpful and constructive, I feel it a great pity that the Editor cannot see his way clear to giving the column a couple of more pages, there must be thousands like myself who go straight to that page.

Ben Reynolds, 13 The Close, Selsey, West Sussex, PO 20 0ET.

## **Lightning Club**

I wonder if you would be kind enough to print this letter to let purchasers of Oasis Software's "White Lightning" for the Commodore 64 know of the formation of the C64 White Lightning Users Group.

An s.a.e. will bring further details.

David Russell, 146 Hill Top Drive, Rochdale, Lancs. OL11 2RZ.

## **Radio Hamming**

Being both a Commodore user and amateur radio enthusiast, I was very pleased to read your current Micro-Wave radio series. One point I would like to make, referring to Part 3 of the series in your May issue, is that you must have a licence before you can undertake radio transmissions, and that transmitting without one is an offence.

Getting a licence involves taking a proficiency exam. For further details, readers might like to contact the Radio Society of Great Britain whose telephone number is: Potters Bar 59015. Keep up the good work.

A. Timmins, Clarksfield, Oldham, Greater Manchester.

Send your letters to Commodore User, Priory Court, 30-32 Farringdon Lane, London EC1R 3AU. rs

## **GET A LOAD OF THIS!!!** £9.95

inc. p/p

WARP\*5 will speed loading from your 1541 by over 5 TIMES FASTER.

Example: A 154 BLOCK program which normally loads in 1:40 will load with WARP\*5 in 18 SECONDS!!

WARP\*5 also includes enhanced DOS commands for easier use.

Also includes a bonus program — BOOT MAKER

Convert your machine-code programs to

AUTO-RUN-WARP-LOAD from disk.

## TOOLKIT MK.2

NOW THIS BEST SELLING COLLECTION OF 1541 DISK UTILITIES IS EVEN BETTER!!

#### INCLUDES:

- \* FAST DISK COPIER \* EVEN FASTER DISK COPIER
- \* LOADING ADDRESS RELOCATOR \* AUTO RUN MAKER

- \* DOS CHANGER \* FILE LOCK/UNLOCK \* DISK DOCTOR
  \* DISK DRIVE MONITOR \* DISK LOG \* FILE RECOVERY
  \* COMPACTOR \* FILE COPIER \* DISK ERROR LOCATOR
- \* DISK ERROR MAKER MAKES READ ERRORS 20, 21,22,23,27 & 29 WHICH ALLOWS YOU TO BACKUP ALL YOUR VALUABLE PROTECTED DISK SOFTWARE.

## ONLY £17.95 inc. p/p

Upgrade available for original TOOLKIT owners. Phone or write for details.

Overseas orders please add £1.00

Send cheque or P.O. to: MPS SOFTWARE 36 ALEXANDRA GROVE, LONDON N4 2LF 01-800-3592

## **THE 64** SOFTWARE CENTRE

1 PRINCETON STREET, LONDON WC1R 4RL. Telephone: 01-430 0954

The specialist centre with the largest stock of software for the Commodore 64 (domestic and imported).

## BUSINESS • HOUSEHOLD • EDUCATION • UTILITIES • GAMES

Open 10 a.m. to 6 p.m. (including Saturdays). Demonstration facilities support given with business programs. Mail order. (Access, Visa, Eurocard, Mastercard).

Very good people to deal with.

## TOP TEN

## **EDUCATIONAL SOFTWARE**

## FOR THE

## COMMODORE 64 or VIC 20 ONLY £4.95 EACH

- ( 1) PHYSICS O LEV/CSE
- ( 2) BIOLOGY O LEV/CSE
- ( 3) MATHS CSE
- ( 4) COMPUTER STUDIES O LEV/CSE
- (5) MATHS 12/14 YRS
- ( 6) SCIENCE 12/14 YRS
- (7) MATHS 8/11 YRS
- (8) ARITHMETIC 7/10 YRS
- ( 9) REASONING 11+
- (10) KNOWLEDGE 9/99 YRS

Immediate delivery by First Class Post

MICRO-DE-BUG CONSULTANCY DEPT. CU. 60 SIR JOHNS ROAD SELLY PARK, BIRMINGHAM B29 7ER

TEL. 021-472 7610

(Please state computer)

Written and produced by Qualified Educationalists.

## BACK-UP PROBLEMS

DCL1 Dual Datasette Interface

Enables the quick and easy creation of back-up copies of all Turbos, MiCode. Data Files etc. If your program can be loaded if will be transfered exactly on a second datasette. Does NOT require software or modifications to your computer ORDER AS

DCL4 Audio Recorder Interface

A deluxe DCL1 with added facilities so that back-ups can be made using one audio cassette and one datasette, or with two datasettes. LEDs indicate when data is being received from tape. This unit can be left permanently connected to the computer, the LED indicating when data is being sent from the datasette, very useful for finding the start of data Ideal for anyone with only one datasette and one audio casette. ORDER AS DCL4. Price £18,00 (CBM 64 & Vic. 20)

#### 1541 GT LOADER CARTRIDGE

1541 GT Disk Loader Cartridge

This CARTRIDGE will enable your 1541 disk drive to load approximately 4 times faster and is compatible with most commercial software. Although there are slightly faster turbo disk loaders available. TRIGSOFT's GT LOADER is the only one (that we are aware of) that retains full disk error checking and as it is a cartridge it is always available for instant use. Abtreviated LOAD/SAVE commands are 'built in' e.g. typing LOAD'. It flename will load file etc. Typing LOAD''s will display the directory to the screen without affecting basic memory. An ON/OFF switch is fitted so there is no need to remove it in the unlikely event of software conflict. Just think, from the moment that you turn on, you will be able to load programs 4 times quicker. ORDER AS GTLOADER. Price \$20.00 (CBM 64 with 1541 disk).

RESET1

This reset unit plugs into your computer enabling a reset without erasing the program. ORDER AS RESET1. Price £3.00

## \*\* 10 DAY MONEY BACK GUARANTEE \*\*

We will refund your payment less postage if any hardware item is returned undamaged within 10 days.

ORDERING: ALL PRICES INCLUDE RECORDED DELIVERY & ARE FULLY INCLUSIVE (overseas add £1 00). Send to mail order depts at either Bradford or Grimsby.

TRIGSOFT Dept CU 29 Holme Lane, Bradford, BD4 0QA

TRIGSOFT Dept Cu 161-163 Rutland Street, Grimsby, S. Humberside, DN32 7ND Tel. 0472 48034

Bradford dept for mail order only. Callers welcome at Grimsbly dept.

Please send SAE for free catalogue

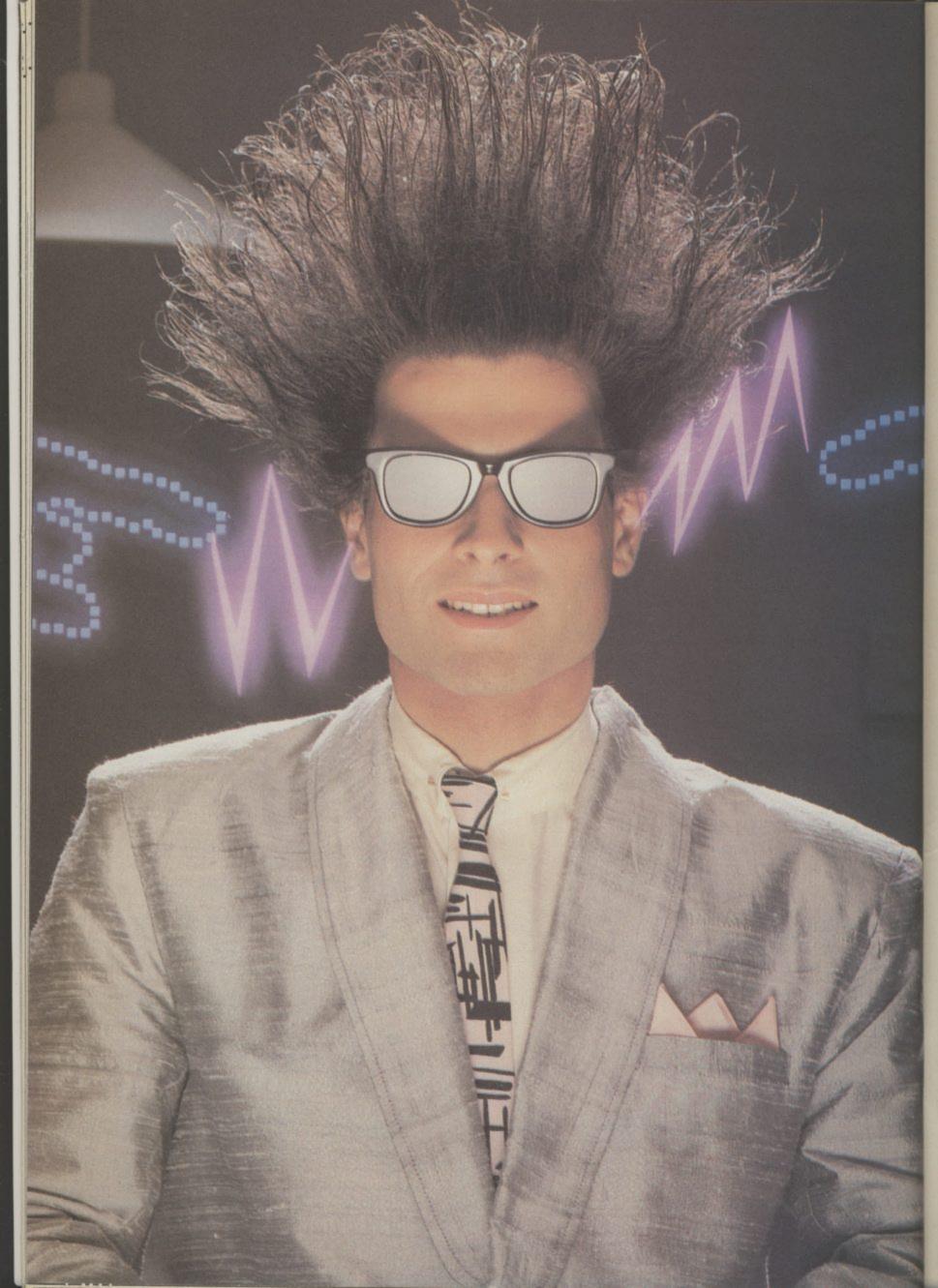

# Nice Password. Shame about the Identity.

It's a unique combination.

Your Special Identity Number and Personal Password. The valuable key to huge databases teeming with activity, set on our Mainframes across the nation.

On Micronet 800, you're a valued individual, adding your own special flavour and personality to the database.

Take our exciting new "Gallery"-You control your personal screens for all to see. The intriguing "Chatline" public conversation service gives you freedom to express your views and meet some remarkable people.

All part of a tremendous Communications section that networks you to 50,000 Micronet and Prestel users across the country. Try Teleshopping, or interview celebrities live on "Celebrity Chatline" every Wednesday night.

And there's FREE (& instant) National Electronic Mail, plus International Telex, and the Contact and SwapShop bulletin boards.

Get computer news first on Micronet's daily (and controversial) "Newsflashes" and read up on the latest reviews and courses. Feast from our regularly changing menu of programs to download straight into your micro - absolutely free.

You also get access to Educational Computing's "School Link" and Prestel's huge 300,000 page database, including world news, business & share bulletins and optional homebanking. For only £16.50 per quarter, that's less than the price of a daily paper!

Micronet is unique amongst networks and bulletin boards as it keeps your phone costs very low with special local\* rate calls whenever you connect up – that's around 40p for a whole hours entertainment each evening.

The only accessory you need is a Modem, to get the best value for money around in micro communications.

Fill in the coupon for the full facts and send to Micronet 800, 8 Herbal Hill, London EC1R5EJ. But be warned, Micronet 800 is a 'living' service with ever-expanding features. So maybe you'd be better to call in at your local Micronet 800 Action Station. There are thousands of Micronetters waiting to meet you!

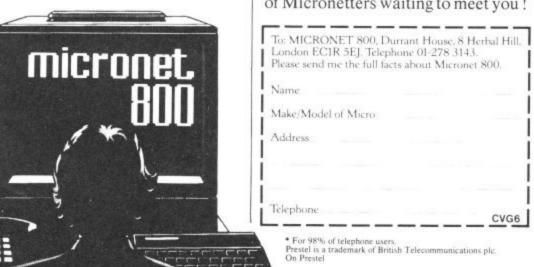

## See Micronet 800 in action!

See Micronet at John Lewis, main Boots, Laskys or your local computer store.

AVON

Bath. Boots, 1 Marchants Passage,
Southgate. Tel: 0225 64402.
Bristol. Avon Computer Rentals,
16 West Street, Old Market.
Tel: 0272 550600.
Bristol. Boots, 59 Broadmead.
Tel: 0272 293631.
Bristol. Laskys, 16-20 Penn Street.
Tel: 0272 20421.
Clevedon. Computer Centre,
12A Old Street, Clevedon.
Tel. 0272 879514.

BEDFORDSHIRE

BEDFORDSHIRE BEDFORDSHIRE
Bedford. Boots, The Harpur Centre,
Harpur Street. Tel: 0234 56231.
Luton Datasine, Delaport House,
57 Guildford Street. Tel: 0582 455860.
BERKSHIRE
Slough. MV Games, 245 High
Street. Tel: 75 21594.
BUCKINGHAMSHIPE

Street. Tel: 75 21594.

BUCKINGHAMSHIRE

DAMS Computer Bletchley, RAMS Computer Centre, 117 Queensway, Tel: 0908 647744. Chesham. Reed Photo & Computers, 113 High Street. Tel: 0494 783373.

CAMBRIDGESHIRE Cambridge. Boots, 65-67 Sidne, Street and 28 Petty Curry Street. Tel: 0223 350213 Cambridge. Cambridge Computer Store, 4 Emmanuel Street. Tel: 0223 358264 Patenbarguigh, Logic Sales, Unit 6. Peterborough. Logic Sales, Unit 6, Midgate Parade, Peterborough. Tel: 0733 49696. Peterborough. Boots,

40-42 Bridge Street, Queensgate. Tel: 0733 65352.

CHESHIRE

Chester. Boots, 47-55 Foregate
Street. Tel: 0244 28421

Chester. Computer Link, 21 St.
Werburgii Street. Tel: 0244 316516.

Crewe. Midshires Computer
Centre, 68-78 Nantwich Road.
Tel: 0270 211086

Hyde. C Tech Computers, 184

Market Street. Tel: 061-366 8223.

Macclesfield. Camera Computer
Centre, 118 Mill Street.
Tel: 0625 27468

Macclesfield. Computer Centre. CHESHIRE Tel: 0625 27468

Macclesfield. Computer Centre,
68 Chestergate. Tel: 0625 618827.

Marple. Marple Computer Centre,
106 Church Lane. Tel: 061-447 9933

Wilmslow. Wilmslow Micro
Centre. 62 Grove Street.
Tel: 0625 530890.

CLEVELAND CLEVELAND

Darlington Darlington Computer
Shop, 75 Bondgate. Tel: 0325 487478.

Middlesbrough. Boots,
88-90 Linthorpe Road,
The Cleveland Centre. Tel: 0642 249616.

CUMBRIA
Kendal. The Kendal Computer
Centre, Stramongate.
Tel: 0539 22559.
Pengith: Pengith Penrith. Penrith Communications 14 Castlegate. Tel: 0768 67146. Whitehaven. P D Hendren, 15 King Street. Tel: 0946 2063. Workington. Technology Store, 12 Finkle Street. Tel: 0900 66972.

Alfreton. Gordon Harwood, 67-71 High Street. Tel: 0733 8320 Chesterfield. Boots, 35-37 Low Pavement, Market Place. Tel: 0246 203591. Chesterfield, Computer Stores, 14 Stephenson Place. Tel: 0246 208802. Derby. Boots, 1 Devonshire Walk. Tel: 0332 45886.

DERBYSHIRE

DEVON

Exeter. Boots, 251 High Street, Tel: 0392 32244. Exeter. Open Channel, Central Station, Queen Street. Tel: 0392 218187. Paignton. Computer Systems Ltd, 35 Hyde Road. Tel: 0803 524284. Plymouth. Syntax, 76 Cornwall Street. Tel: 0752 28705. Seaton. Curtis Computer Services, Seaton Computer Shop, 51c Harbour Road. Tel: 0297 22347. Tiverton. Actron Microcomputers, 37 Bampton Street. Tel: 0884 252854.

Bournemouth, Lansdowne Computer Centre, 1 Lansdowne Crescent, Lansdowne. Tel: 0202 290165. Dorchester. The Paper Shop, Kings Road. Tel: 0305 64564. Poole. Lansdowne Computer Centre, 14 Arndale Centre. Tel: 0202 670901.

ESSEX
Basildon. Basildon Software
Centre, 78-80 Liberty Shopping
Hall, East Square. Tel: 0268 27922.
Braintree. Mirage Microcomputers
Ltd, 24 Bank Street. Tel: 0376 48321.
Chalmeford, Marten Hauten Ltd. 24 Bank Street. Tet: 05/6 48521.
Chelmsford. Maxton Hayman,
5 Bromfield Road. Tel: 0245 354595.
Chelmsford. Way In Computers,
7 Village Square, Tel: 0245 467858.
Colchester. Boots, 5-6 Lion Walk
Tel: 0206 577303.
Colchester. Colchester Computer
Contre. 3a Short Ways Street

Colchester, Colchester Computer Centre, 3a Short Wyre Street. Tel: 0206 47242. Grays, H. Reynolds, 28a Southend Road, Tel: 0375 31641. Harlow, Harlow Computer Centre, 17 Staple Tye, Tel: 0279 22846. Hornchurch, Comptel Computer Systems, 112a North Street

Systems, 112a North Street. Tel: 0402 446741. Ilford. Boots, 177-185 High Road. Tel: 01-553 2116. Romford. Software Plus.

72 North Street, Tel: 70 65271. Southend-on-Sea. Computerama 88 London Road, Tel: 0702 335443. Southend-on-Sea. Computer

Southend-on-Sea. Computer Centre, 336 London Road. Tel: 0702 337161. Southend-on-Sea. Estuary Personal Computers, 318 Chartwell North, Victoria Circus Shopping Centre. Tel: 0702 614131. GLOUCESTER

Cheltenham. Laskys, 206 High Street. Tel: 0242 570282. Cheltenham. Screen Scene. 144 St. Georges Road. Tel: 0242 528979. Gloucester. Boots, 38-46 Eastgate Street. Tel: 0452 423501.

HAMPSHIRE HAMPSHIRE
Basingstoke, Fishers, 2-3 Market
Place. Tel: 0256 22079.
Petersfield. Foly Micros,
45 Chapel Street. Tel: 0730 66841.
Portsmouth. Micro Choice,
159 Hauset Bood Devices. 159 Havant Road, Drayton. Tel: 0705 327591. Portsmouth. RDS Electrical, Portsmouth. RDS Electrical, 157-161 Kingston Road, Tel: 0705 812478. Southampton. Business Electronics, Micromagic At Atkins, 7 Civic Centre Road. Tel: 0703 25903. Waterlooville. GB Microland, 7 Queens Parade, London Road. Tel: 0705 259911.

HERTFORD HERTFORD

Potters Bar. the Computer Shop, 107 High Street. Tel: 0707 44417.

Stevenage. DJ Computers, 11 Town Square. Tel: 0438 65501.

Watford. SRS Microsystems, 94 The Parade, High Street. Tel: 0923 26602.

Welwyn Garden City. DJ Computers, 40 Fretherne Road. Tel: 0707 32844.

HUMBERSIDE

HUMBERSIDE
Beverley. Computing World,
10 Swabys Yard, Dyer Lane.
Tet: 0482 881831.

KENT
Ashford. DGH, 10 North Street.
Tel: 0233 32597.
Ashford. Geerings of Ashford,
80 High Street. Tel: 0233 33366. 80 High Street. 1et 0233 33366.
Bromley. Boots, 148-154 High
Street. Tel: 01-460 6688.
Bromley. Computers Today.
31 Market Square.
Chatham. Boots, 30-34 Wilmott
Square, Pentagon Centre.
Tel: 0634 405471.

Tel: 0634 405471.

Gravesend. Gravesend Home
Computers, 39 The Terrace.
Tel: 0474 23871.
Gillingham. Regal Software
Supplies, 49 High Street.
Tel: 0634 579634.
Maidstone. Boots, 56-62 King
Street. Tel: 0622 53912.
Maidstone. Kent Micros, 51 Union
Street. Tel: 0622 52784.
Rainham. Microway Computers,
39 High Street. Tel: 0634 376702.
Sevenoaks. Ernest Fielder
Computers, Dorset Street.
Tel: 0732 456800.
Shortlands. The Village House
of Computers, 87 Beckenham Lane. of Computers, 87 Beckenham Lane Tel: 01-460 7122.

Sittingbourne. Computer Plus, 65 High Street. Tel: 0795 25677. Tunbridge Wells. Modata Computer Centre, 28-30 St. Johns Road. Tel: 0892 41555.

LANCASHIRE
Blackpool Blackpool Computers
Store, 179 Church Street.
Tel: 0253 20239. Burnley. IMO Business Systems, 39-43 Standish Street. Tel: 0942 44382. Preston. 4Mat Computing. 67 Friargate. tel: 0772 561952. Preston. Laskys, 1-4 Guildhall Arcade. Tel: 0772 59264. Wigan. Wildings Computer Centre, 11 Mesnes Street. Tel: 0942 22382.

LEICESTERSHIRE LEICESTERSHIRE
Leicester. Boots, 30-36 Gallowtree
Gate. Tel: 0533 21641.

Market Harborough. Harborough
Home Computers, 7 Church Street
Tel: 0858 63056.

LONDON W1. Computers of Wigmore Street, 104 Wigmore Street. Tel: 01486 0373. W1. Laskys, 42 Tottenham Court Road. Tel: 01-636 0845. W1. Lion House, 227 Tottenham Court Road. Tel: 01-637 1601. W1. Sonic Foto Micro Center, 256 Tottenham Court Road. Tel: 01-580 5826. 236 Tottennam Court Road. Tel: 01-580 5826. W1. Tomorrows World Today, 27 Oxford Street. Tel: 01-439 7799. W1. Walters Computers, DH Evans, Oxford Street. Tel: 01-629 8800. WC1. Transam Micro Systems, 59-61 Theobalds Road. Tel: 01-405 5240.

W5. Laskys, 18-19 Ealing Broadway Shopping Centre. Tel: 01-567 4717.

W8. Walters Computers, Barkers, Kensington High Street. Tel: 01-937 5432.

SE7. Vic Oddens Micros, 5 London Bridge Walk. Tel: 01-403 1988.

SE9. Sugges Deal. Tel: 01-405 5240.

1et: 01-403 1988.

SE9. Square Deal,
373-375 Footscray Road,
New Eltham. Tel: 01-859 1516.
SE15. Castlehurst Ltd, 152 Rye
Lane, Peckham. Tel: 01-639 2205.
EC2. Devron Computer Centre,
155 Moorgate, tel: 01-638 3339.
N14 Lory Sales 19, The Roymon 155 Moorgate. tel: 01-638 3339.
N14. Logic Sales, 19 The Bourne,
The Broadway, Southgate.
Tel: 01-882 4942.
N22. Boots, 38-40 High Road,
Wood Green. Tel: 01-881 0101.
NW3. Mayeraft Micros,
58 Rosslyn Hill, Hampstead.
Tel: 01-431 1300.
NW4. Davinci Computer Store.

NW4. Davinci Computer Store, 112 Brent Street, Hendon. Tel: 01-202 2272. NW7. Computers Inc, 86 Golders Green. Tel: 01-209 0401. NW10. Technomatic, 17 Burnley Road, Wembley. Tel: 01-208 1177.

MANCHESTER
Bolton. Computer World UK Ltd,
208 Chorley Old Road.
Tel: 0204 494304. Tel: 0204 494304.
Manchester. Boots, 32 Market
Street. Tel: 061-832 6533.
Manchester. Laskys, 12-14 St.
Marys Gate. Tel: 061-833 0268.
Manchester. Mighty Micro,
Sherwood Centre, 268 Wilmslow
Road, Fallowfield. Tel: 061-2248117.
Manchester. NSC Computer. Manchester, NSC Computer Shops, 29 Hanging Ditch. Tel: 061-832 2269. Manchester. Walters Computers, Kendal Milne, Deansgate. Tel: 061-832 3414. Oldham. Home & Business Computers, 54 Yorkshire Street. Tel: 061-633 1608.

Swinton. Mr Micro, 69 Partington Lane. Tel: 061-728 2282. MERSEYSIDE Heswall. Thornguard Computer Systems, 46 Pensby Road. Tel: 051-342 7516. Liverpool. Hargreaves, 31-37 Warbreck Moor, Walton. Tel: 051-525 1782. St. Helens. Microman Computers, Rainford Industrial Estate, Mill Lane Rainford, Tel: 0744 885242. Southport. Central Studios, 38 Eastbank Street. Tel: 0704 31881.

MIDDLESEX Enfield. Laskys, 44-48 Palace Garden Shopping Centre. Tel: 01-363 6627. Tel: 01-363 6627.

Harrow. Harrow Micro, 24
Springfield Road. Tel: 01-427 0098.

Hounslow. Boots, 193-199 High
Street. Tel: 01-570 0156.

Southall. Twillstar Computers Ltd,
7 Regina Road. Tel: 01-574 5271.

Teddington. Andrews, Broad
Street. Tel: 01-997 4716.

Twickenham. Twickenham
Computer Centre, 72 Heath Road.
Tel: 01-892 7896.
Uxbridge. JKL Computers,
7 Windsor Street. Tel: 0895 51815.

NORFOLK

NORFOLK
Norwich. Adams, 125-129 King
Street. Tel: 0603 22129.
Thetford. Thetford CB & Micros,
21 Guildhall Street. Tel: 0842 61645.

NOTTINGHAMSHIRE Newark. Jacobs Computers, 13 Middle Gate. Tel: 0636 72594. Nottingham. Telstar, 280 Huntingdon Street. Tel: 0602 505585. Sutton in Ashfield. HN & L. Fisher, 87 Outram Street. Tel: 0623 54734. Worksop. Computer Grafix, 32 Bridge Street. Tel: 0909 472248.

OXFORDSHIRE Abingdon. Ivor Fields Computers, 21 Stern Street. tel: 0235 21207. Banbury. Computer Plus, 2 Church lane. Tel; 0295 55890. Oxford. Absolute Sound & Video, 19 Old High Street, Headington. Tel: 0865 65661.

Oxford. Science Studio, 7 Little Clarendon Street. Tel: 0865 54022.

SCOTLAND
Aberdeen. Boots, 133-141 Union
Street. Tel: 0224 585349.
Edinburgh. Boots, 101-103 Princes
Street. Tel: 031-225 8331.
Glasgow. Boots, 200 Sauchiehall
Street. Tel; 041-332 1925.
Glasgow. Boots, Union Street
and Argyle Street. Tel; 041-248 7387.
Glasgow. Tom Dixon Cameras,
15-17 Queen Street. 15-17 Queen Street. Tel: 041-204 0826.

SHROPSHIRE
Shrewsbury, Clairmont
Enterprises, Hills Lane,
Tel: 3647 52949.
Shrewsbury, Computerama, 13
Castlegate. Tel: 0743 60528.
Telford. Computer Village Ltd,
2/3 Hazeldine House, Central
Square. Tel: 0952 506771.
Telford. Telford Electronics,
38 Mall 4, Tel: 0952 504911.

STAFFORDSHIPE SHROPSHIRE

STAFFORDSHIRE STAFFORDSHIRE
Newcastle-under-Lyme.
Computer Cabin, 24 The Parade,
Silverdale. Tel: 0782 636911.
Stafford. Computerama, 59
Foregate Street. Tel: 0785 41899.
Stoke-on-Trent. Computerama,
11 Market Square Arcade, Hanley.
Tel: 0782 268524.
SUFFOLK

SUFFOLK
Bury St. Edmunds. Boots,
11-13 Cornhill. Tel: 0284 701516.
Bury St. Edmunds. Suffolk
Computer Centre, 1-3 Garland
Street. Tel: 0284 705503.

SURREY
Bagshot. P & H Electronics, 22-24
Guildford Road. Tel: 0276 73078.
Croydon. Laskys, 77-81 North End. Croydon, Laskys, 77-81 North End. Tel: 01-681 8443.
Croydon, The Vision Store, 53-59 High Street. Tel: 01-686 6362.
Croydon, The Vision Store, 96-98 North End. Tel: 01-681 7539.
South Croydon, Concise Computer Consultants, 1 Carlton Road. Tel: 01-681 6842.
Epsom. The Micro Workshop, 12 Station Approach. Tel: 0372 721533.
Guildford, Walters Computers, Army & Navy, 105-111 High Street. Tel: 0483 68171.
Wallington, Surrey Micro Systems, 53 Woodcote Road. Tel: 01-647 5636.
Woking, Harpers, 71-73
Commercial Way. Tel: 0486 225657. SUSSEX
Bexhill-on-Sea. Computerware, 22°St. Leonards Road.
Tel: 0424 223340.

Brighton. Boots, 129 North Street. Tel: 0273 27088. Brighton. Gamer, 71 East Street. 0273 728681 Brighton, Laskys, 151-152 Western Road, Tel: 0273 725625. Crawley, Gatwick Computers, 62 The Boulevard, Tel: 0293 37842. Crawley, Laskys, 6-8 Queensway. Tel: 0293 544622.

Tel: 0293 544622.
Eastbourne, Boots, 15 Eastbourne Arndale Centre. Tel: 03232 7742.

TYNE & WEAR
Newcastle-upon-Tyne, Boots, Eldon Square. Tel: 0632 329844.
Newcastle-upon-Tyne, Laskys, 6 Northumberland Street.
Tel: 0632 617224.

Newcastle-upon-Tyne. RE Computing, 12 Jesmond Road. Tel: 0632 815580.

WALES

Aberdare. Inkey Computer Services, 70 Mill Street, The Square, Trecynon. Tel: 0685-881828. Aberystwyth. Aberdata at Galloways, 23 Pier Street. Tel: 0970 615522. Cardiff. Boots, 26 Queens Street & 105 Frederick Street. Tel: 0222 31291.

Cardiff. Randall Cox, 18/22 High Street Arcade. Tel: 0222 397162. Mold. Clwyd Personal Computers, Unit 19, Daniel Owen Precinct. Tel: 0352 56842.

Tel: 0352 56842.

Newport. Gwent Computers,
92 Chepstow Road. Tel: 0633 841760.

Swansea. Boots, 17 St. Marys
Arcade, The Quadrant Shopping
Centre. Tel: 0792 43461.

Swansea. The Microstore, 35-36
Singleton Street. Tel: 0792 467980.

WARWICKSHIRE

WARWICKSHIRE Coventry. Coventry Micro Centre, 33 Far Gosford Street. Tel: 0203 58942.

Coventry, Impulse Computer World, 60 Hertford Street Precinct. Tel: 0203 553701 Coventry. JBC Micro Services, 200 Earlsdon Avenue, North Earlsdon. Tel: 0203 73813.

Coventry, Laskys, Lower Precinct. Tel: 0203 27712.

Tel: 0203 27712.

Leamington Spa. IC Computers
43 Russell Street. Tel: 0926 36244.

Leamington Spa. Leamington
Hobby Centre, 121 Regent Street.
Tel: 0926 29211.

Nuneaton. Micro City, 1a Queens Road. Tel: 0203 382049. Rugby. O.E.M., 9-11 Regent Street. Tel: 0788 70522.

WEST MIDLANDS Birmingham. Boots, City Centre House, 16-17 New Street. Tel: 021-643 7582. Birmingham. Laskys, 19-21 Corporation Street. Fel: 021-632 6303. Dudley. Central Computers, 35 Churchill Precinct. Tel: 0384 238169. Tel: 0384 238169.

Stourbridge. Walters Computer Systems. 12 Hagley Road.
Tel: 0384 370811.

Walsall. New Horizon, 1 Goodall Street. Tel: 0922 24821. West Bromwich, DS Peakman, 7 Queens Square, Tel: 021-525 7910.

YORKSHIRE
Bradford, Boots, 11 Darley Street.
Tel: 0274 390891.
Leeds, Boots, 19 Albion Arcade,
Bond Street Centre.
Tel: 0532 33551.
Sheffield, Laskys 58 Leopold. Tel: 0332 55351.

Sheffield, Laskys, 58 Leopold
Street, Tel: 0742 750971.

York, York Computer Centre,
7 Stonegate Arcade.
Tel: 0904 641862.

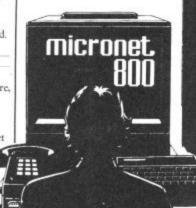

# Written any good programs lately?

Micronet 800 are currently looking for good quality Commodore 64 programs to load onto our mainframes and offer direct to our thousands of members.

If you're a talented programmer, you'll earn a substantial fee, or top royalties, as well as seeing your 'name in lights' across the Micronet database!

We'll distribute your programs as 'telesoftware' - stored on our mainframes and delivered via the phone lines to Micronet subscribers nationwide. It's revolutionary, and it's the future of software distribution.

Just send us your cassette, with your name, address, phone number, and a brief description of the program, and 'mainframe and fortune' could be yours!

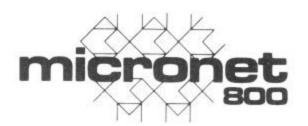

Contact: Phil Godsell, Software Manager Micronet 800 8 Herbal Hill. London EC1R 5EJ.

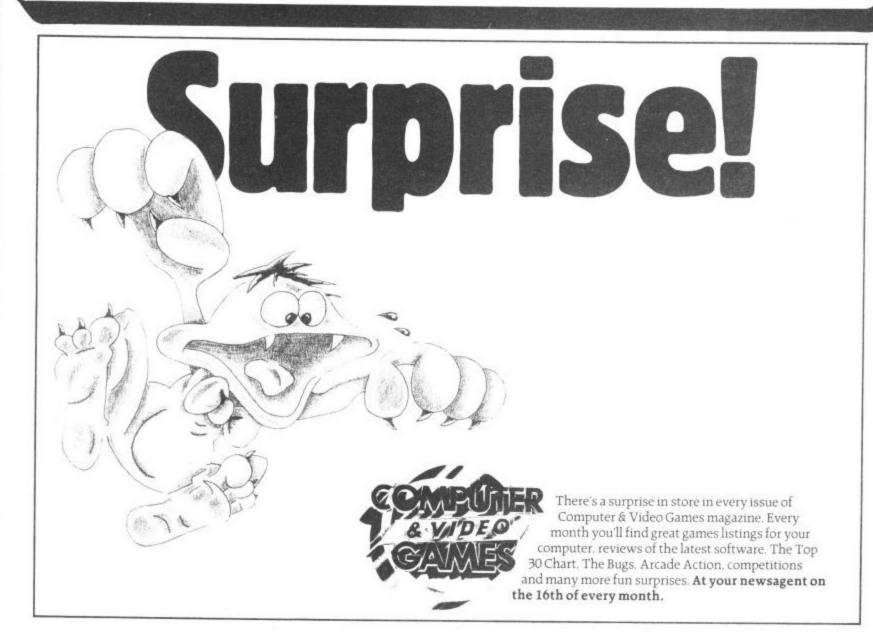

## Business + 'Games Software + Hardware for all Commodore computers

Trade supplied with full games and business software for all Commodore machines

All original software — business and games. New releases for CBM 64 every two weeks.

Send your name and address to go onto our mailing list

## M.J. Seaward

St Olafs Road, Hill Head, Stratton, nr Bude, Cornwall.

Telephone: Bude 4179

## VISA

#### COMPUTERISED SPEECH

Played Ghostbusters or Impossible Mission on the CBM 64? High Quality speech? Well here is a powerful piece of software which allows you to use quality speech in your own programs. More powerful than most Hardware Speech Synthesiser! Because it is software, it is more flexible as you have full control over the way he speaks, speed, accent, etc. It runs as an Extended Basic so programming is simple. Brilliant for schools ("spell..."), business programs ("weeks sales are as follows..."), home or just to impress someone ("fancy a date?") £12.00 tape, £14.00 disk. Well recommended EXTENDED BASIC V6-5

Extended Operating System. Full programming, sprite and sound toolkits. Extended DOS, machine-code monitor, and more features then you will ever need £8.00 tape, £10.00 disk

#### THE DISK BEGOND

Advance disk utilities. Turbo Copier (2.8 min whole disk), slow copier (all errors, etc) Turbo File copier (copy/scratch selected programs). Disk Turbo (loading up to 6.2 times faster) and much more. £10.00 disk

Special offer, all three for £25.00 disk. Hurry!

Cheques/P.O. to: William Fong, 5 The Birches, Victoria Way, Charlton SE7 7PB.

#### COMMODORE 64 OWNERS

#### MIDLAND COMPUTER LIBRARY

The First & Largest Commodore Library in the World (often copied but never equalled)

All the latest titles on cassette, disk and cartridge
 Hire your first game absolutely free
 Life membership £6

- 4 Hire charge from only £1.25 inc p&p for full 7 days
  5 No limit to the amount of games you can hire
  6 All games originals with full documentation
  7 Games, Business and Educational software

- 8 Return of post service 9 Lowest new hard and software prices in the UK

10 Join now on 14 day money back guarantee
11 Over 1,000 games in stock inc. many US imports

Send cheque/PO for £6 with your first selection, or large SAE, for further details, stating machine to:

#### MIDLAND COMPUTER LIBRARY

31 Evenlode Close, Lodge Park, Redditch B98 7NA Telephone 0527 23584 Dept. CU

#### VIC-20 and CBM-64 SOFTWARE HIRE

- 300 TITLES AVAILABLE
- FREE MEMBERSHIP
- TITLES FROM 70p PER WEEK
- HIRE UP TO 3 AT A TIME
- ALL GAMES ORIGINALS

SEND 2 × 17p STAMPS FOR YOUR HIREKIT TO:

VIC-20 SOFTWARE HIRE (CU), 8 THURLAND STREET, NOTTINGHAM.

Please state which machine.

#### ASSEMBLER 64 £11,99 tape £7,99

PASCAL 64. Powerful structured complier. Field imprementation of Pascal producing fast 6502 ms. Also graphics commands. PARALLEL processing. — 2 progs. Can be rule at same time. Lots more. 70 page marual. Disk £39.95.
FRENCH 64/GERMAN 64. Two educations passages. Each graded in 9 lessons, teaching a testing verbal grammar, sociability, spelling 8 sentences.
EACH.— disk £12.95 tape £8.95. BOTH.— disk £16.95 tape £12.95.

£24.95 Oxford Pascal £12.50 Bridge rearringer £11.95 Anatomy of 1541 a drive ces disk overseas and £3

DYNAMITE SOFTWARE dept CU BCM 8713 LONDON WC1N 3XX. FREE ASSEMBLER 64 or game with

~~~~~~~~~~

## PRINTERS BARGAINS VAT CARRIAGE & ZERO INTERFACE INCLUDED

MANNESMAN TALLY MT80 + ....

- \* Quality print style for letters
- Friction and tractor feed

TAXAN KP810 ..... ...... Only £329

- 80 col. 160 cps. (draft mode)
- 27 cps (Near letter quality mode) Friction and tractor feed standard

Optional 16K buffer — JUST £15

- ...... Only £45
- \* Works with ALL software and all printers

  \* Plugs in Serial port only & uses no memor uses no memory

## STRONG COMPUTER SYSTEMS

Bryn Cottage, Penial, Carmarthen, Dyfed, SA32 7DJ. Tel. (0267) 231246 for assistance!!

#### **NEW RELEASES FROM HARBOURSOFT**

FAULTY TOWERS

HELP BASIL KEEP HIS SANITY AND HIS HOTEL OREN IN SPITE OF THE HEALTH INSPECTOR! HIT MANUEL AND INSULT SYBIL FOR EXTRA POINTS! ALL YOUR FAVOURITE CHARACTERS APPEAR IN THIS ADVENTURE ADAPTATION WITH A DIFFERENCE GREAT FUN COMMODORE 64 TAPE SPECTRUM 48K TAPE ES.96.

ADULT ADVENTURE WITH

JOLLY JACK'S RUN A SHORE! FOLLOW JACK ON HIS FIRST NIGHT ASHORE AFTERS FOLLUM JACK UNING FIRST MUSHT ASHORE AFTERS MONTHS AT SEA WITHOUT BIRDS OR BOOZE'S FUN AND FROLLIC PACKED ADVENTURE WITH NAUGHTY BITS!! COMMODIRE OF TAPE 66:96. SPECTRUM 48K TAPE 65:96. SPECTRUM 48K TAPE 65:96. ONLY.

AND FOR THE REALLY BROAD-MINDED

LOVE BYTES!

ADULT FOREFEITS AND REWARDS GAME WITH ARCADE ACTION: "POSITIVELY THE NAUGHTIEST THING YOUR CBM 64 EVER DID!"

COMMODORE 64 ONLY: TAPE ES 96 (OVER 18's ONLY)

## COMMODORE 64 RESET SWITCH

Resets Basic but leaves machine-code intact. Audio socket for monitering included. Two serial sockets also for onwards connection to printers, disk drives etc.

£6.99

CHEQUE OR POSTAL ORDER TO:

HARBOUR SOFTWARE 134 EAST WEARE ROAD, PORTLAND, DORSET Tel: (0305) 820487

**DEALER ENQUIRIES INVITED** 

#### COMMODORE 64 DATABASE — DATAFILE

Powerful options include: print all/selective records, delete, amend, save, load, copy, alphanumeric sort, user defined fields, memory check, total numeric fields, mutli field interrelational, global and between limits searches, etc. Fully menu driven with comprehensive easy to use instructions. CBM 64 (compiled): cassette £7.45, disk £10.45.

## COMMODORE 64 WORDPRO — TEXTFILE

Powerful word processor, facilities include — large text buffer, auto centre, variable tab, insert, amend, delete, copy, move text word count, right justify, paging, join files, multiple file handling, print all/part text etc. Fully menu driven with comprehensive easy to use instructions. Great value. CMB 64 (compiled):

All programs with full documentation and guarantee and can be used with all direct connect CBM64 printers including 1520 printer/plotter. Also most centronics (with suitable hardware interface). Price includes fast delivery by first class post. Cheques/PO's to: A & C SOFTWARE

Dept. 3, 75 Oakthorpe Gardens, Tividale, West Midlands B69 2LF. 021-557-8596

#### COMMODORE 64 and Vic-20

TAPE BACK-UP BOARD For the Commodore 64 and Vic-20. When a second CBM type cassette unit is connected to this board, it will make security back-up copies of cassette based software, including turbo/fast loaders, basic and/or machine code and data files. No additional software is needed. Very user friendly, the back-up copy is made on the second cassette while the original is loading on the first. Priced at £9.50 plus p&p.

RESET SWITCH This neat, ready to use switch is a must for all serious Commodore 64 and Vic-20 owners. The switch plugs into the rear of your computer and can be used even if you have a disk drive and/or a printer attached. Priced at just £3.45 plus p&p.

All orders are sent by first class post. Add 50p p&p UK, Europe and £1.00 and elsewhere add £2.00 for registered delivery abroad. Send cheque/PO., or send a stamp for full details

CLARK KENT SOFTWARE 26, North Cape Walk, Corby, Northants NN18 9PA. For enquiries ring (0536) 742622 between 3 and 5.30 p.m.

## Going to war with Tramiel

Everyone likes a nice rags-toriches story. The hometown boy (or girl), for example, who makes it big in the cut-throat world of business. Jack Tramiel's success with Commodore has all the right ingredients.

A Polish Jew, Tramiel takes his horrific memories of Auschwitz to America after the Second World War. He drives a New York cab and repairs typewriters, gets involved with business machines, pocket calculators and finally computers. From there it's non-stop to the top - the top being the building of the biggest homecomputer company in the world.

To add a bit of spice to the story, he acquires the reputation of being a ruthless, pugnacious and big-mouth entrepreneur this is the stuff that Dallas is made of. So it's a great story and it takes a sensitive and perceptive writer to make the most of it. Sadly, Michael Tomczyk fails on both counts.

Describing his tome as 'an insider's account' of Commodore and Tramiel, Tomczyk fails to take a detached view, fails to show any modesty as to his own involvement in the Great Events and fails to give any valuable insights into Tramiel himself.

Why? Because to Tomczyk, also of Polish extraction, Tramiel has reached Olympian proportions. His business practices may be ruthless, he may sack people as easily as ordering a burger, but he can do nothing wrong. And Tomczyk is quick with the justifications.

But Tomczyk's worst offence is his constant use of the 'War' metaphor which Tramiel himself coined in his much-quoted "business is war" statement. So the Commodorians are described as 'guerillas' and 'admirals' and is saved for Tramiel himself: computer - a Pet. Obsolete "Jack was not just a president or now, but then it was the best company founder. He was a thing since sliced bread. Being presence, like Mahatma Gandhi inquisitive about how it worked must have been a presence".

with his own arrival, just when called "Programming the Pet". the Vic was being developed. He takes us through that, on to the out revised versions of that book 64 and finally, to Tramiel's for the Vic-20 and now for the departure and intention to buy Commodore 64. up Atari. If you can scrape off the turgid and mundane details 10% was estimated as the of who's who at Commodore, percentage of computer buyers you've got some useful material. who learn to program their

In short, Michael Tomczyk has managed to ruin what amounts to a great story his material is strong but his writing gets up your nose. If Tramiel makes an equally big success of Atari, let's hope someone else gets to write the sequel.

Bohdan Buciak

-The Home Computer Wars -by Michael Tomczyk Compute! Books clo Holt Saunders 1 St Anne's Road Eastbourne, E Sussex £9.95 -Great story from a lousy writer

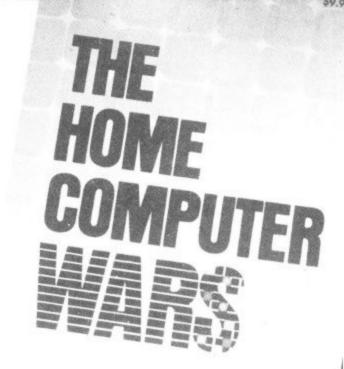

Michael S. Tomczyk An Insider's Account

of Commodore and Jack Tramiel

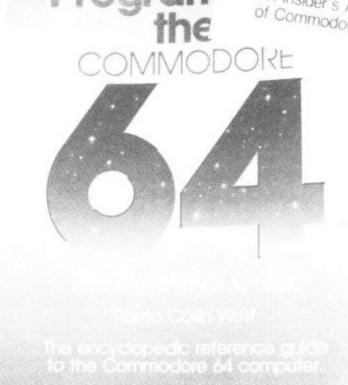

## 64 goes West

'generals'. But the worst offence Four years ago I bought my first I looked around and eventually Despite the lousy writing, came across an excellent book by there is a lot to be gleaned from Rae West that became the this book. Tomczyk's story starts reference guide for me. It was

The author has now brought

Not so long ago a figure of

machines. It is these programmers that the book is aimed at, especially those who have learnt Basic.

But this is not the book to buy if you are a complete beginner, there are better books to go to. Anyone else right up to whizzkid machine coder should cernext to the computer.

The book looks at all aspects of need some machine-code to show them off. For example: multiple displays.

separate topic, any machine code forms in the SID chip and how

programs are given as lists of data. To overcome the problem of mistyping lines, a special loader has been included, which patches itself into Basic. When a line is typed in, a checksum value is calculated and shown on the screen and this should correspond with the value given in the listing at the end of each line. A rather unique system and I think it's a very good idea.

Through 17 chapters the author moves methodically from advanced Basic through to machine language and then goes through graphics, sprites, sounds and peripherals like tape, disk, joysticks and paddles.

While the book is generally superb I found the chapter on system variables and ROM calls excellent. This lists the entire ROM routine by routine giving the purpose of the routine, what locations are used and how it works.

There are many example programs in Basic and machine-code and these include such gems as a tainly find a place for it, not on three-part music player, various the bookshelves either, but right disk utilities, sprite editors and many more. High resolution graphics need machine-code to the 64 and some of these features do them justice and the book provides these.

This is a big book, very well sprites, programming function laid out with plenty of diagrams keys or graphics and text and explanations. Some of these can be quite detailed, for in-Until it is brought in as a stance a look at all the wave-

COMMODORE USER 87

these are generated, and a concise introduction to music theory

I think the only thing I can fault this book on is its price. However, if you are keen on getting the best out of your 64 and will only ever buy one book, make it this one. You won't be disappointed.

David Bolton

Book 16

Programming the Commodore 64 by Raeto West Level Ltd c/o Biblios **Publications Ltd** Star Road **Partridge Green** Horsham, Surrey £14.90 Recommended

## Beginners into **Assembly**

Unpretentiously entitled C16 Machine Language For The Absolute Beginner, that's exactly what you get in this latest book from the pen of Peter Beresford. The complete novice to machine language is taken through everything they need to know about the C16 in a mere 150 pages. Don't be deceived by the slimness of this volume, it includes just about everything you need to know to start writing your own machine code programs. Mr Beresford leaves out much of the padding so many other authors find it necessary to include, making this book just as informative as many twice its size.

There are twelve chapters in all, none of which is more than ten pages long. Each topic is therefore concisely covered in sufficiently short a space for the reader to maintain concentration and interest. The book begins with an introduction to machine language, explaining the advantages in memory and speed to be gained over Basic. Then you are introduced to the internal architecture of the 7501 microprocessor with the help of some simple machine language programs. Next is a break from the keyboard to introduce some conceptual problems, namely the relationship between decimal, systems. This is explained by means of the much used 'eight fingered hand' analogy. Following a brief introduction to the C16's resident monitor, TED-MON, you get to grips with the

machine language programmer's

trade. Successive chapters deal with, among other things, the various addressing modes, branch instructions, use of the index registers, logical operators and the C16's KERNAL system. Each chapter deals clearly with the subject, using programs to illustrate the techniques involved. At the end of each chapter a brief summary encapsulates the major

The appendices, as usual, include all the information you can find in Commodore's own literature, but with some added bonuses. One section deals with what to look for when buying a good assembler. Also included are detailed memory maps and a hex, and binary numbering description of the C16's TED

C16 Machine Language For The Absolute Beginner is a well written, comprehensive guide suitable for any C16 owner thinking of tackling more powerful tools of the machine code for the first and takes the reader through to

time. If that description applies to you, give serious consideration to splashing out six quid on it.

Melbourne

House

Ken McMahon

C-16 Machine Language For The **Absolute Beginner** by Peter Beresford Melbourne House £5.95 An excellent little book

machine language'. Well, I don't know about an encyclopaedia of solutions, but they've got the chronology roughly right.

Introductory chapters are devoted to Basic programming taking you right through from elementary one-line programs to more complex stuff involving loops, subroutines and arithmetic expressions. There's also a comprehensive explanation of variables, arrays and arithmetic and Boolean operators.

From there we move on to more advanced Basic techniques, including how to save memory and increase program speed and how to scan the keyboard. This section also contains some useful machine-code subroutines (don't panic fledglings, they're loaded into memory by a simple Basic program) such as OLD, which retrieves a program wiped out by a NEW instruction.

A chapter on graphics and sound deals quite well with the latter, including an interrupt driven program to read and play a table of notes. Graphics, however, get scant attention, the only item of interest being an explanation of the way the screen is organised.

After an unnecessary chapter on peripherals (their workings are much better dealt with in the manuals), there follow several chapters on machine-code, some good, others not. All the important stuff is included - binary and hex, addressing techniques, memory maps and so on. Some of the more complicated topics, like indexed addressing, could have done with more coverage. Not only were techniques inadequately explained, but no examples were given as to how they might be used.

This book is a bit of a mixed bag. Whilst it contains a lot of useful reference material like the chapters on TEDMON, the KERNAL, and memory organisations, a good sized chunk of the other material is duplicated in the manual. A bad case of the C16 overexposed. You may, therefore, find it hard to justify the £6.95 price tag.

Ken McMahon

## Exposing the 16

The third offering from Melbourne House for the 16, Commodore 16 Exposed, is described on the cover as 'an encyclopaedia of solutions which begins with Basic programming

- Commodore 16 Exposed
- by Richard Woolack and **Cameron Duffy**
- Melbourne House -£6.95
  - -Not value for money

88 COMMODORE USER

# CLASSIFIED

Vic-20 Word Processor. Victext. Powerful word procesor.

Facilities include - Large text buffer, auto centre text, variable tab, insert, amend, delete, copy, move text, word count, right justify, etc. Fully menu driven with comprehensive easy-to-use instructions. Needs + 16K expansion min. Great value: cassette \$6.95, disk \$9.45.

Vic-20 Data File. Takes the place of any card index. Facilities include - save, loadfile, full sort, print all/part records, amend, delete records, memory remaining, etc. Needs +8K expansion min. Cassette \$4.50. Both programs can be used with all direct connect Vic printers inc 1520 printer platter. Fast delivery by first class mail. Send cheque/PO to: A&C Software, 75. Oakthorpe Gardens, Tividale, W. Midlands B69 2LF.

For Sale, Vic-20 Plus 16K ram \$100 worth of games, all leads (with manual, intro to Basic 2 + mags). The lot for \$100.00 ono Tel (0.6583) 303.

CBM64 Supersaver 20/64 cassette (Both boxed) also Busicaic, infotape, Datapro, Textpro, Labelfile, and Valhalla for sole, with manuals £165 ono Phone D Toole Glossop 3734 evenings C O D

Free Commodore 64 1541 disk drive. 1526 printer, datacassette, 2 joysticks, trackball, 2 speech synthesisers and several programs on disk when you buy. Books and software costing \$800.00+, selling for only \$700 ono. Ring Neil on Guildford (0483) 63326. Need quick sale.

Basic V65, ideal upgrade for your Commodare 64. Extended operating system allows basic to be used. Full programmers toolkits, control programme, execution sppeds, machine-code monitor, extended D.O.S., printer, Sprite toolkit, sound control, programmable keys, conversions. \$10 turbo disk, \$8 tape. William Fong, 5 The Birches, Chariton SE7.7P8.

#### WARNING

It is illegal to sell pirated copies of computer games. The only software that can be sold legitimately through our classified section are genuine tapes, disks, or cartridges bought from shops or by mail order from software houses. Commodore User will press for the maximum penalties to be brought against anyone breaking these rules. We regret that due to large-scale swapping of pirated software we can no longer allow swaps of tapes, disks, or cartridges in our classified section.

Attention. The most useful add-on for years, a Commodore and Vic reset-switch. Avoid program crashes and recover. Lost software if interested, send £4 stg to Colin McCormack, 43 Westgate Road, Bishopstown, Cork, Eire. (program recovery software included).

8050 and Interpod in first class candition offered with limited software at a bargain price of \$350. No offers tel. 0783.374470 or PDPI. Compunet

Commodore 64 software, easy stock and future finance, brand new and boxed each consisting of two diskettes plus manual shop, price is £75 each it sell for £50 one each of £90 one for both. Contact C.A. Gauci on 01-856 3216.

Business boxed and sealed \$75 new stock control or future finance \$50 each or near after. Contact 0.4446 3516. Stephen Hunt (evenings)

Vic word processor! Tape or disk, 8K, any printer, only £71 Also 16K and mailing list programs. Details: Atlantic Software. 28 Park Form Road, Kingston, Surrey

Will sell 50 game cassettes and Motor Mania for summer games or Pole Position or impossible Mission or Suicide Express or will accept 56 fel. David on (0977) 700400 after 4.30 pm. and before 9.00 pm.

Vic 1541 floppy disk drive for sale. Uniwanted gift £150 Cash. Phone 01-572 1232 anytime: CBM 64 for sale, reference guide, C2N tape deck, Castle of Terror, Arabian Knights, Snowball, Return to Eden, Jet Set Willy, excellent condition, unwanted giff What a bargaint £15O Banbury (O295) 8 I 1844 David

Commodore 64 for sale excellent condition + books, magazines, datasette, software included \$.175. Mike Owen (0793) 822164 (nome), (0793) 26252 ext. 4056 (affice).

Commodore 64 software for sale: Snowball adventure game £6, Manic Miner £5, or swap for any suitable game(s). SAE Lipton, 266 Church Road, Sheldan, Birmingham, R26, 33H Easy script on disk for CBM-64
Boxed as new with six games. Also
on disk \$25, also for CBM-64 an
tape. Maths 2: O' Level Revision \$5,
Football Manager \$3, Hunchback
\$3, All originals. Tell. Nottingham
(0602) 224126 after 6p.m.

Computerpal wanted! Write to me usin' a tape (64 only) and i'll promise a reply! i'm a beginner in computing! No-one to share interest with

C64 software for sale, Hunchback, Jet Set Willy, Strip Poker, Raid over Moscow, Mr. Wimpy, Squirm, Fastback, International Soccer, Ghostbusters, Decathalon, Hobbit, The Pen and the Dark, Busicala 1, The Lot \$50 or swap for madem, Lawrence Hoyles, 272 Morley Rd., Maghull, Merseyside L31, 5LP

CBM 64 original software all less than 2 months old Disks Eosyscript \$40. Future Finance \$30. Micromagpie \$25. Hobbit \$10. Dragonworld \$12. High Flyer \$6. cassette: Busicalc \$5. boxed manuals, back-up copies if supplied with original, etc. Contact Tan, 17a Moorland Avenue; Leeds LS6 1AP

## JUST LOOK AT THESE PRICES from

## **JOTHAN SOFTWARE**

TEL: (0639) 830934

| BUSINESS SOFTWARE                        |        |        |       | LEISURE SOFTWARE         |        |       |
|------------------------------------------|--------|--------|-------|--------------------------|--------|-------|
| (F. 777777777777777777777777777777777777 |        | Retail | Our   |                          | Retail | Our   |
| Title                                    | Type   | Price  | Price | Title                    | Price  | Price |
| Easy Script                              | C W/D  | 75.00  | 62.95 | Dambusters               | 11.95  | 10.50 |
| Word Craft                               | d wp   | 89.95  | 78.95 | International Boxing     | 9.95   | 8.50  |
| Micro Word Craft                         | d wp   | 24.95  | 21.95 | Impossible Mission       | 8.95   | 7.75  |
| DFM Database                             | c db   | 24.00  | 20.95 | Tim Loves Cricket        | 8.95   | 7.75  |
| Easy File                                | c db   | 50.00  | 42.95 | Brian Jacks Superstar    |        |       |
| Мадріе                                   | d db   | 99.95  | 84.95 | Challenge                | 8.95   | 7.75  |
| Micro Magpie                             | d db   | 39.95  | 34.95 | Bruce Lee                | 9.95   | 8.50  |
| Practifile                               | d db   | 44.50  | 34.95 | Pole Position            | 9.95   | 8.50  |
| Micro Swift                              | C+055  | 19 95  | 17.50 | Pit Stop Two             | 9.95   | 8.50  |
| Practicale 64                            | C 55   | 39.95  | 29.95 | L'amour Le mans          | 9.95   | 8.50  |
| Practicalc                               | Ø 55   | 44.50  | 34.95 | Blagger goes to          |        |       |
| Easy Stock                               | c app  | 75.00  | 62.95 | Hollywood                | 7.95   | 6.75  |
| Invostat                                 | c+dap  | 50.00  | 26.95 | Master of the Lamps      | 10.99  | 9.50  |
| Transact                                 | c+dap  | 50.00  | 26.95 | Seaside Special          | 6.90   | 5.75  |
| Acos Basic                               | le     | 8.95   | 7.95  | American Football        | 9.95   | 8.50  |
| Basic Lightening                         | cie    | 14.95  | 12.75 | Breakdance               | 8.95   | 7.75  |
| Basic Lightening                         | die    | 19.95  | 16.75 | Cliff Hanger             | 7.95   | 6.75  |
| Machine Lightening                       | cle    | 29.95  | 24.95 | Psi-Warnor               | 8.95   | 7.75  |
| Machine Lightening                       | d le   | 39.95  | 34.95 | Raid over Moscow         | 9.95   | 8.50  |
| White Lightening                         | c le   | 19.95  | 16.95 | Beach Head II            | 9.95   | 8,50  |
| White Lightening                         | ø le   | 29.95  | 24.95 | Raid on Bungling Bay     | 9.95   | 8.50  |
| 64 Fourth                                | rom le | 29.95  | 26.95 | Monti Mole               | 7.95   | 6.75  |
| Simons Basic                             | rom le | 50.00  | 40.95 | Suicide Express          | 7.95   | 6.75  |
| Koale Graphic Tab.                       |        | 79.95  | 69.95 | Ailen                    | 9.95   | 8.50  |
|                                          |        |        |       | Spy vs Spy               | 9.95   | 8.50  |
| wp = word processor                      |        |        |       | ap = accounts package    |        |       |
| db = database                            |        |        |       | le = language extensions |        |       |
| ss = bread sheet                         |        |        |       |                          |        |       |

Prices include postage and packing. Cheque or Postal order payable to **JOTHAN SOFTWARE**,

65 Heol Gwys, Upper Cwmtwrch, Swansea SA9 2XQ.
Please state which micro

#### **EXCITING EDUCATIONAL S/WARE**

FOR THE CBM 64, Vic 20 Send for illustrated catalogue to

REGENCY SOFTWARE LTD. FREE POST ASCOT, BERKS SL5 7BR

| Name    |  |
|---------|--|
| Address |  |
| N2      |  |

# CLASSIFIED

Plus four business software.
Bargaint Impex company pac 12.3 includes soles ledger, purchase ledger, invoicing, stock control, nominal leager up to 1000 transactions per aisk. Cost £115 new, used once. Only £751 Needs disc drive and printer. \*\*let. 0373 61360.

CBM 64 computer \$120, 1701 colour monitor \$150. Seikosh GP100 UC printer \$110, backs, topes, joystick, all half price. Phone Eastbourne. (C\$23) 33310 eve.

Vic-20 + C2N cossette deck + 16K rampack + Starbattle cartridge + several tapes + joystick Excellent condition, recently serviced (which cost £35). Genuine bargain at only £60 Also some original 64 games for sale, e.g. Ghostbusters, Hunchback I., Brude Lee, Habbit let Walsali (0922) 61126

CBM 64. want to exchange ideas and programms if you have got a disk and no contacts, write to Frank Drexier 46 The Warings, Heskin, Charley, Lancs PR7 5NZ

Vic 20 game for sale Jerry Zoppers 3X unexpanded game for \$2,50 Address. The Large House, Alderton Chipperham, Wilts SNI4 6NL Phone Maimsbury 8403004 Commodore 64 software for sale Hunchback II. Give my Regards to Broadstreet, Flak, Raid over Moscow, Commodore Music Maker, Patty Pigeon, Raid over Bungeling Bay, Suicide Express and seven more Costs new over £140 Seil £85. Tel. (0382) 78556

CBM 64 software to swap titles include Summer Games, R.O. Moscow, Tapper, Bruce Lee, Hunchback ii, Want Lazy Jones, not all originals. For list write to P. Baker 27 Burnham Road, Hullbridge, Essex

Back-up copies produced (for nominal use only) of any Vic-20 + CBM 64 software, send blank tape and software + £1.50 to cover costs to Richard Weston, 93 Maarland Rd., Maghull, Merseyside, L37.51Q

CBM 64 software for sale
Criginals BC Basic £8: Daley's
Decatholon, Manic Miner, BoogaBoo, Haver B. Revenge of MC.
Project Gibrattar, Wheelin Wallis, All
£3: Harse Race Forecast £10.
Phone O429 870140 after 4pm.
and ask for Steven.

CBM 64 C2N recorder MPS 801. Printer £100 of software Mags and Books warth £700 gaing for £350 ono Try me Ask for Tany 902 6392.

## **AD INDEX**

| \$200 A 200 A 200 A 200 A 200 A 200 A 200 A 200 A 200 A 200 A 200 A 200 A 200 A 200 A 200 A 200 A 200 A 200 A 2 |
|----------------------------------------------------------------------------------------------------|
| Ariolasoft                                                                                                    |
| Arrow56                                                                                                    |
| Beyond                                                                                                    |
| CITOH17                                                                                                    |
| Calco                                                                                                    |
| Cheeta                                                                                                    |
| Chromasonic60                                                                                                   |
| Database Publications                                                                                           |
| Domark75                                                                                                    |
| Electronic Aids6                                                                                                |
| Evesham Micros                                                                                                  |
| FirebirdIFC                                                                                                    |
| General Automation67                                                                                            |
| Handic                                                                                                    |
| Impex Software                                                                                                  |
| Jothan89                                                                                                    |
| J & J Gilmour53                                                                                                 |
| Kosmos6                                                                                                    |
| Llamasoft                                                                                                    |
| MCT56                                                                                                    |
| MPS81                                                                                                    |
| Marconi                                                                                                    |
| Micro-de-bug81                                                                                                  |
| Micro Intel 200179                                                                                              |
| Mirrorsoft9                                                                                                    |
| Movemead29                                                                                                    |
| OceanOBC                                                                                                    |
| Paradox                                                                                                    |
| RU Software56                                                                                                   |
| SMC                                                                                                    |
| Sixty 4 Software81                                                                                              |
| Sophisticated Games 79                                                                                          |
| Tandata25                                                                                                    |
| Trigsoft81                                                                                                    |
| UK Software                                                                                                    |
| Ultimate                                                                                                    |
| US Gold                                                                                                    |
| Virgin                                                                                                    |
|                                                                                                    |

## CLASSIFIED ORDER FORM

Lineage —

15p per word to
private individuals —

20 words min — 40 words
maximum.

30p per word to Trade.

20 words min — 40 words
maximum.

Semi-display — £7.50 for S.C.C.

Ring 01-251 6222.
All classified and semi-display advertising is pre-payable.

It is illegal to sell pirated copies of computer games. The only software that can be sold legitimately through our classified section are genuine tapes, disks, or cartridges bought from shops or by mail order from software houses. Commodore User will press for the maximum penalties to be

brought against anyone breaking these rules. We regret that due to large-scale swapping of pirated software we can no longer allow swaps of tapes, disks, or cartridges in our classified section.

| 1  | 2    | 3  |   |
|----|------|----|---|
| 4  | 5    | 6  |   |
| 7  | 8    | 9  |   |
| 10 | - 11 | 12 |   |
| 13 | 14   | 15 |   |
| 16 | 17   | 18 |   |
| 19 | 20   | 21 | 7 |
| 22 | 23   | 24 |   |
| 25 | 26   | 27 |   |
| 28 | 29   | 30 |   |
| 31 | 32   | 33 |   |
| 34 | 35   | 36 |   |
| 37 | 38   | 39 |   |
| 40 |      |    |   |

All classified ads are subject to space availability

| l | l enclose cheque/P.O. for £ made payable to Commodore User.         |
|---|---------------------------------------------------------------------|
| l | Name                                                                |
| l | Address                                                             |
| l | Total number of words                                               |
| l | Post to: AD. DEPT. COMMODORE USER, 30-32 FARRINGDON LANE, EC1R 3AU. |

## THE FUTURE OF MANKIND IS IN YOUR HANDS!

race depends on you alone!

Disk £14.95

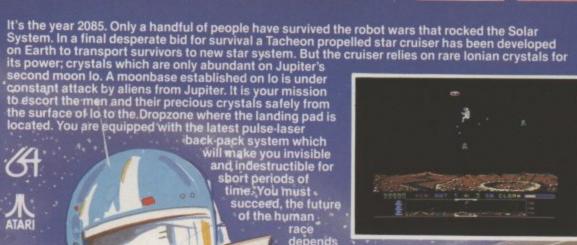

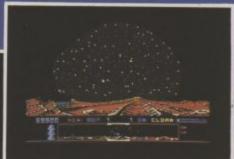

Supersmooth scrolling screen High resolution graphics Nine different alien attackers Scrolling high speed scanning **Exploding volcanoes** Ultra fast action Cassette £9.95

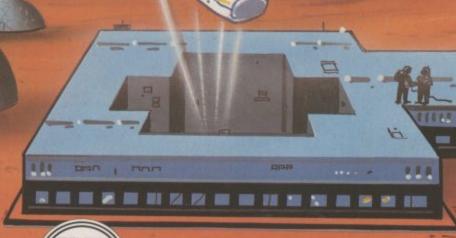

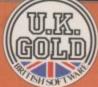

U.K. Gold Ltd., Unit 10, The Parkway Industrial Centre, Heneage Street, Birmingham B7 4LY. Telephone: 021-359 8881. Telex: 337268.

NAME AND POST TOO

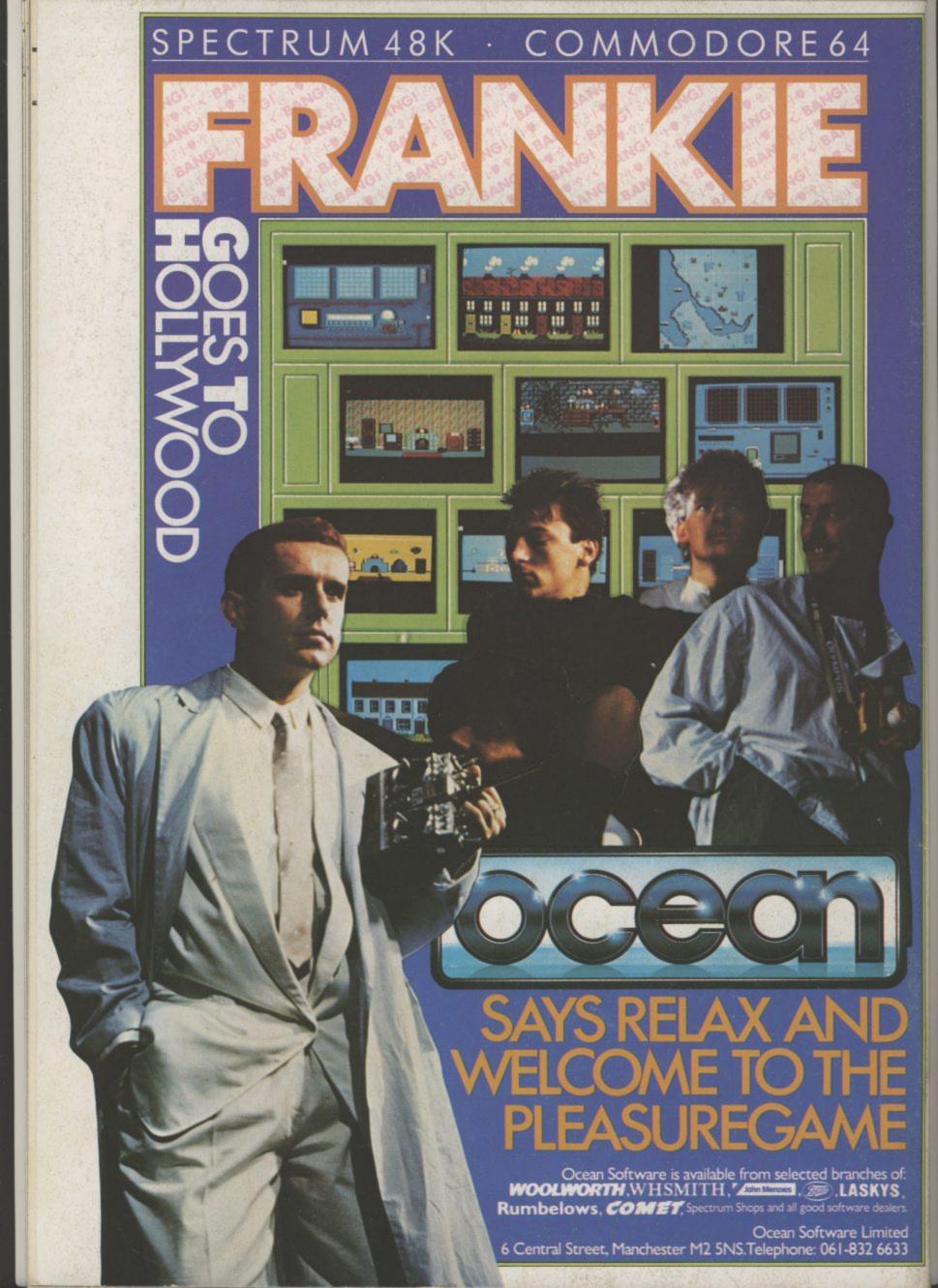